$50376$ 1982  $181$ 

## THESE

50376 1982 181

## présentée à

## L'UNIVERSITE DES SCIENCES ET TECHNIQUES DE LILLE

## pour obtenir le grade de

## DOCTEUR TROISIEME CYCLE

Spécialité : Electronique

## par

## Jean-Michel BARBEZ

maitre ès sciences

## **SUR**

L'AUTOMATISATION DES MESURES

ET DU CONTROLE D'UN PENDULE DE TORSION

Application à la présume du frottement interieur de materiaux metalliques Silvermills

Soutenue le 24 Juin 1982 devant le Jury d'examen:

Président Rapporteur Examinateurs

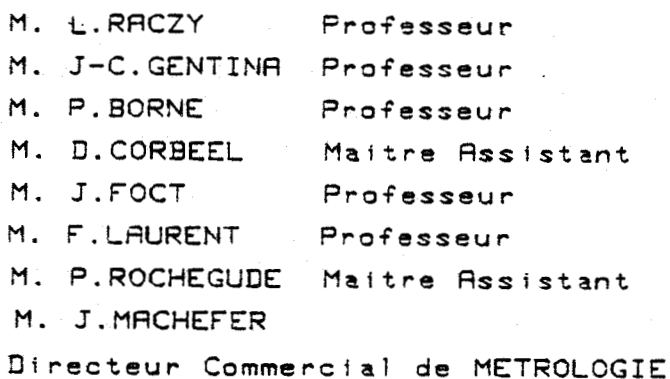

Invité

Le travail présenté dans ce mémoire a été effectué au Laboratoire *d 'Informatique IndustrieZZe de* i *'Institut Industriel du Nord et au Laboratoire de Systématique de ZrUntversité des Sciences et Techniques de LiZZe* I.

*Je tiens, tout d'abord,* à *remercier très vivement Monsieur* **RACZY,**  Professeur à l'Université de Lille I, d'avoir bien voulu accepter de présider mon Jury de Thèse. Qu'il trouve ici, le témoignage de ma respectueuse gratitude et de mon profond dévouement.

*Tous Zes travaux de mon étude ont été menés sous Za Direction de Monsieur J.C. GENTINA, Professeur à l'Institut Industriel du Nord et Directeur du Laboratoire d'Informatique Industrielle de l'I. D. N., qui, par ses conseils et son amitié, a su m'initier* à *Za recherchs et pider mon travaiZ. Très conscient de ce qu 'iZ m'a apporté, je le remerciz bien sincèrement.* 

*Monsieur FOCT, Professeur* à *2 'Université de Lille 1, m'a soutenu*  et encouragé dans ma recherche. Les conseils dont il a su me faire pro*fiter, ainsi que sa présence dans mon Jury, m'a profondément touché. @'il reçoive {ci, le témoignage de ma reconnaissance.* 

*Je tiens aussi* (z' *exprimer ma reconnaissance* à *Monsieur F. LAüRENT,*  Professeur à *l'Université de Lille I et Directeur du Laboratoire de SystérnatCque, qui m'a accueilZi et a su m'intégrer au sein de son équipe.*  Je lui exprime toute ma reconnaissance pour sa participation à mon Jury.

*uTe tiens* à *remercier Monsieur P. BORNE, Frofessezlr* à *Z'Instiht*  Industriel du Nord, qui a bien voulu juger ce travail et faire partie *de mon Jury de Thèse.* 

Je suis grandement honoré de l'intérêt que Monsieur CORBEEL, Maître-Assistant à *l'Institut Industriel du Nord, a bien voulu porter à mes* travaux. Je tiens à lui témoigner ma profonde gratitude.

*Je remercie Monsieur ROCHEGUDE, Maître-Assistant à l'Université de* Lille I, qui s'est intéressé à mon travail et me fait l'honneur de par*ticiper* à *ce Jmy.* 

*Je suis très flatté de Za présence* à *mon Jury de Thèse de Moneieur*  MASCHEFER, Directeur Commercial de Métrologie. C'est un agréable devoir *pour moi de* Z *'en remercier vizlement.* 

*Monsieur CWTRES, Ingénieur* à Z *'institut Industrie l* da *Nord, m 'a*  à *tout moment, encouragé et initié* à *Z'informatique industrielle, par ses conseils écZairés et sa grande expérience. Je tiens* à *Zui exprimer mes ciJCs remerciements.* 

*Clne mention partiazière est dûe* à *Messieurs SZLrKALA et GUEMGHAB, Techniciens* à *Z'institut Industriel du Nord, pour leur aide et leur avis*  compétent qu'ils m'ont apportés dans la réalisation de SYGAL.

*Que Messieurs MAYET et LEGRAND trouvent ici mes vifs remerciements*  pour leur gentillesse et leur aide qu'ils ont pu m'apporter durant l'é*laboration de cette thèse.* 

*Qu'il me soit permis de ~endre hommage* à *tous les chercheurs du Labora-toire d'Informatique IndustrieZZe de Z'I. D. N. et du Laboratoire de Chimie de 2 'Université de Lille* I, *pour l'aide précieuse qu'ils m'ont apportée tant sur Ze plan scien~kifique que sur le pZûn humain.* 

Enfin, je tiens à remercier Madame TRICOT pour la dactylographie, *Madame DELTûUR et Monsieur SOYEZ, pour le tirage de ce mémoire.* 

## **INTRODUCTION**

**CRAPITRE I** -

DESCRIPTION DU PROBLEME, CONDITIONS D'EXPERIMENTATION

CHAPITRE II -

**SPECIFICATION DES SESOINS** 

CHAPITRE III -

**CONSTRUCTION DU MINI-ORDINATEUR** 

CHAPITRE IV -

**INSTRUMENTATION DU PENDULE** 

**CONCLUSION** 

**ANNEXES** 

 $\circ$  $\overline{\mathbf{C}}$ 

# INTRODUCTION GENERALE

Parmi les essais mécaniques classiques, tels que traction, rupture, fatigue, la mesure de frottement intérieur offre des possibilités intéressantes dans les domaines de l'observation et l'étude des phénomènes liés à la présence d'atomes interstitiels dans le réseau cristallin et à leur influence sur les propriétés mécaniques.

Dans ce mémoire, nous proposons l'étude et la mise au point d'un système assurant l'automatisation intégrale des mesures sur un pendule de torsion. Il s'agit essentiellement, de définir et de réaliser une structure informatique chargée de contrôler et de commander le pendule tout en assurant le traitement et l'archivage des données enregistrées.

Dans un premier chapitre, nous aborderons la présentation du principe de la mesure. Il s'agit d'interpréter les caractéristiques d'amortissement du pendule en oscillations libres ou entretenues dans le sens d'une dissipation d'énergie résultant du frottement interne du matériau étudié.

Dans un second chapitre, nous définissons les caractéristiques du matériel utilisé pour l'automatisation du pendule de torsion. Les différentes commandes concernant respectivement :

- i) la mise en oscillation libre du pendule
- ii) le contrôle de la température de l'échantillon
- iii) le guidage en position du capteur optique, monté sur un suiveur de spot.

Les mesures à prendre en compte pour l'interprétation de l'essai sont d'une part, la température, et d'autre part, l'amplitude des oscillations. Le frottement intérieur s'exprime en fait par un traitement numérique des valeurs acquises, qui nécessitent un grand nombre de points expérimentaux assurant ainsi une grande précision des résultats.

Tout ceci nous conduit à manipuler une quantité d'informations considérable qu'il est rationnel de traiter par ordinateur. L'utilisation de ce dernier dans la chaîne de mesure permet d'automatiser complètement le déroulement de l'expérience par traitement en temps réel des données mesurées.

La réalisation de ce mini-ordinateur fait l'objet du 3ème chapitre dans lequel nous aborderons successivement :

i) la description de l'unité centrale construite à partir d'un microprocesseur INTEL 8085 et l'ensemble de ses cartes périphériques (conversion, mémoire, processeur arithmétique, ...),

ii) la mise en œuvre des périphériques (console, imprimante, table traçante, support magnétique à cassettes),

iii) la présentation du logiciel du mini-ordinateur comportant notamment un moniteur et un basic interpréteur.

Enfin, dans un dernier chapitre, nous proposons de décrire l'instrumentation du pendule ae torsion. Dans cette partie, nous aborderons successivement la présentation des interfaces d'adaptation, et le logiciel mis en place pour assurer l'automatisation du pendule.

# CHAPITRE **1**

## DESCRIPTION DU PROBLEME CONDlTlONS D'EXPERIMENTATION

## DESCRIPTION DU PROBLEME CONDITIONS D'EXPERIMENTATION

### INTRODUCTION

## I.1 - LE FROTTEMENT INTERIEUR DANS LES SOLIDES

1.1.1 - Présentation du phénomène physique I.1.1.1 - Cas d'une solution solide d'insertion  $I.1.1.2 - L'effet$  Snock

- $I.1.2$  Le pendule de torsion
- I.1.3 Principe de mesure du frottement intérieur par pendule de torsion
	- I.1.3.1 Modélisation de l'éprouvette
	- I.1.3.2 Comportement en régime libre
	- I.1.3.3 Mesure des effets anélastiques
	- I.1.3.4 Principe retenu pour l'expérimentation
- I.1.4 L'intérêt de l'automatisation

## I.2 - DESCRIPTION DU CAHIER DES CHARGES

I.2.1 - Acquisition des données I.2.1.1 - Caractéristique du capteur d'amplitude d'oscillations I.2.1.2 - Mesure de la valeur de la température

I.2.2 - Commande du processus I.2.2.1 - Mise en oscillation libre du pendule de torsion I.2.2.2 - Commande de la variation de température  $I.2.2.3$  - Commande de position du capteur

I.2.3 - Interfaces de communications et exploitation des résultats

#### CONCLUSION

DESCRIPTION DU PROBLEME CONDITIONS D'EXPERIMENTATION

#### *INTRODUCTION*

Nous proposons en premier lieu, d'aborder la présentation du processus dit le "frottement intérieur". Un tel phénomène se produit lorsque dans un métal pur A, il est possible d'ajouter des atomes étrangers B sans modifier la structure cristalline du métal de base. L'élément B, élément d'alliage, entre en solution dans A, où il forme la solution solide AB.

Ces atomes peuvent entrer en solution dans le métal A, soit en se substituant aux atomes A aux nœuds du réseau de celui-ci, soit en se plaçant aux interstices du réseau de A. Il s'agit de solutions solides d'insertion pour lesquelles les caractéristiques de la structure interne se traduisent par un amortissement plus ou moins rapide des contraintes imposées à un échantillon  $|1|$ .

Dans une deuxième partie, nous présenterons le principe puis le matériel de mesure.

En dernier lieu, nous définirons toutes les caractéristiques et fonctions nécessaires à l'automatisation des mesures en justifiant le choix d'une solution basée sur la mise en œuvre d'un microcalculateur.

## 1.1 - LE FROTTEMENT INTERIEUR DANS LES SOLIDES

## I.1.1 - Présentation du phénomène physique

Dans un premier temps, afin d'illustrer concrètement le concept de frottement intérieur, nous proposons de partir de l'exemple d'une solution solide d'insertion à structure cubique centrée.

## 1.1.1.1 - Cas *d 'une solukion solide d 'fnsertion*

Dans le cas d'une structure cubique centrée, deux types de sites interstitiels sont possibles : le site octaédrique et le site tétraédrique. Dans l'hypothèse d'un site octaédrique, chaque site O est entouré de 6 atomes du réseau de base. Deux de ces atomes sont à la distance a/2 et les quatre autres à  $a\sqrt{2}/2$  (a étant la distance intératomique).

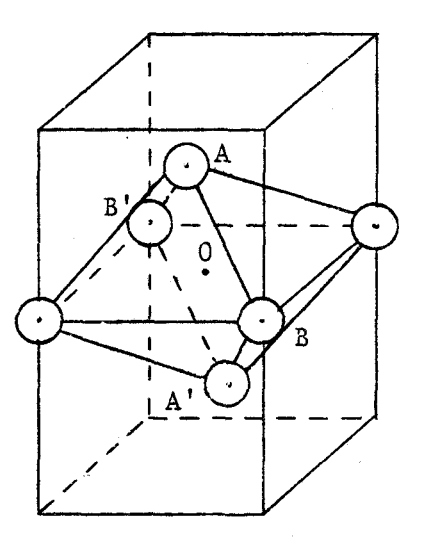

## SITE INTERSTITIEL OCTAEDRIOUE

## Figure 1

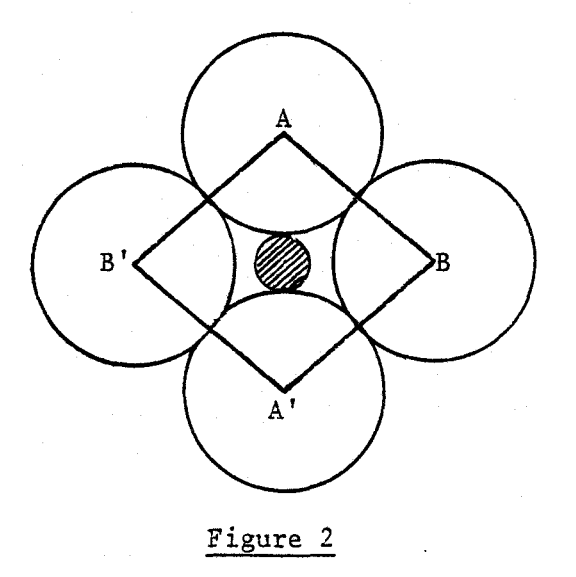

 $AB' = 2$  rs

En notant r<sub>s</sub> le rayon des atomes du réseau, il est possible de rechercher les sites interstitiels en calculant leur rayon  $R_i$ .

Soit  $R_i = a/2 - r_s$ 

AB' =  $\sqrt{(B'0)^2 + (0A)^2} = \sqrt{a^2/2 + a^2/4} = a\sqrt{3}/2 = 2.r_s$ d'où  $R_i = a/2 - r_s = a/2 - a\sqrt{3}/4 = a[1/2 - \sqrt{3}/4] = 0,067.a$ 

Il est également possible de mener un raisonnement analogue pour d'autres structures et d'une façon générale, il apparaît que le rayon des sites interstitiels n'est que de quelques dizièmes de celui des atomes du réseau de base.

Dans ces conditions, seuls de petits atomes peuvent entrer en solution d'insertion dans les métaux usuels : ce sont essentiellement l'hydrogène et les non-métaux de la seconde ligne de la classification périodique.

H Hydrogène - O Oxygène - N Azote - C Carbone - B Bore

## 1.1.1.2 - **L'effet** *Snoek*

L'effet Snoek est une conséquence de l'asymétrie des sites occupés par les interstitiels dans les métaux.

Sous l'effet d'une contrainte extérieure o, les atomes interstitiels

se déplacent par diffusion pour venir occuper des sites de volumes agrandis par la déformation. C'est le phénomène d'anélasticité qui est observé de façon macroscopique.

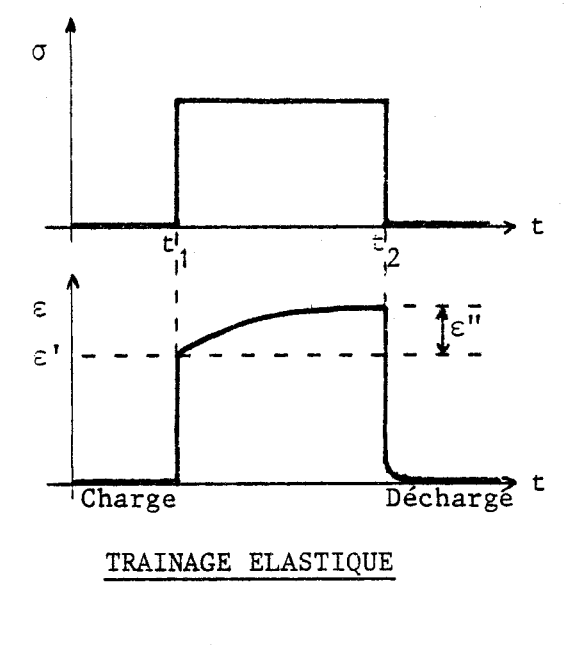

Figure 3

L'application de la contrainte o entraine une déformation élastique instantanée E' .

$$
\varepsilon' = \sigma / M
$$

 $(1)$ 

où  $\varepsilon$  représente la déformation

**C** la contrainte

M le module &lastique (Module d'Young)

J la complaisance élastique = 1 / M

Puis une déformation anélastique E", fonction du temps s'ajoute à la déformation instantanée (elle est due au fait que l'équilibre interne d'un corps met un temps déterminé à s'adapter à une variation des conditions extérieures appliquées à ce corps).

Un modèle usuel décrit par l'équation (2) traduit la dynamique d'évolution de la déformation complémentaire E".

> $\varepsilon'' = K.n_i \cdot \sigma \cdot [1 - \exp(-t/\tau)]$  avec  $\tau = K'. \exp(\Delta H_m / RT)$  $(2)$

où K et K' représentent des constantes

t le temps

n. la concentration d'atomes interstitiels **1** 

 $\Delta H_m$ l'enthalpie de migration

R la constante des gaz parfaits

**T** la température absolue

Sous l'effet d'une contrainte  $\sigma$ , apparaît une déformation instantanée E', puis une déformation anélastique E" fonction du temps. Ce phénomène est nommé "trainage élastique".

Sa mesure permet d'estimer le paramètre  $n_i$ , c'est à dire de doser les interstitiels en solution ainsi que τ ou ΔH<sub>m</sub>, c'est à dire le coef-<br>ci in continuation de ci in continuation de la corte de la corte de la corte de la corte de la corte de la cor ficient de diffusion des interstitiels.

Pour faciliter l'observation de ce phénomène, il est préfèrabie d'exercer une contrainte cyclique. Une telle constante s'observe par exemple en faisant oscilier librement un fil en utilisant un pendule de torsion.

## 1.1.2 - Le pendule de torsion

Le pendule de torsion permet d'effectuer l'étude du comportement anélastique d'éprouvettes métalliques filiformes.

Pour éviter de soumettre l'échantillon à une contrainte de traction statique, le pendule est du type inversé (Photo 1).

Le domaine de fréquence des oscillations utilisées s'étend de 0,1 à 10 Hz suivant les échantillons et les volants d'inertie.

Le fil de suspension qui relie le volant d'inertie au contre-poids par l'intermédiaire d'une poulie, est choisi de manière à n'exercer qu'un couple de rappel négligeable par rapport à l'éprouvette.

Afin d'éliminer les vibrations parasites, le pendule est installé sur un socle de béton avec un dispositif d'amortissement à trois rigidités différentes (Photo 2).

L'ensemble peut fonctionner sous vide primaire ou sous faible atmosphère d'Hélium ou d'Hydrogène.

L'ensemble mécanique peut être mis en mouvement par un système de lancement électromagnétique à amplitude variable. Ce système est constitué de quatre bobines montées deux à deux en série. Ces bobines alimentées par un courant continü, attirent les deux fers doux solidaires du  $volant$  |2||4|.

L'éprouvette se trouve fixée dans la partie inférieure du penduie et à l'intérieur du four (tube de cuivre enroulé d'une résistance Thermocoax) .

Le système complet four-éprouvette est enfermé dans un tube dont les parois sont en acier. Ce dernier est baigné dans l'azote liquide ou l'eau froide suivant le domaine de variation de la température. Un thermocouple Chromel-Alumel placé dans la partie infériaure fixe du pendule permet de mesurer une température, assimilée à celle de l'échantillon.

## I.1.3 - Principe de mesure du frottement intérieur par pendule de torsion

#### I.1.3.1 - Modélisation de l'éprouvette

Sous l'action d'une contrainte périodique  $\sigma$ , la déformation  $\varepsilon$  d'un corps élastique suit la loi de Hooke :  $\sigma = M \cdot \varepsilon$  et ne s'accompagne pas d'une dissipation d'énergie.

Par contre, dans un corps non élastique, l'application d'une contrainte  $\sigma_{0}$ , dans l'intervalle de temps  $t_{1}$ ,  $t_{2}$ , lui fait suivre une déformation instantanée  $\varepsilon'$ , à t, puis une déformation croissante  $\varepsilon''$ <sub>2</sub> jusqu'à t<sub>2</sub> (fig. 3), ce phénomène s'accompagne donc d'une dissipation d'énergie.

L'équation du solide décrit le phénomène de relaxation (ou trainage élastique) :

$$
|5||6| \quad \sigma + \tau_{\varepsilon} \cdot \frac{\delta \sigma}{\delta t} = M_{r} \quad (\varepsilon + \tau_{\sigma} \cdot \frac{\delta \varepsilon}{\delta t})
$$
 (3)

Soient  $\varepsilon(p)$  et  $\sigma(p)$  les transformées de Laplace de  $\varepsilon(t)$  et  $\sigma(t)$ , où p représente la variable de Laplace. Dans ce cas, il est possible

 $-6 -$ 

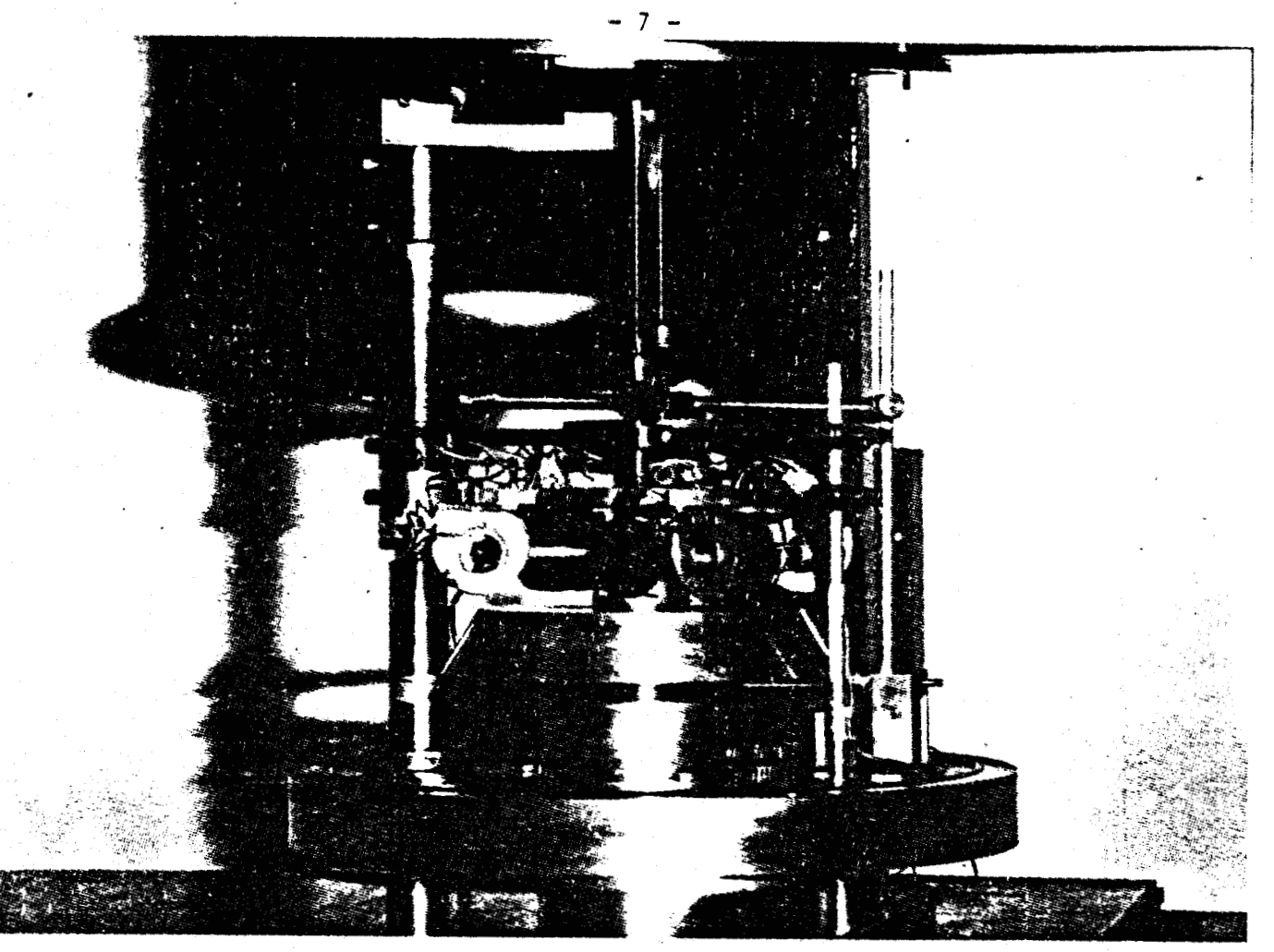

PHOTO **1**: Partie supérieure du pendule de torsion

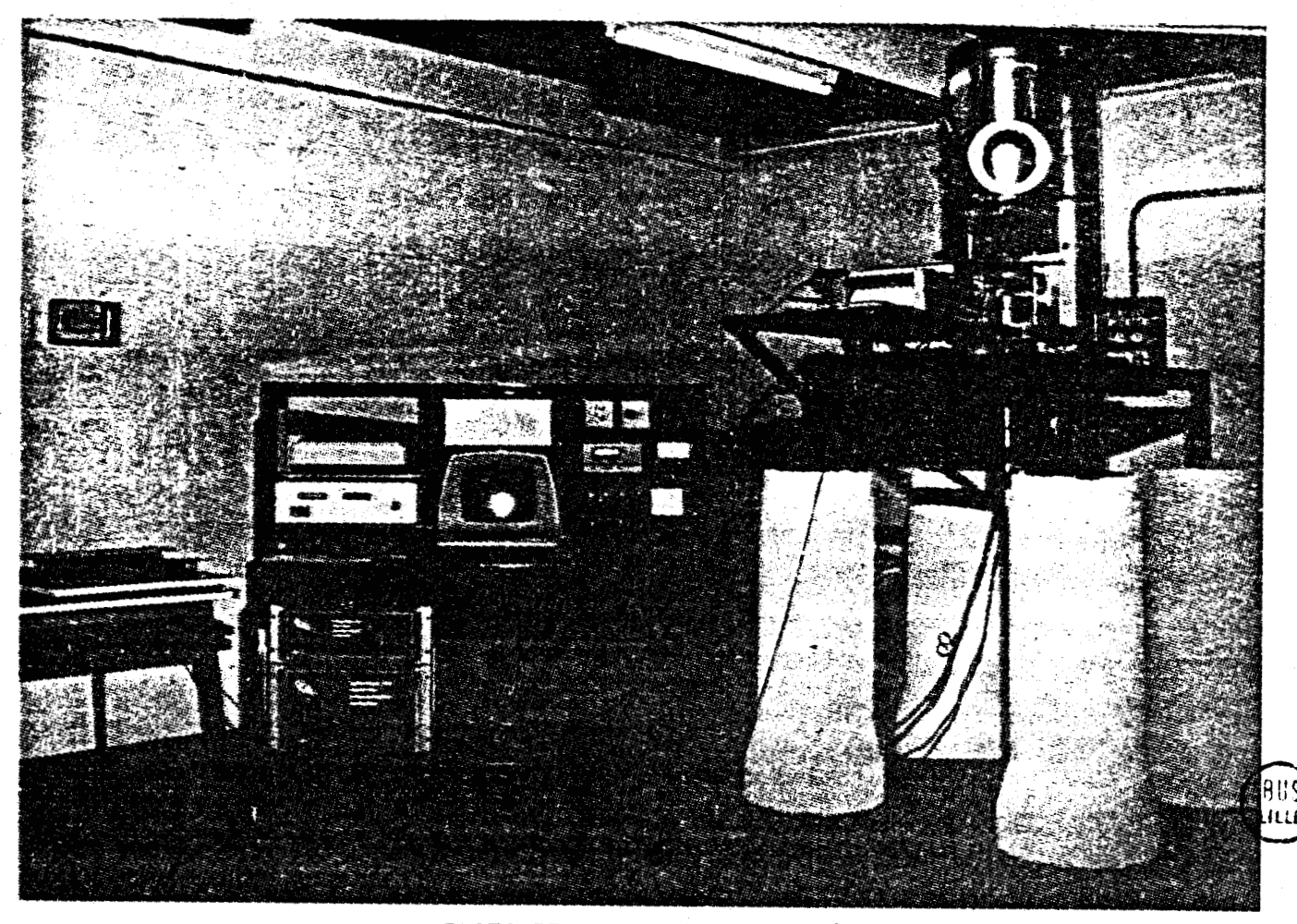

**PHOTO II** : **Pendule de torsion** 

en partant de l'équation **(3)** d'obtenir le modèle symbolique suivant :

$$
M(p) = \frac{\sigma(p)}{\epsilon(p)} = M_p \frac{1 + \tau_{\sigma}p}{1 + \tau_{\epsilon}p}
$$
 (4)

où M<sub>r</sub> représente le module d**'éla**sticité relaxé

 $\tau_{\rho}$  le temps de relaxation de l'effort sous déformation constante  $\tau_{\sigma}$  le temps de relaxation de la déformation sous l'effort constant

| exence                                                                                              | re module | erasitcrete | relarge |
|----------------------------------------------------------------------------------------------------|-----------|-------------|---------|
| emps de relaxation de l'effort sous défo                                                            |           |             |         |
| emps de relaxation de la déformation sou                                                            |           |             |         |
| $\tau_{\varepsilon} = \tau_{\sigma} \frac{u}{J_r} = \tau_{\sigma} \frac{M_r}{M_u}$ avec $M_r < M_u$ |           |             |         |

J représentant la complaisance élastique (l'indice u correspondant aux grandeurs non relaxées, tandis que r aux grandeurs relaxées).

## 1.2.3.2 - *Comportenent en régime* **libre**

Afin de préciser les éléments fondamentaux de la dynamique de l'éprouvette, nous proposons de préciser les points caractéristiques du diagramme de fréquence (Gain, Phase) en partant du modèle précédant.

En notant :

$$
M(j\omega) = M_{r} \frac{1 + \tau_{\sigma}j\omega}{1 + \tau_{\epsilon}j\omega}
$$
\n
$$
|M(j\omega)| = M(\omega) = M \left[ \frac{1 + (\tau_{\sigma}\omega)^{2}}{1 + (\tau_{\epsilon}\omega)^{2}} \right]^{1/2} \text{ avec } \tau_{\epsilon} < \tau_{\sigma}
$$
\n
$$
Tg \phi = \frac{\omega(\tau_{\sigma} - \tau_{\epsilon})}{1 + (\omega\tau_{\sigma}\tau_{\epsilon})^{2}}
$$

**Il** vient ainsi les diagrammes Gain/Fréquence, Phase/Fréquence ciaprès.

 $-8-$ 

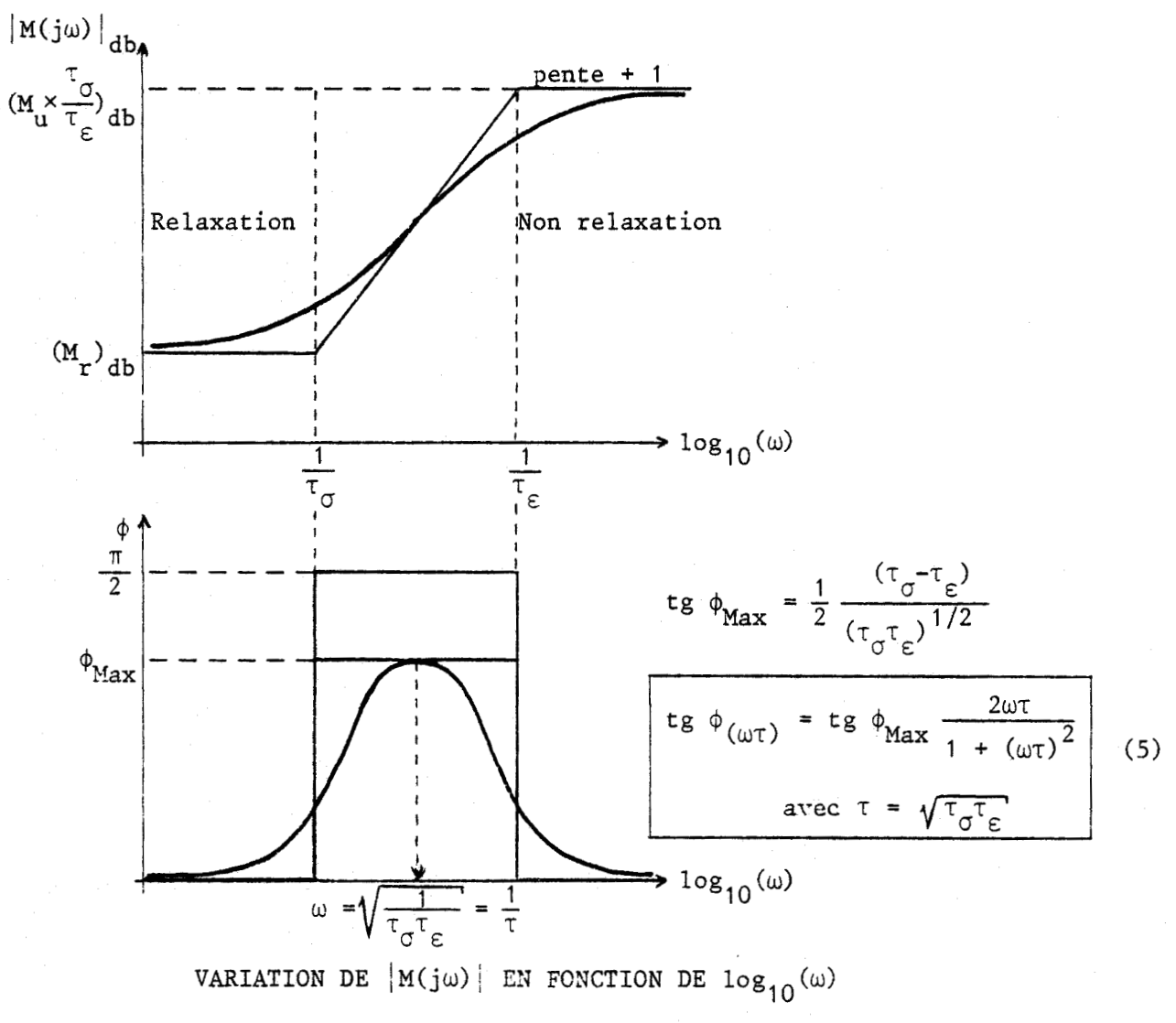

VARIATION DE Tg  $\phi$  EN FONCTION DE  $log_{10}(\omega)$ 

## Figure 4

Il apparaît donc qu'il n'existe aucun déphasage à très basse et <sup>à</sup>très haute fréquences, par contre, entre ces fréquences, il existe une évolution sensible du gain et surtout du déphasage.

*1.2.3.3* - **Mesure des effets anézastiques** 13 <sup>1</sup>

La partie nécanique du pendule de torsion est schématiquement représenté sur la figure 5.

 $9 -$ 

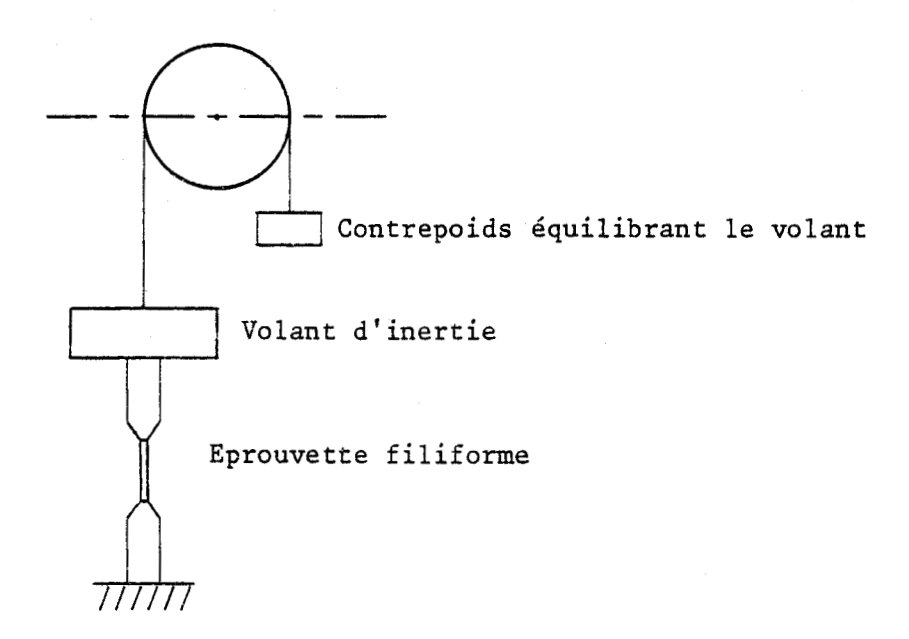

#### PENDULE DE TORSION

## Figure 5

Le modèle mathématique adopté pour représenter ce système mécanique est décrit par l'équation (6) :

$$
I \frac{d^{2}y(t)}{dt^{2}} + C y(t) = \gamma(t)
$$
 (6) |3|

dans laquelle I représente l'inertie du volant

- C le couple de rappel créé par l'éprouvette et proportionnel à M (Module de Young)
- $\gamma(t)$  le couple appliqué au pendule
	- y le déplacement angulaire

Soient  $Y(p)$  et  $T(p)$  les transformées de Laplace de  $y(t)$  et  $\gamma(t)$ , il vient :

$$
\frac{Y(p)}{T(p)} = \frac{1}{IP^2 + KM(p)}
$$

En exprimant  $M(p)$  à partir de l'équation  $(4)$ , il vient pour une sollicitation harmonique :

$$
M(j\omega) = M_{r} \frac{1 + T_{\tilde{C}}j\omega}{1 + T_{\tilde{C}}j\omega} = |M(\omega)| [\cos \phi + j \sin \phi]
$$

$$
= |M(\omega)| \cos \phi [1 + j \tg \phi]
$$

avec cos  $\phi = |M(j\omega)|$ 

soit encore :

$$
M(j\omega) = |M(\omega)| \cdot \frac{1 + j \text{ tg } \phi}{(1 + \text{tg}^2 \phi)^{1/2}}
$$

En pratique,  $\phi(\omega)$  est très petit, ce qui nous amène à admettre l'approximation suivante :

$$
M(j\omega) \# |M(\omega)| (1 + j \tg \phi(\omega))
$$

La fonction de transfert approchée du système, s'écrit dans ces conditions :

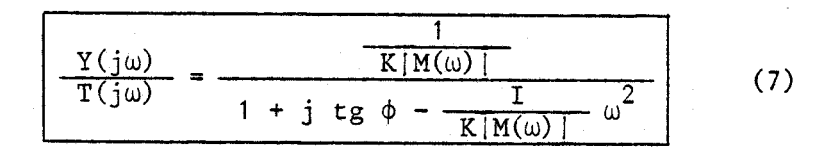

Ce modèle du second ordre peut donc être identifié à la forme canonique suivante, en utilisant les relations usuelles :

$$
\frac{Y(j\omega)}{T(j\omega)} = \frac{K_n}{1 + j(\frac{\omega}{\omega_n})2\xi - (\frac{\omega}{\omega_n})^2}
$$

w la pulsation propre **<sup>5</sup>**n  $K_n$  le gain statique

De cette identification résultent les relations suivantes :

$$
K_n = \frac{1}{K \left| M(\omega) \right|}
$$
  

$$
\omega_n^2 = \frac{K \left| M(\omega) \right|}{I}
$$
  

$$
\xi = 1/2 \cdot \left[ -\frac{\omega_n}{\omega} \right]^{1/2} \text{tg } \phi(\omega)
$$

et

Ces dernières équations montrent que ξ et ω<sub>n</sub> dépendent directement de la variation de  $\omega$ . En particulier pour  $\omega = \omega_n$ .

$$
\xi = 1/2 \cdot \text{tg } \phi(\omega_n)
$$
\n
$$
\omega_n^2 = (K/I) \cdot |M(\omega_n)|
$$
\n(8)

Un résultat classique de la dynamique d'un système d'ordre 2, indique qu'en régime libre, le décrèment logarithmique s'exprime par la relation (9) :

$$
Q^{-1} = \frac{\delta}{\pi} = \text{tg } \phi \tag{9}
$$

Ce paramètre caractérise ainsi, directement le frottement intérieur de l'échantillon étudié ; le frottement intérieur est donc proportionnel au décrèment logarithmique.

Une première solution consisterait à étudier la variation de  $Q^{-1}$  en fonction de la fréquence. Cette première méthode est beaucoup trop délicate à exécuter, car pour faire varier  $\omega_n$ , il faudrait modifier l'inertie du volant du pendule, action difficile à réaliser mécaniquement sur le pendule de torsion mis à notre disposition. Il faut donc pouvoir faire évaluer le paramètre  $q^{-1}$  à l'aide d'une autre variable.

D'après les équations précédentes (2) et (5), une variation de

température entraine directement la variation du frottement intérieur.

C'est donc en paramétrant la température que nous proposons d'étudier le frottement intérieur par l'effet des variations de température sur le décrèment logarithmique noté  $q^{-1}$ .

1.1.3.4 - *P-incipe retenu pour* 2 *'expérimentation* 

La mise en œuvre du contrôle du pendule de torsion doit permettre d'appliquer une contrainte cyclique à un fil oscillant librement.

De la mesure de l'amplitude des oscillations, seront déduits (par calcul) le paramètre ô, décrèment logarithmique et la pulsation w.

L'amortissement des oscillations est caractérisé par le frottement intérieur **Q-1=6/n,** ce dernier varie avec la température et présente un  $maximum$  pour  $wt=1$  (équation 5).

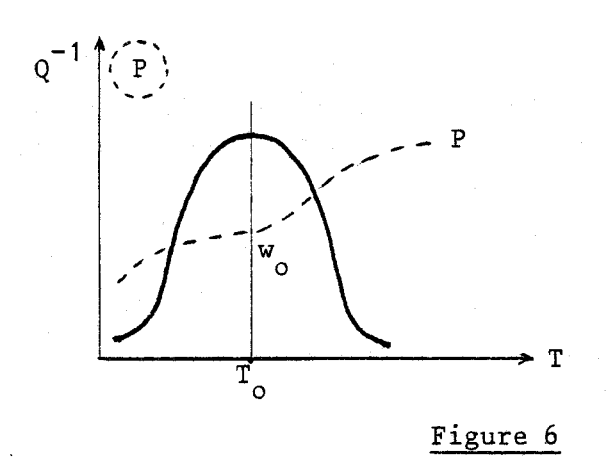

PIC DE SNOER OU PIC DE FROTTEXENT INTERIEUR. VARIATION DE TA PSEUDO-PERIODE AVEC LA TEMPERATURE.

A partir de la recherche du maximum de la courbe de **Q-l(T)** est déduite la valeur de  $\omega$  qui donne accès aux grandeurs de diffusion par  $l'$ intermédiaire de la relation  $\omega$ T=1.

Le frottement intérieur constitue donc une méthode d'analyse des éléments interstitiels en solution puisqu'à chaque interstitiel correspond un pic de position dont l'amplitude est différente selon la concentration de cet interstitiel.

1.1.4 - Intérêt de l'automatisation

La mesure directe du frottement intérieur entraine plusieurs difficultés :

- Tout d'abord, il n'existe pas de méthode de mesure simple de l'amplitude de déformation
- La durée des nesures étant importante, leur nombre s'en trouve limité en conséquence
- La précision dépend directement de l'appréciation visuelle de l'utilisateur
- Enfin, la durée de l'expérience étant importante (quelques heures), il faut sans cesse assurer la présence de l'utilisateur.

L'automatisation aura donc pour but essentiel de tenter de remédier à l'ensemble de ces difficultés. Par ailleurs, la commande en temps réel par micro-ordinateur dans la chaîne de mesures, offrira au système la possibilité de traitement en temps réel et en temps différé des valeurs expérimentales. De ce fait, il sera possible d'éviter des mesures inutiles ou d'imposer des mesures complémentaires, pour tenter d'optimiser la précision des résultats, notament en utilisant des techniques prédictives.

En conclusion, l'automatisation du pendule aura pour objectif d'assurer :

- Une meilleure précision
- L'optimisation des cycles de mesures
- L'augmentation du nombre total de points enregistrables.

### 1.2 - DESCRIPTION DU CAHIER DES CHARGES

## $1.2.1 - \Delta$ cquisition des données

La déplacement angulaire du pendule en oscillation libre :  $A_n$ , et la température de l'éprouvette dans le four : T, sont les deux grandeurs

 $-14 -$ 

captées sur le pendule de torsion.

C'est à partir de l'une de ces deux grandeurs : A<sub>n</sub>, que se fait le calcul de la valeur de la pseudo-période et du décrèment logarithmique qui dépendent en fait de la température T selon les relations (21, (5) et **(9).** 

1.2.1.1 - Caractéristique du capteur d'amplitude d'oscillations

Un capteur d'amplitude doit permettre de traduire en données électriques les mouvements de rotation du pendule. Cette donnée pourra être ensuite digitalisée. Une autre solution consisterait à choisir directement un capteur délivrant des informations digitalisées.

Les spécificités de ce capteur sont les suivantes :

- Le capteur ne doit pas modifier la dynamique de l'échantillon

- La précision sur l'angle d'oscillation doit être de 0,2" d'arc
- Le capteur doit présenter une excellente linéarité et une
	- bande passante en fréquence de l'ordre de quelques Hertz.

*1.2.1.2* - **Mesure de la valeur de** *Za* **température** 

Pour des raisons analogues, il convient d'éviter tout contact extérieur avec l'éprouvette.

La précision demandée sur la mesure de la température est de  $\pm$  0,2 °C.

La variation de la température de l'éprouvette doit se limiter au domaine  $\begin{bmatrix} -200 \ ^{\circ}C & +250 \ ^{\circ}C \end{bmatrix}$ .

 $1.2.2 - \text{Commande}$  du processus

Trois commandes différentes permettent d'assurer une bonne dynamique des oscillations.

**I.2.2.1** - **Mise en osciZZation Zibre du pendule de torsion** 

Il suffit d'injecter une impulsion de courant sur l'un des couples de bobines montées sur le pendule (fig. 7), pour écarter celui-ci de sa position d'équilibre en le laissant ensuite osciller en régime libre.

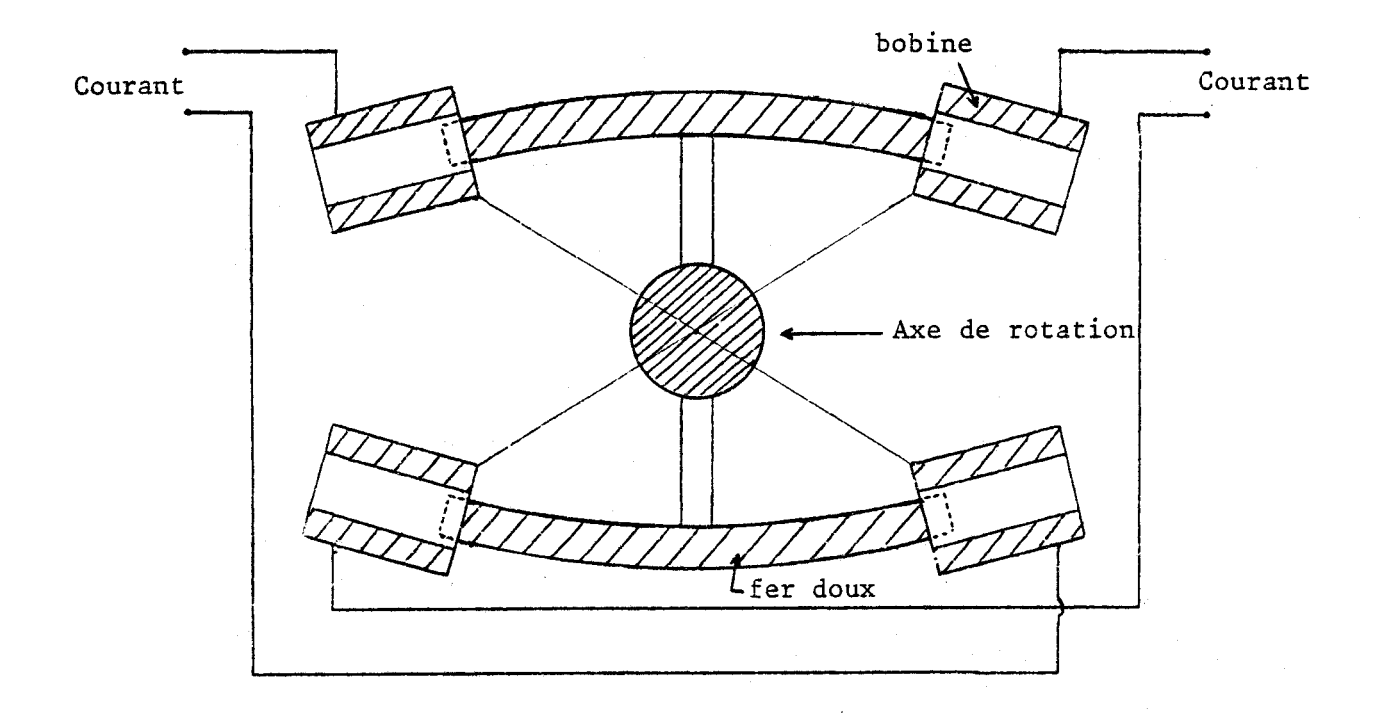

## DISPOSITION D'EXCITATION DES BOBINES

## Figure 7

Le phénomène de traitement doit être étudié pour des contraintes de torsion variables. Il convient donc de prévoir une commande d'amplitude du courant dans les bobines avec un courant variant de [1 **A]** .

1.2.2.2 - **Commande de** *Za* **variation de température** 

Le phénomène de frottement intérieur dépend directement de l'évolution de la température, celle-ci pourra dans un premier temps suivre une rampe linéaire.

L'optimisation de la recherche du "pic de Snoek", conduit à faire

varier la pente de cette rampe en fonction des résultats obtenus sur la courbe **Q-'** = f **(T).** 

C'est ainsi que la variation de température évolue suivant différentes vitesses et que le temps de durée d'un cycle de mesures peut être minimisé.

## *1.2.2.3* - *Cornande de position du capteur*

Au cours des cycles de mesures et à cause de phénomènes internes (recuit, revenu, recristallisation, ... ) à l'échantillon, La position d'équilibre de l'éprouvette n'est pas stable.

Il est donc nécessaire d'asservir la position du capteur à chaque nouvelle position d'équilibre.

Le capteur d'amplitude d'oscillation est dans ce sens monté sur un dispositif suiveur de spot, dont nous devrons asservir la position.

## 1.2.3 - Interfaces de communications et exploitation des résultats

Le systène de contrôle à concevoir doit permettre un dialogue avec l'opérateur. Il est en effet nécessaire d'afficher les paramètres suivants de l'expérimentation :

- Amplitude de l'oscillation
- Température de l'enceinte
- Délais limites de fonctionnement

Il convient également de préciser la dynamique choisie pour faire évoluer en mode automatique certains paramètres.

Enfin, les résultats doivent être analysés globalenent et faire l'objet d'un traitement en vue d'une description graphique du phénomène.

Les nombreux calculs à effectuer, la multitude des informations captées et les différents asservissements à contrôler justifient la mise en œuvre d 'un microcalculateur.

Ce dernier devra pouvoir disposer :

- D'une console opérateur (Dialogue)

- D'une table XY (Visualisation graphique des résultats)
- D'un enregistreur à cassettes (pour la mémorisation des programmes et l'archivage des résultats)

La commande du pendule s'effectuera à partir de trois signaux de sortie :

- Signal de mise en oscillation (Amplitude variabie)

- Signal de consigne affichant la température
- Signal de contrôle de la position du capteur

Le calculateur disposera en entrée et en temps réel :

- De la température de l'enceinte
- De l'amplitude variable de l'oscillation

Il convient également de prévoir quelques signaux de contrôle assurant la sécurité de marche du dispositif.

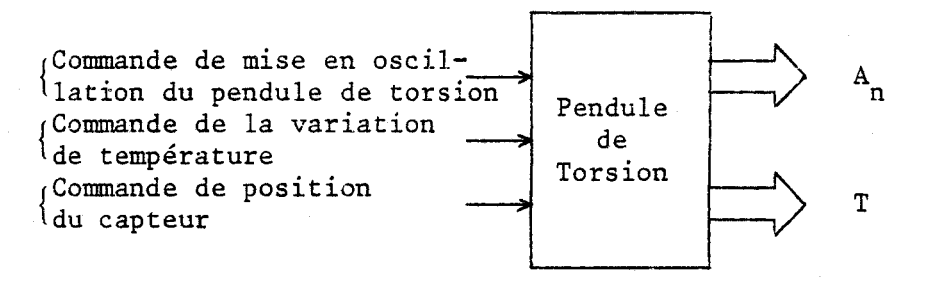

#### SCHEMA SYNOPTIQUE DU SYSTENE

#### Figure 8

L'exploitation des résultats s'effectuera soit directement sur les graphes **Q-' (T)** et P(T), soit à partir des résultats numériques listés, donnant les valeurs de la pseudo-période et du décrèment logarithmique.

## CONCLUSION

La présentation des hypothèses et principes relatifs à la mesure du frottement intérieur nous a donc permis dans un premier temps, de justifier l'intérêt des "grandeurs mesurées" en précisant Les conditions de l'expérience ainsi que les différents paramètres.

Le cahier des charges étant défini, nous avons dans une deuxième étape, précisé les éléments nécessaires à l'automatisation du dispositif de mesure. La mise en œuvre proposée sur la base d'un microcalculateur doit permettre d'assurer des traitements multiples et rapides ainsi qu'une exploitation graphique aisée des résultats.

 $\Delta \phi$ 

 $\mathcal{L}_{\text{max}}$ 

#### BIBLIOGRAPHIE DU CHAPITRE 1

- 1 J. BERNARD, A. MICHEL, J. PHILIBERT et J. TALBOT "Métallurgie générale" Editeur MASSON
- $|2|$  HOANG-GWAKI

"Contribution à l'étude des phénomènes anélastiques liés à la présence d'interstitiels dans les aciers de structures austénitique et martensitique" Thèse - **<sup>1975</sup>**

- **13** 1 DUFFAUT Michel "Automatisation par calculateur d'une chaîne de mesure de frottement intérieur dans les métaux" Thèse - **<sup>1977</sup>**
- |4| FOCT Jacques "Etude des distributions d'interstitiels et de leur évolution dans les solutions solides Fer-Azote" Thèse - **<sup>1973</sup>**
- 151 **C.** ZENER "Elasticité et anélasticité des métaux" DUNOD - <sup>1955</sup>
- <sup>1</sup>**6** 1 DEDIANNE **Guy**  "Etude et réalisation d'un appareil automatique de mesure du coefficient de frottement interne à 25 kHz" Thèse - **1969**

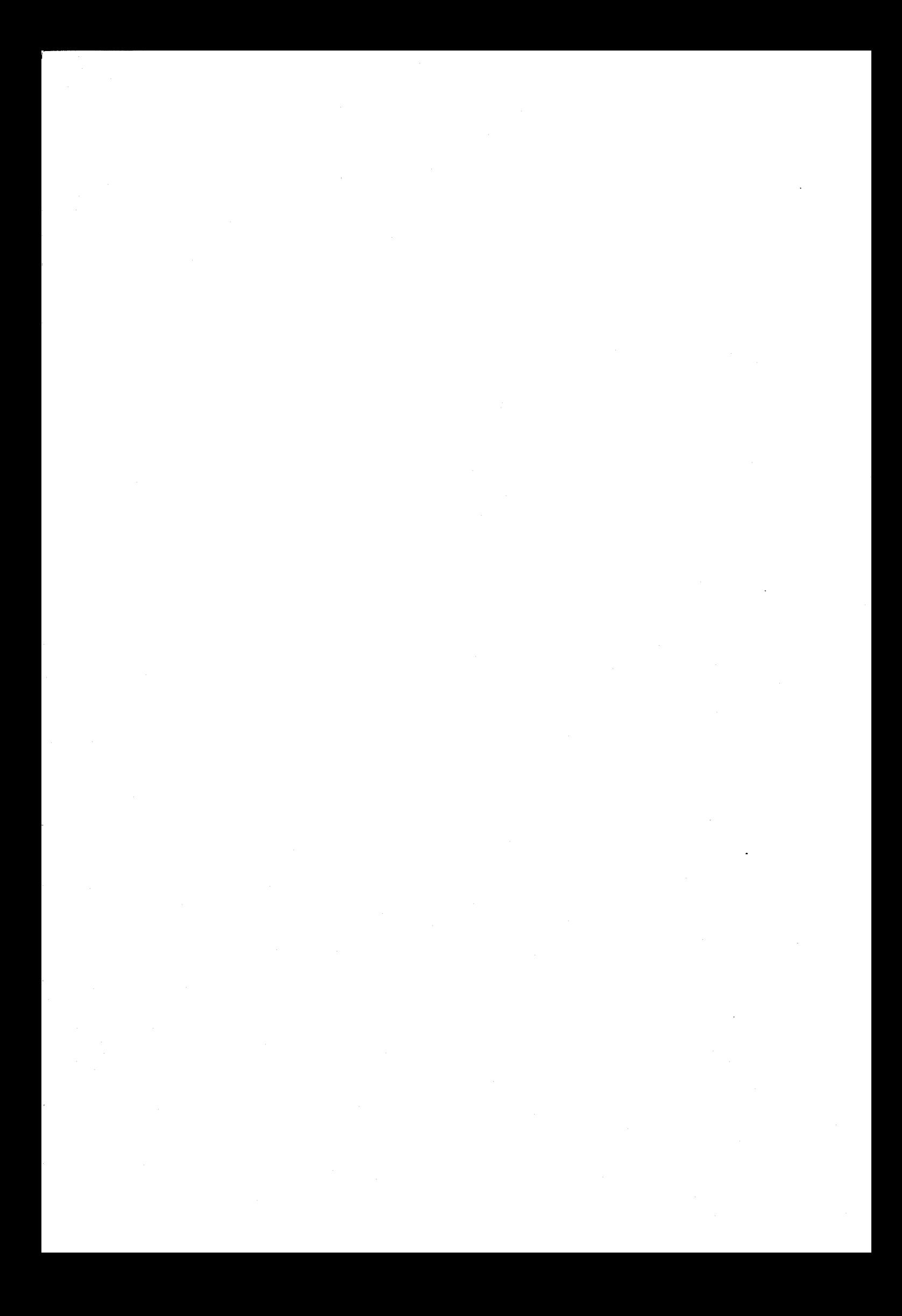

# CHAPITRE II

## SPECIFICATION DES BESOINS

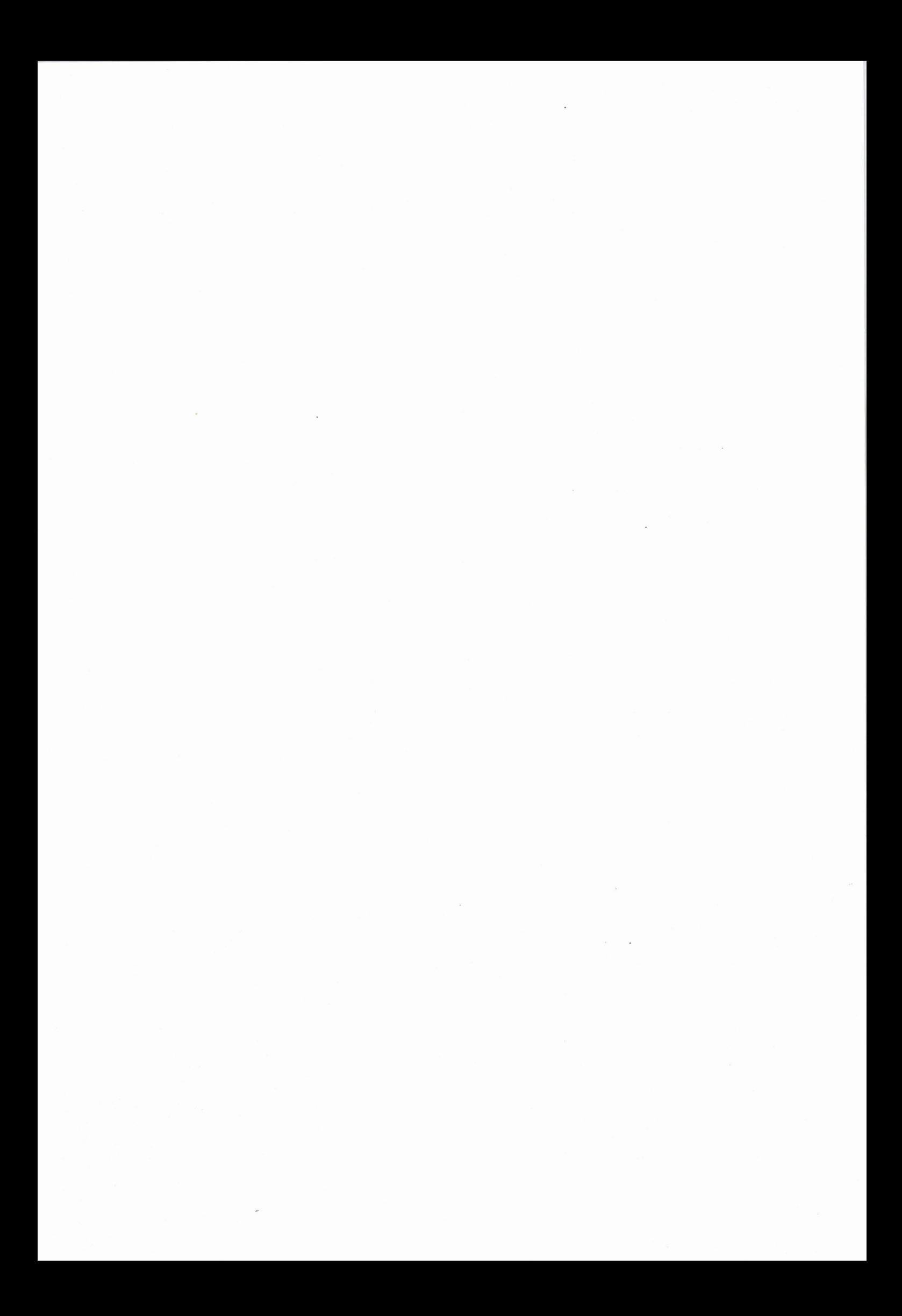

## **SPECIFICATION DES BESOINS**

#### *INTRODUCTION*

**11.1** - **CHOIX D'UN PROCESSEUR** 

**11.2** - **EXTENSIONS APPORTEES A L'UNITE CENTRALE** 

**11.2.1** - **Extension RAM et EPROM** ......................

**11.2.2** - **Processeur arithmétique 8231** .................... -------

**11.2.3** - **Horloge 8253** 

II.2.4 - Carte d'interface pour les commandes : 4 DAC

II.2.5 - Branchement des périphériques

II.2.6 - Mesure et régulation de température

II.2.7 - Carte d'interface pour la mesure des amplitudes

**11.3** - **BANALISATION DES PERIPHERIQUES ANNEXES** 

11.3.1 - Carte de conversion analogique digitale

11.3.2 - Basic

 $II.3.3 - T U 58$ 

CONCLUSION

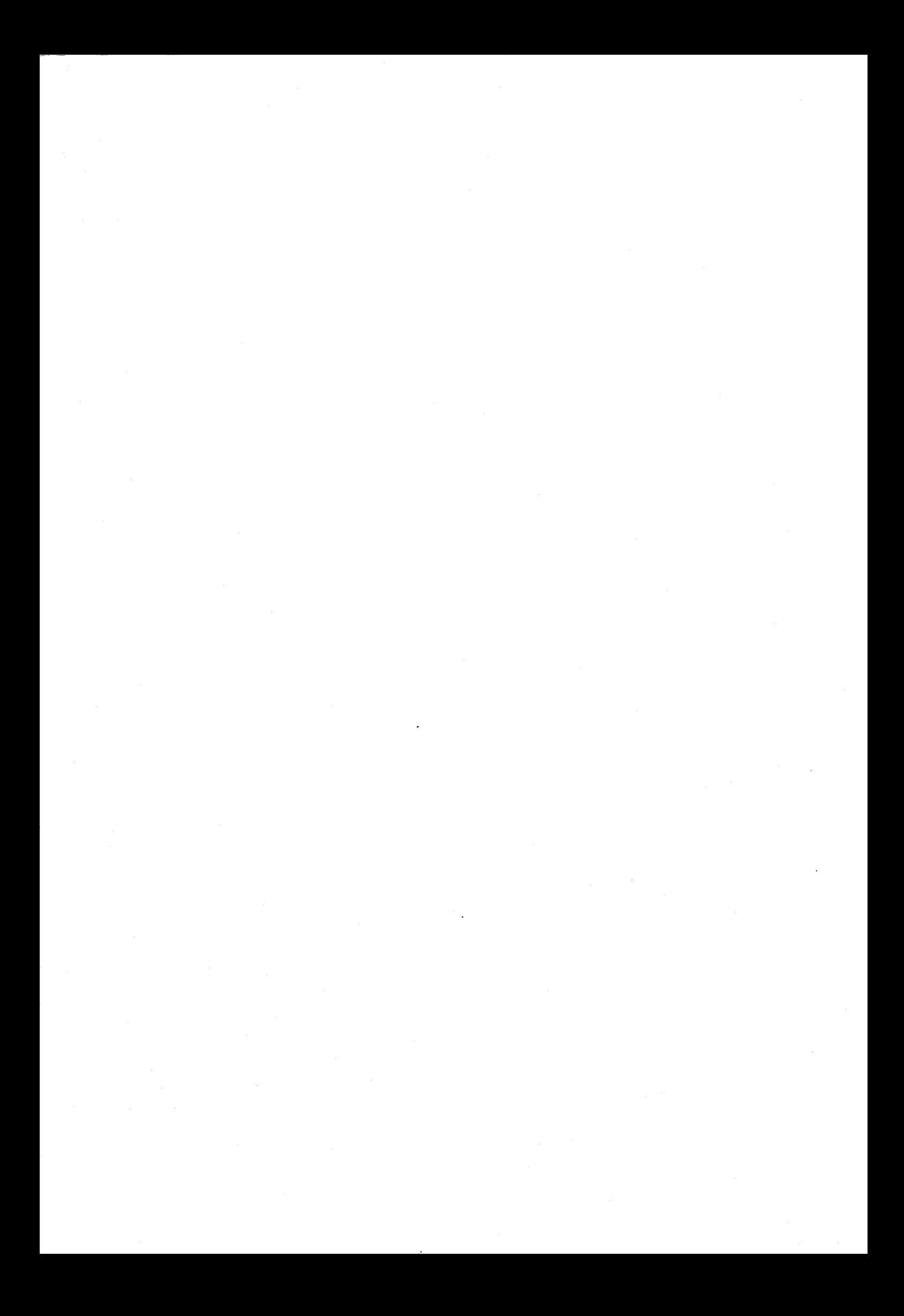

## **SPECIFICATION** DES **BESOINS**

#### INTRODUCTION

La durée de l'expérience, le nombre important d'informations à capter et à traiter ainsi que les différentes régulations à contrôler, justifient la mise en œuvre d'un microcalculateur de contrôle et de gestion.

Nous présentons donc dans ce chapitre et dans un premier temps, les différentes étapes suivies par la spécification du micro-ordinateur.

Dans une seconde étape, le choix effectué sur l'unité centrale nous conduira à proposer et à décrire la réalisation de nouvelles extensions.

En dernier lieu, nous proposons d'implanter et d'adapter sur ce micro-ordinateur, un langage évolué : le basic, un T **U** 58 (support magnétique de mini cartouche) et une carte de conversion Analogique Digitale universelle.
#### II. 1 - CHOIX D'UN PROCESSEUR

Il s'agit dans un premier temps d'effectuer le choix du processeur le mieux adapté au traitement qui nous concerne. Deux points de vue doivent être conciliés à ce niveau de la spécification.

- D'une part la facilité de conception de l'ensemble numérique
- D'autre part la facilité d'exploitation de l'automatisme des mesures.

Le format de mots de 8 bits (byte) que nous retenons pour cette étude est justifié par le fait que nous disposons de moyens puissants de conception des micro-processeurs de ce type et que par ailleurs, les informations traitées seront le plus souvent du texte (Octets codées sur ASCII) ou des données analogiques ( $2 \times 8$  bits) codées en binaire (virgule fixe).

L'architecture de base proposee par le laboratoire d'Infornatique Industrielle de 1'1. D. N. sur la base du 8085 lntel constitue le point de départ de notre étude sur le plan micro-informatique. Cette carte comporte les éléments suivants :

- Une zone mémoire RAM de 2 Kilos Octets (4 boitiers 2114)
- Une zone mémoire EPROM de 6 Kilos Octets **(3** boitiers **2716),** dont 2 Kilos sont occupés par le moniteur IDN
- 48 lignes d'entrées/sorties parallèles (2 boitiers 8255)
- 1 entrée/sortie Série (IM 6402)
- 3 timers (1 boitier 8253)
- 8 niveaux d'interruptions vectorisables hiérarchisés et masquables (1 boitier 8259).

La structure choisie est représentée sur la figure 9.

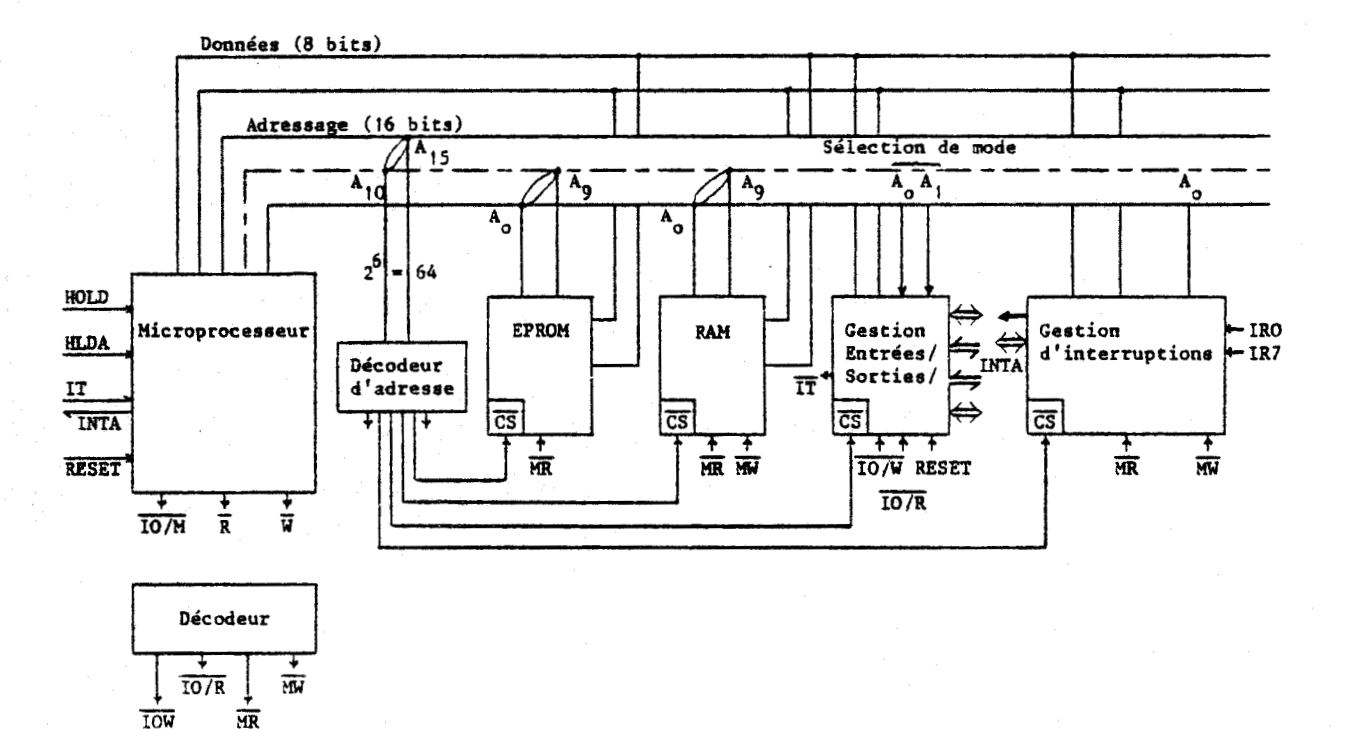

# SCHEMA SYNOPTIQUE D'UN CALCULATEUR

# **Figure 9**

**Il sera donc nécessaire d'apporter des extensions importantes pour permettre le traitement des données analogiques.** 

**Le calcul de fonctions mathématiques complexes, la prise en compte d'un nombre important d'informations pour l'aspect spécification de l'automatisme, nous amènent par ailleurs** à **disposer de périphériques et de logiciels d'exploitation de haut niveau.** 

Nous proposons dans ce sens les extensions suivantes :

- Une carte de conversion A/D et D/A

- Une extension **RAM** et E?ROM

- Un processeur arithmétique (8231)

- Un langage Basic

- Une interface Table numérique X Y

- Une interface Cassettes **(T** U 58)

Tous ces matériels seront spécifiés et réalisés par la suite.

#### 11.2 - EXTENSIONS APPORTEES A L'UNITE CENTRALE

II.2.1 - Extension RAM et EPROM

L'unité centrale de la carte mère IDN Process, comporte 2 K **RAM**  et 6 K EPROM, dont 2 K sont occupés par le Moniteur IDN. La longueur du programme de gestion du pendule est estimée à 6 K, de plus la mise en œuvre du basic nécessite l'occupation de 8 à 9 K, ce qui justifie une extension de mémoires mortes d'au moins 13 K.

La mémoire vive est utilisée pour sauvegarder les résultats intermédiaires, tels que la valeur des amplitudes des oscillations, des maximas d'amplitude, etc....

Afin d'en spécifier la taille, il convient de préciser le nombre d'informations à stccker. Leur nombre est directement dépendant de la période d'échantillonnage des conversions analogiques numériques. Afin d'en spècifier la taille, il convient de prèciser le nombre<br>
ormations à stocker. Leur nombre est directement dépendant de la<br>
de d'échantillonnage des conversions analogiques numériques.<br>
Afin de calculer le décrème

 $A_{\circ}$ faut trouver les maximas d'amplitudes notés A<sub>n</sub> (Figure 10).

 $-30 -$ 

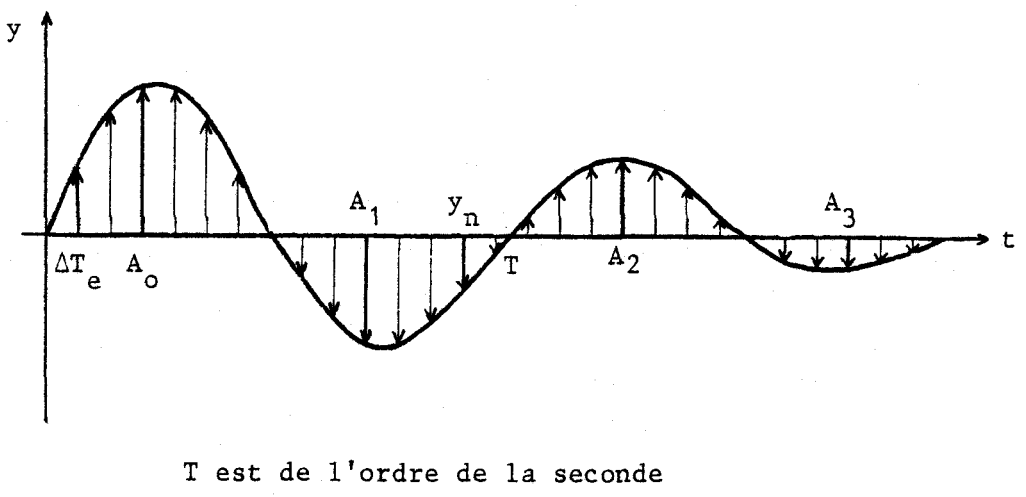

 $\Delta T_{\rho}$  : Période d'échantillonnage Yn : Amplitude A<sub>n</sub> : Maximum d'Amplitude

REPONSE DU PENDULE EN FONCTION DU TEMPS

# Figure 10

La comparaison successive des valeurs échantillonnées  $y_n$ , donne directement la valeur des maximas. Estimons l'erreur commise sur le calcul d'un Max en fonction de la période d'échantillonnage.

L'équation qui régit le mouvement du pendule est la suivante |2| :

$$
y = y_M e^{-\frac{\delta t}{p}} \sin \left( \frac{2\pi t}{p} + \theta \right)
$$
 (10)

où  $y_M$  réprésente l'amplitude

6 le décrèment logarithmique

P la pseudo période

 $\theta$  le déphasage

 $t = n \Delta T_e$ 

où  $\Delta T_{\alpha}$  désigne la période d'échantillonnage

Soit, en prenant  $\theta = 0$ ;  $P \ne 1$  s;  $\delta = 10^{-3}$ , valeurs admises de grandeurs réelles :

$$
y = y_M e^{-10^{-3}t} \sin (2\pi t)
$$

Le calcul de l'extrèmum de cette fonction permet d'exprimer l'instant  $t_M$ .

$$
\frac{dy}{dt} = y_M e^{-10^{-3}t} \left| -10^{-3} \sin (2\pi t) + 2\pi \cos (2\pi t) \right|
$$
  

$$
\frac{dy}{dt} = y_M e^{-10^{-3}t} 10^{-3} \left| 2\pi 10^{+3} \cos (2\pi t) - \sin (2\pi t) \right|
$$
  

$$
\frac{dy}{dt} = 0 \qquad t_M = \frac{1}{2\pi} \left| \text{Arc tg } 10^{+3} \times 2\pi \right|
$$

La plus grande erreur possible est commise pour la valeur  $t_M \pm \frac{\Delta T_e}{2}$ .

En posant  $\alpha = \Delta T_e / 2$ :

$$
y (t_M + \alpha) = y_M e^{-10^{-3}t} e^{-10^{-3} \alpha} \sin |2\pi (t_M + \alpha)|
$$

L'erreur relative s'exprime aussi sous la forme suivante :

$$
|\Delta y| = 100 \times |1 - e^{-10^{-3}\alpha} \frac{\sin (2\pi (t_M + \alpha))}{\sin (2\pi t_M)}
$$
 (11)

Soit, pour différentes valeurs du paramètre  $\alpha$  :

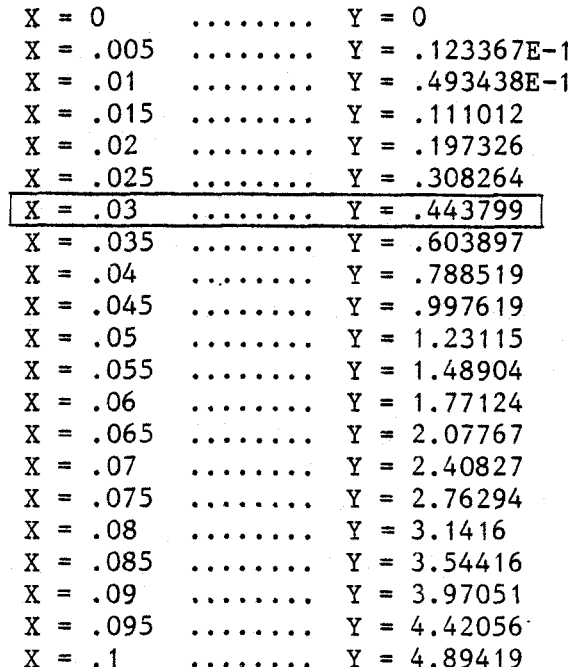

# Figure 11

Le choix d'une période d'échantillonnage  $\Delta T$  = 0,03 s, implique une erreur relative de 0,45 % ; période d'échantillonnage que nous retiendrons pour notre application.

Un cycle de mesures comprend une cinquantaine de périodes d'oscillations du pendule, soit une durée approximative de cinquante secondes. Une période d'échantillonnage de 0,03 s entraine une prise de mesures de 1700 points. Etant donné la longueur des mots sur lesquels nous travaillons (12 bits), le nombre de points des mesures est doublé (3400).

A ces données, il convient d'adjoindre des tableaux annexes de 2 K et une zone mémoire pour le basic la plus grande possible. Ceci nous amène à proposer une extension de 24 K **RAM.** 

# 11.2.2 - Processeur arithmétique 8231

La valeur du décrèment logarithmique est exprimée par la relation :

$$
\delta = \frac{1}{n} \log \frac{A_0}{A_n}
$$

A<sub>,</sub> étant l'amplitude de la première oscillation et A<sub>,</sub> de la n<sup>ième</sup>.  $D$  and  $\mathbf{r}$  and  $\mathbf{r}$  are  $\mathbf{r}$  and  $\mathbf{r}$  are  $\mathbf{r}$  and  $\mathbf{r}$ 

$$
\frac{1}{n} |log A_0 - log A_n|
$$

Dans une première hypothèse, en élaborant analogiquement le logarithme des amplitudes (par l'intermédiaire d'un générateur de fonction et d'un montage en pont de Graetz pour redresser le signal) (Figure 12). 8 peut se calculer à l'aide d'une soustraction et d'une division.

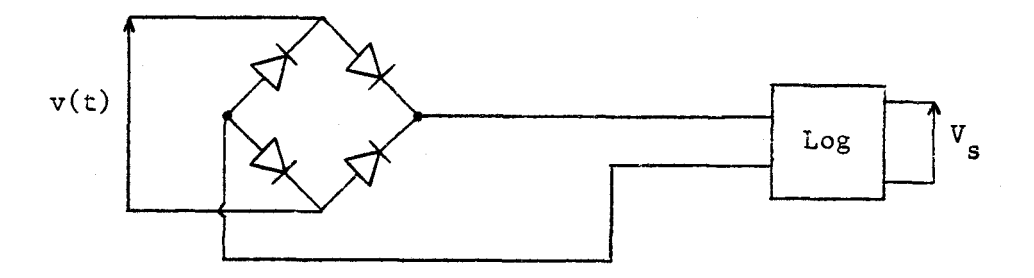

#### PARTIE **ANALOGIQUE**

#### Figure 12

**Le** calcul de la pseudo période se fait en détectant les passages pour lesquels l'amplitude est nulle. L'équation (14) indique que l'exécution d'additions, de soustractions et d'une division sont utiles pour le calcul de cette valeur.

De telles opérations sont longues et fastidieuses à réaliser, de plus, la méthode de l'élaboration du logarithme analogique est peu précise (dérivées, ... ), La maintenance et le réglage de cette électronique sont assez complexes. Pour toutes ces raisons, nous proposerons de nous orienter vers l'utilisation d'un processeur de calcul : 8231.

Son utilisation ncus permet d'effectuer des calculs pré-. cis (Flottants) et rapides. il exécute les quatre opérations courantes sur 16, **32** bits fixes, sur **32** bits en flottant, et toutes les fonctions usuelles (log, sin, tg, etc...).

La gestion de sa Logique de commande se fait par l'intermédiaire d'un port d'entrées sorties du circuit 8255 (boitier d'interface périphérique, d'entrées sorties parallèles). La durée de calcul des différentes instructions est précisée dans le tableau (Figure **13).** (Temps donné pour une horloge de 3 MHz) |3|.

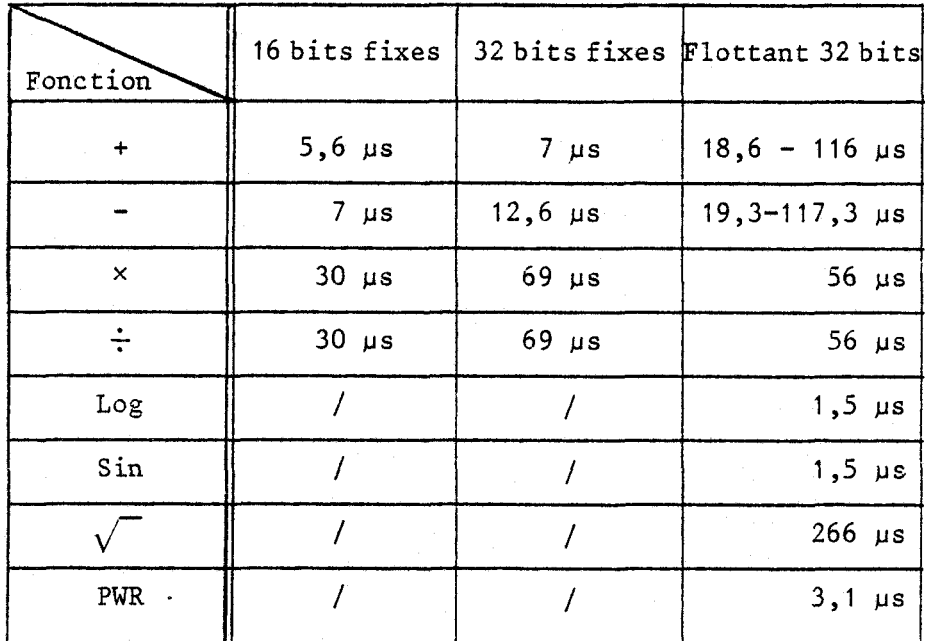

# Figure **13**

La mise en œuvre par programmation permet donc d'éviter l'écriture fastidieuse et moins performante de sous programmes correspondants. Par ailleurs, cette gestion décentralisée des calculs complexes, libèrele processeur pour d'autres tâches.

 $II.2.3 - Horloge 8253$ 

La fabrication d'une horloge indiquant les heures, minutes et secondes, est réalisée avec les deux compteurs d'un circuit 8253.

Le 8253 est un circuit intégré, registre d'Horloge-Compteur programmable. Sa fonction est celle d'un élément temporisateur universel nultimode, pouvant être traité comme un réseau de canaux d'entrées sorties par le logiciel du système **13** 1.

# 11.2.4 - Carte d'interface pour les commandes : 4 DAC

Chacune des trois commandes à réaliser (Commande du four, de recentrage du capteur et de mise en oscillation du pendule) est effectuée à partir de signaux analogiques.

Nous proposons la définition d'une carte de conversion. Le convertisseur que nous avons choisi se compose d'un bus de données de 8 bits, et d'm signal logique de commande, associé à un bit de sélection de sortie, (un "Chip Select"). les tensions de sortie de ce composant varient selon deux gammes sélectionnées par des straps :  $|0, +10, \sqrt{0}|$  ou  $\pm$  5 V, ce qui donne une précision de 39 mV par bit, précision suffisante pour notre application. Cette carte comprend quatre convertisseurs.

## 11.2.5 - Branchement des périphériques

La console de visualisation est réliée à la carte IDN Process par une liaison série asynchrone. Cette liaison est gèrée par un **UART** (Universal, Asynchronous Receiver Transmitter), le 8251 d'INTEL. Il est programmable pour tous types de transmissions séries et, parconséquent, convertit des données parallèles de l'Unité Centrale en données série ou vice-versa. Il travaille sur des caractères de 5 à 8 bits, du continu <sup>à</sup> 9,6 kilobauds. 11 crée le bit de parité et le vérifie, détecte les erreurs, travaille en duplex, etc....

La figure 14 montre comment cet UART peut intervenir, via une interface spécialisée  $\ll$  RS 232  $\gg$  (intégré dans la visu) pour commander la visu  $|3|$  |4|.

 $-36 -$ 

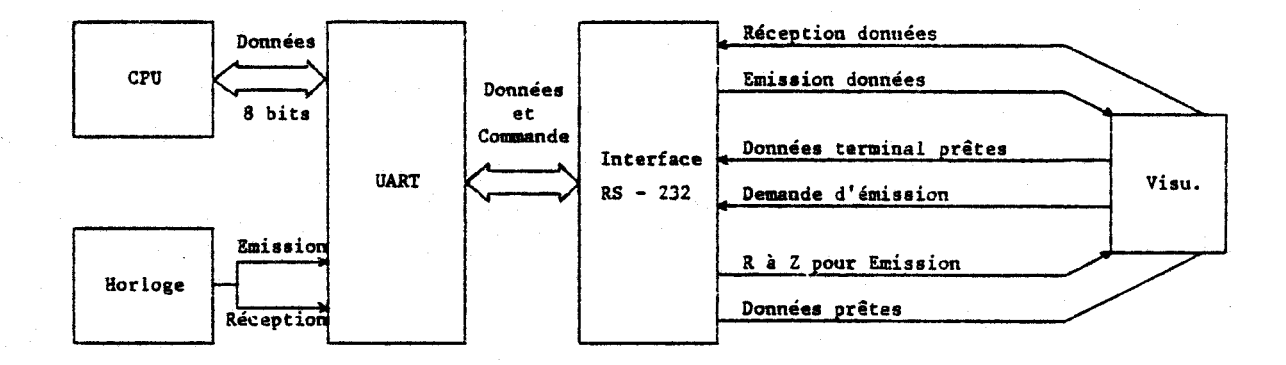

BRANCHEMENT DE L'UART

# Figure 14

La table traçante (Watanabe, digit plot Model WX 4671), et l'imprimante (une "Series 730 Printers") sont gèrées toutes les deux à partir de ports d'entrées sorties, type 8255.

Le système complet de mesure nécessite la mise en œuvre de 3 × 8255, un pour l'imprimante, un autre pour la table traçante et un dernier pour le processeur arithmétique.

#### II.2.6 - Mesure et régulation de température

Le thermocouple chromel-alumel, placé dans la partie inférieure fixe du pendule délivré un signal compris entre - 6 mV et + 10 mV pour une variation de température de  $|-200 \degree C$  à + 250  $°C$ .

Ce signal, après avoir été amplifié, entre sur une des voies analogiques de la carte de conversion analogique digitale.

La valeur de la température sous la forme numérique est alors disponible à la sortie de cette carte, et sera directement utilisable après une mise à l'échelle.

Les points importants d'un cycle de mesures correspondent à la détec tion des maximas de la courbe  $Q^{-1}(T)$  (Figure 6).

Plus la variation de température sera lente en ces points, plus la précision des mesures sera bonne.

La régulation de la vitesse de la tempérture suivant la valeur du frottement intérieur  $q^{-1}$  sera donc nécessaire.

11.2.7 - Carte d'interface pour la mesure des amplitudes |5|

La mesure du déplacement s'effectue à partir d'une cellule photorésistante différentielle Acova CDS type 5090.

Cette cellule est alimentée par un générateur de courant et débite un courant différent sur chacune de ses deux sorties. la différence de ces deux courants est alors proportionnelle au déplacement.

Il est donc'nécessaire de construire autour de ce capteur toutes les transf'orniations utiles à l'adaptation du signal au mode de traitement choisi (Figure 15).

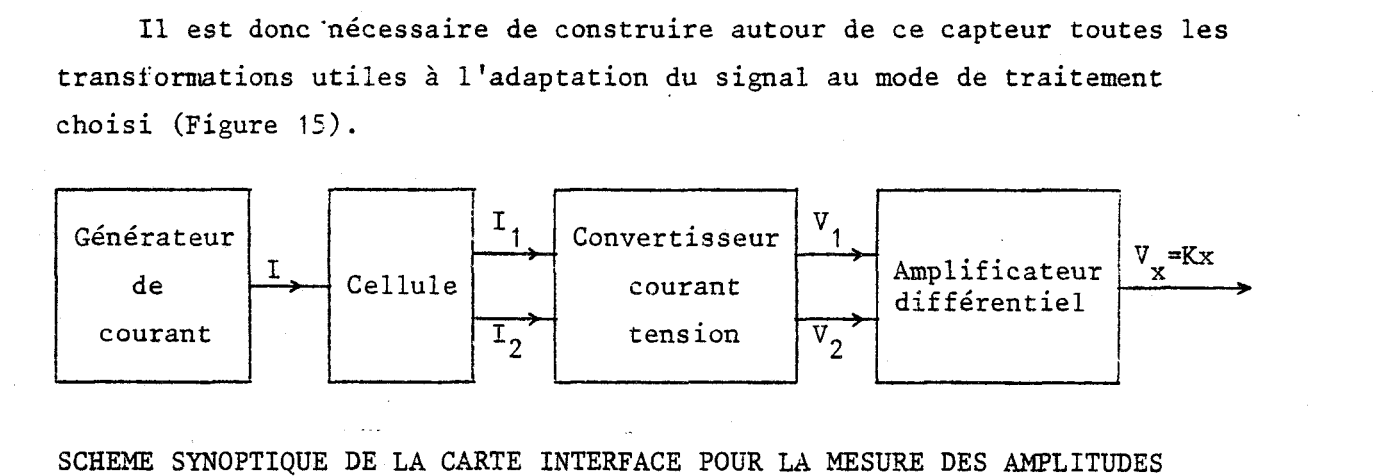

SCHEME SYNOPTIQUE DE LA CARTE INTERFACE POUR LA MESURE DES AMPLITUDES

#### Figure 15

#### 11.3 - BANALISATION DES FERIPHERIOUES AVNEXES

Afin de compléter les relations du microprocesseur avec son environnement, trois élèments supplémentâires vont compléter son architecture :

- Une carte de conversion analogique digitale à plusieurs entrées
- Une mémoire de masse (Cassette T U 58)
- Un basic implanté en EPROM

II.3.1 - Carte de conversion analogique digitale |5| |6|

Pour la mesure du déplacement, l'étaldnnage du capteur optique  $|2|$ a pu être réalisé. La caractéristique décrite figure 16 a été obtenue en déplaçant la cellule sur un banc micrométrique placé à deux mètres du miroir.

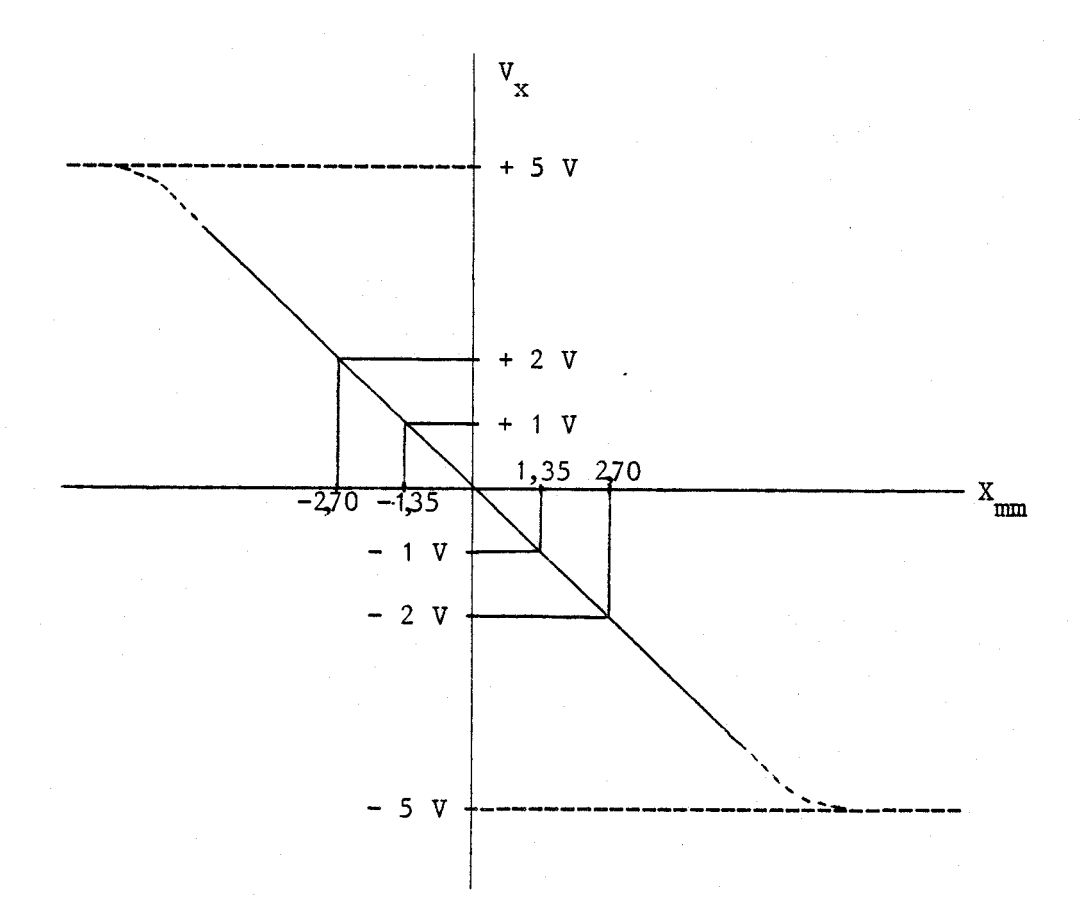

xmm est la valeur du déplacement au niveau de la cellule  $(X<sub>mm</sub>$  a une précision de  $\pm$  1/100 de mm)

#### CARACTERISTIQUE TENSION-DEPLACEMENT

# Figure 16

De cette figure est déduite la sensibilité du capteur :

1,35 mm/V ou  $0,74$  V/mm

Le tableau suivant (Figure **17)** donne la précision obtenue avec des convertisseurs 8, 10, 12 bits, pour deux gammes de tension différentes  $\frac{16}{2}$  cablead sum<br>onvertisseurs 8,<br> $\pm$  5 V ;  $\pm$  10 V).

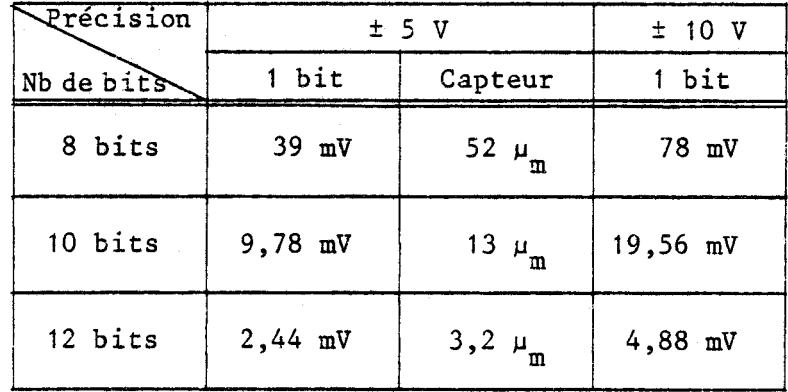

#### TABLEAU DE PRECISION

#### Figure 17

La précision demandée dans le cahier des charges est de *0,2"* d'arc (ou encore de 2.10<sup>-6</sup> rd), soit encore de 4  $\mu_{m}$ , d'où la nécessité d'utiliser un convertisseur 12 bits, sur la gamme  $\pm$  5 V (voir figure 17).

Pour la conversion de la température, le thermocouple délivre un signal compris entre - 6 mV et + 10 mV, pour une variation de température de - 200 °C à + 250 °C. Ce dernier amplifié 1000 fois, donne une gamme de variation de tension de  $\pm$  10 V.

La précision demandée est de <sup>±</sup> 0,2 °C, la sensibilité du thermocouple de 35,5 mV par degré Celsius ou 7,1 mV par bit. Le convertisseur 12 bits (Figure 171, sur une gamme de **5** 10 V, donne la précision de 4,8 mV par bit, ce qui est largement satisfaisant pour notre application.

Le MP 6812, convertisseur respectant bien les données ci-dessus, permet de travailler sur les gammes  $\pm$  5 V,  $\pm$  10 V, + 5 V, + 10 V sur 12 bits et moins, à une vitesse de 34,5 us. Ses 16 canaux d'entrées, permettront d'utiliser le mini-ordinateur pour des systèmes industriels pouvant contenir jusqu'à 16 voies analogiques  $|5|$ .

La mise en œuvre de cet élément nous conduit à concevoir une carte analogique de 16 voies mültiplexées.

# $II.3.2 - Basic$

Ce basic est une version de 9 K Octets, disponible sur disquette. Il exécute les quatre opérations arithmétiques classiques en flottant (Addition, Soustraction en 2,4 ms ; Multiplication en 5,4 ms et Division en 7 ms). Il possède les commandes et instructions classiques (voir Annexe A).

Pour transférer ce basic de la disquette à notre système, il faut réajuster la valeur des zones mémoires, et implanter un programme lui permettant de communiquer avec l'extérieur par l'intermédiaire d'une console.

 introduction d'un langage de haut niveau permettra une plus grande facilité d'emploi du mini-ordinateur dans la phase d'exploitation.

# $II.3.3 - LeT U 58$

**s** 

Le T U 58 est plus particulièrement adapté au chargement des programmes d'application, des tests, des paramètres de fonctionnement ainsi qu'à l'enregistrement et à la saisie des informations (systèmes portables).

Ce mini-système comprend un contrôleur microprogrammé (un 8085 de chez INTEL) et un ou deux dérouleurs. **Il** est connectable par une liaison série asynchrone, et utilise des cartouches de 256 K Octets, d'accès aux informations, selon une procédure d'accès aléatoire comparable à celles utilisées pour la gestion de disques.

La recherche de blocs étant bidirectionnelle, l'accès aux données est rapide. Le contrôleur microprogrammé gère la liaison série asynchrone avec notre processus maître, le protocole de communication, la recherche des blocs, l'écriture et la lecture, d'où l'utilité de l'extension d'un UART (Universal Asynchronous Receiver Transmitter) ainsi que d'un timer : 8253.

Le processeur local gère les calculs et la vérification d'erreurs de protocole, de lecture et d'écriture. Il réduit le logiciel d'exploitation au niveau du maître, et assure un fort coefficient de sécurité des données.

#### CONCLUSION

Au cours de ce chapitre, nous avons pu définir les spécifications essentielles du dispositif de métrologie, de contrôle de traitement numérique à disposer autour du pendule de torsion. L'architecture retenue est finalement celle d'un mini-calculateur constitué :

- d'une carte maître élaborée à partir du 8085
- d'une extension de calcul ou processeur arithmétique permettant le calcul scientifique
- d'une extension mémoire portant la mémoire du calculateur à 64 K Octets
- d'extensions périphériques industriels du type chaîne multiplexé à gain programmable d'acquisition de données analogiques, de sorties analogiques (DAC), de sorties et d'entrées tout ou rien.
- d'extension périphérique informatique (Console, Imprimante, Lecteur de cassette T U 58)
- d'une extension graphique (table numérique X Y)

La structure modulaire des extensions nécessaires devrait permettre une mise en œuvre simple et répétitive des différents éléments dans d'autres domaines d'applications.

#### **BIBLIOGRAPHIE** DU CHAPITRE **II**

 $|1|$  H. LILEN

"Introduction à la micro-informatique - Du microprocesseur au microordinateur"

Editions RADIO

**12** 1 DUFFAUT Michel

"Automatisation par calculateur d'une chaîne de mesure de frottement intérieur dans les métaux" Thèse, 1977

 $|3|$  SIEMENS

"Circuits intégrès pour micro-ordinateurs" Matériel 8085 Edition 1978

 $|4|$  SIEMENS

"Microprocesseurs et systèmes d'aide au développement de micro-ordinateurs"

Edition 1977

 $|5|$  BARBEZ Jean-Michel

"L'élaboration d'une chaîne d'acquisition analogique - Application : Mesure d'un décrèment logarithmique et de sa pseudo-période" D. E. A., Juin 1980 - Université des Sciences et Techniques de Lille.

 $|6|$  S B C 711

 $\ddot{\phantom{a}}$ 

"Analog input board harware reference manual"

 $\mathcal{L}^{\mathcal{L}}_{\mathcal{L}}$  and the following the contribution of the contribution of the contribution of  $\mathcal{L}^{\mathcal{L}}_{\mathcal{L}}$ 

# CHAPITRE III

CONSTRUCTION DU **MlNl** ORDINATEUR

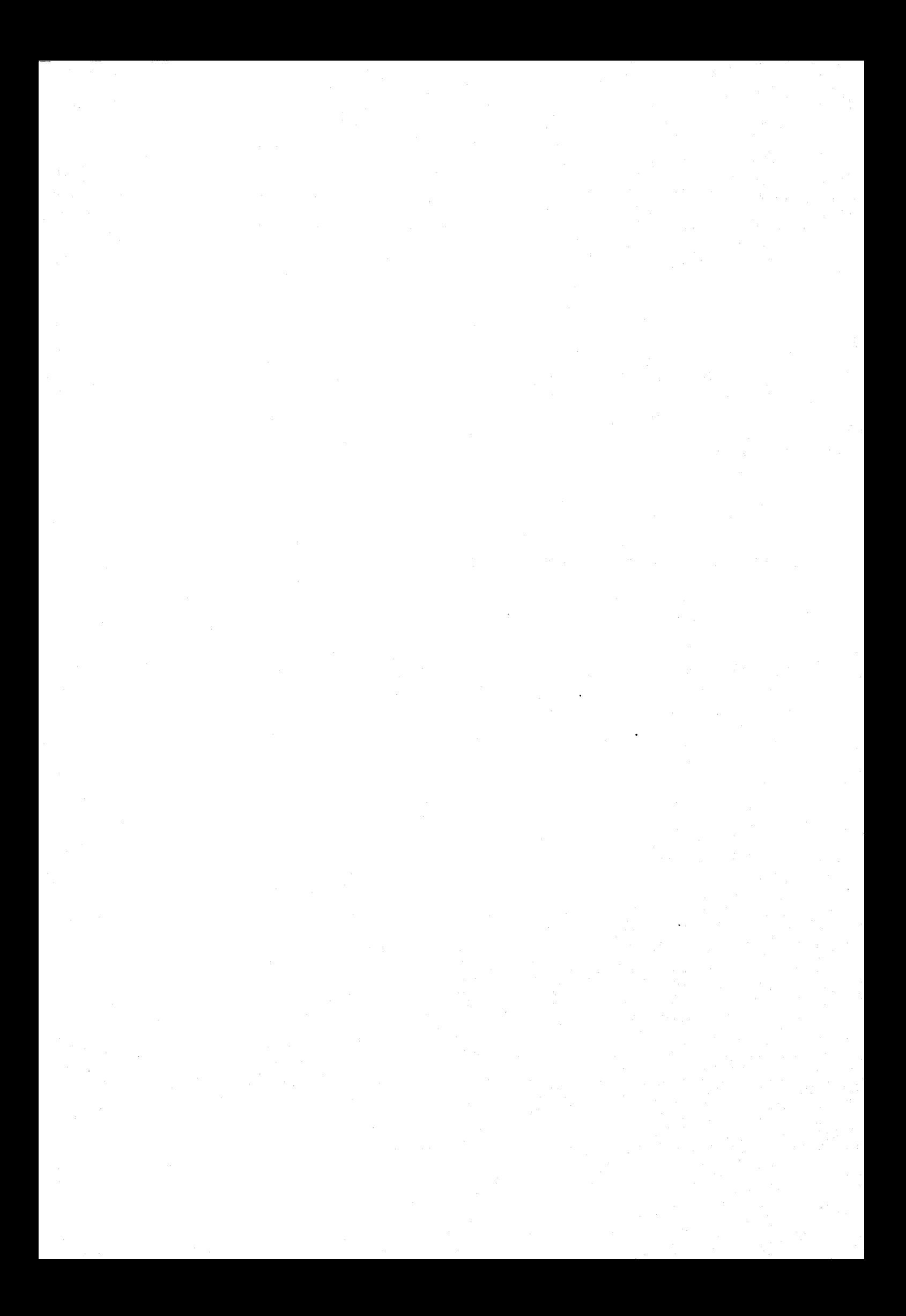

# **CONSTRUCTION DU MINI-ORDINATEUR**

#### *INTRODUCTION*

**111.1** - **CARTE MICROPROCESSEUR 8085 IDN PROCESS** 

111.1.1 - Circuits mémoires

111.1.2 - **Entrées - Sorties parallèles** 

111.1.3 - **Entrées - Sorties séries** 

111.1.4 - Interruptions

III.1.4.1 - Interruptions issues du 8085 *III.* 1.4.2 - *Interruptions gerèes par le* <sup>8259</sup>

111.1.5 - Implantation mémoire

**111.2** - **CARTES PERIPHERIQUES** 

111.2.1 - Carte de conversion Analogique-Digitale

III.2.1.1 - *Présentation gézérale de la carte* .

111.2.1.2 - *Infornations sur la progrmation d'une telle carte* 

.\* *Chargement de la commande dans Ze registre* : <sup>7400</sup>

- \* *Lecture du contenu du registre* : <sup>7400</sup>
- \* *Chargement* du *gain et de* 2 *'adresse de mitiplezage* : <sup>7401</sup>
- \* *Lecture du gain et de Z 'adresse de multiplexage* : <sup>7401</sup>
- \* *Chargement du dernier canal du registre* : <sup>7402</sup>

\* *Effacement des intermptions* : <sup>7403</sup>

\* *Lecture de la 11aZeur convertie, de poids faible* : <sup>7404</sup>

\* *Lecture de la valeur convertie, de poids fort* : 7.105

III.2.1.3 - *Analyse des différents mo&s de fonctionnement* 

\* *Organigramme de la conversion d'une valeur analogique*  pour un canal quelconque

- \* Organigramme de la conversion répétée d'une valeur analogique pour un canal
- \* Organigrme **de** la scrutation des canaux séquentieZZement

# 111.2.2 - Extension d'entrées-sorties III.2.2.1 - L'UART 8251 \* Carte extension 8251

#### $III. 2.2.2 - Registere$  d'horloge programmable 8253

\* Carte ewtension 8253

# III.2.2.3 - Interface périphérique programmable 8255

Varte extension 8255

# 111.2.3 - Extension mémoire

III. 2.3.1 - Extension *IiRM*  III. 2.3.2 - Extension EPROM  $III. 2.3.3 - Back Panel$ 

# 111.2.4 - Processeur arithmétique 8231

III.2.4.1 - Virgule fixe au format de 16 ou 32 bits

 $III.2.4.2 - Virgule flottante au format de 32 bits$ 

\* Exemple

III. 2.4.3 - Signaux de contrôle **du** <sup>8231</sup>

- III.2.4.4 Couplage de l'unité de traitement arithmétique à l 'unité centrale
	- \* Carte processeur arithmétique

III. 2.4.5 - Programmation du 8231

\* Fonctionnement interne

\* Organigramme de la programmation du processeur arithmétique

# 111.2.5 - Carte de conversion Digitale-Analogique

## **PERIPHERIQUES**

111.3.1 - Console de visualisation III. 3.1.1 - Programmation de l 'interface *UART*  \* InitiaZisation des circuits

\* Organigramme du programme de fond

# III.3.2 - Imprimante "Séries 730 Printers"

III.3.2.1 - Fonctionnement de l'imprimante

\* Signaux logiques de l'imprimante

\* Couplage de l'imprimante à l'unité centrale

III.3.2.2 - Organigramme de la programmation de la gestion de l'imprimante

# III.3.3 - Table traçante : DIGIT - PLOT Model WX 4671

III.3.3.1 - Couplage de la table traçante à l'unité centrale III.3.3.2 - Programmation de la gestion de la table traçante

III.3.4 - Support magnétique à cassettes : TU 58 III.3.4.1 - Contrôle microprogramme \* Protocole de communication III.3.4.2 - Connexion du TU 58 au mini-ordinateur III.3.4.3 - Programmation de la gestion du TU 58

III.4 - LOGICIEL DU MINI-ORDINATEUR

III.4.1 - Moniteur IDN Process

III.4.2 - Basic interpréteur

III.5 - OUTIL DE MISE EN ŒUVRE

CONCLUSION

 $\mathcal{L}(\mathcal{A})$  and  $\mathcal{L}(\mathcal{A})$ 

CONSTRUCTION DU MINI-ORDINATEUR

#### *INTRODUCTION*

La description du cahier des charges et la spécification des besoins ayant été précisée dans les deux précédents chapitres, nous proposons d'aborder la réalisation concrète du mini-ordinateur.

Une première partie de ce chapitre est consacrée à la description de l'unité centrale ou processeur maître, carte développée au sein du laboratoire d'Informatique Industrielle de 1'1. D. N..

La seconde partie correspond à la réalisation de toutes les cartes extensions à l'unité centrale spécifiées dans le chapitre II.

Nous aborderons ensuite la description et la connexion des périphériques utilisés, au processeur maître.

Dans une dernière partie, nous présenterons la description du logiciel du mini-ordinateur et de l'outil de mise en œuvre facilitant le processus d'élaboration et de test des programmes.

Le 8085 est un microprocesseur 8 bits, fonctionnant avec une seule source de tension (+ 5 V). Le multiplexage des 8 bits de poids faibles du bus d'adresses et les 8 bits du bus de données permet d'obtenir toutes les fonctions du 8085.

11 opère à une fréquence d'horloge de 3 MHz.

**Il** dispose de plus de 200 instructions, instructions arithmétiques et logiques, de transfert, de branchement conditionnel, d'entrées/sorties et de contrôle  $|1|$ .

Annexe B

# 111.1.1 - Circuits mémoires

Quatre boitiers **2114** forment la zone mémoire vive de 2 K Octets et trois boitiers **2716** le zone mémoire morte de *6* K Octets **1** 1 1 12 **1.** 

Sur l'un de ces trois boitiers se trouve le moniteur.

III.1.2 - Entrées / Sorties parallèles

La carte est équipée de deux 8255, boitiers d'interface périphérique programmable, définissant 48 lignes d'entréeslsorties parallèles, programmables en entrée et en sortie, par groupe de 8, 8, **4** et 4 pour chaque 8255 | 1 | | 2 | .

- Par l'intermédiaire de ces lignes, la connexion d'appareils périphériques est possible.

- Des amplificateurs de lignes et récepteurs sont placés derrière les deux 8255. Ils sont choisis selon les circuits sur lesquels ils sont raccordés, pour leur fournir la puissance voulue.

 $-54 -$ 

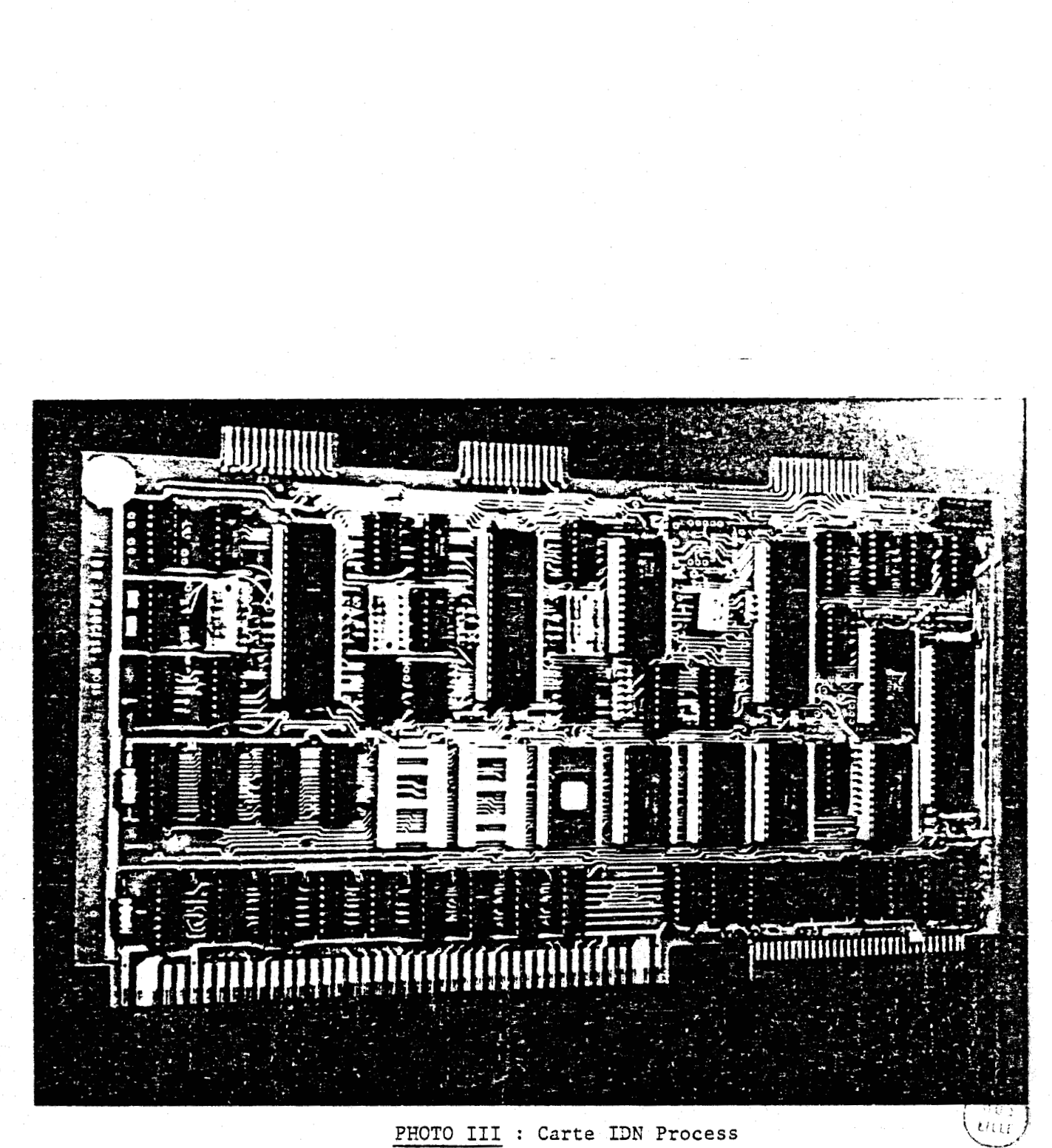

# 111.1.3 - Entrées / Sorties séries

Elle est équipée d'un "coupleur asynchrone d'émission-réception", IM 6402. Selon l'adaptation désirée, visu, imprimante, télé type, la vitesse de transmission peut être règlée par programmation d'un timer incorporé dans le boitier Intel : 8253 |1 | 2 |.

# III.1.4 - Interruptions

Deux sortes d'interruptions sont possibles, celles propres au 8085 et celles gérèes par le circuit 8259 | 1 |  $|2|$ .

#### **111.1.4.1** - **Interruptions issues du 8085**

Sur le boitier du 8085, sont disponibles directement sur les broches de sortie : TRAP ; RST 7,5 ; RST 6,5 ; RST **5,5** ; interruptions vectorisées, hiérarchisées, masquables. Une simple instruction JUMP à ces adresses fournit le lien pour retrouver les sous-programmes correspondants, placés en mémoire.

TRAP est l'interruption la plus prioritaire, elle est exclusivement réservée pour la coupure de courant, qui nécessite l'attention immédiate de l'unité centrale.

**III.** 1.4.2 - **Interruptions gérdes par Ze 8259** 

Le 8259 offre la possibilité de huit niveaux d'interruptions (vectorisées, hiérarchisées, masquables) .

Par l'intermédiaire de la programmation, quatre méthodes différentes de priorité peuvent être déterminées :

i) Echelle de priorité, avec des niveaux d'interruptions prioritaires décroissantes

ii) Dernier servi, dernier pris en compte ; à la dernière interruption traitée, est attribuée la plus faible priorité.

iii) Masquage spécial, quand le bit "Spécial Mask Mode" est positionné à "l", les interruptions de plus bas niveau que celles traitées sont tout de même réalisables.

iv) Contrôle par l'unité centrale, c'est le programme qui traite les demandes d'interruptions.

# 111.1.5 - Implantation mémoire

La figure (18) montre qu'il est possible d'étendre ce système, grâce aux zones mémoire, et aux "Chip Select'' restés libres.

#### IMPLANTATION MEMOIRE

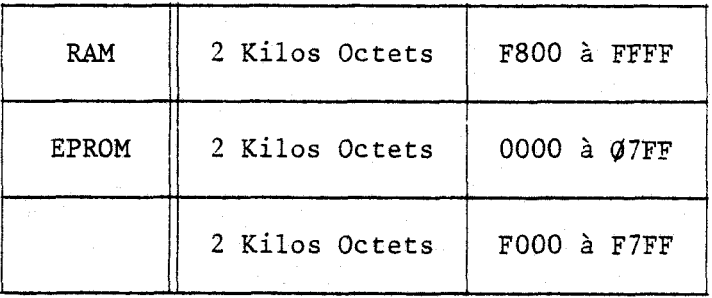

EHTREES / SORTIES PARALLELES - NIVEAUX **TTL** 

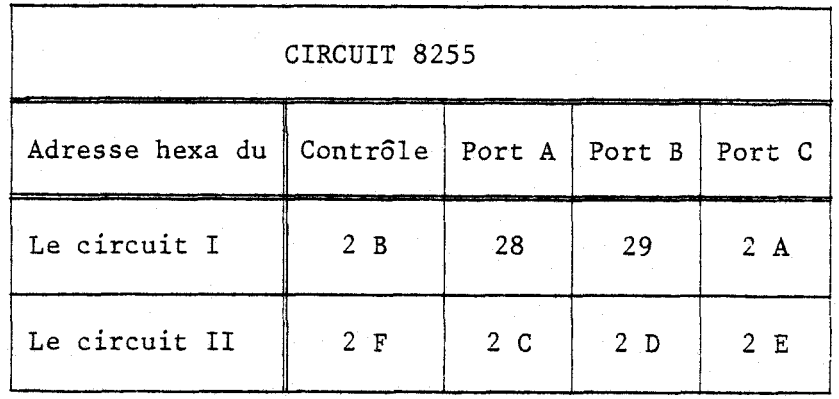

Figure 18 .../...

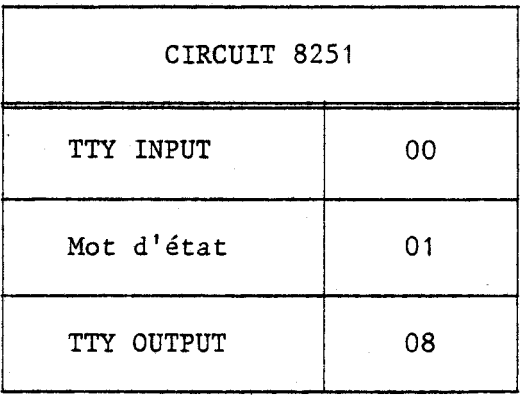

TIMERS

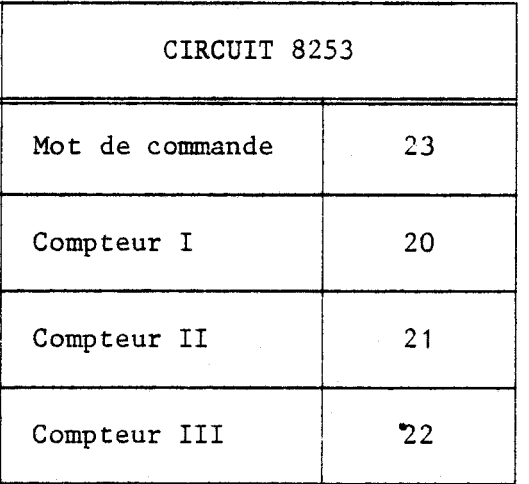

Figure 18

้อย<br>-<br>เมน

111.2 - CARTES PERIPHERIQUES

111.2.1 - Carte de conversion Analogique-Digitale

III.2.1.1 - **Présentation générale de Za carte** / **3** 1 *14* <sup>1</sup>

Cette carte permet la conversion numérique de tensions électriques et la transmission de cette valeur vers le microprocesseur.

Elle comporte 16 entrées de tension, mesurable chacune par rapport à la masse ou en mode différentiel, donnant dans ce cas 8 entrées possibles.

Les tensions analogiques applicables sur une telle carte sont préréglables par strap, les gammes de tensions disponibles sont les suivantes :

> O à *5* **V** avec une précision de 0,610 mV par bit O à 10 V avec une précision de 1,22 **mV** par bit a 3 v avec une precision de 0,010 mv par bit<br>
> a 10 V avec une précision de 1,22 mV par bit<br>
> ± 10 V avec une précision de 2,442 mV par bit I 5 V avec une précision de 1,22 **mV** par bit

La programmation du gain, 1, 112, 114 ou 118 élargit l'éventail de la game de mesure.

Cette carte est construite autour du composant MP 6812, qui fournit la valeur numérique binaire sur 12 bits, en une durée maximale de conversion de **35,7** us.

Cette carte est d'un grand intérêt pour les processus industriels. En effet, un nombre important de phénomènes industriels utilisent des données analogiques. Il convient donc de pouvoir effectuer le traitement numérique de ces informations.

Cette carte peut, grâce à ces trois modes de fonctionnement :

i) Convertir une seule tension analogique appliquée sur l'un de ces canaux d'entrée

ii) Faire le conversion répétée de tensions appliquées sur l'un des canaux d'entrée. Nous obtenons dans ce cas, pour un système évoluant dans le temps, l'état échantillonné d'une variable du processus. La période d'échantillonnage est présélectionnée sur la carte par l'intermédiaire d'une horloge ou d'un trigger externe.

iii) Faire la scrutation séquentielle et multiplexée de N canaux. Par programmation, la carte donne la valeur analogique du canal n, puis du canal n+l, ..., n+i et revient ensuite au canal d'origine module N. Cette carte est implantée à l'adresse mémoire 7400 (photo 4)

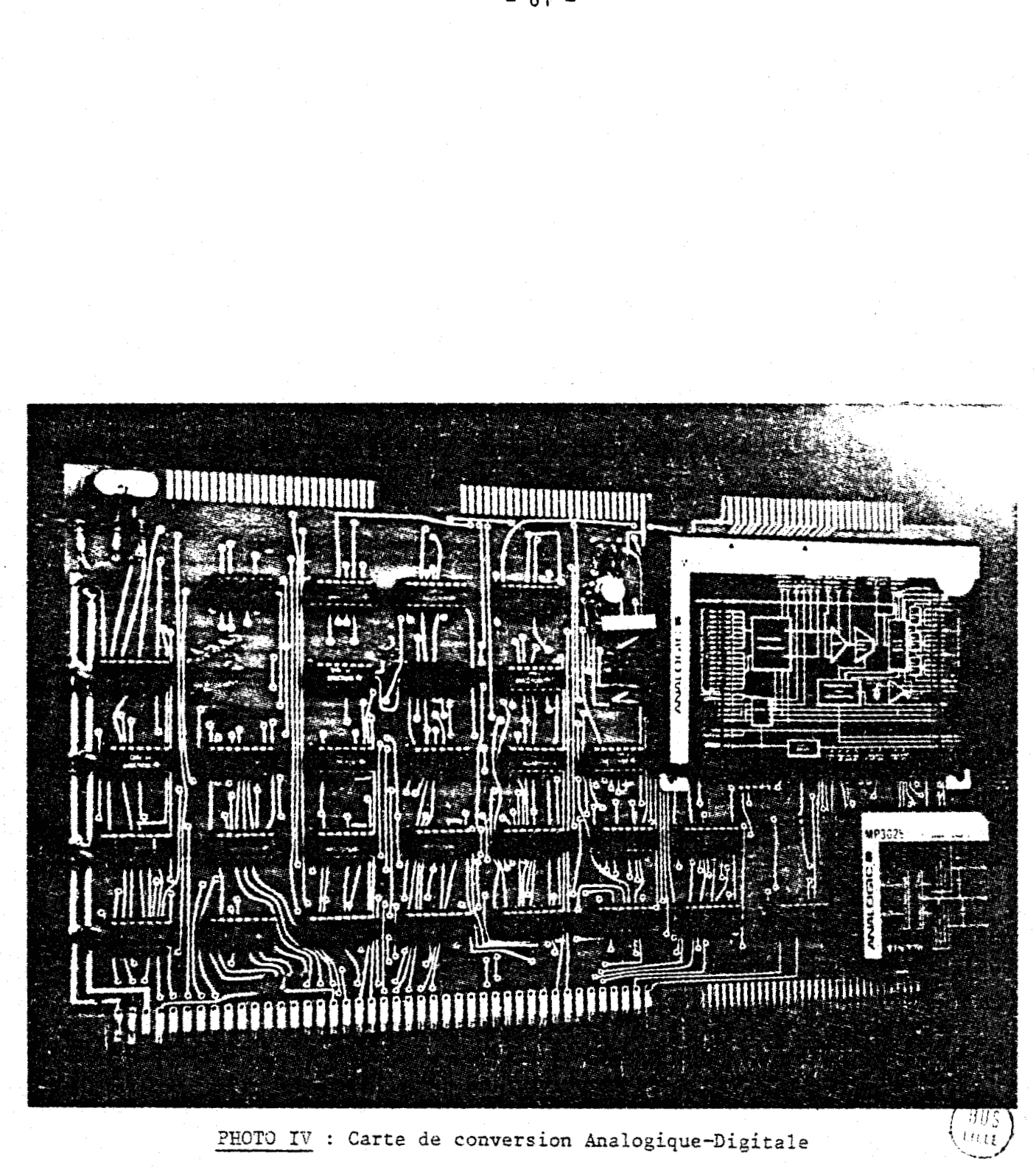

**III.** 2.1.2 - **Informations sur Za programmation d'une telle carte** 

\* **Chargement de Za commande dans le registre** : **<sup>7400</sup>**

 $\overline{2}$  $\mathbf{1}$  $\mathbf 0$ 5 4

bit O : autorise la conversion GO bit 1 : autorise l'incrémentation AIE bit 2 : démarrage de l'ADC par un trigger externe : ETE bit 4 : permet la fin de scrutation : EOS bit 5 : permet la fin de conversion : EOC

\* **Lecture du contenu du registre** : **<sup>7400</sup>**

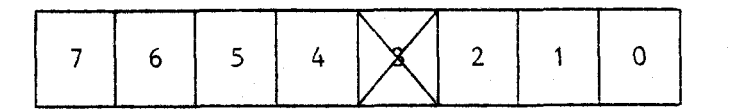

les bits de O à 5 vérifient les commandes précédentes bit 6 : le dernier canal est converti bit 7 : l'ADC est prête à être lue

\* **Chargement du gain et de** 2 **'adresse de muZtipZexage** : **<sup>7402</sup>**

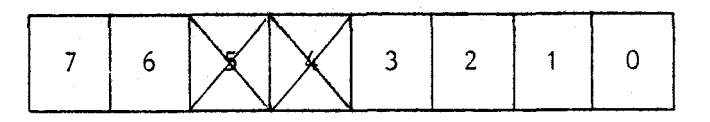

bits de 0 à 3 : canal 1 parmi 16, ou canal de départ pour une scrutation bits 7 et 6 : gain de 1 pour 00

- 2 pour 01
- 4 pour 10
- 8 pour 11

\* *Lecture du gain et de l 'adresse de multiplexage* : *<sup>7401</sup>*

**Possibilité de vérifier la commande vue ci-dessus.** 

\* *Chargement du dernier canal du registre* : *<sup>7402</sup>*

**bits de O** à **3** : **adresse du dernier canal.** 

**Pour l'opération de scrutation, le numéro du canal de départ est indiqué** à **l'adresse** 7401 **et le numéro du canal d'arrivée** à **l'adresse**  7402.

\* *Effacement des interruptions* : *<sup>7403</sup>*

**bit 4** = 1 : **Efface 1'EOS bit 5** = **1** : **Efface 1'EOC** 

\* *Lecture de la valeur convertie de poids faible* : *<sup>7404</sup>*

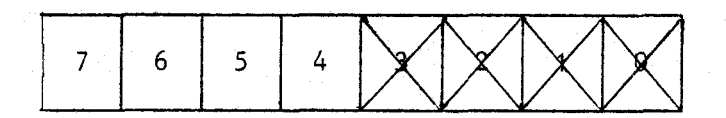

\* *Lecture de Za valeur conve-tie de poids fort* : *<sup>7405</sup>*

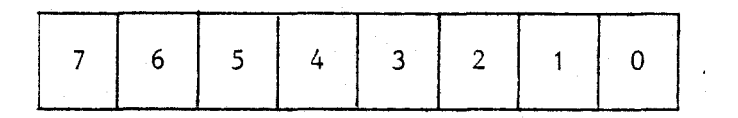

*111.2.2.3* - *Analyse des différents modes de fonctionnement* 

**Les étapes successives de ces différents modes de fonctionnement**  sont décrites ci-après  $|5|$ .

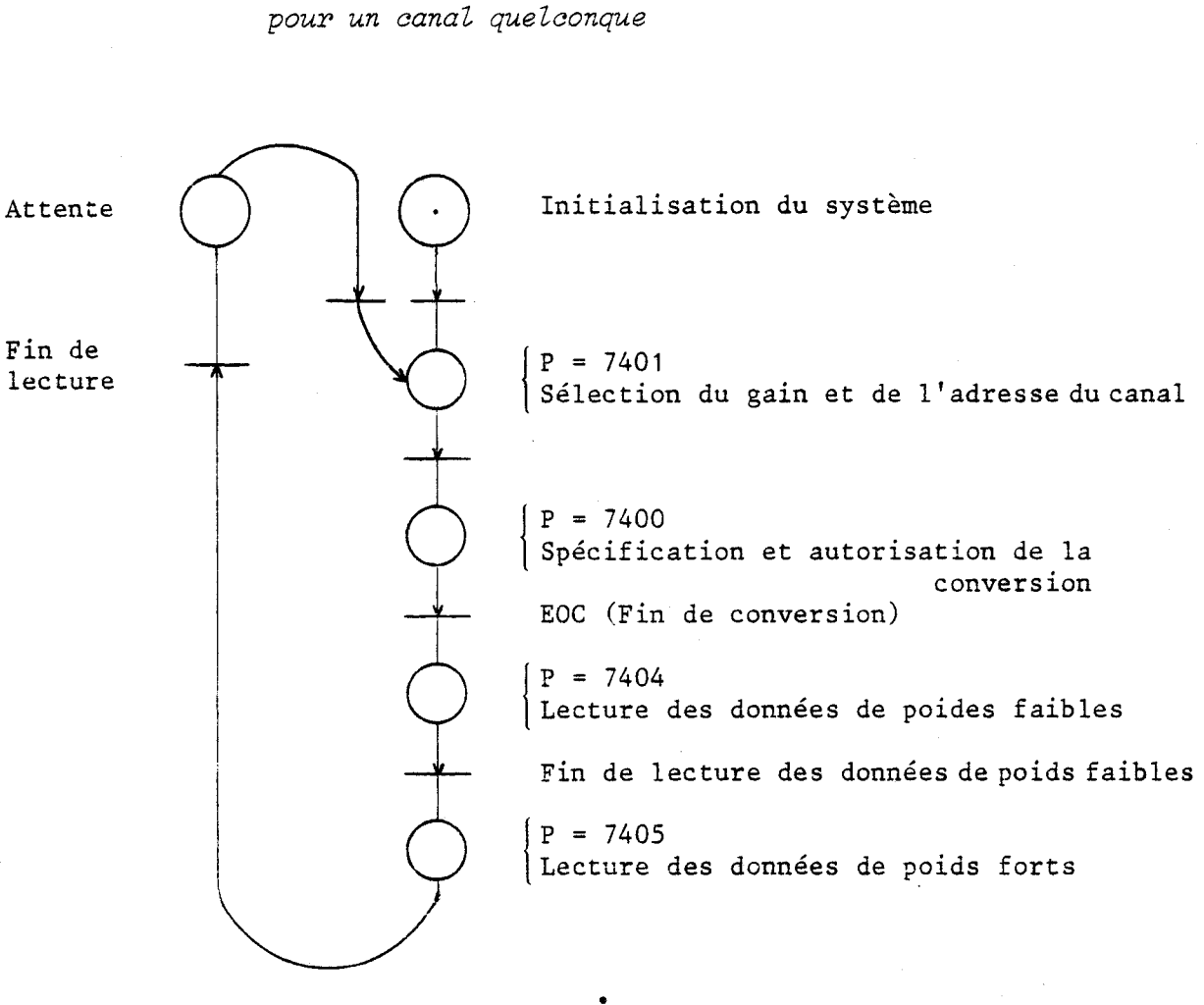

\* Organigramme de la conversion d'une valeur analogique

Voir Annexe C1 pour la programmation

 $-64 -$ 

\* *Organigramme de la conversion répétée d'une vaZeur analogique pour un canal* 

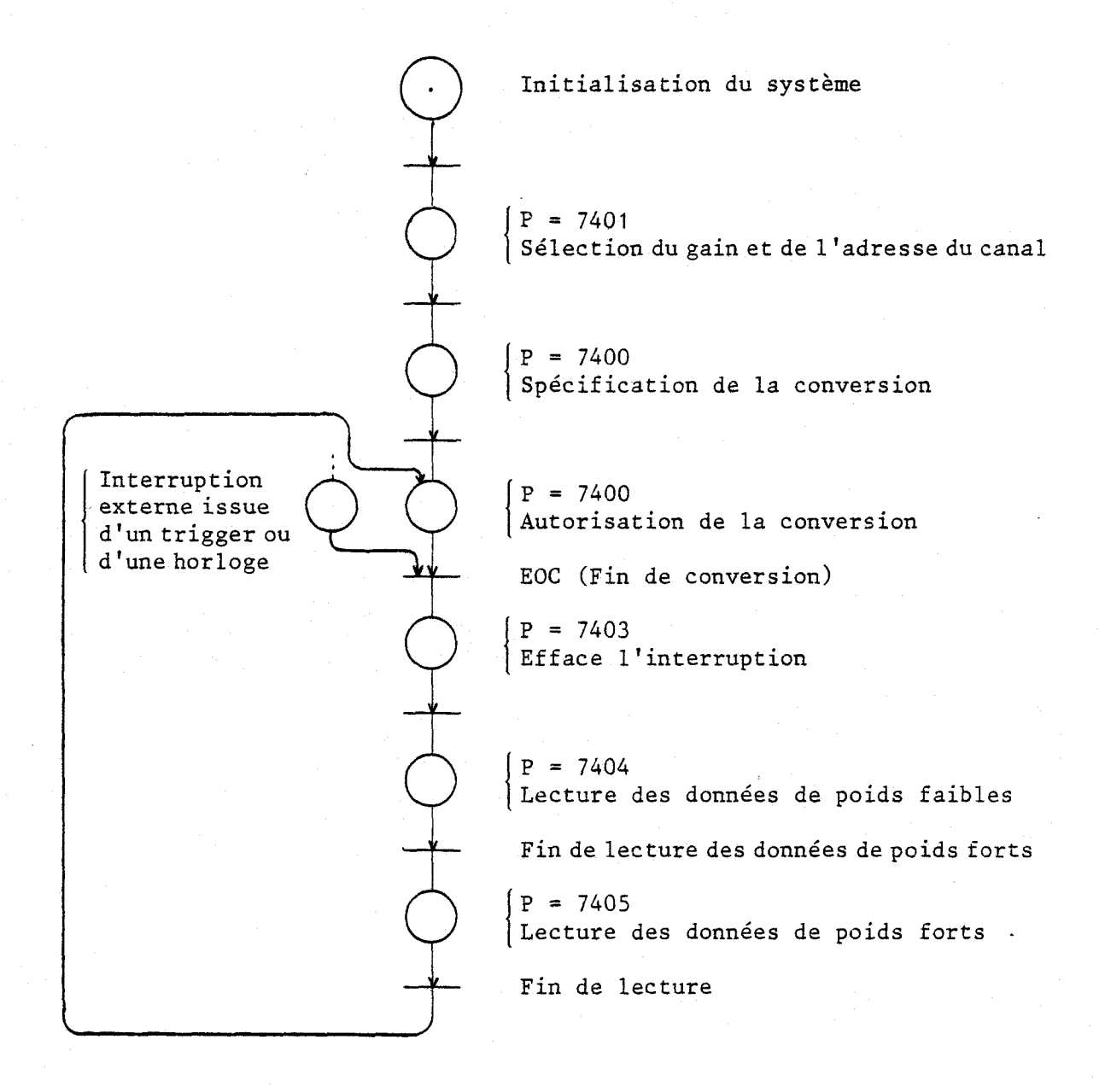

Voir Annexe Cl pour la programmation
\* Organigramme de la scrutation des canaux séquentiellement

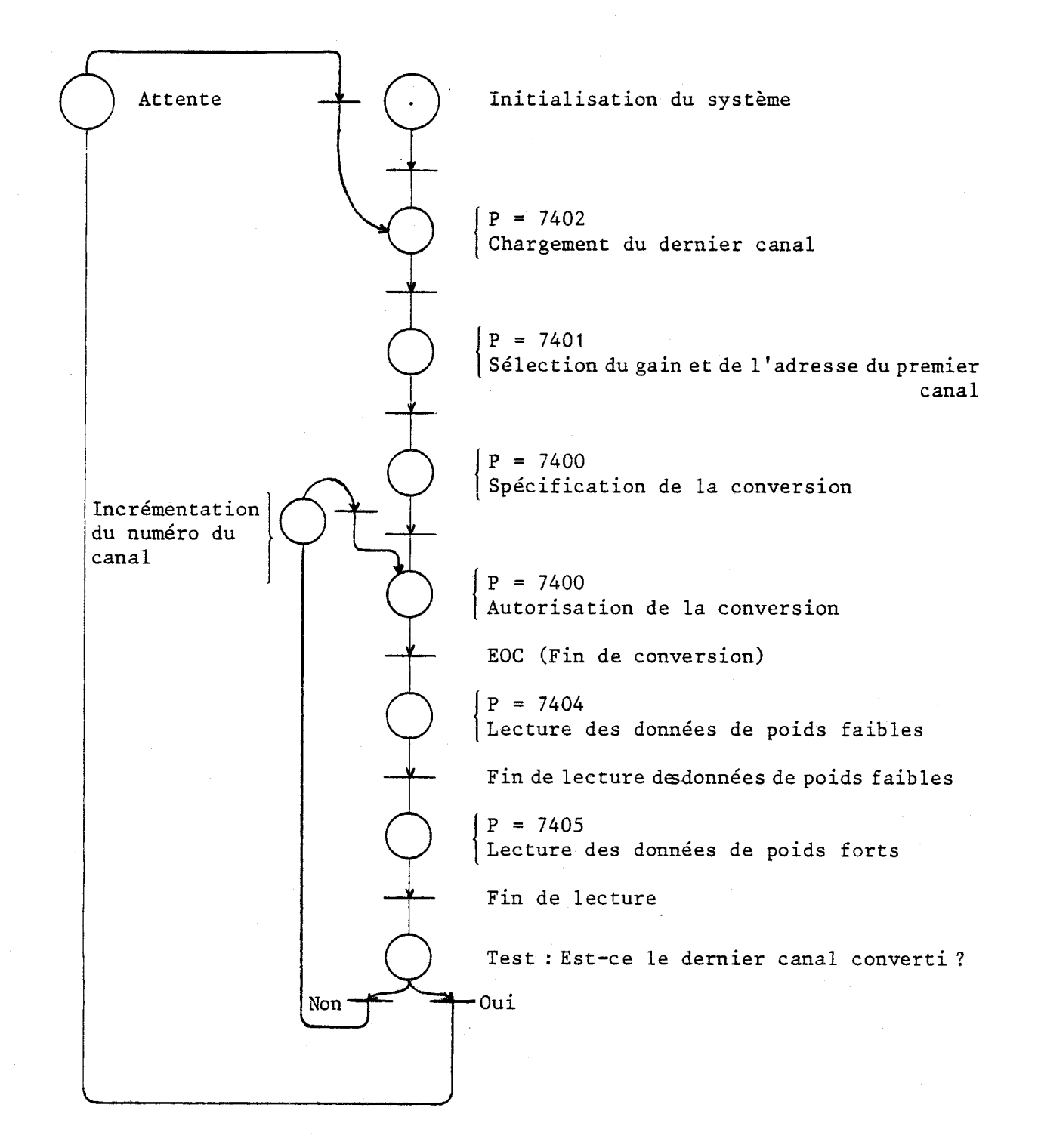

Voir Annexe C1 pour la programmation.

giis ព្រះវ

La figure 19 décrit le synoptique complet et l'annexe C2 donne divers renseignements de cette carte de conversion.

 $-66 -$ 

 $-67 -$ 

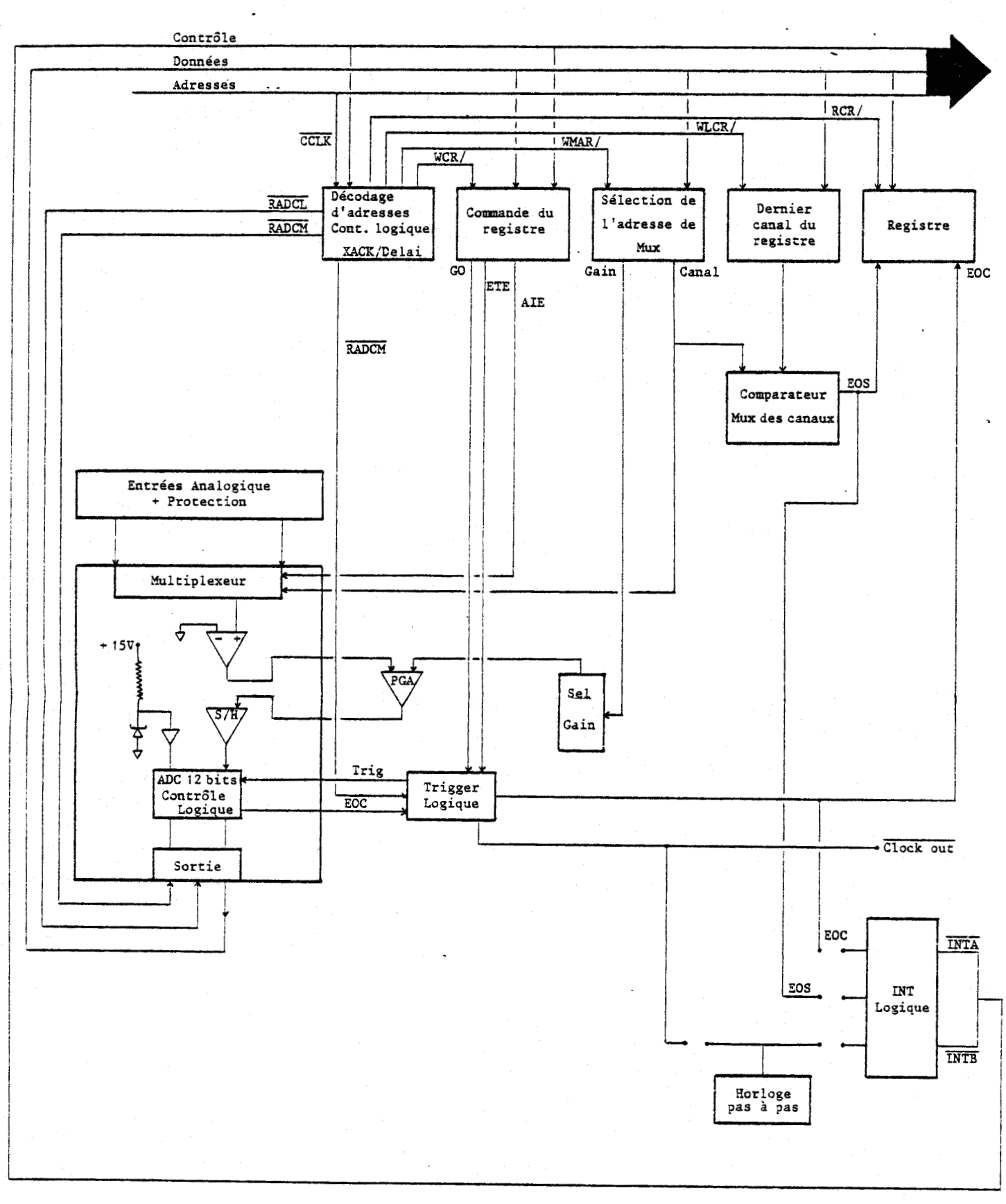

SCHEMA SYNOPTIQUE

FIGURE 19

III.2.2 - Extension d'entrées-sorties

 $III.2.2.1 - L'UART 8251 |1| |2| |6|$ 

Le 8251 est un circuit émetteur-récepteur synchrone-asynchrone universel, pour la transmission de données dans des systèmes à micro-ordinateur. Il est traité par le processeur comme les autres circuits périphériques et programmé de façon à pouvoir fonctionner pratiquement avec chacune des techniques actuelles de transmission de données en série.

Le tampon de ligne reçoit des caractères en parallèle du microprocesseur, puis les convertit en un flux de données série pour la transmission. 11 peut simultanément recevoir un flux de données série et le convertir en caractères de données parallèle pour le microprocesseur. Le tampon de ligne signale au microprocesseur quand il peut recevoir un nouveau caractère à transmettre ou lui délivrer un caractère. Ce dernier peut lire à tout moment l'état du tampon de ligne, y compris les erreurs de transmission de données et les signaux de commande, tels que SYMDET, <sup>T</sup>**x** EmT.

Ce circuit est réalisé en technologie à grille au silicium et canal  $n$  (Annexe D. 1).

#### \* *Carte extension* 8251

**i,** 

Cette carte est une carte universelle, elle est adaptable à trois types de périphériques, sélectionnés par straps : télétype, console de visualisation, et entréeslsorties TTL.

A chacun de ces périphériques correspond une ligne de réceptiop, d'émission et une ligne de référence.

La vitesse de transmission est déterminée par la fréquence de l'horloge reliée aux broches 9 et *25* du boitier, ce signal étant issu d'un , Quartz ou d'une sortie d'un *8253* (timer).

Le schéma de cette carte est présenté dans la figure 20.

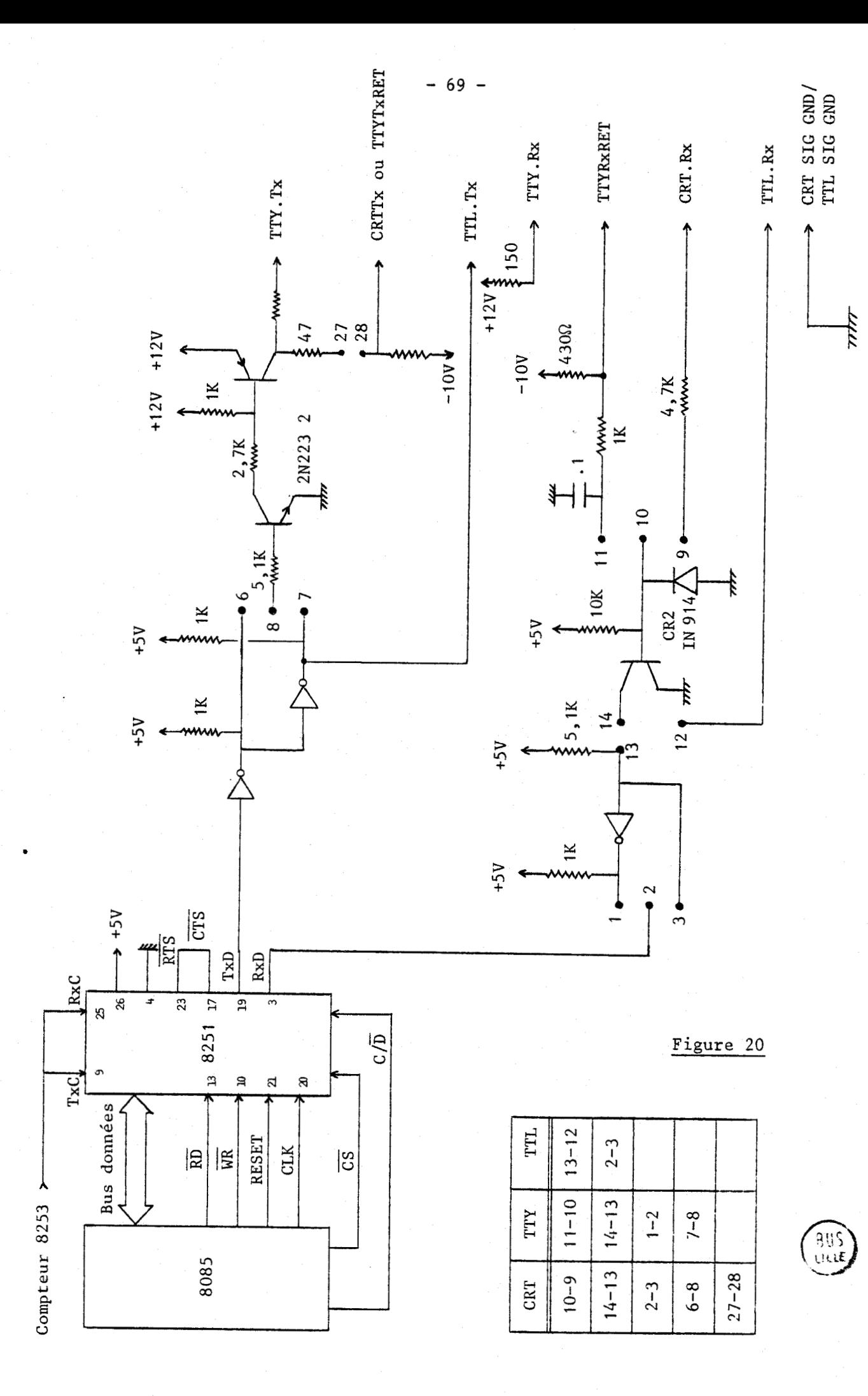

De manière à ce que la vitesse de transmission d'une telle carte soit complétement programmable, cette carte doit être associée à une autre carte contenant un timer 8253 (Annexe D.1).

III. 2.2.2 - *Registre d'horloge programmable 8253* | 1 | 12 |

Le 8253 est un registre d'horloge-compteur programmable, organisé en trois compteurs de 16 bits indépendants, ayant chacun une fréquence de comptage de 2 MHz max.

Le 8253 est utilisé comme un générateur de retards programmables (il évite ainsi l'établissement de boucles de temporisation dans le logiciel).

11 peut réaliser d'autres fonctions de registre d'horloge-compteur, ne présentant pas le caractère d'un retard :

- Générateur programmable de vitesse de transmission
- Compteur d'évènements
- Multiplicateur de vitesse de comptage binaire
- Horloge en temps réel
- Bascule monostable numérique

(Annexe D. 2) .

\* *Carte extension 8253* 

Vue ia simplicité d'utilisation du 8253, aucune logique complémentaire n'est requise. La carte extension peut contenir de ce fait, trois 8253 (Annexe D. 2).

III. *2.2.3* - *Interface périphérique programmable 8255* 1 *1* 1 1 2 <sup>1</sup>

Le 8255 est un circuit d'entrées-sorties programmable. Il comporte 24 broches d'entrées-sorties, programmables individuellement en deux groupes de 12 et utilisables pour l'essentiel en trois modes d'exploitation.

Dans le mode "O", chaque groupe de 12 broches d'entrées-sorties est programmable en entrée ou sortie, par section de 4 broches.

Dans le mode "l", 8 lignes de chaque groupe sont programmables en entréesou sorties. Parni les 4 broches restantes, 3 sont utilisées pour l'échange d'accusés réception et pour des signaux de commande d'interrupt ion.

Le mode "2" est un mode d'exploitation de bus bidirectionnel, dans lequel 8 broches sont utilisées comme bus bidirectionnel. 5 autres broches, dont 1 empruntée à l'autre groupe, servent dans ce cas à l'échange d'accusés de réception (Annexe 0.3).

#### \* **Carte d 'extension 8255**

Ce circuit nécessite aucune logique supplémentaire.

A l'inverse du 8253, la carte d'extension 8255 ne possède qu'un seul boitier, en raison du nombre important de lignes à ramener sur le connecteur (24 lignes d'entrées-sorties, 8 lignes du bus données) (Annexe D.3).

### III.2.3 - Extension mémoire

**III.** 2.3.1 - **Extension RAM**  $|2|$ 

Le boitier RAM 2114 est une mémoire à accès aléatoire de 4095 bits, organisé en 1024 mots de 4 bits. C'est par la mise en œuvre de ce composant qu'est bâtie l'extension **RAM.** 

L'adjonction de deux de ces boitiers, l'un sur la partie basse du bus données et l'autre sur la partie haute, constitue une aémoire de capacité d'l K Octets.

L'écriture et la lecture de chacune de ces RAM s'éxécutent par l'in-<sup>1</sup>'écriture et la lecture de chacune de ces RAM s'éxécutent par l'in<br>termédiaire des signaux logiques MR (Memory Read), MW (Memory Write) et termédiaire des signaux logiques MR (Memory Read), MW (Memory Write) et CS (Chip Select).

L'extension RAM d'une capacité de 24 K Octets s'implante de l'adres-

se 1000 à 8000, à la suite de la zone EPROM disponible sur l'unité centrale (Carte **IDN** Process). Elle se présente sous forme de six cartes de 4 K Octets chacune. Chaque carte possède 2 boitiers 8216, pour la bufférisation du bus données, une partie logique de décodage d'adresse (Figure 21) et 8 boitiers 2114 pour former les 4 K Octets (Annexe D.4).

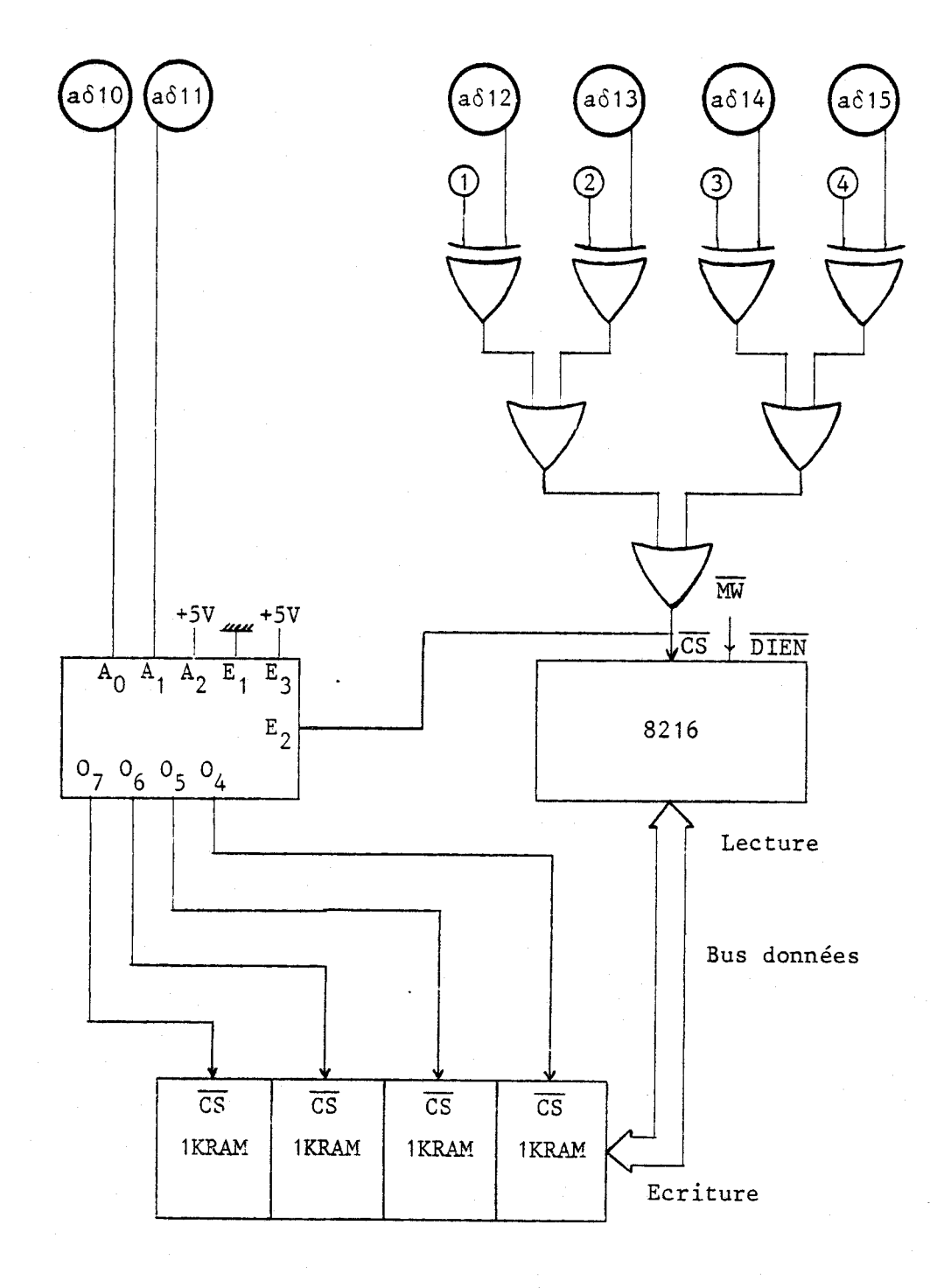

# SCHEMA DE LA PARTIE LOGIQUE DE CHAQUE CARTE RAM

 $\ldots/ \ldots$ 

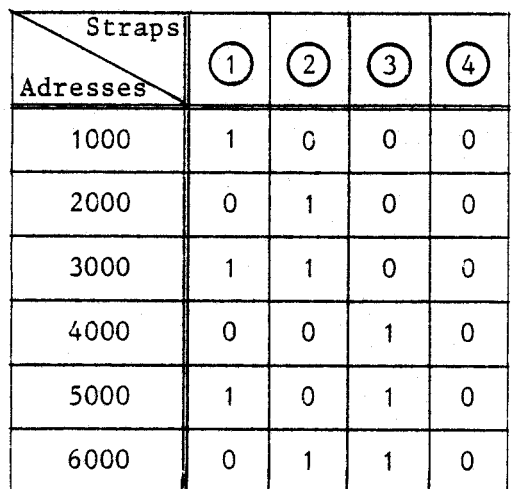

# SELECTION DES CARTES RAM PAR L'INTERMEDIAIRE DE STRAPS

*111.2.3.2 - Extension EPROM*  $|2|$ 

Le boitier EPROM est une mémoire morte de 16 384 bits, organisé en 2048 mots de 8 bits, effaçable par ultra-violet et reprogrammable électriquement (Annexe 0.4).

La lecture d'une EPROM s'éxécute par l'intermédiaire des signaux logiques  $\overline{MR}$  (Memory Read) et  $\overline{CS}$  (Chip Select).

L'extension EPROM de 32 K Octets se décompose en deux cartes de 16 K Octets chacune. L'une se situe à la suite de l'extension mémoire RAM, de l'adresse 8000 à COOO, l'autre de COOO à FFFF, cette dernière obligeant le retrait des 2 K EPROM (de l'adresse F000 à F7FF) et des 2 K **RAM** (F800 à FFFF) appartenant à l'unité centrale (carte IDN Process).

Chacune de ces cartes est composée de 8 boitiers 2716, et d'une partie logique de décodage d'adresse (Figure 22).

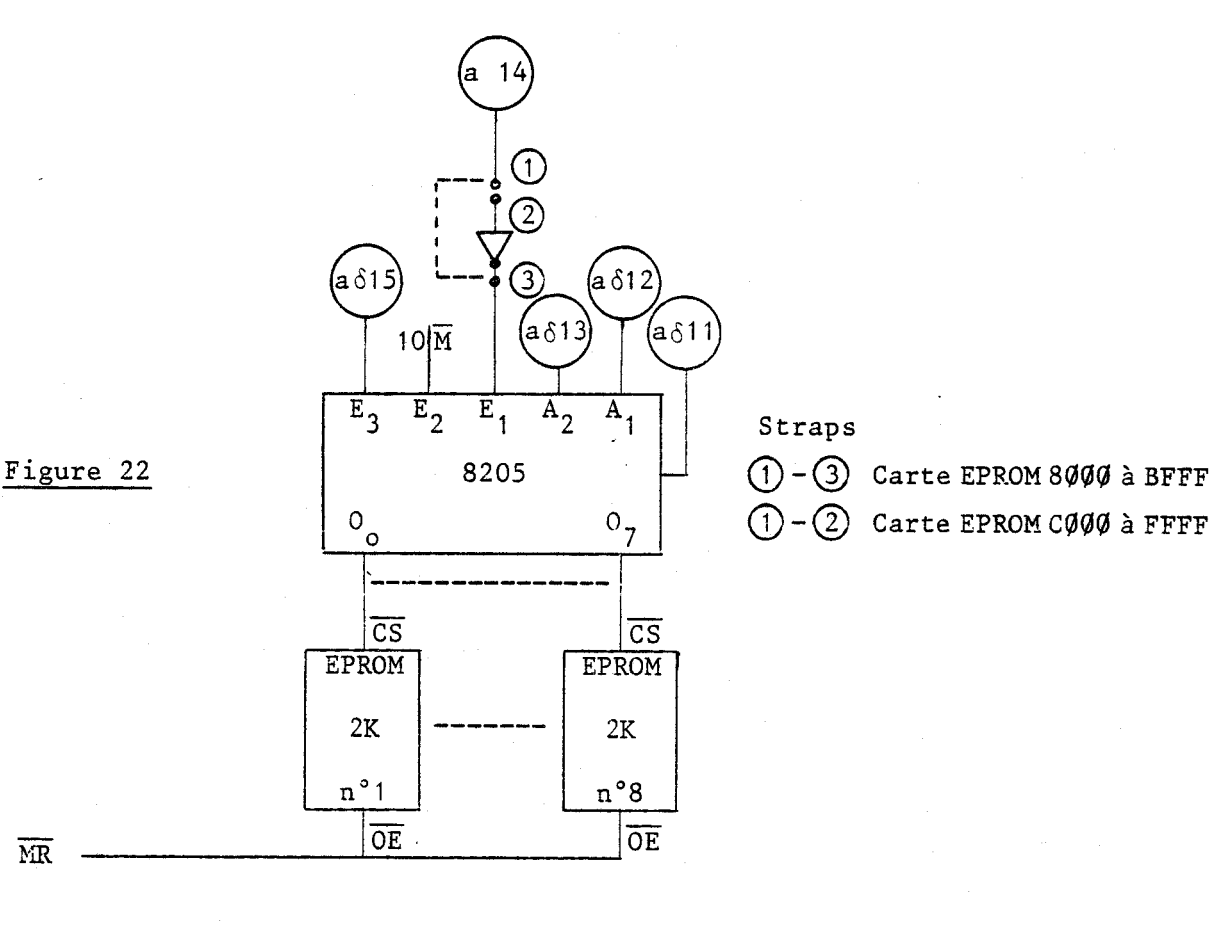

### SCHEMA DE LA PARTIE LOGIQUE DE CHAQUE CARTE EPROM

- 74 -

III. **2.3.3** - *Back Pane* <sup>2</sup>

 $1 - 10^{-2}$ 

Les cartes extension mémoire **RAM** et EPROM sont montées sur le Back Panel.

Le Back Panel est en quelque sorte un bus de connexion reliant chaque carte extension.

**A** son entrée, se situe une carte supplémentaire, pour la Bufférisation de son bus adresse (Annexe **D.4).** (Photo 5).

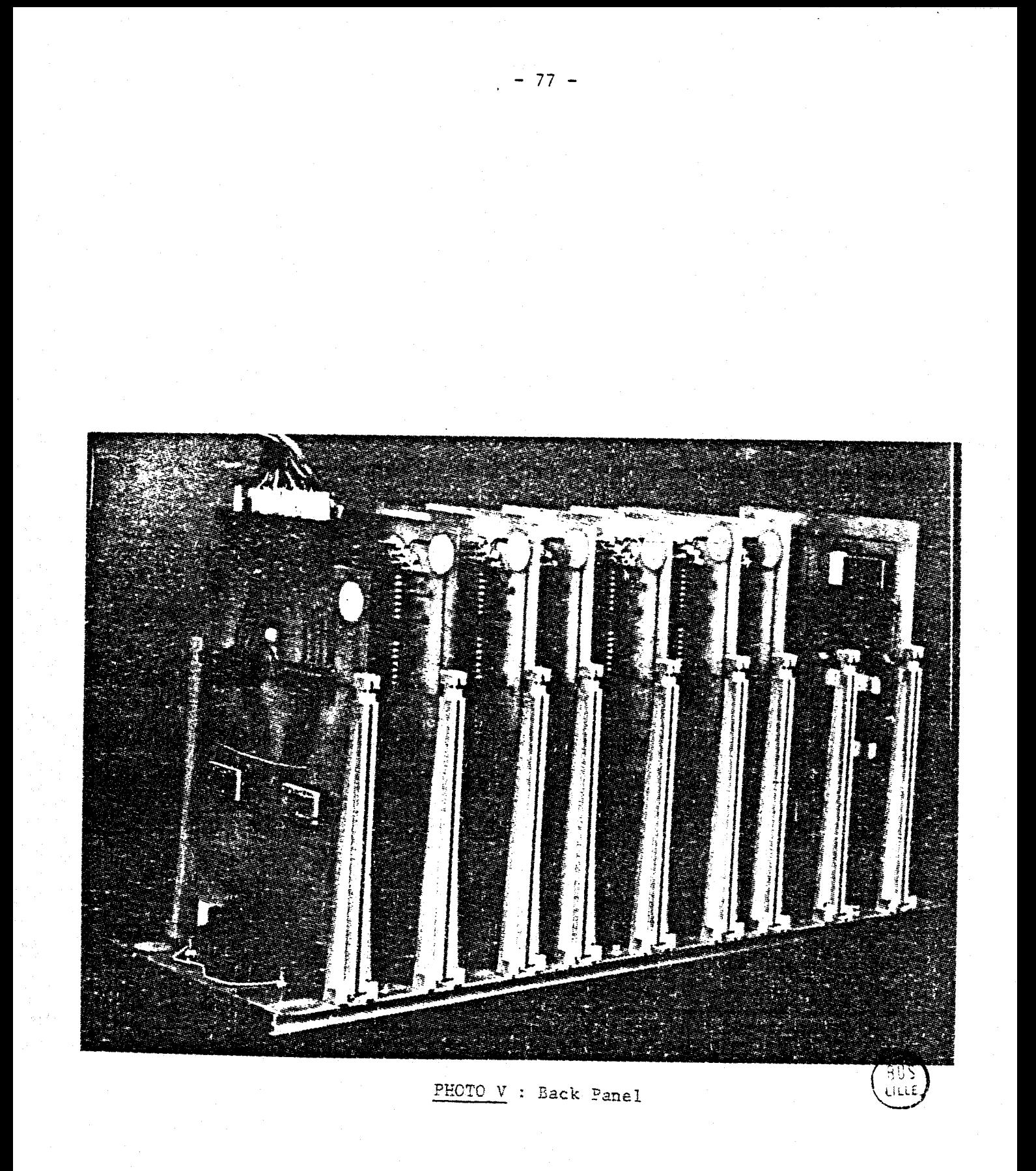

Le processeur numérique 8231 est un circuit périphérique destiné à améliorer de façon considérable la capacité de calcul arithmétique du microprocesseur 8085.

Il exécute les 4 opérations fondamentales (+, -, +, **x)** pour des nombres représentés en code binaire, sur trois modes de représentation des nombres différents.

**III.2.4.1** - *VirguZefixeau fomt de* **16** *ou* **22 bits** 

Le code utilisé pour les nombres négatifs est le code binaire complément à 2. Les nombres sont des entiers (virgule fixe positionnée à droite).

En format simple, l'étendue de codage va de  $-2^{15}$  à  $2^{15}-1$ , en format double de  $-2^{31}$  à  $2^{31}-1$ .

*III.* 2.4.1 - *Virgule f Zottante au fomt de 32* **bits** 

Dans ce type de représentation, un nombre N s'écrit de la façon suivante :

$$
N = M \times 2^{E}
$$

**où** M représente la mantisse et E l'exposant.

- **ir** 

Le nombre de bits de la mantisse fixe la précision limite des calculs, tandis que le nombre de bits de l'exposant determine l'étendue de codage.

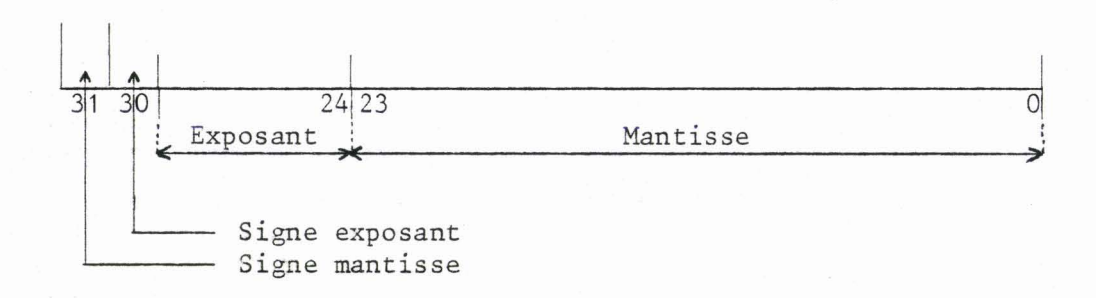

La mantisse est codée en binaire dans la convention fractionnaire, O **S** MI < 1, c'est à dire virgule à gauche. Le bit 31 donne son signe  $(0 \text{ si } M \geq 0)$ .

L'exposant est représenté sur 7 bits (bits 30 à 24) en code complément à 2.

Une conséquence de cette normalisation est que le bit 23 est toujours positionné à 1 (en dehors de la valeur O pour laquelle tous les bits de la mantisse sont à O). La valeur de la mantisse est donc en réalité comprise entre 0,5 et 1.

L'étendue du codage va, dans ces conditions. de  $\pm$  2.7.10<sup>-20</sup> à  $\pm$  9.2.10<sup>18</sup>.

\* Exemple

Déchiffrons la valeur 13.B4.00.00, valeur en flottant sur 32 bits.

~0~0/01001 1j10110100000000000000000~~ **a1** I I Exposant=19: Mantisse  $-$  Exposant  $> 0$ Mantisse > O

 $M = 2^{-1} + 2^{-3} + 2^{-4} + 2^{-6} = 0,703125$ Comme N = Mantisse  $\times$  2<sup>Exposant</sup> Nous obtenons :  $N = 0$ , 7 0 3 1 2 5  $\times$  2<sup>19</sup> = 368640 La valeur en flottant sur 32 bits 13.B4.00.00 a pour valeur en décimal : <sup>368640</sup>

De plus, le 8231 exécute des fonctions spéciales, telles que fonctions exponentielles, trigonométriques et inverses, sur un format 32 bits représenté en virgule flottante (Annexe E.l).

III. 2.4.3 - *Signaux* de *contrôle* du 8231 -

Aux signaux logiques classiques,  $\overline{CS}$  (Chip Select),  $C/\overline{D} = A$  (Commande-

donnée), RD (Read), WR (Write) et du bus données (Figure 24), s'ajoute des signaux permettant sa gestion (Annexe E.2).

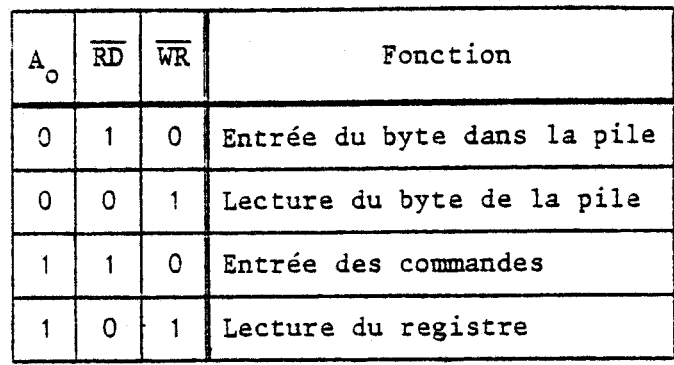

# COMMANDE DES TRANSFERTS (TABLEAU VALIDE POUR  $\overline{CS} = 0$ )

### Figure 24

# III.2.4.4 - Couplage de l'unité de traitement arithmétique à l'unité centrale

Le processeur arithmétique est connecté à l'unité centrale par l'intermédiaire d'un 8255 (circuit d'entrées-sorties parallèles) pour ses propres signaux de contrôle, tandis que le bus données, les signaux RD (Read), WR (Write) et CS (Chip Select) émanant de l'unité centrale lui sont connectés directement comme le montre la figure 25.

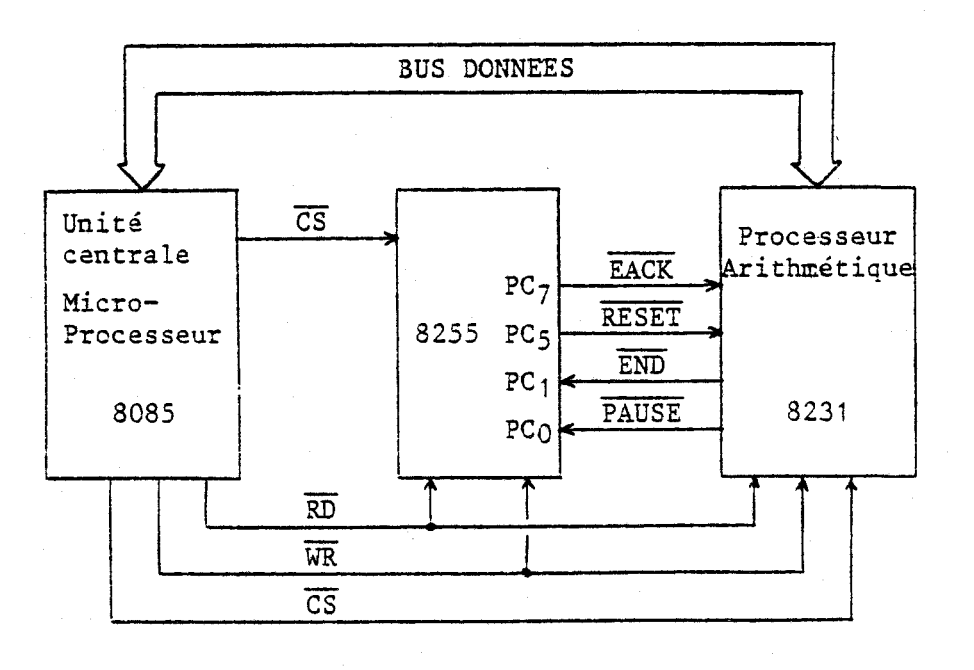

Figure 25

### CONNEXION DU 8231 A L'UNITE CENTRALE

 $\mathcal{F}_\mathrm{F}$  ,  $\mathcal{F}_\mathrm{F}$  ,  $\mathcal{F}_\mathrm{F}$ 

### \* Carte processeur arithmétique

### La carte processeur arithmétique possède deux boitiers :

- **Le** 8231, dont les lignes du bus données et de ses propres signaux de contrôle sont disponibles à la sortie de la carte. De plus, par l'intermétique po<br>bus donnée<br>sortie de<br>EACK peut mediaire de straps, le signal **EXCK** peut être soit mis à la masse, soit ropres<br>plus, plus, plus<br>a la manui directement relié au connecteur, ainsi que le signal END qui peut être inversé ou non avant d'être disponible en sortie.

- Un boitier logique, le **74LS** 154, complètement indépendânt du processeur, élabore 16 signaux *(CS)* pour la sélection des boitiers rajoutés au système. Ces signaux sont égzlement disponibles sur le connecteur, l'un d'entre eux est directement relié au processeur ainsi, le signal au système. Ces signaux sont également disponibl<br>l'un d'entre eux est directement relié au proces<br>CS du 8231 est codé à la valeur BC (Annexe E.3).

111.2.4.5 - **Programmation du** 82U1

#### \* **Fonctionnement interne**

Les opérandes et les résultats de calculs sont rangés dans une pile FIFO (Pirst Input First Output) organisée en **4** niveaux de 32 bits ou en 8 niveaux de 16 bits en fonction du format de travail (Figure 26).

**19 00 39400 PM PM PM** 

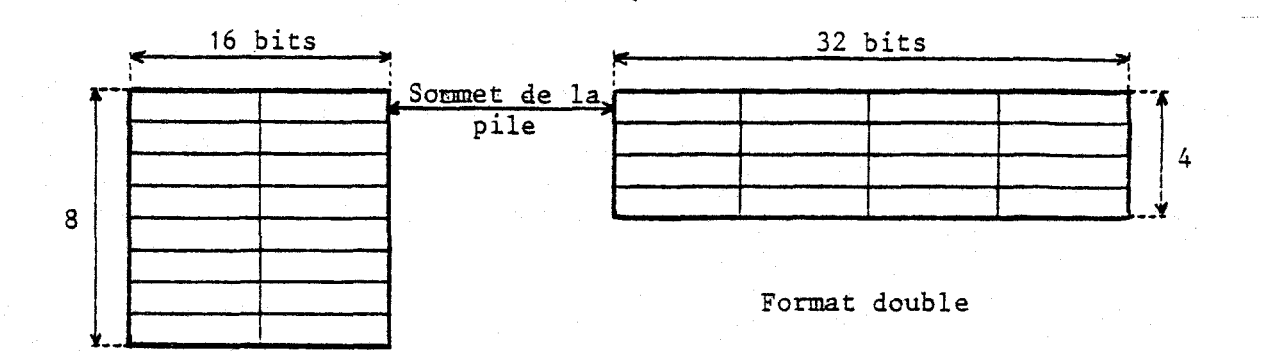

Format simple

#### **ORGANISATION** INTERNE **DE LA PILE**

Avant le début d'une opération, les opérandes sont rangées dans la pile, octet de poids faible en tête. L'opération elle-même s'effectue implicitement sur les opérandes situées au sommet de la pile et à l'emplacement suivant. A la fin de l'opération, le résultat se retrouve au sommet de la pile, après une éventuelle opération de rotation **(POP** STACK) implicitement contenue dans le code opératoire.

L'acquisition du résultat par le microprocesseur s'effectue enfin, octet de poids fort en tête.

Le 8231 possède deux registres, le registre d'état et le registre de commande. Le premier contient un certain nombre d'indicateurs liés à l'opération venant d'être effectuée. **11** peut être lu par le microprocesseur. Le second est chargé par l'octet de commande spécifiant le type de traitement **i** effectuer (Figure 27).

Registre de commande

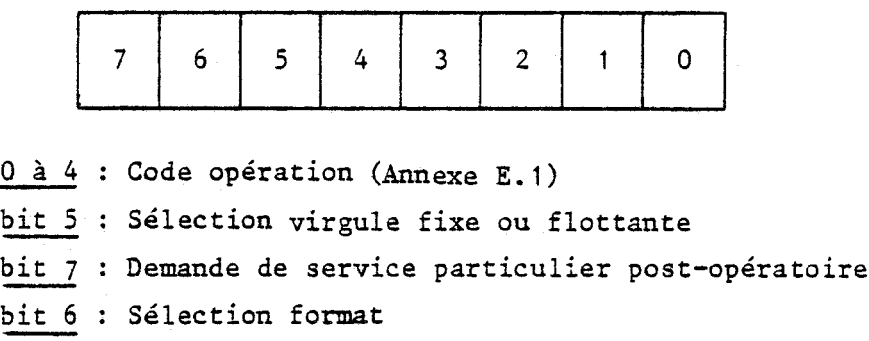

bits 0 à 4 : Code opération (Annexe E.1)<br>
bit 5 : Sélection virgule fixe ou f<br>
bit 7 : Demande de service particul<br>
bit 6 : Sélection format<br>
tre d'état

Registre d'état

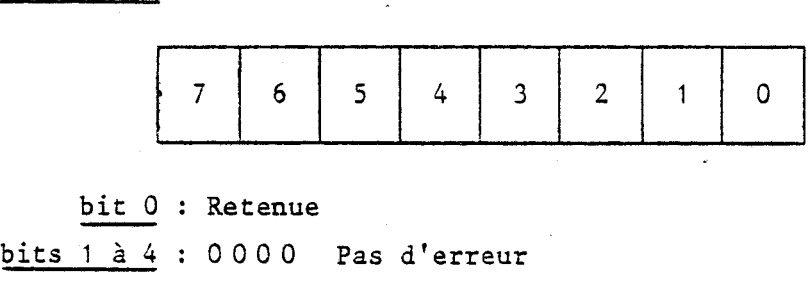

1000 Division par zéro

O100 Racine carrée ou logarithme de nombre négatif

1 100 Argument de Arc sin, Arc cos, exponentiel de nbre trop

élevé

**xx** 1 O Dépassement de capacité

**x x** O 1 Sous dépassement de capacité

bit 5 : Indicateur de zéro de l'opérande située en sommet de pile

1100 Argument de Arc sin, Arc cos, exponentie<br>  $\times \times 10$  Dépassement de capacité<br>  $\times \times 01$  Sous dépassement de capacité<br>
bit 5 : Indicateur de zéro de l'opérande située en sommet de pile<br>
bit 6 : Signe de l'opérande situé

xxio Depassement de capacite<br>
<u>bit 5</u> : Indicateur de zéro de l'opérande située en sommet de pile<br>
bit 6 : Signe de l'opérande située en sommet de pile<br>
bit 7 : "BUSY" indique qu'une opération est en cours d'exécution

 $-82 -$ 

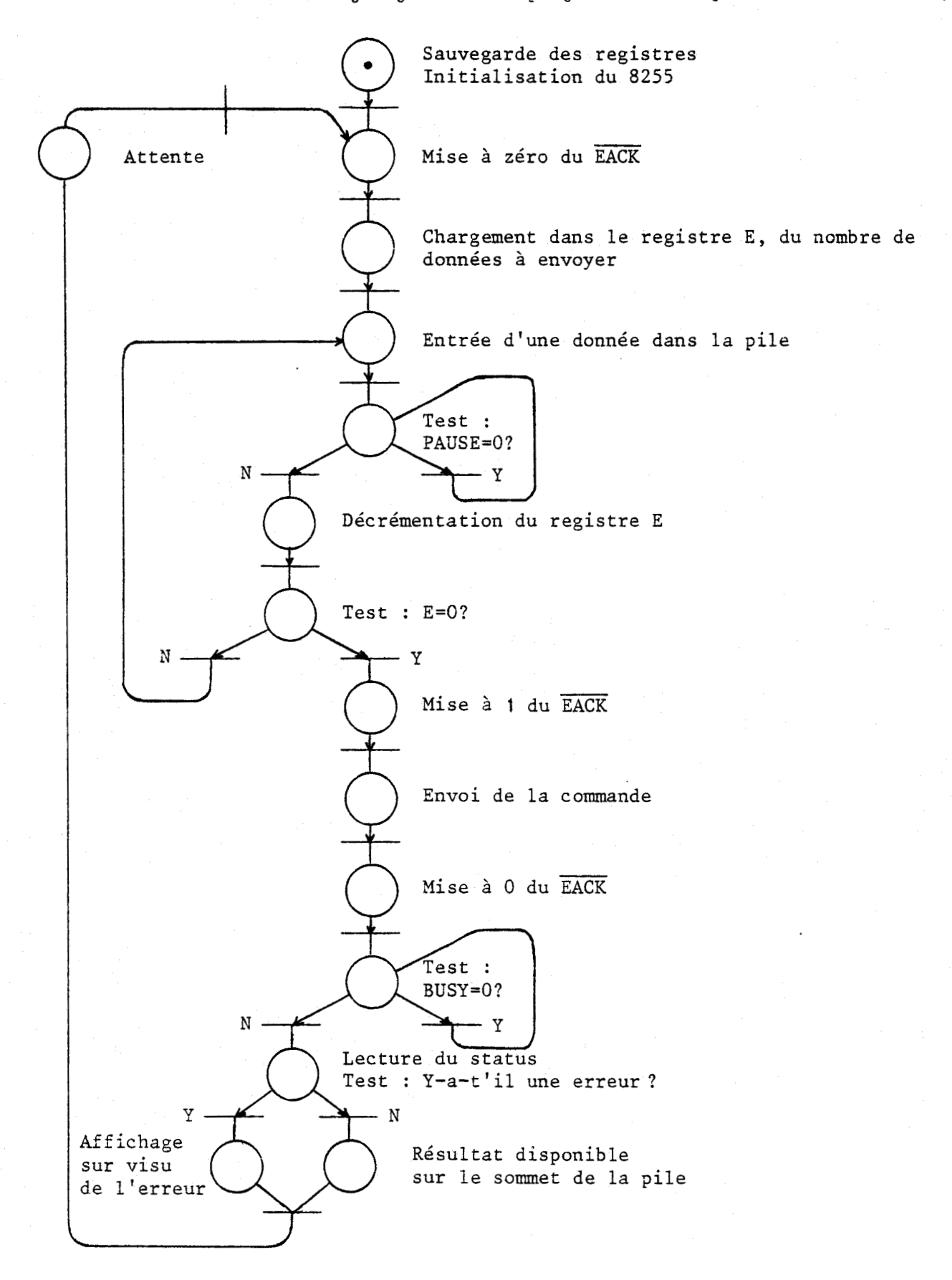

\* *Organigramme de la prog~mation du processeur arithmétique* 

L'annexe E.4 présente 4 sous programmes différents utilisables par le processeur arithmétique.

Le premier, OPE 16, permet d'effectuer une opération (+, -, **t,** x) sur 16 bits.

Le second, FOC 16, effectue une fonction de calcul en référence fixe sur 16 bits avec son résultat en flottant, il réalise également la conversion d'une donnée sur 16 bits fixes en flottant.

Le troisième, OPE 32 est identique à OPE 16. L'exécution de l'opération se fait sur 32 bits avec le résultat fixe ou flottant au choix.

Enfin, le dernier FOC 32, reprend les fonctions de FOC 16, aux formats 32 bits.

 $111.2.5 -$  Carte de conversion Digitale-Analogique  $|8|$ 

Le DAC-UP8BC est un convertisseur digital analogique possédant son registre interne, et une vitesse de conversion de  $2 \mu s$ .

Une tension bipolaire  $\pm$  5 V, ou une tension unipolaire 0-10 V est disponible à la sortie de son boitier. aire 0-10<br><del>LOAD</del>, qui

L'entrée du registre est controllée par un signal LGAD, qui en fait, est un signal du type  $\overline{CS}$  (Chip Select) dans notre application.

Lorsque ce signal est à l'état bas, le registre est transparent ; tout changement survenant sur le bus données est transposé sur la broche de sortie, tandis que dans le cas contraire, le signal passant à l'état haut, le valeur digitale est mémorisée dans le registre.

De ce fait, la programmation de ce circuit se résume à :

NUI **A, a** (a représente la grandeur à convertir) OUT  $\beta$  ( $\beta$  représente la valeur du CS)

La réalisation du schéma de la figure 28 étant peu encombrant, la

carte DAC peut posséder jusqu'à 4 circuits de ce type (Annexe D.5).

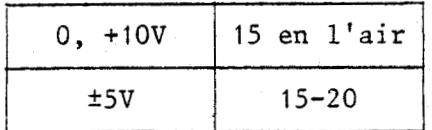

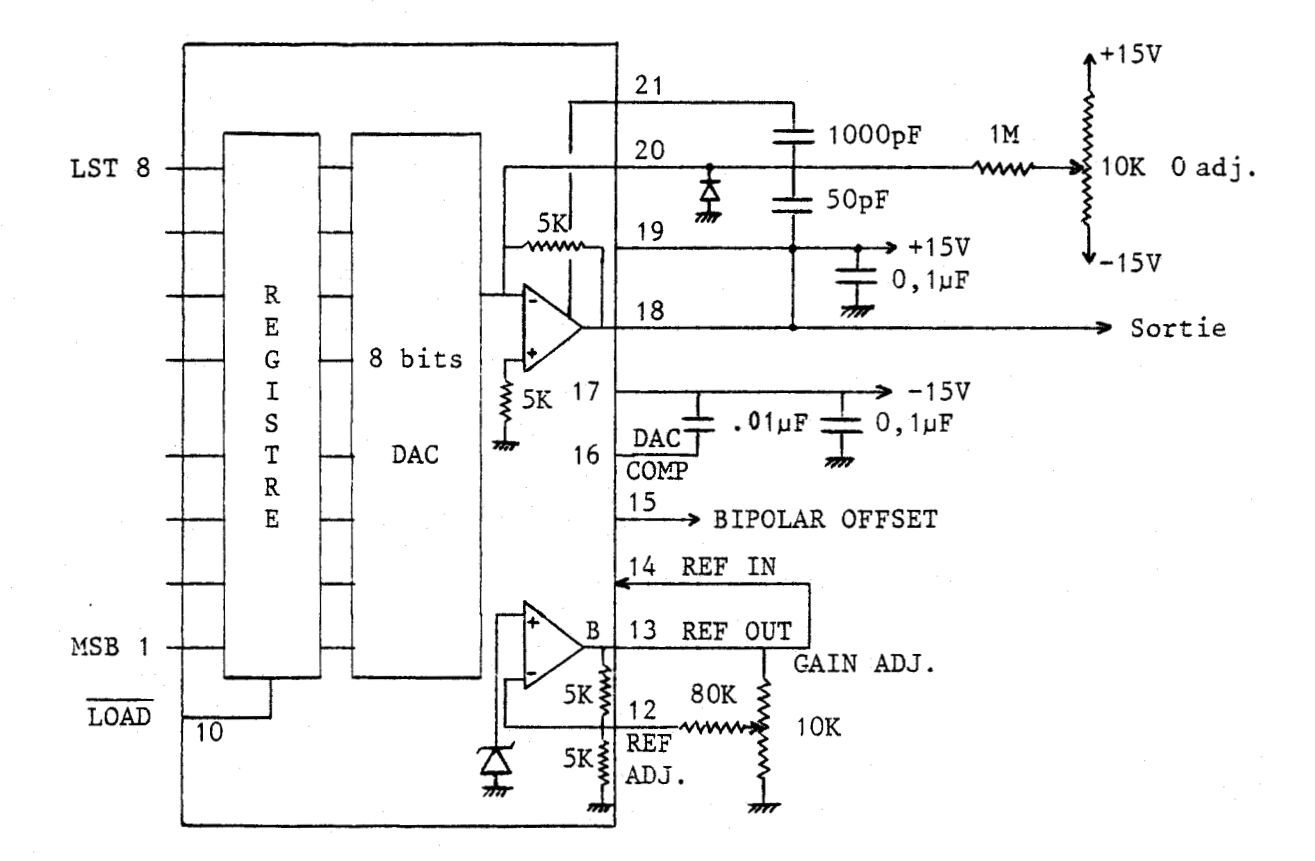

### Figure 28

### III.3 - PERIPHERIQUES

III.3.1 - Console de visualisation

C'est une console munie d'un écran et d'un clavier alphanumérique qui permet à l'utilisateur de dialoguer avec le système (Phoco 6).

Elle est connectée à l'unité centrale par l'intermédiaire d'un UART, un 6402 (circuit équivalent au 8251 de chez Intel), disponible sur la carte IDN Process.

La vitesse de transmission choisie est de 1200 bauds.

**III.** 3.1.1 - **h?ogramation de** *2* **'interface UART** 

\* **Initialisation des circuits** 

L'initialisation des deux circuits (8251, 8253) doit être effectuée comme suit :

i) L'initialisation du timer (8253) règle le cadencement de l'horloge de transmission de 1'UART à la fréquence de 19,2 **KHz** (pour obtenir une transmission de 1200 bauds, il faut une horloge de fréquence de 1200 **x** 16 Hz).

> **MU1** A, 16 H OUT<sub>23</sub>H MU1 A, OD H OUT 20 H

ii) L'initialisation de 1'UART se fait comme suit :

**MU1** A, 91 H OUT 07

\* **Organigramme du programme de fond** 

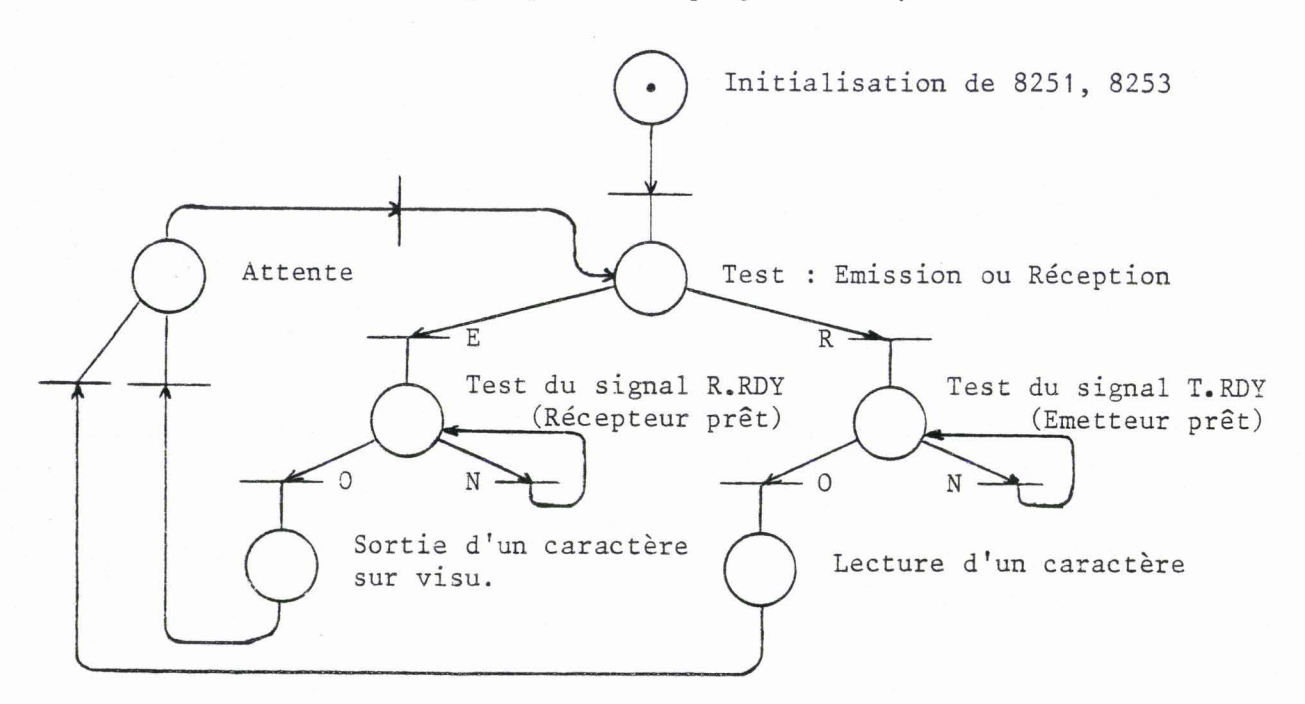

III.3.2 - Imprimante "Séries 730 Printers" | 9|

Elle possède sa propre unité centrale (CPU), sa mémoire, et des signaux logiques de contrôle. Elle communique avec l'extérieur dans un mode de type parallèle nécessitant l'utilisation des ports d'entrées-sorties parallèles d'un circuit 8255 (Figure 29, Photo 6).

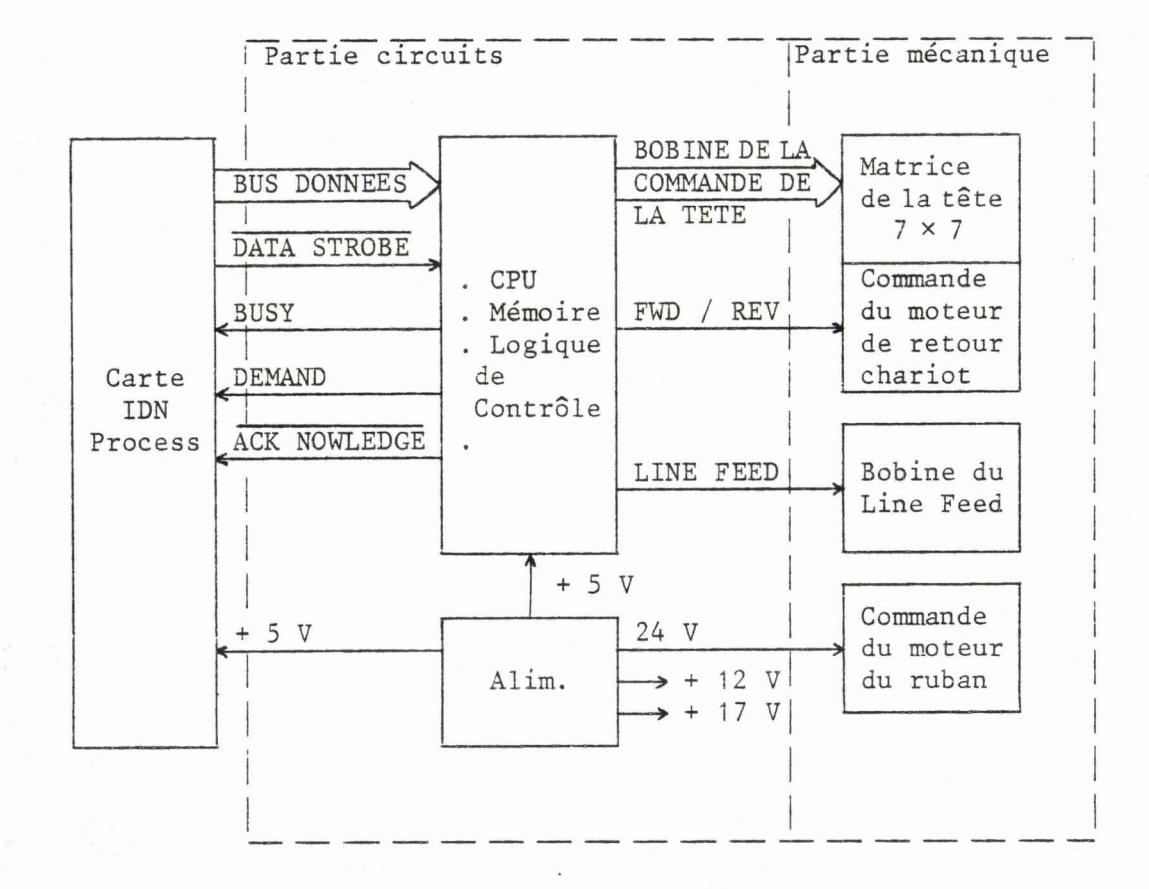

SCHEMA SYNOPTIQUE DE L'IMPRIMANTE

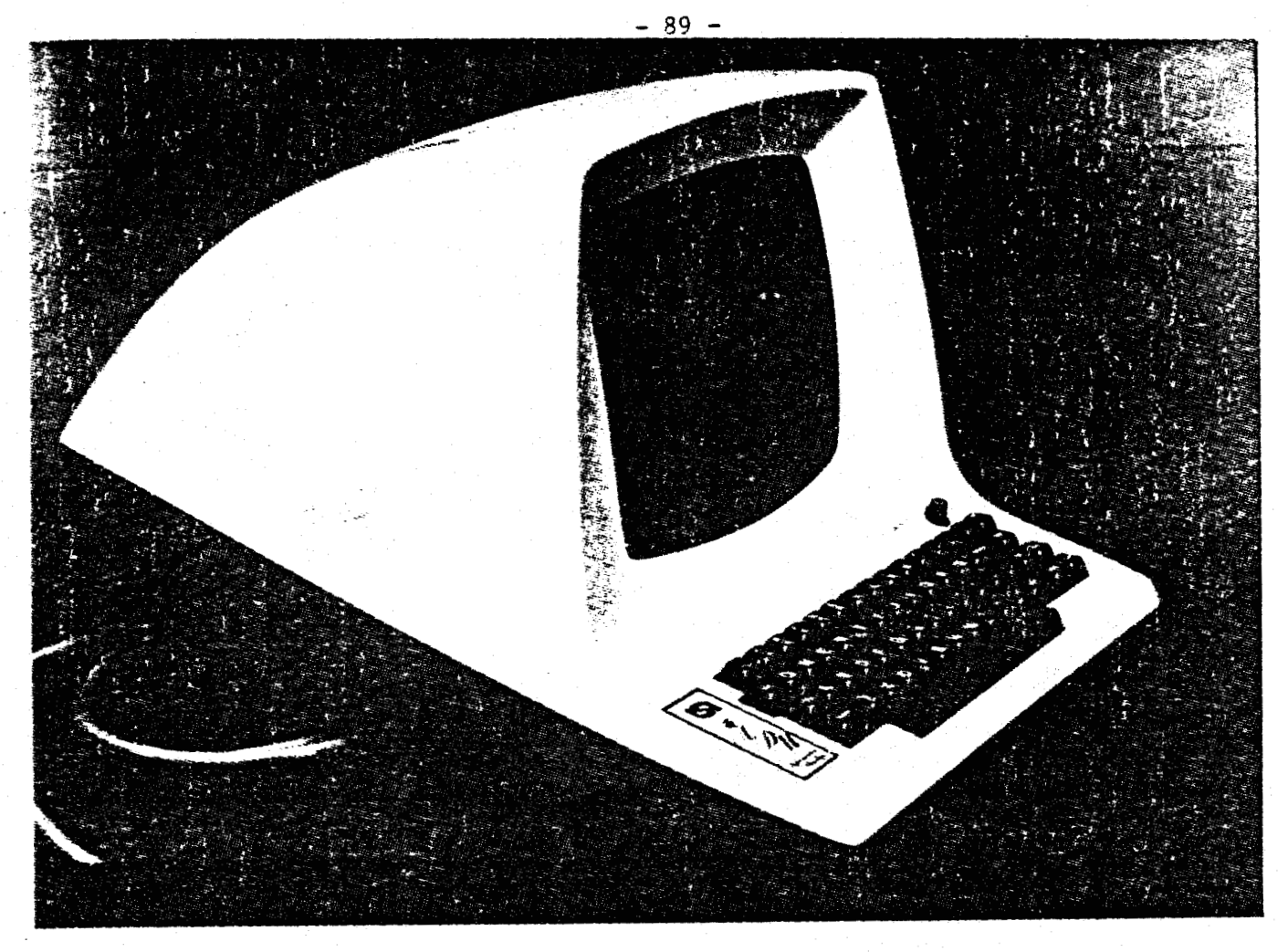

PHOTO VI : Imprimante et console de visualisation

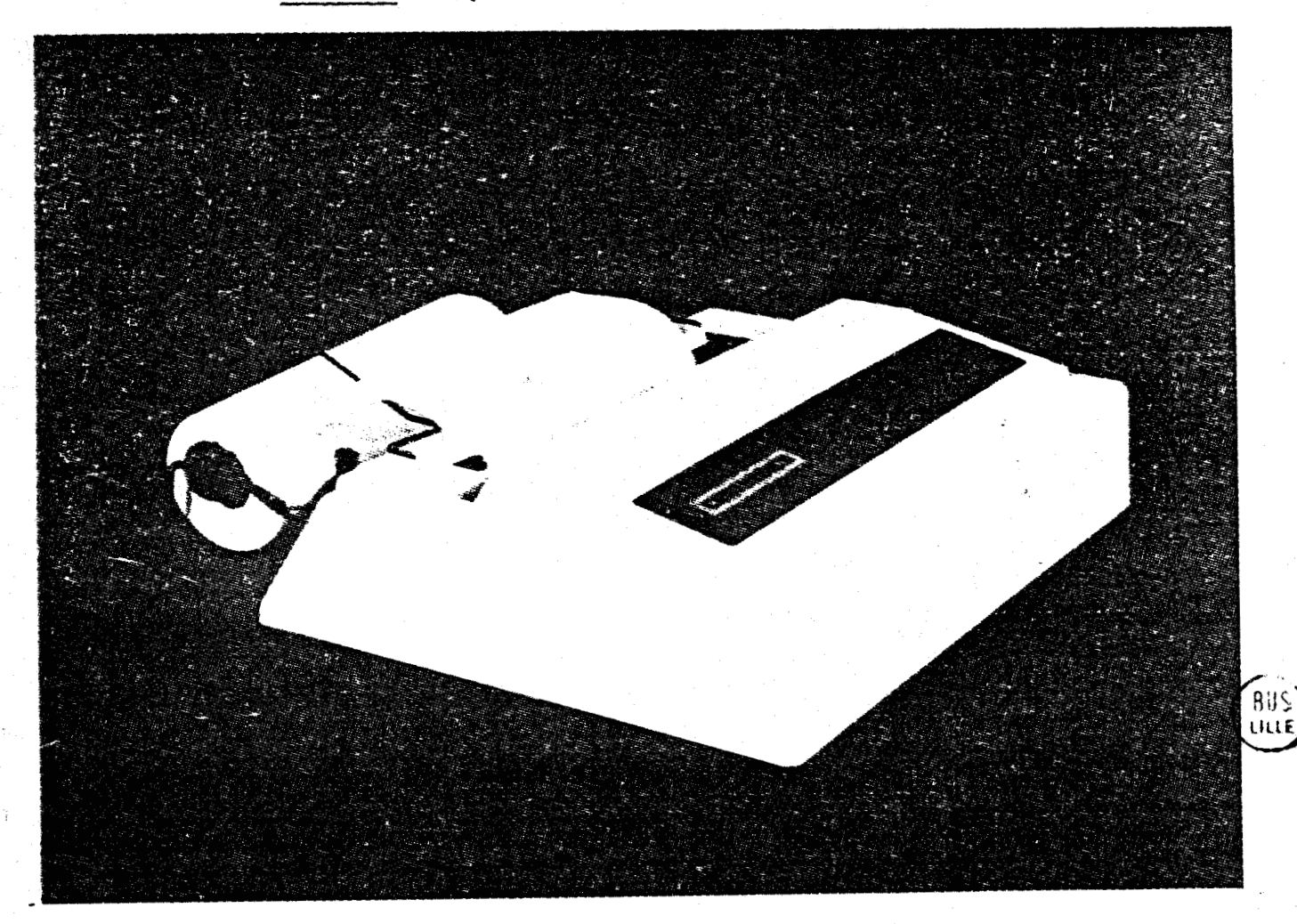

### III. **3.2.** <sup>i</sup>- **Fonctionnement de** 2 **'imprimante**

Le microprocesseur de l'unité centrale transmet des données parallèles de 8 bits, au rythme du signal logique "DATA STROBE" vers l'imprimante.

Cette dernière stocke les données dans son buffer, pouvant contenir jusqu'à 80 caractères ASCII. Dès qu'il est rempli, ou si le mot de contrôle RC (Retour Chariot) lui est envoyé, il se vide et son contenu est imprimé .

### \* **Signaux Zogiques de** 2 **'imprimante**

Le Data Strobe est le signal utilisé pour le transfert des données du microprocesseur à l'imprimante (Pulse de ce signal supérieur à 1 µs).

Le signal Acknowledge indique que l'imprimante a traité la dernière donnée transférée du microprocesseur. Tant que ce signal ne sera pas présent, aucune autre donnée ne pourra être envoyée.

Le signal Busy indique que l'imprimante ne peut accepter de nouvelles données.

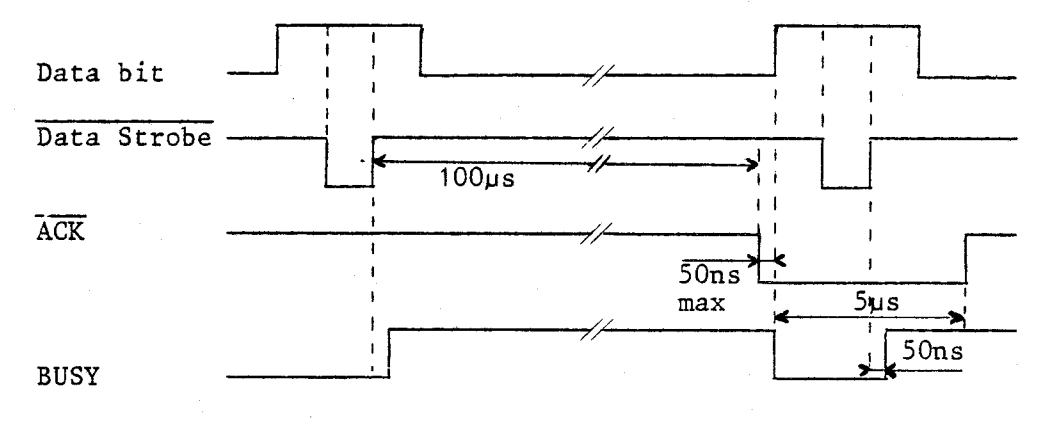

Chronogramme des signaux logiques

\* **Couplage de l'imprimante** à **l'unité centrale** 

L'imprimante est connectée à l'unité centrale par l'intermédiaire d'un 8255. Ce dernier gère les signaux de contrôle de l'imprimante et de son bus données.

Le 8255 est programmé pour travailler en mode 1, mode d'entréessorties cadencées  $|1|$  (Figure 30).

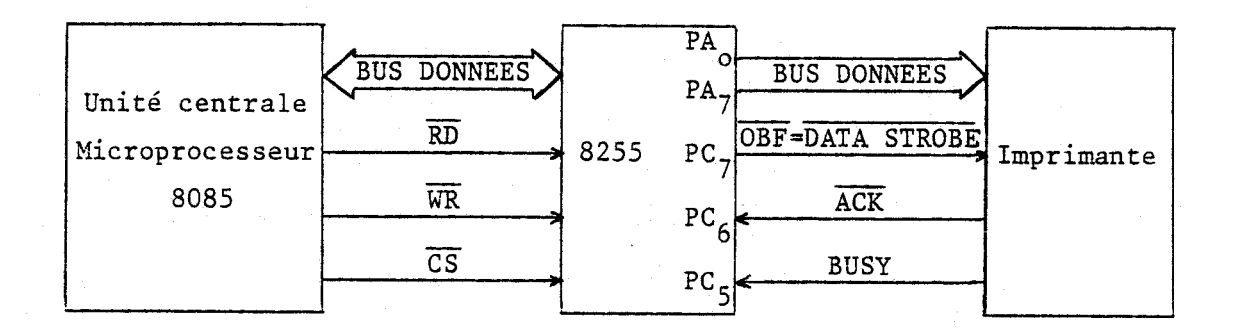

# CONNEXION DE L'IMPRIMANTE A L'UNITE CENTRALE

### Figure 30

IZI.3.2.2 - **Organigramme de** Za **programmation de** Za **gestion de** Z **'imprimante** 

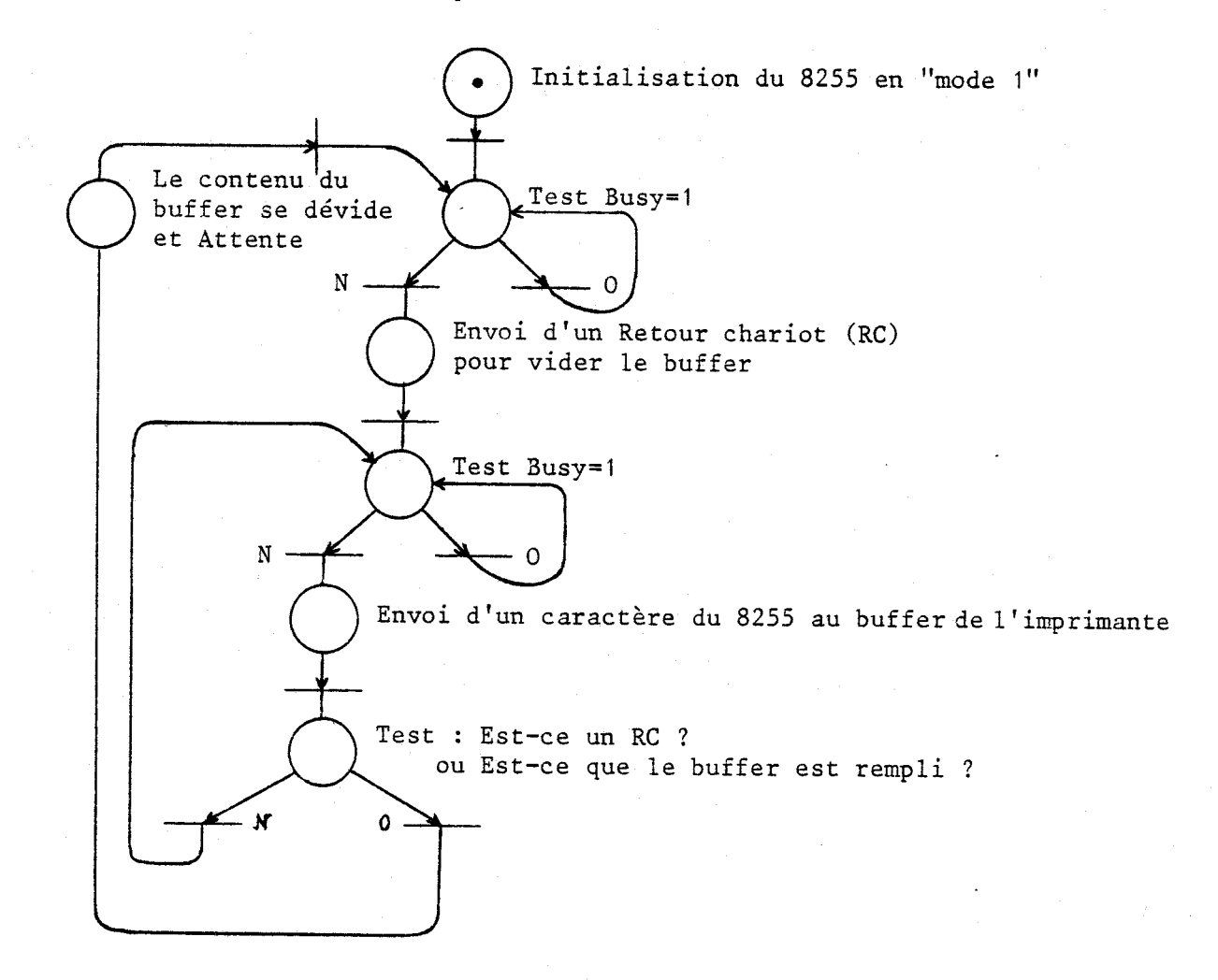

111.3.3 - Table traçante : DIGIT-PLOT Model WX  $4671$  |10|

La table traçante possède une architecture identique à celle de l'imprimante. Elle possède une unité centrale, une mémoire et les mêmes signaux logiques de contrôle (Data Strobe, Acknowledge, Busy) avec en plus, un signal d'erreur : (Error). Elle communique avec l'extérieur selon le mode parallèle (Photo 7).

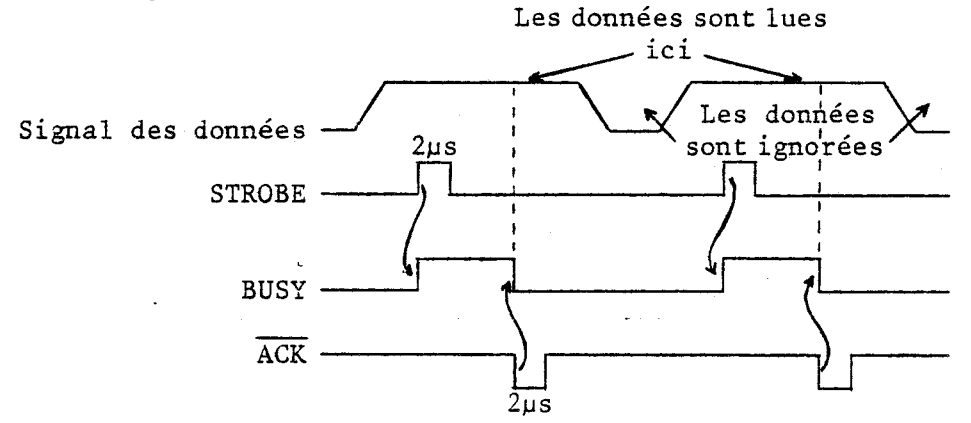

III. 3.3.1 - *Coup Zage de Za tub Ze traçante* à *Z 'unité centrale* 

La table traçante est connectée à l'unité centrale par l'intermédiaire d'un port d'entrées-sorties d'un 8255. Ce dernier gére les signaux de contrôle de la table traçante et de son bus données (Figure 31).

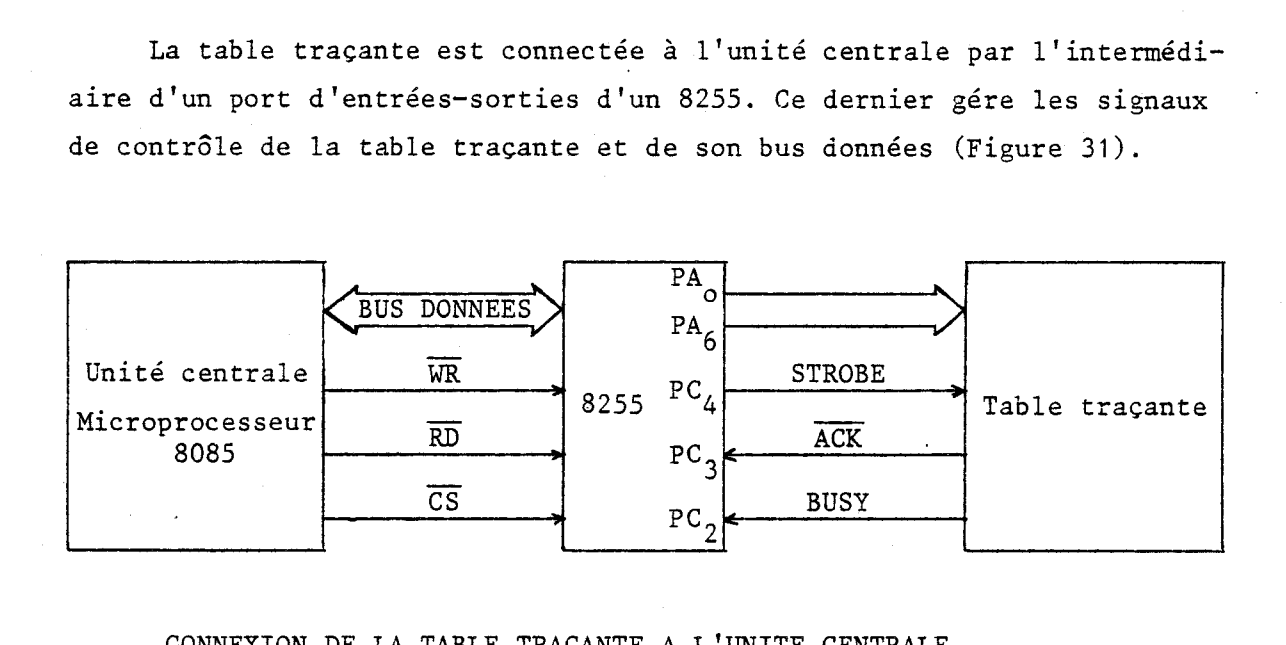

#### CONNEXION **Dg** LA TABLE TRACANTE A L'UNITE CENTRAtE

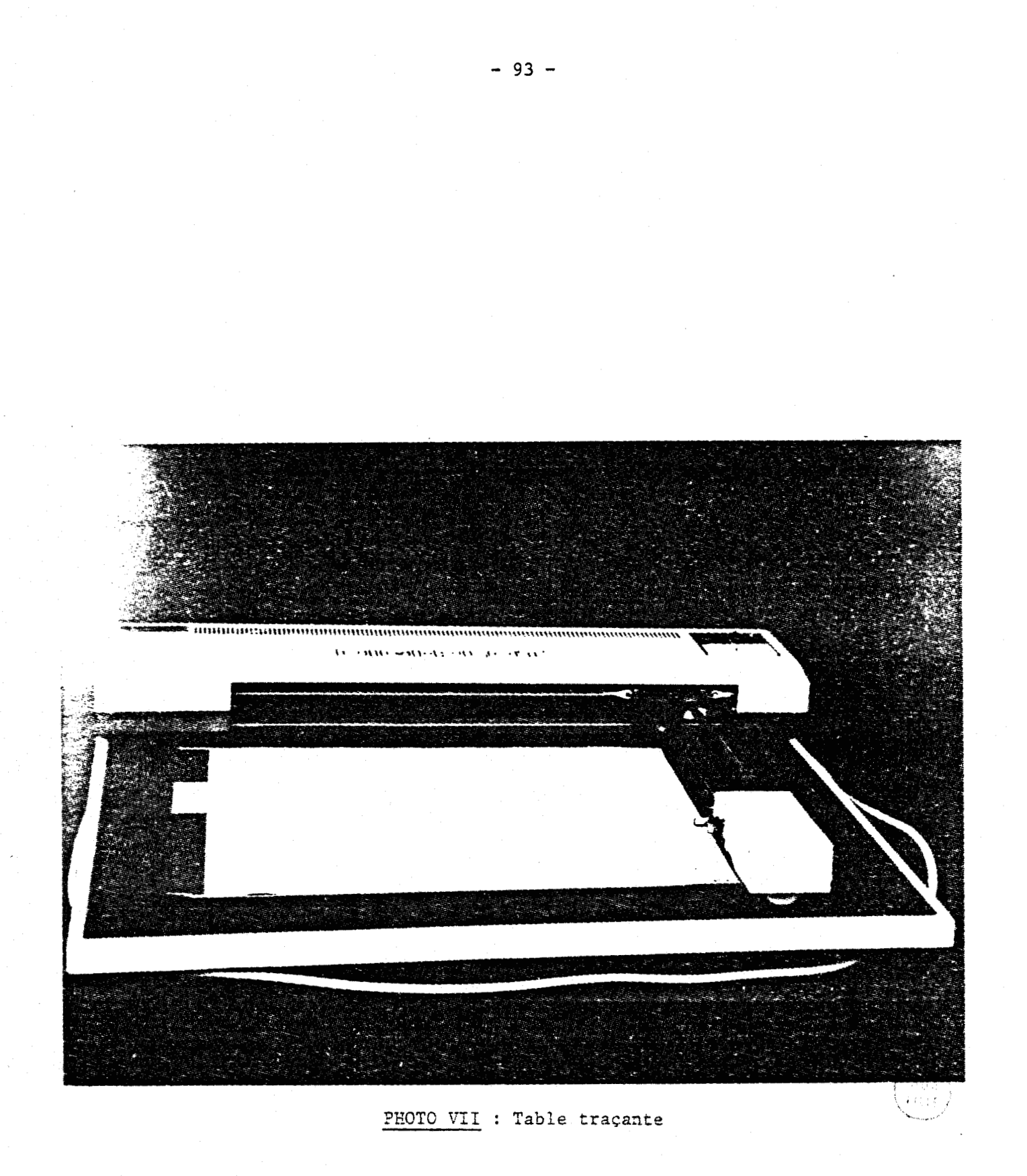

**111.3.3.2** - **Programmation de la gestion de Za table traçante** 

Les différentes instructions utilisées sont décrites dans l'annexe F.

Le 8255 pourrait être programmé pour travailler en mode 1, mode d'entrées-sorties cadencées. Pour montrer la puissance d'utilisation du 8255, sa programmation se fait en mode O, mode d'entrées-sorties simples, pour lequel le signal Strobe se fabrique par logiciel.

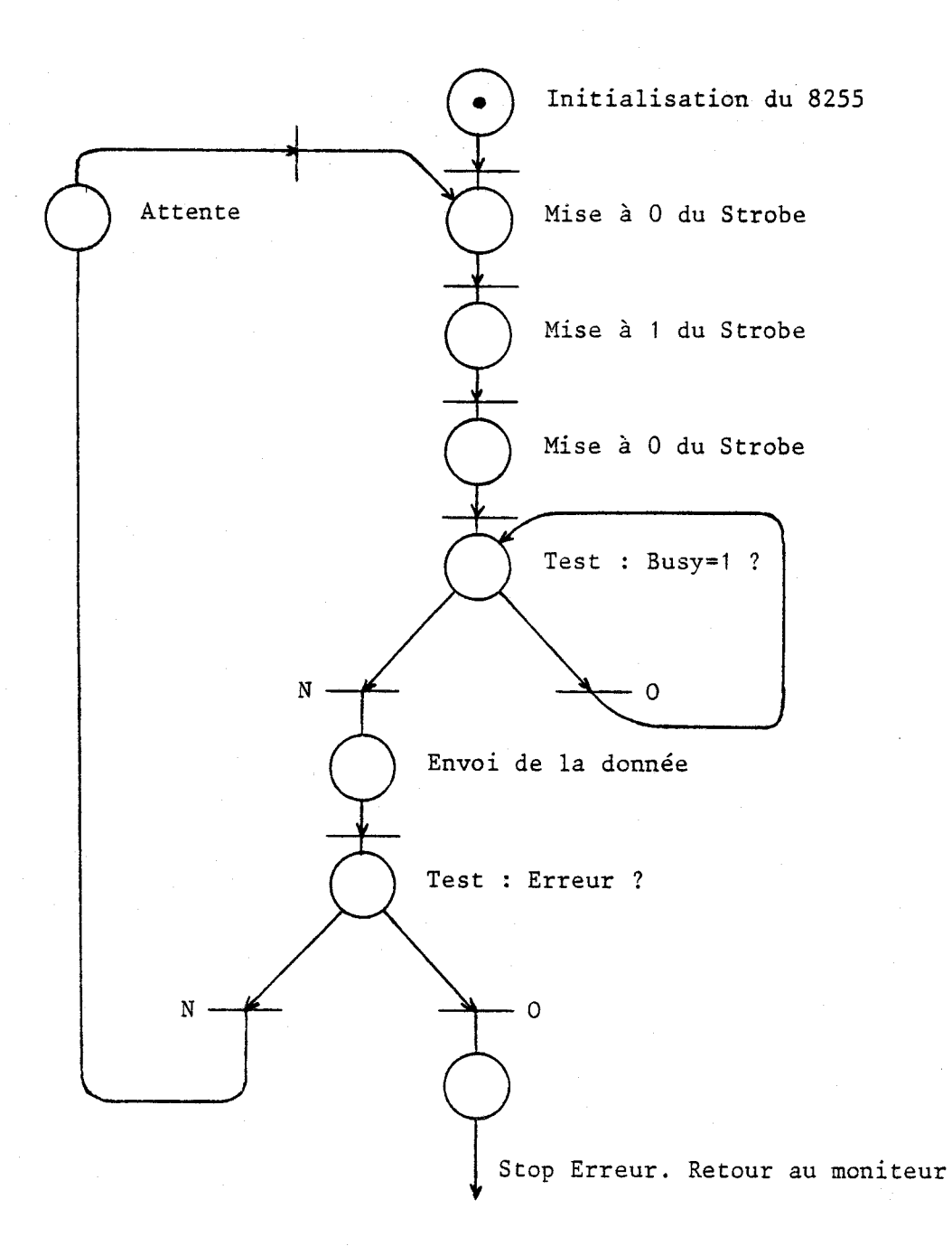

ORGANIGRAMME DE LA PROGRAMMATION DE LA GESTION DE LA TABLE TRAÇANTE

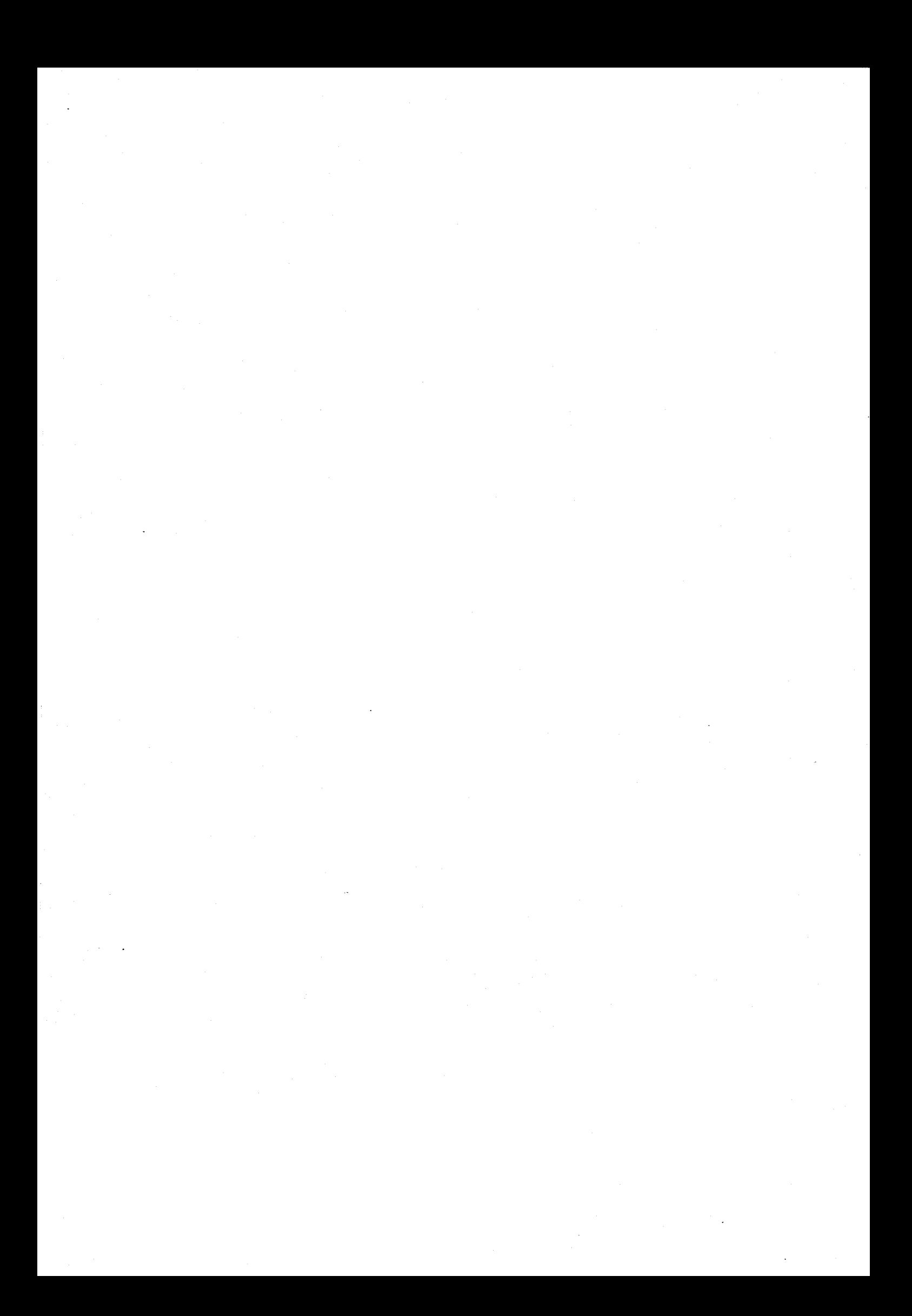

III.3.4 - Support magnétique à cassettes : TU 58 | 11|

Le paragraphe 1.3.3 donne toutes les caractéristiques du TU 58 (Photo 8).

*III.* 3.4.1 - *ContrôZe microprogrmé* 

Le processeur présent dans le TU 58 est un 8085 de chez Intel, possédant 2 K ROM et 256 bytes de RAM comme mémoire.

L'échange des données entre le bus du processeur maître (carte IDN Process) et du processeur esclave (TU 58) s'exécute par l'intermédiaire d'une ligne de transmission reliant les deux UART des deux cartes (Figure32).

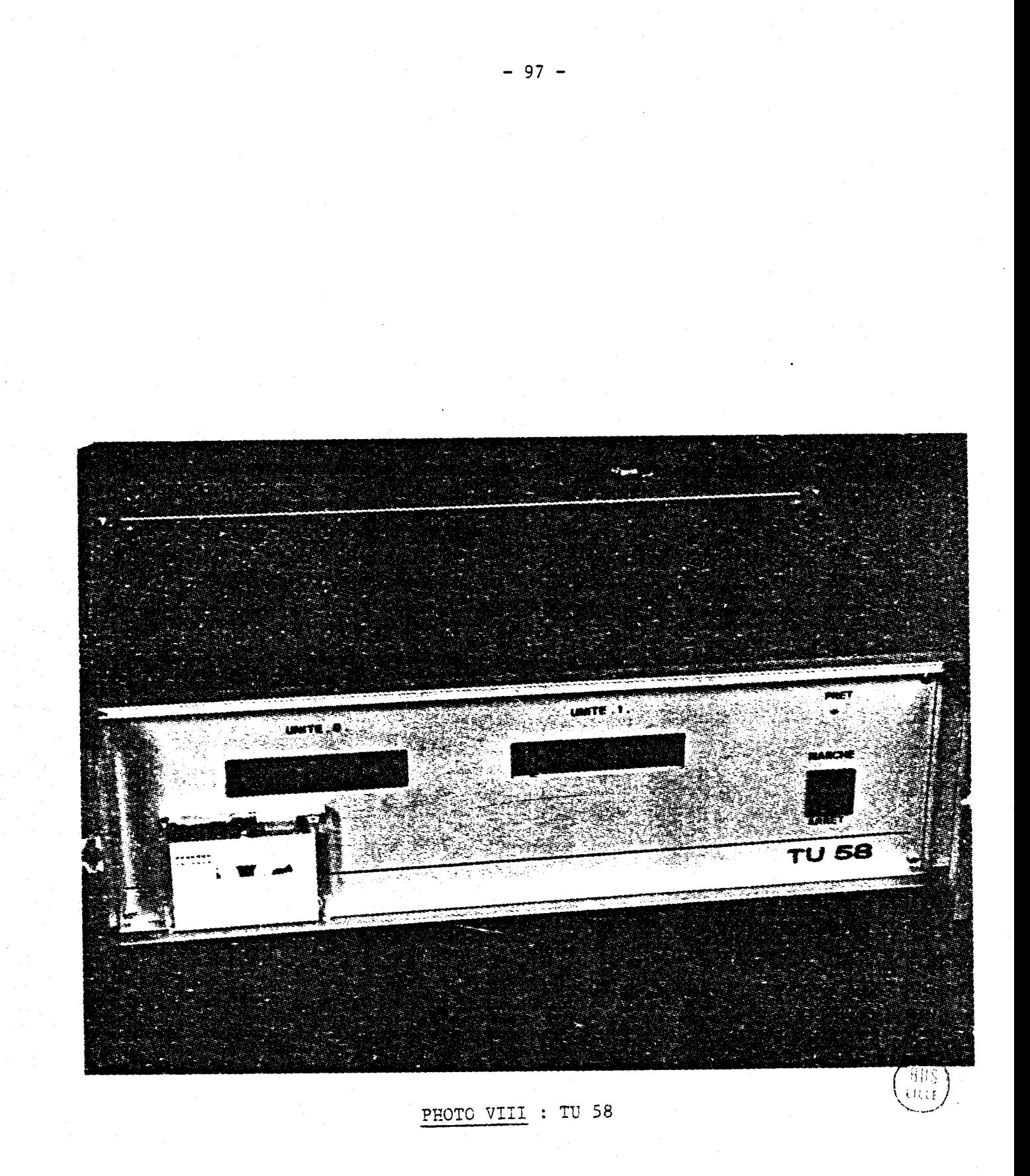

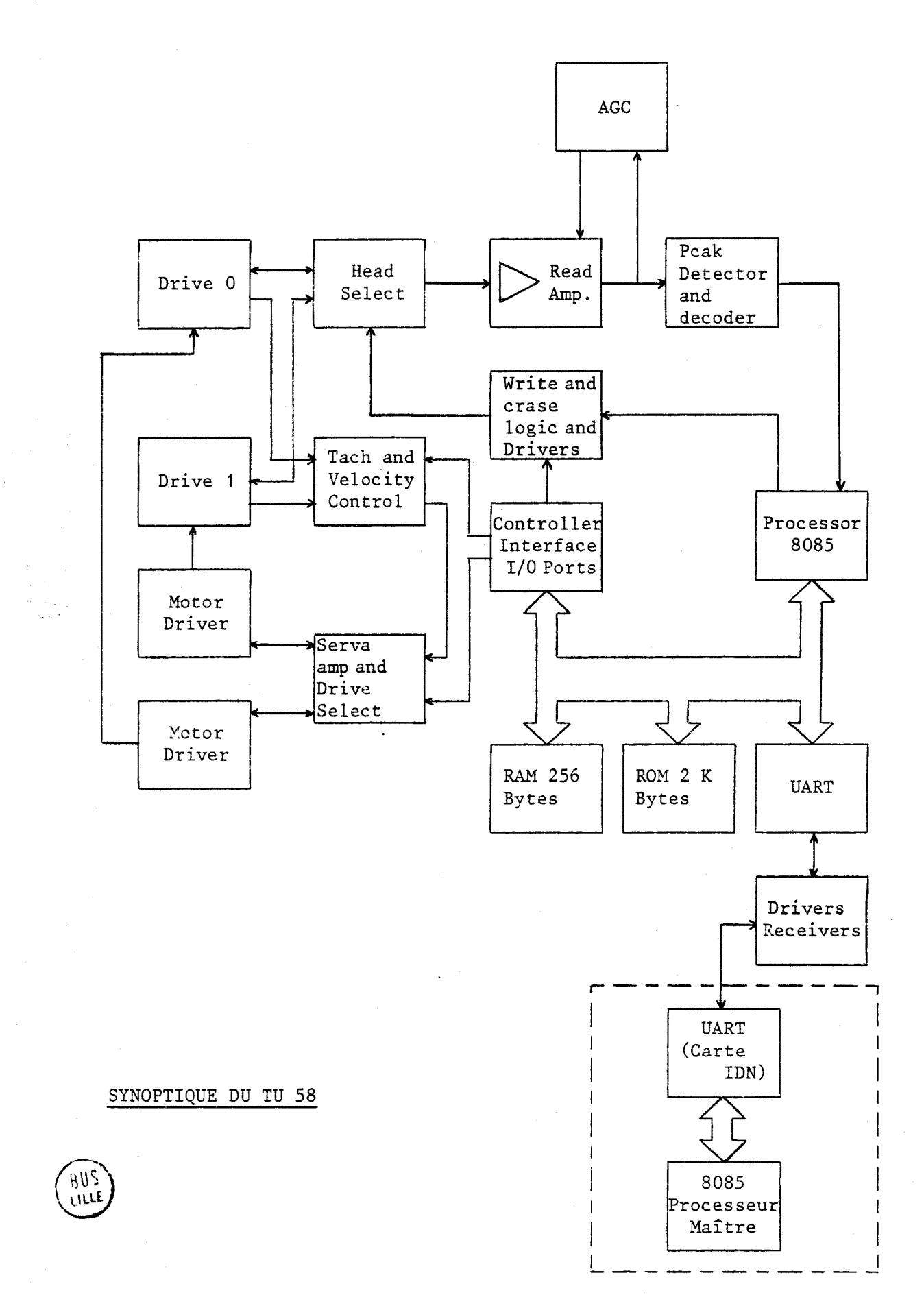

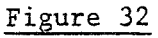

### \* **,+otocoZe de corrununication**

Le TU 58 possédant 512 blocs de 512 bytes, utilise un numéro de bloc et un compteur de bytes pour communiquer avec l'extérieur.

Lorsque le processeur maître transmet un numéro de bloc et un nombre n de bytes au processeur esclave, le TU 58 se place au début du bloc désigné et exécute le transfert des n bytes.

Toutes comniunications entre le TU 58 et le mini-ordinateur sont divisées en paquet de messages, qui forment des groupes de bytes structurés dans un ordre bien déteminé.

Il y a trois sortes de paquets de messages :

i) La commande (Lecture, Ecriture, ...) du processeur maître au processeur esclave.

ii) Le transfert des données par paquets de 128 bytes dans l'une des deux directions (Lecture ou Ecriture) .

iii) Le "End Packet" est envoyé du processeur esclave au processeur maître dès que toutes les données sont transférées. Si le TU 58 rencontre un défaut durant le transfert des données, il envoie un "End Packet" dès l'apparition du défaut.

La figure 33 traite un exemple d'écriture de 620 bytes sur une cassette.

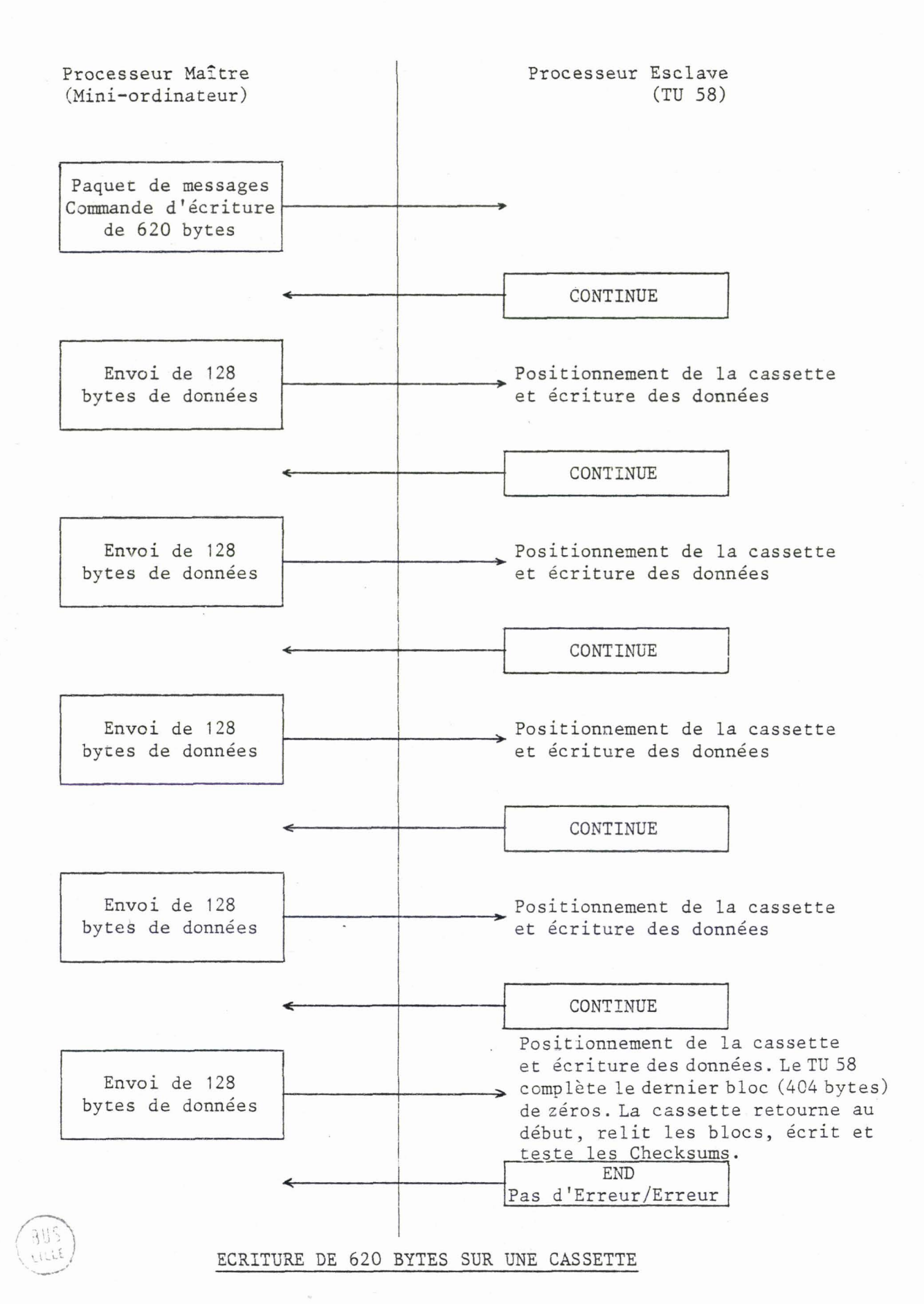

 $-100 -$ 

Chaque paquet de messages commence par un "Flag Byte" qui annonce son contenu (paquet de commandes, de données, ...).

Le suivant représente le compteur de bytes, c'est à dire le nombre de caractères contenu dans le paquet de messages (sa valeur est inférieure ou égale à 128), en excluant, Le flag, les deux checksums et luimême.

Les deux derniers, les checksums, correspondentl'un à la somme des bytes pairs, l'autre des bytes impairs du paquet de messages.

La description complète des différents paquets de messages est donnée en Annexe G.

111.3.4.2 - Connexion du TU 58 au mini-ordinateur

Le TU 58 est connectable par une liaison série asynchrone, réalisée avec l'extension UART (présenté dans le paragraphe III.2.2.1) et le timer 8253 (III.2.2.2).

111.3.4.3 - Progrmation de Za gestion du TU 58

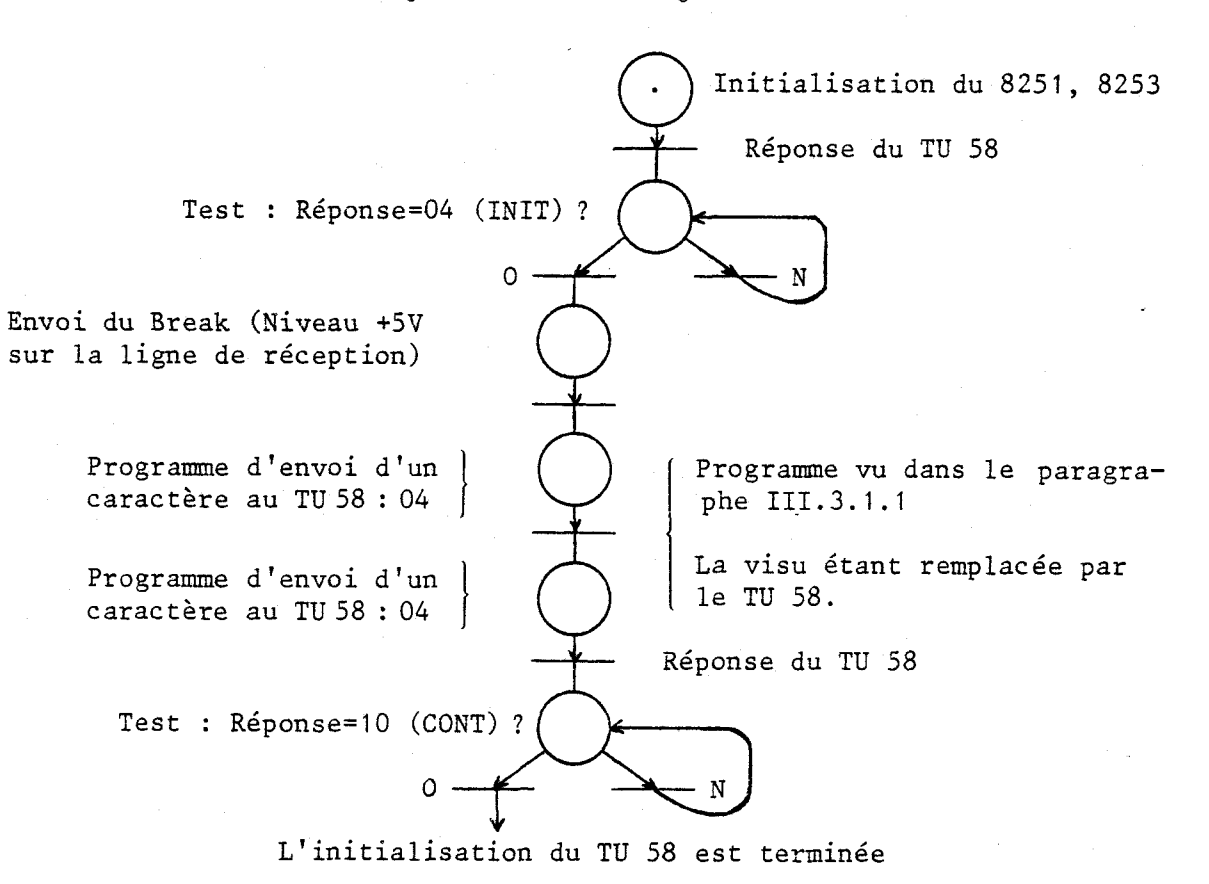
En fin d'initialisation, il est possible d'envoyer des paquets de messages selon l'opération désirée.

La gestion complète de ce TU 58 fera l'objet d'une étude ultérieure plus approfondie.

#### 111.4 - LOGICIEL DU MIN1 ORDINATEUR

111.4.1 - Moniteur IDN Process  $|12|$ 

Le programme moniteur IDN réalise un ensemble de fonctions qui forme la base des opérations interactives avec le reste du logiciel et permet ainsi l'utilisation optimale du système.

Ces fonctions (Annexe **J** ) sont appelées sous forme d'instructions, à l'aide de l'écran de visualisation.

Elles permettent l'affectation dynamique des circuits périphériques, la lecture et l'écriture des zones mémoires, des différents registres et bien sûr, le démarrage des différents programmes. Le moniteur IDN n'agit par principe qu'à la réception d'une instruction. Des sous-programmes du moniteur peuvent en outre être appelés par des programmes utilisateurs. Le moniteur IDN est codé en langage assembleur 8085et possède une capacité de 1 K Octets.

Implanté à l'adresse 0000 **(H)** ' il est directement exécuté à la mise sous tension et établit le dialogue avec l'opérateur ; toute intervention sur la remise à zéro provoque le retour au moniteur.

Sa conception modulaire rend aisée son extension et son adaptation à la configuration définie.

III. 4.2 - Basic interprêteur | 13

L'emploi du langage assembleur 8085 proche du langage machine, rend difficile la maintenance du logiciel. Le développement d'un interpréteur BASIC défini pour opérer avec le 8085 A, permet l'écriture des programmes dans un langage évolué et rend accessible la programmation à des ucilisateurs non initiés à la micro-informatique.

De plus, le BASIC solutionne de façon aisée les problèmes scientifiques, il facilite les aspects conventionnels et contribue à la réalisation. d'une documentation claire. Il permet de plus, une aide efficace à la mise au point des programmes.

Une des contraintes majeures d'utilisation d'un interpréteur BASIC concerne le temps d'exécution du programme. La structure de l'interpréteur offre la possibilité d'appel à des sous-routines écrites en assembleur, permettant d'être plus efficace pour les programmes d'échange d'entrées-sorties et de surveillance.

Cet artifice permet donc une utilisation efficace de l'interpréteur BASIC, sans toutefois être pénalisé au niveau des échanges avec le processus puisque écrit en assembleur.

L'interpréteur BASIC occupe 10 K Octets sous forme de 5 EPROMS 2716.

# **111.5** - **OUTIL DE MISE EN EUVRE**

**Le** MDS **800 est un système de développement facilitant le processus d'élaboration et de tests des programmes (Figure 34).** 

**En mémoire centrale réside différents programmes, les programmes**  Moniteur, ISIS, CREDIT, ASSEMBLEUR, ETA décrit en Annexe H.

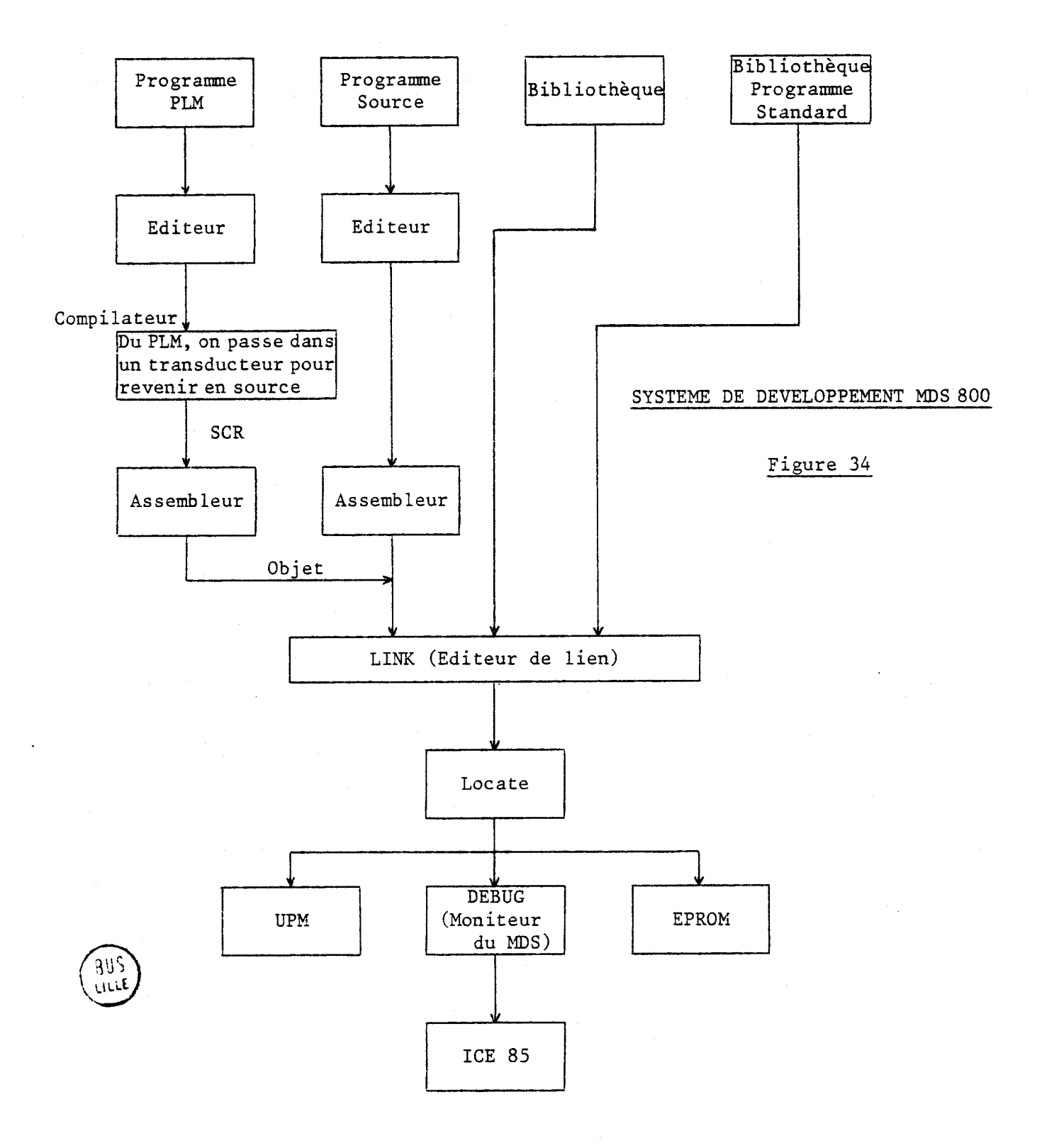

 $-104 -$ 

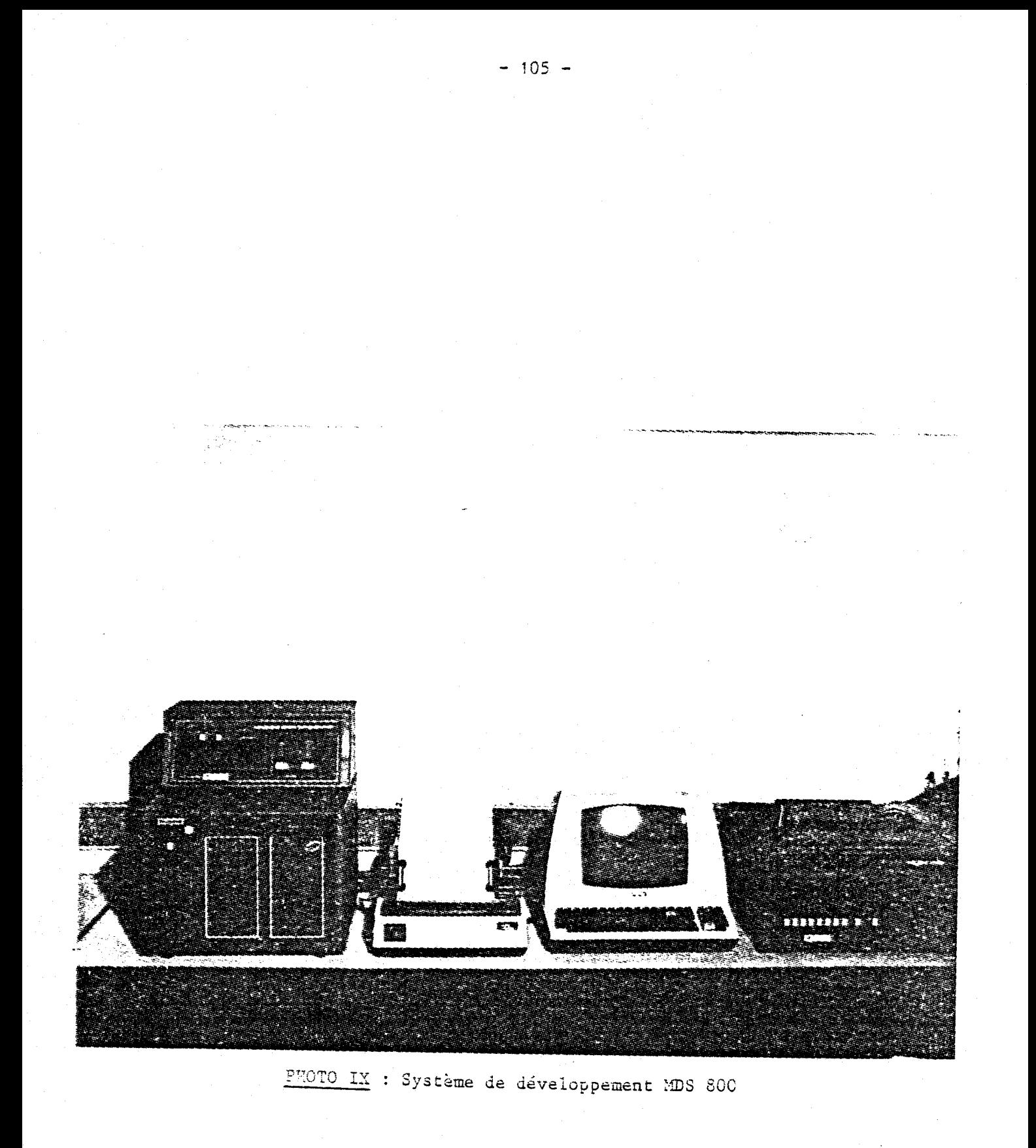

988<br>Bas

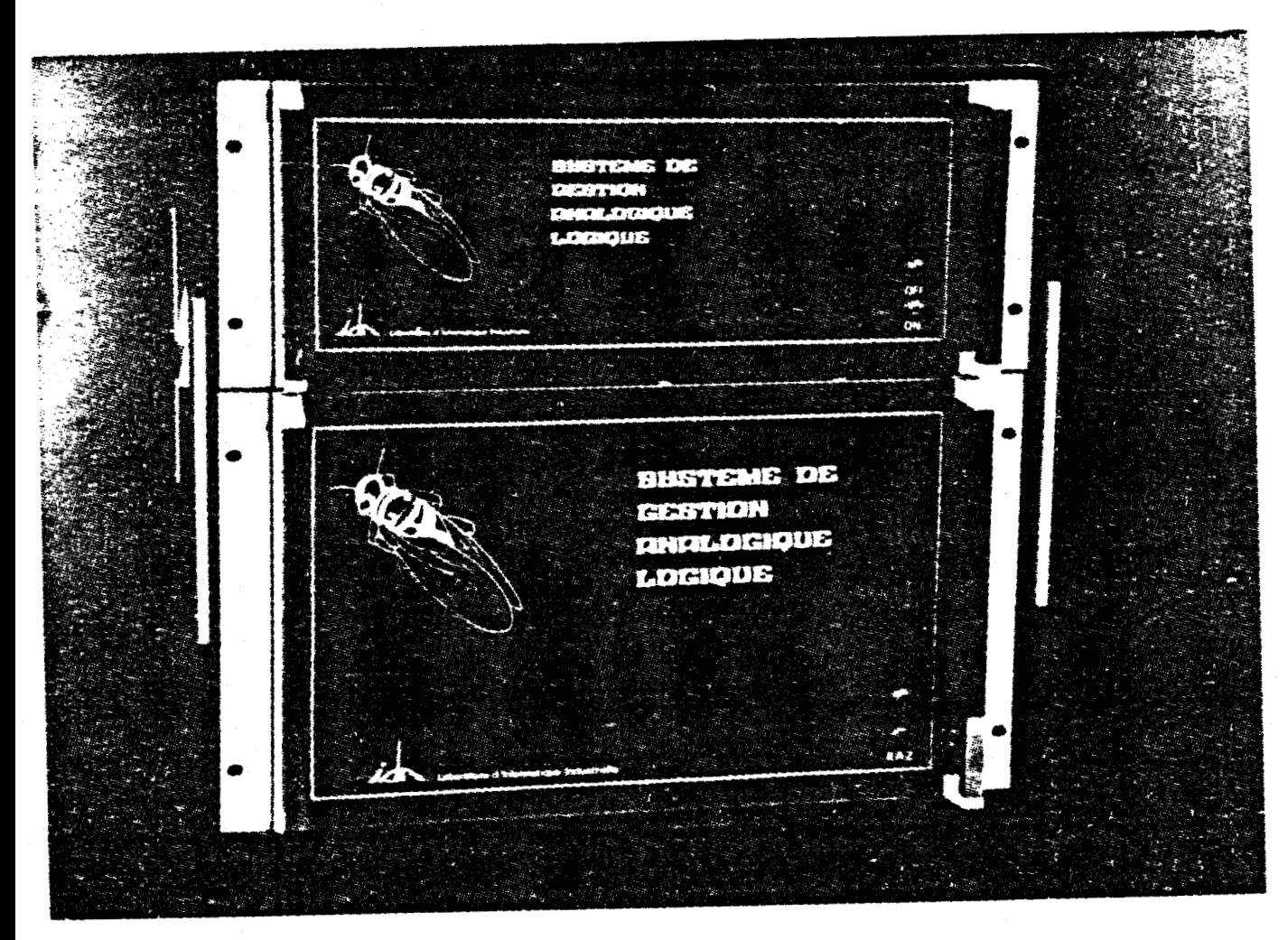

PHOTO X : SYCAL

#### *CONCLUSION*

Au cours de ce chapitre, nous avons pu décrire différentes extensions nécessaires à l'instrumentation étudiée, notamment :

- Les cartes de conversion analogique-digitale et digitaleanalogique

- Les cartes d'entrées-sorties (8251, 8253, 8255)

- Le processeur arithmétique (8231)

- Les extensions mémoire (RAM et EPROM)

- Les périphériques (imprimante, TU 58 support magnétique <sup>à</sup> cassettes, table traçante et console de visualisation)

L'ensemble de tous ces éléments, répertoriés dans le tableau décrit à l'annexe **1** précise la dénomination, l'adresse et l'utilité de ses éléments.

Le système ainsi élaboré constitue l'architecture d'un mini-ordinateur baptisé SYGAL (SYstème de Gestion Analogique Logique) Photo 10.

La nature relativement banalisée de ce système permet de répondre aux exigences du cahier des charges de l'automatisation des mesures et du contrôle d'un pendule de torsion.

Par ailleurs, d'autres applications industrielles de la commande digitale et de l'instrumentation numérique pourront être abordée à partir de cette architecture.

 $\label{eq:2.1} \frac{1}{\sqrt{2\pi}}\sum_{i=1}^n\frac{1}{\sqrt{2\pi}}\sum_{i=1}^n\frac{1}{\sqrt{2\pi}}\sum_{i=1}^n\frac{1}{\sqrt{2\pi}}\sum_{i=1}^n\frac{1}{\sqrt{2\pi}}\sum_{i=1}^n\frac{1}{\sqrt{2\pi}}\sum_{i=1}^n\frac{1}{\sqrt{2\pi}}\sum_{i=1}^n\frac{1}{\sqrt{2\pi}}\sum_{i=1}^n\frac{1}{\sqrt{2\pi}}\sum_{i=1}^n\frac{1}{\sqrt{2\pi}}\sum_{i=1}^n\$  $\mathcal{L}(\mathcal{A})$  .  $\mathcal{A}^{\text{max}}_{\text{max}}$  $\label{eq:2.1} \frac{1}{\sqrt{2}}\left(\frac{1}{\sqrt{2}}\right)^{2} \frac{1}{\sqrt{2}}\left(\frac{1}{\sqrt{2}}\right)^{2}$ 

 $\frac{1}{\sqrt{2}}$ 

- $|1|$  SIEMENS "Matériel 8085 - Circuits intégrés pour micro-ordinateurs - Système SAB 8085" Edition 1978
- 12 1 INTEL 1980 "Component Data Catalog"
- 131 J.M. BARBEZ

"L'élaboration d'une chaîne d'acquisition analogique. Application : Mesure d'un décrèment logarithmique et de sa pseudo-période" D. E. A., Juin 1980 - Université des Sciences et Techniques de Lille.

- $|4|$  S B C 711 "Analog input board harware reference manual"
- **<sup>15</sup>**1 D. CORBEEL, J. C . GENTINA, C . VERCAUTER "Héthodologie de description des systèmes de processus et de gestion d'erreurs"
- **16** 1 INTEL

"Using the 8251 Universal Synchronous/Asynchronous Receiver/Transmitter. Application Note AP-16"

 $|7|$  INTEL

**"ISBX** 332 Floatting point math multimodule board - Hardware reference manua<sup>1"</sup>

- <sup>1</sup>8 / DATA INTERS IL "Engineering product handbook"
- 9 CENTRONICS DATA COMPUTER CORPORATION "Mode1 730-2 Printer - OWNER'S Manual" January 1980

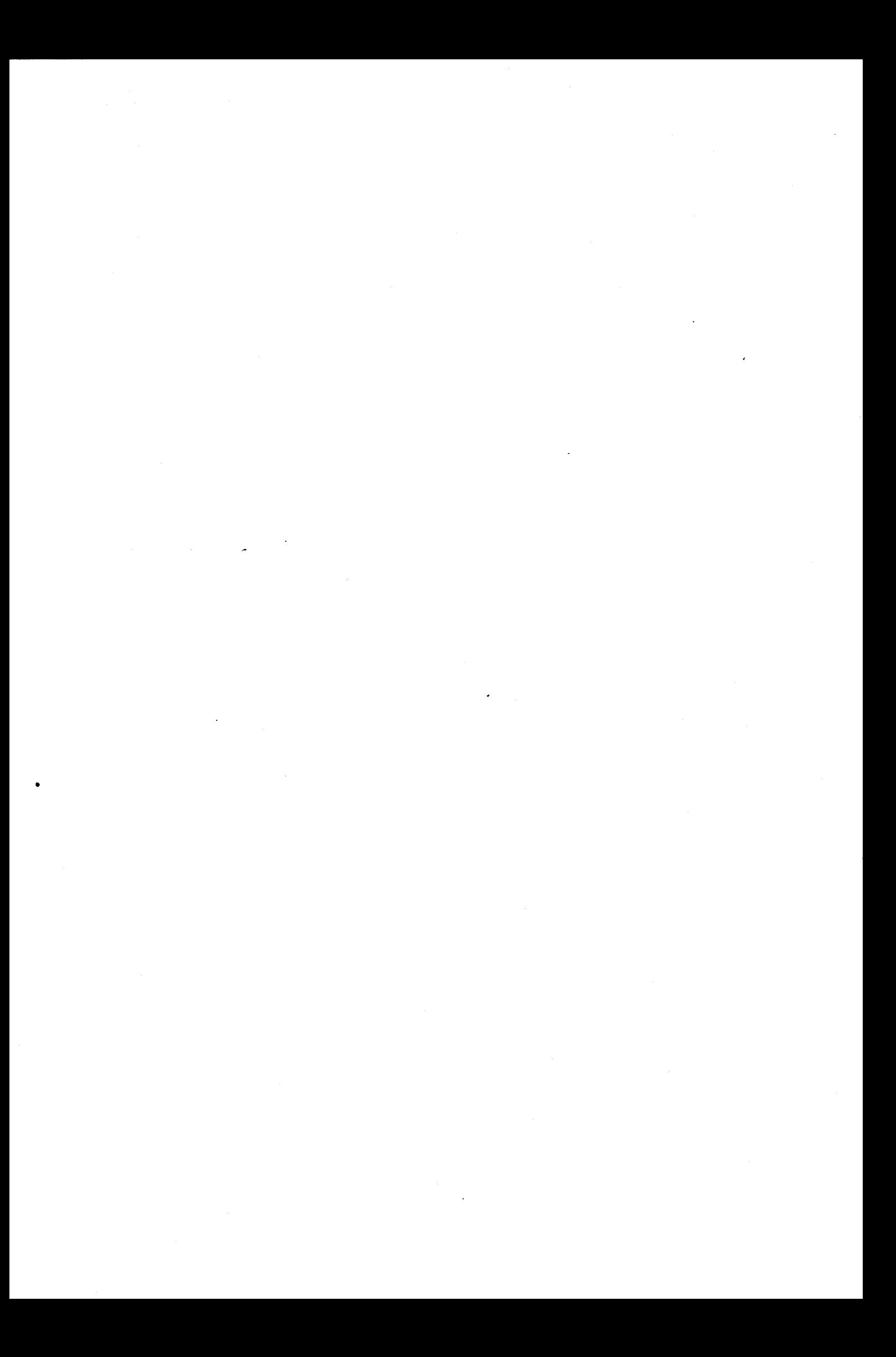

[ **10** ( **WATANABE INSTRUMENTS** CORP.

**"Instruction Manual for Digit-plot Mode1 WX 4671"** 

- <sup>1</sup>**1 1** 1 **TECENICAL MANUAL "TU 58 DEC tape II" Digital equipment corporation-maynard, Xassachusetts**
- 1121 **J.M. CHARTRES "Système de gestion et d'automatisation d'un stockage d'acide nitrique" Mémoire CNAM, 1982**
- 1131 R. **ECKARD, J.** BARBER **"User's guide to the LLL Basic interpreteur" Lawrence Livermore Laboratory**
- <sup>1</sup>**1 4** 1 **SIEMENS**

**"Microprocesseurs et systèmes d'aide au développement de microordinateurs"** 

**Edition 1977** 

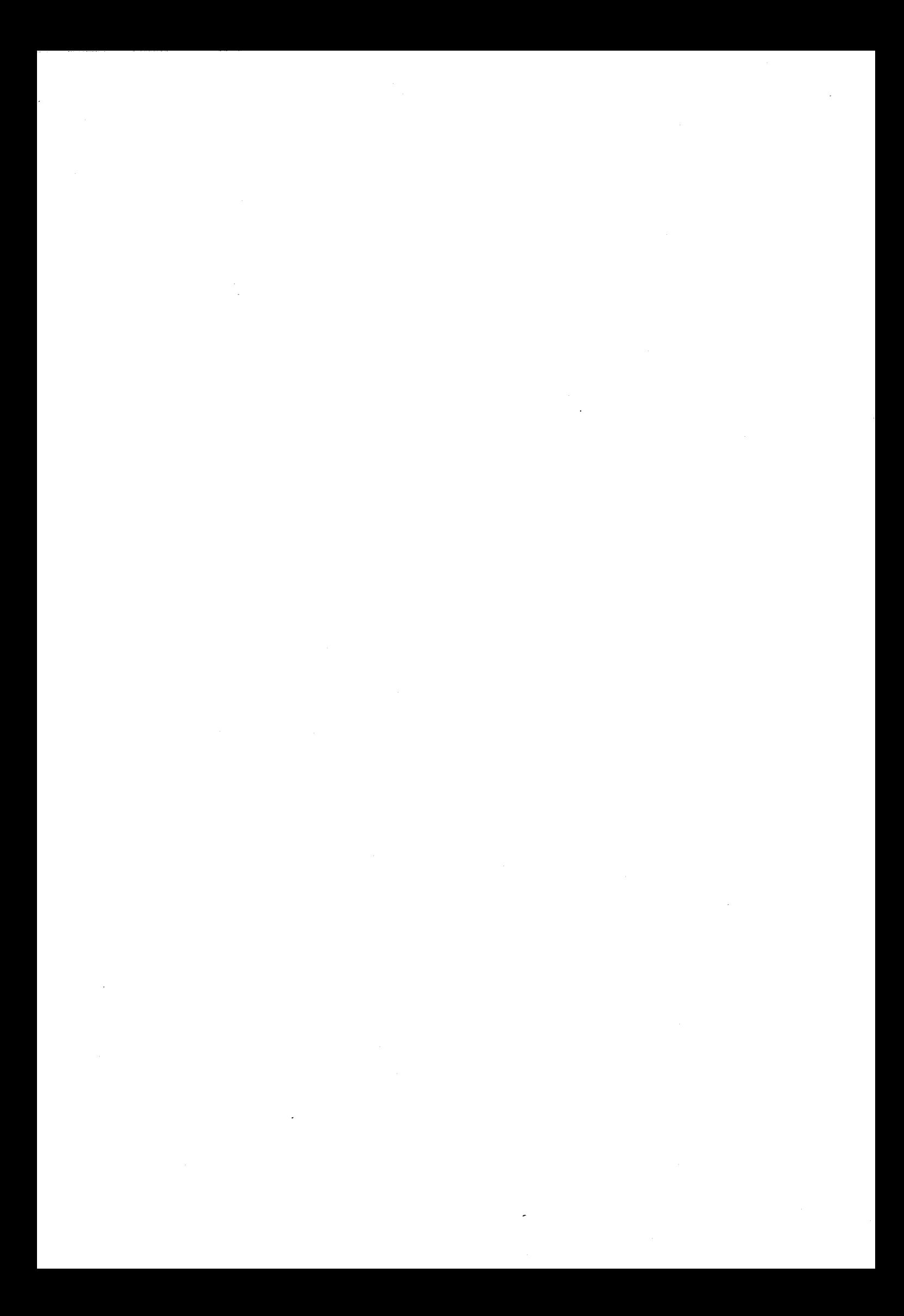

# CHAPITRE IV

INSTRUMENTATION DU PENDULE .

 $\mathcal{L}^{\text{max}}_{\text{max}}$  and  $\mathcal{L}^{\text{max}}_{\text{max}}$ 

 $\label{eq:2.1} \mathcal{L}(\mathcal{L}^{\text{max}}_{\mathcal{L}}(\mathcal{L}^{\text{max}}_{\mathcal{L}}),\mathcal{L}^{\text{max}}_{\mathcal{L}^{\text{max}}_{\mathcal{L}}})$ 

 $\mathcal{L}^{\text{max}}_{\text{max}}$ 

 $\mathcal{L}^{\text{max}}_{\text{max}}$ 

# INSTRUMENTATION D'UN PENDULE DE TORSION

# INTRODUCTION

# IV. 1 - COMMANDES DU PROCESSUS

IV.1.1 - Mesure du déplacement *IV. 1.1.1* - *Etude de Z 'éZémen5 photosensible IV. 1.1.2* - *Etude de Z 'interface pour la mesure du déplacement* 

IV.1.2 - Commande des bobines d'excitation du pendule

- IV.1.3 Commande de la position du capteur de déplacement
- IV.1.4 Régulation de la température du four *IV.* i. *4.1* - *Mesure de Za température de l 'échantiZZon IV. 1.4.2 - Régulation de la température*

IV.2 - DESCRIPTION DU LOGICIEL

IV.2.1 - Description de la tâche INIT

 $IV.2.2 - Description$  de la tâche CONS

 $IV.2.3 - Description de la tâche FOND$ 

 $IV.2.4$  - Traitement numérique

*1V.2.4.1* - *qtimisation du nombre de prise de mesures* 

*IV. 2.4.2* - *Calcul du décrément logarithmique* 

\* *Simulation et calcul d'erreur du décrément sur PDP 11/34*  IV. *2.4.3* - *CalcuZ de la pseudo période* 

\* *Simulation et caZcuZ d 'erreur de la pseudo péy>iode sur PDP* 

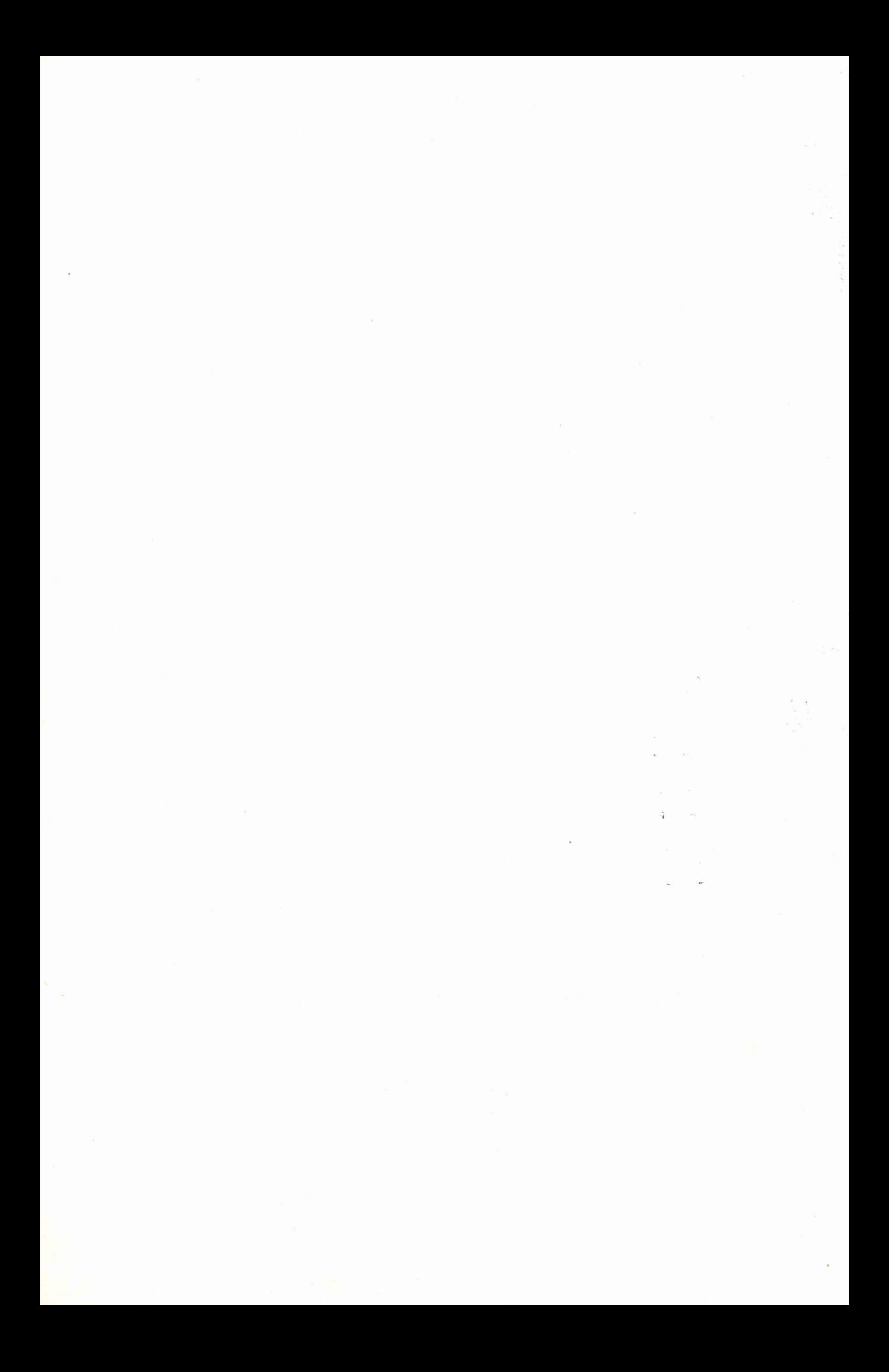

# IV. 2.5 - Edition des résultats

 $CONCLUSION$ 

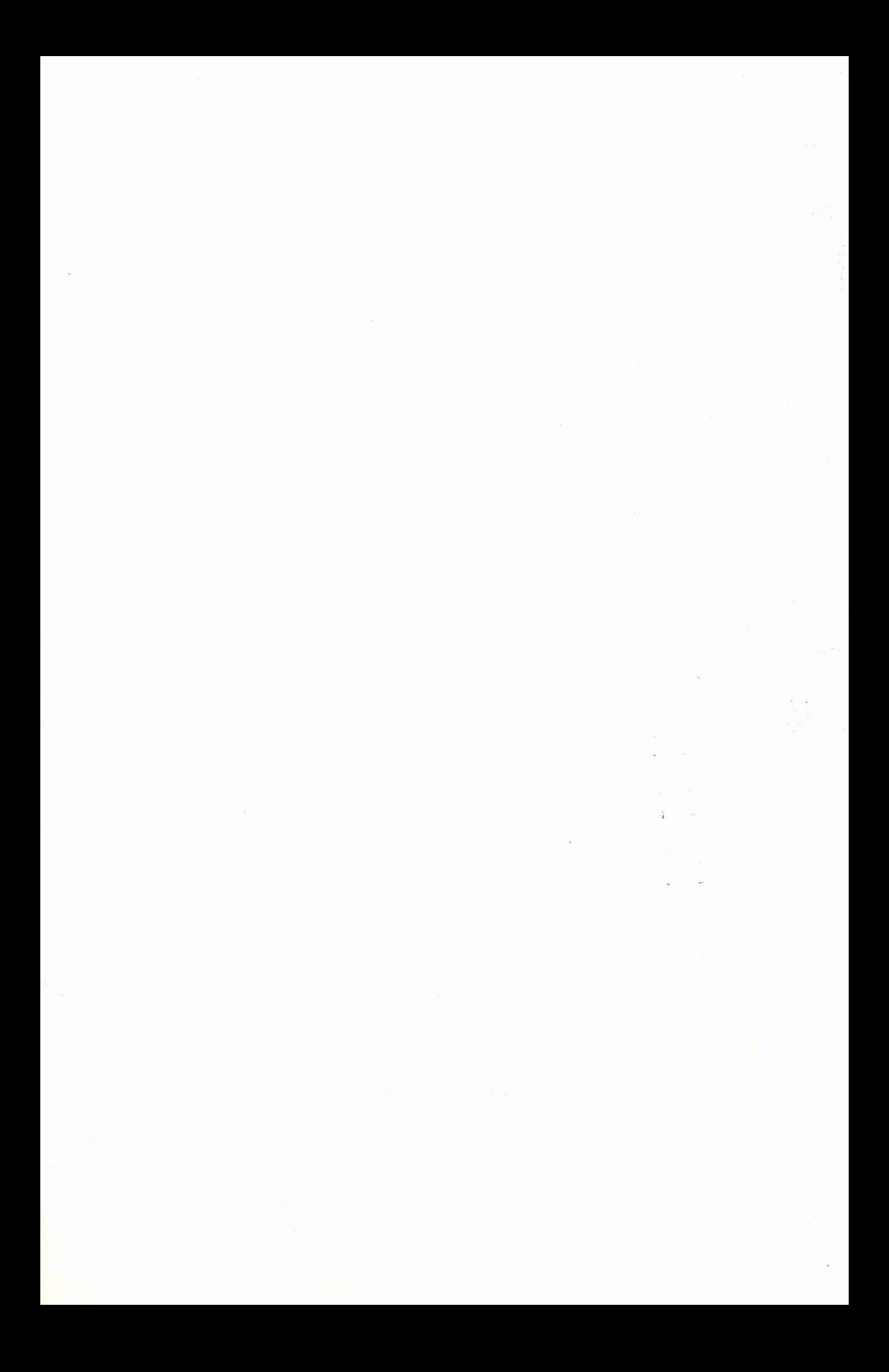

#### **INSTRUMENTATION DU PENDULE DE TORSION**

#### INTRODUCTION

Pour établir le dialogue entre le calculateur **SYGAL** et le pendule de torsion, un important matériel électronique utilisé pour l'interfaçage, devra être développé.

Les mesures de certains paramètres, dépendant directement du processus, sont effectuées d'une part, à partir d'un capteur optique pour la mesure du déplacement et d'autre part, à partir d'une sonde platine pour la mesure de température. La description des capteurs et des organes de commande associés sera l'objet de la première partie de ce chapitre.

Dans une seconde partie, nous décrirons le logiciel permettant de gérer entièrement le système et notamment, l'initialisation du processus, l'édition des résultats et le traitement numérique des données (acquisition et contrôle).

Enfin, à titre d'illustration des résultats et performances, nous proposons, dans une dernière partie, de présenter quelques enregistrements significatifs de "frottement intérieur" obtenus sur différents échantillons.

IV. 1 - COMMANDES DU PROCESSUS

IV.1.1 - Mesure du déplacement

Compte tenu des spécificités des capteurs disponibles **(S** 1.2.1.1) caractérisant la mesure des amplitudes des oscillations, la mesure du déplacement est effectuée par la méthode optique de Poggendorf.

Cette méthode consiste à envoyer un faisceau lumineux sur un niroir solidaire du pendule, le faisceau réfléchi est capté par un élément photosensible qui a le rôle de convertir le déplacement du spot lumineux en une intensité de courant, Cette méthode permet d'éviter de modifier la dynamique de l'écnantillon en n'introduisant aucun frottement supplémentaire sur le système (Figure **35).** 

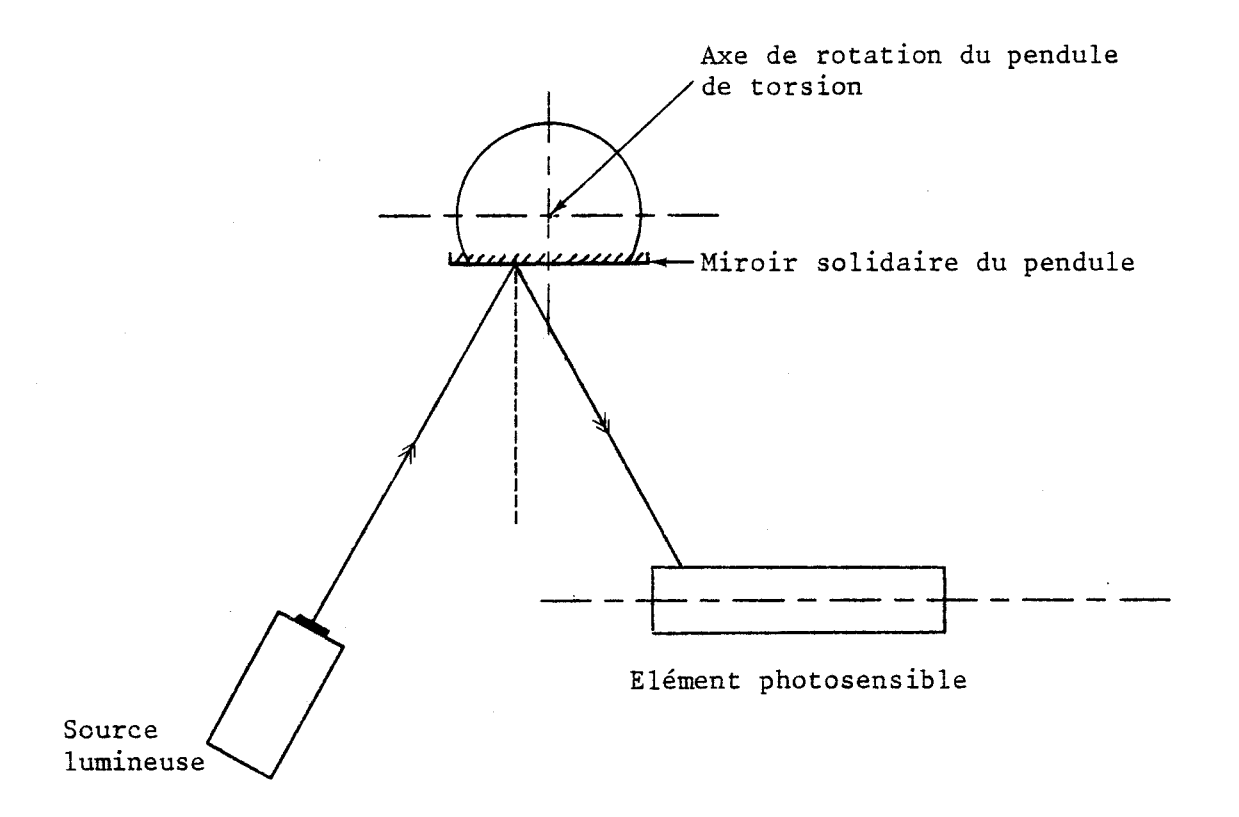

#### DETECTION OPTIQUE DU MOUVEMENT

# Figure 35

# *IV. 1. 1.1 - Etude de l'élément photosensible* |1| |2|

Grâce à l'utilisation de différents matériaux semi-conducteurs, à base de sulfure de cadmium, de séléniure de cadmium avec différents dopages et différentes épaisseurs, les cellules Silec-semi-conducteurs se prêtent aux applications les plus variées, aussi bien en analogique (commandes potentiomètriques, régulation, photomètrie) qu'en tout ou rien (barrières lumineuses, détecteurs de position, comptage, lecture de bandes)  $|3|$ .

Parmi toutes ces cellules et en tenant compte de la spécification du cahier des charges (§ 1.2.1.1), la cellule CdS type 5090 S1 semble la mieux adaptée. Ces caractéristiques sont présentées sur le tableau ci-dessous.

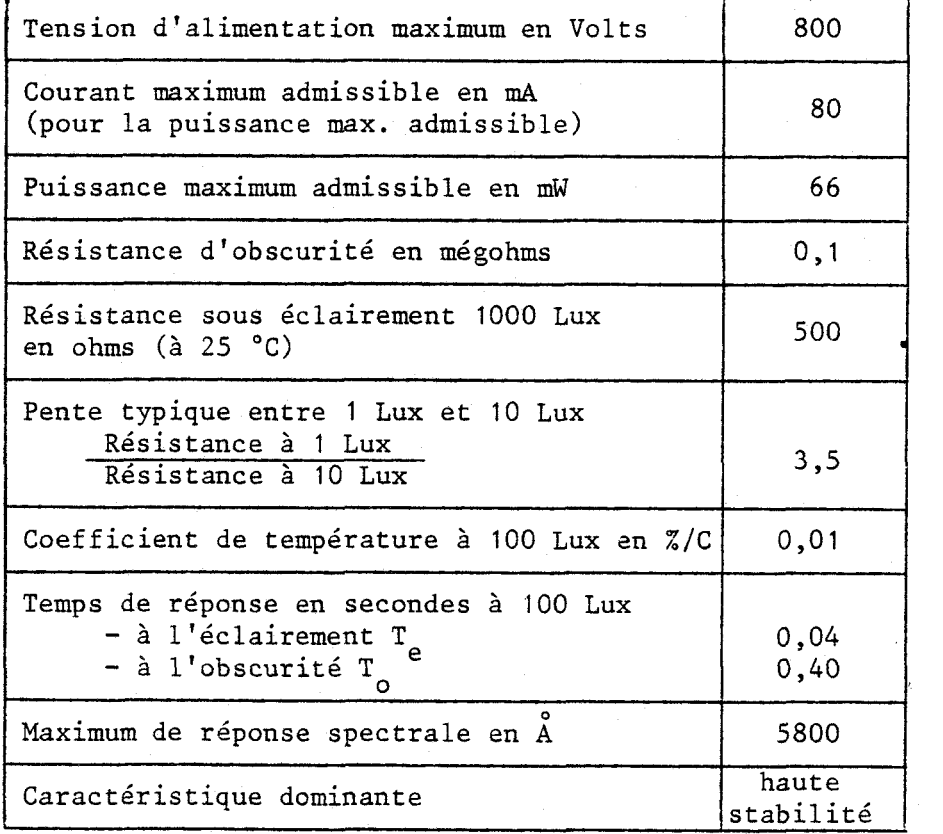

# CARACTERISTIQUES GENERALES DE LA CELLULE

TABLEAU 36

La cellule CdS type 5090 est constituée de deux résistances photosensibles indépendantes R<sub>1</sub> et R<sub>2</sub>. Les valeurs de ces deux résistances sont inversement proportionnelles à une variation de la largeur d'éclairage (Figure **37 .A)** .

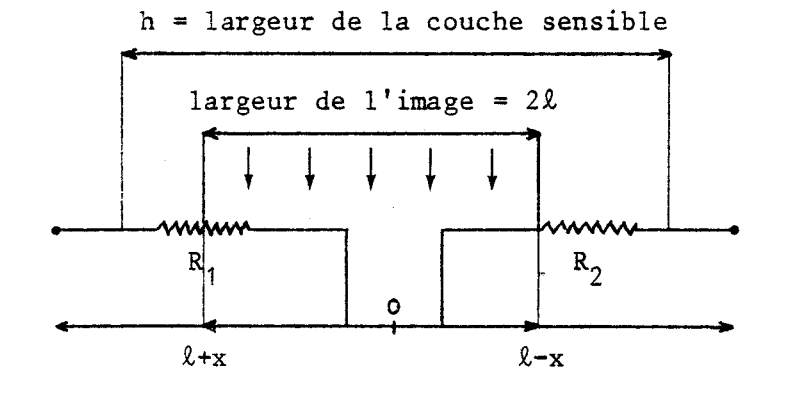

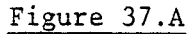

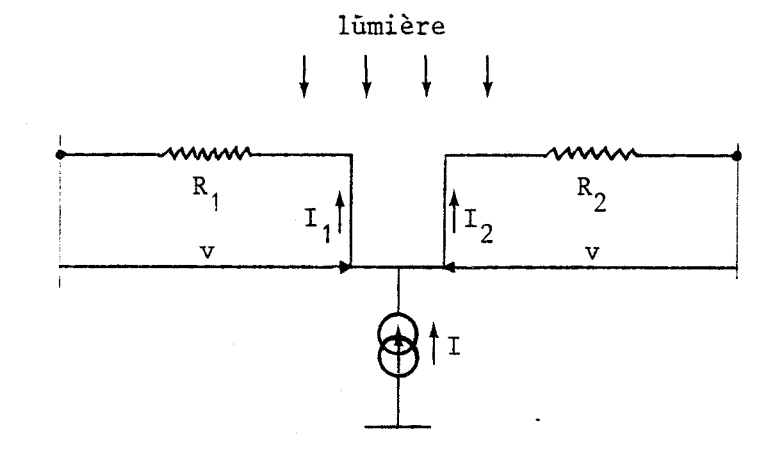

Figure **37.B** 

**SCHEMA** INTERNE DE LA CELLULE

# Figure **37**

Des définitions vues ci-dessus, découlent les relations suivantes :

 $R_1 = K$  . (h /  $l+x$ )  $R_2 = K$ . (h / 2-x)

K étant le coefficient de résistivité, fonction de l'éclairement.

Un déplacement de l'image entraîne un déséquilibre des résistances  $R_1$  et  $R_2$ . Ce déséquilibre sera matérialisé par une variation des courants  $I_1$ ,  $I_2$ , issus d'un générateur de courant (Figure 37.B).

**Il** vient les relations suivantes :

$$
I = I_1 + I_2
$$
 et  $R_1 \cdot I_1 = R_2 \cdot I_2$ 

ce qui entraîne :

$$
I_1 = \frac{R_2}{R_1}
$$
.  $I_2 = \frac{R_2}{R_1}$ .  $(I - I_1)$   $I_1 = \frac{R_2}{R_1 + R_2}$ . I

et

$$
I_2 = \frac{R_1}{R_2}
$$
.  $I_1 = \frac{R_1}{R_2}$ .  $(I - I_2)$   $I_2 = \frac{R_1}{R_1 + R_2}$ . I

Exprimons les intensités  $I_1$  et  $I_2$  en fonction de h,  $\ell$  et x, il vient :

$$
I_1 = \frac{K \cdot \frac{h}{\ell - x}}{K \cdot h \cdot \left[\frac{1}{\ell + x} \cdot \frac{1}{\ell - x}\right]} \cdot I = \frac{\ell + x}{2\ell} \cdot I
$$

$$
I_2 = \frac{K \cdot \overline{\ell + x}}{K.h. \left[\frac{1}{\ell + x} \quad \overline{\ell - x}\right]} \cdot I = \frac{\ell - x}{2\ell} \cdot I
$$

ī.

Soit la relation :

$$
I_1 - I_2 = \frac{x}{\ell} \cdot I
$$
 (12)

Les grandeurs I et  $\ell$  sont constantes, la différence des deux courants est donc proportionnelle au déplacement du faisceau lumineux sur la cellule. IV.1.1.2 - Etude de l'interface pour la mesure du déplacement

La différence du courant  $I_1 - I_2$  sera traduite linéairement en tension. Cette conversion est réalisée à partir d'un montage électronique comportant un amplificateur différentiel délivrant une tension proportionnelle au déplacement (Figure 38).

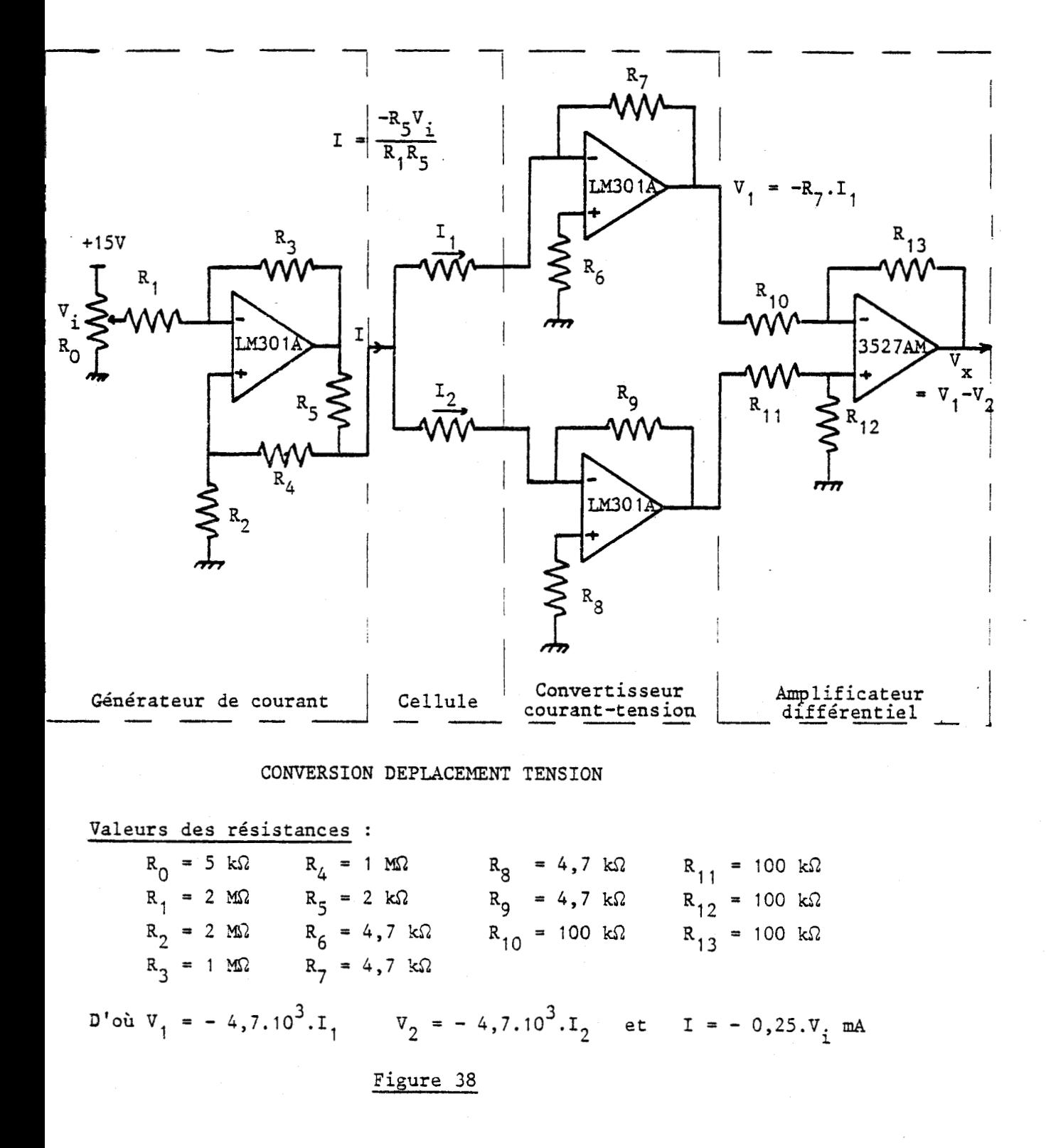

Afin d'obtenir la précision maximale du convertisseur, l'amplitude maximale de V<sub>x</sub>, tension proportionnelle au déplacement du pendule, doit couvrir l'intervalle  $\begin{bmatrix} -5 & v, & +5 & v \end{bmatrix}$ .

# $IV.1.2$  - Commande des bobines d'excitation du pendule

Pour écarter le pendule de torsion de sa position d'équilibre, deux conditions doivent être vérifiées.

(i) L'écartement du pendule de sa position d'équilibre doit se faire à vitesse lente et constante afin d'éviter toute oscillation, avant la mise en régime libre du pendule.

**(ii)** Suivant la dureté des échantillons, il est nécessaire de générer une impulsion de courant de 0 à 1 A, la charge étant de 17 Ω (valeur de l'impédance des bobines).

Afin de satisfaire la première condition, il suffit d'élaborer un signal de montée en tension de pente constante. Cette commande s'effectue par l'intermédiaire d'un convertisseur Digital-Analogique convenablement piloté.

Pour générer une impulsion d'intensité variant entre O et 1 A, il est nécessaire d'élaborer une carte d'interface de puissance à partir de la sortie du DAC. Le convertisseur fournit un signal compris entre  $\begin{bmatrix} 0 & \text{et} & 10 & \overline{V} \end{bmatrix}$  pour un courant de 5 mA  $\begin{bmatrix} 4 & 4 \end{bmatrix}$  (Figure 39).

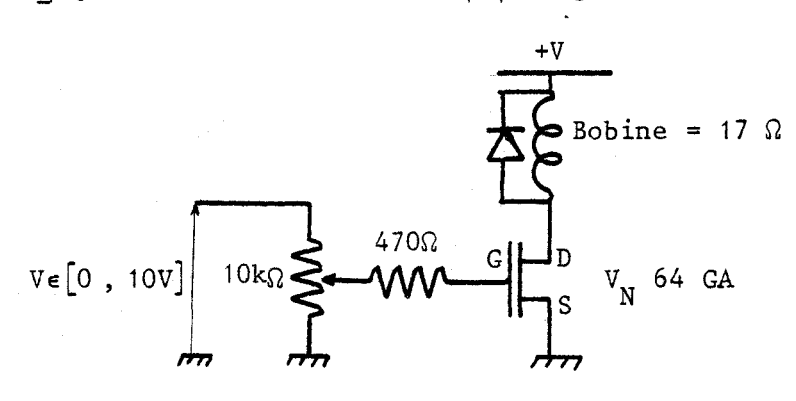

INTERFACE DE PUISSANCE

#### Figure 39

IV.1.3 - Commande de la position du capteur de déplacement

Selon la description du cahier des charges (§ 1.2.2.3), l'asservissement de position de la cellule photorésistante doit être réalisé à chaque nouvelle position d'équilibre.

Pour ceci, la cellule photorésistante est montée sur un suiveur de spot (Photo 11), dont la position est commandée par la sortie d'un convertisseur Digital-Analogique.

Si une dérive d apparaît au cours des cycles d'oscillations, elle sera détectée et traitée comme suit :

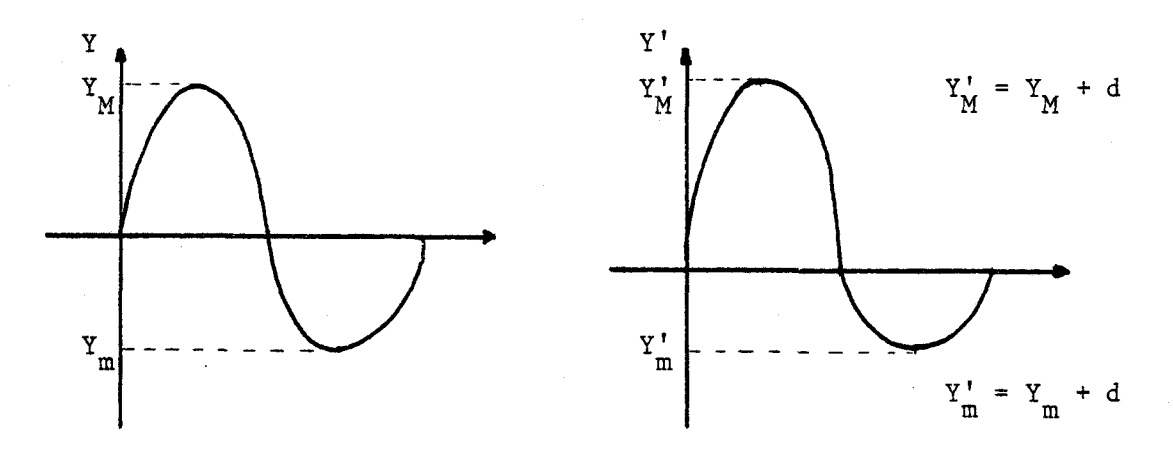

<sup>A</sup>: Oscillation sans dérive B : Oscillation avec dérive

MESURE DE LA DERIVE d

# Figure 40

Sur la figure A, on définit la valeur  $\delta = Y_M + Y_m$ , (valeur définie au cours de l'initialisation du système).

De la figure B se déduit l'équation suivante :

 $Y'_{M} + Y'_{m} = \delta + 2 d$ 

La tension utilisée pour conduire le suiveur de spot est calculée et traitée selon l'organigramme de la figure 41.

L.

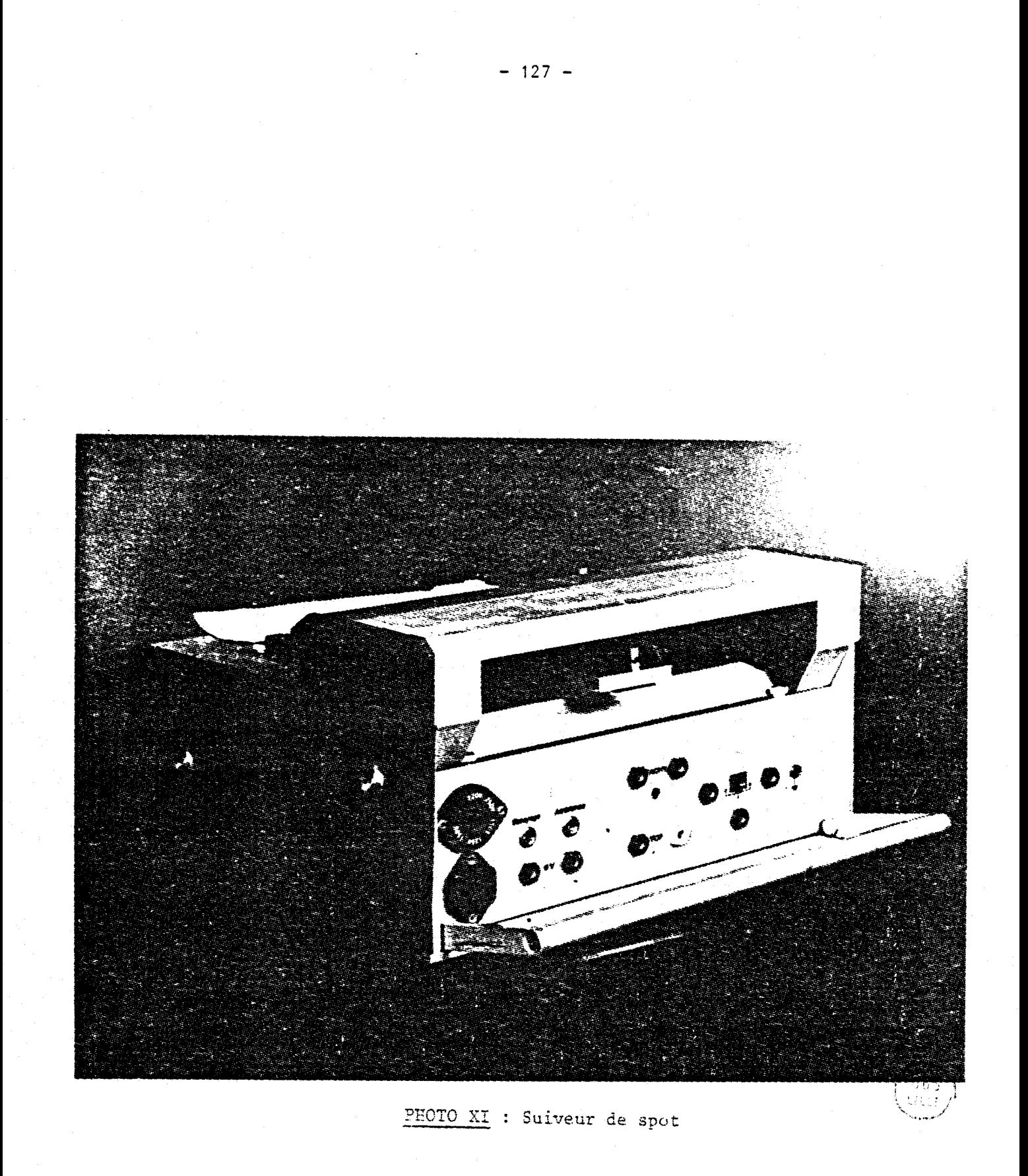

- 128 -<br>
Estimation de la valeur  $\delta$ <br>
oui<br>  $Y'_M Y'_m$  30 non<br>  $\frac{(Y'_M - Y_N) - \delta}{\delta}$  $d = 0$ Mise à 1 'échelle du déplacement d Conversion Digitale Analogique de la valeur de d, et envoi de la tension correspondante au suiveur de spot FIN

# ORGANIGRAMME DU CALCUL DE LA VALEUR DE LA DERIVEE

# Figure 41

IV.1.4 - Régulation de la température du four

**IV. 1.4.1** - **Mesure de Za température de** Z **'échantiZ Zon** 

Le thermomètre numérique miniaturisé, type TNL 620 S est utilisé pour la mesure de la température, par sonde à résistances de platine. Cette dernière étant positionnée près de l'échantillon à l'intérieur du four. La gamme de température accessible se situe dans l'intervalle

 $\begin{bmatrix} -200 \text{ °C}, +198 \text{ °C} \end{bmatrix}$  pour une résolution de 0,01 °C.

Cet indicateur possède des diodes électroluminescentes (LED) pour l'affichage de 5 chiffres, ce qui permet d'obtenir *2* 19999 points de mesures. Au-delà de cette valeur, l'affichage reste figé sur cette dernière, en signalant le dépassement par la présence d'un petit segment allumé au-dessus de la barre du moins.

Une sortie codée BCD, parallèle (1.2.4.8) lui est associée. Cette sortie reliée directement à un interface périphérique programmable, le 8255, permet à l'unité centrale d'enregistrer les différentes valeurs de la température. La validation de ces enregistrements se fait par l'intermédiaire de la ligne "commande externe'' (Figure 42).

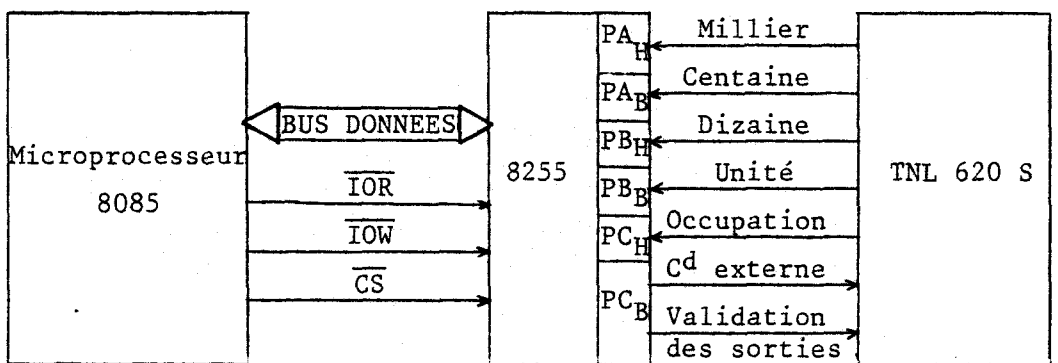

#### CONNEXION DU THERMOMETRE A L'UNITE CENTRALE

# Figure 42

' *IV.* 1.4.2 - *Régulation de La température* 

Nous proposons d'utiliser un contrôleur de la Société Eurotherm disponible sur le montage, pour la régulation de la température du four.

Ce régulateur possède une roue codeuse permettant de fixer la température de consigne.

Les valeurs des constantes de temps et de la bande proportionnelle sont fixées par l'intermédiaire de potentiomètres.

La connexion du régulateur et du four se fait par deux lignes, l'une reliant le thermocouple Chromel-Alumel placé dans le four, à proximité de l'échantillon, au régulateur, l'autre de la sortie du circuit de puissance du régulateur au four (résistance).

Pour la commande d'une montée en température, il suffit de positionner la roue codeuse sur la température désirée.

#### IV.? - DESCRIPTION DU LOGICIEL

Le logiciel permettant de guider l'automatisation du pendule de torsion est écrit en langage assembleur.

Il occupe 5 k Octets mémoire, implanté sur la carte extension EPROM, à la suite du basic, de l'adresse **BOOOH** à **C800H.** 

Le logiciel est divisé en plusieurs parties ou tâches décrites dans la suite de ce chapitre.

Dans un premier temps, nous proposons de décrire sous forme d'un réseau de Pétri, le déroulement d'un cycle de mesure (Figure 43).

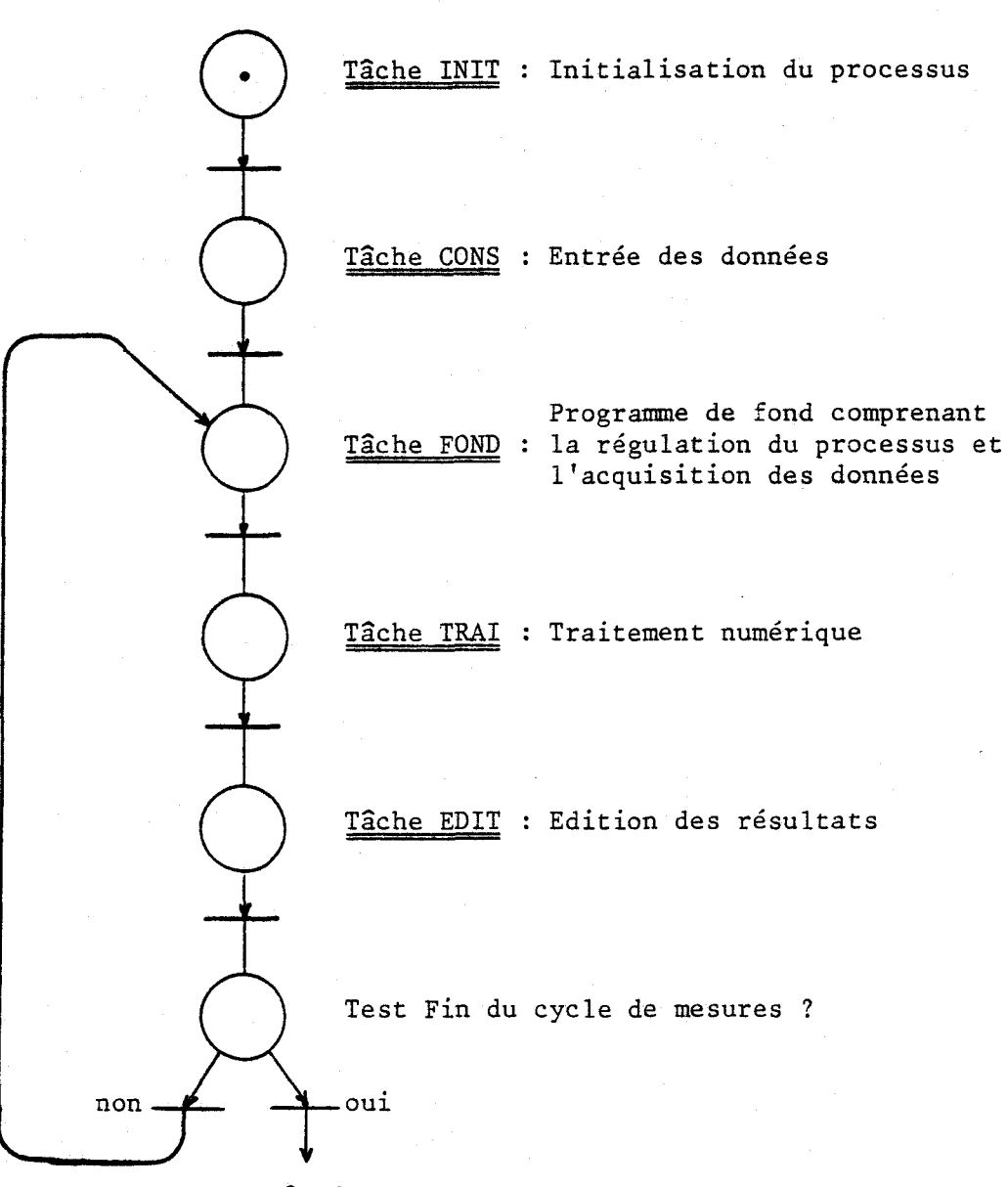

Arrêt du processus

REPRESENTATION DU FONCTIONNEMENT GLOBAL DU SYSTEME

# Figure 43

IV.2.1 - Description de la tâche INIT

La tâche INIT comporte deux sous-ensembles.

Dans le premier se situent toutes les déclarations de tableaux, initialisées en mémoire RAM. Ces tableaux occupent 6 k Octets, celui de l'acquisition des données occupant à lui seul 5 k Octets.

 $-131 -$ 

Dans un second sous-ensemble, tous les circuits périphériques utilisés pour un cycle de mesures sont initialisés selon les différents modes de travail choisis et décrits dans les chapitres précédents, notamment le timer **8253** qui règle le cadencement de la période d'échantillonnage (§ II.2.1), utilisé lors de la mesure du déplacement du pendule.

# IV.2.2 - Description de la tâche CONS

Avant l'exécution effective du programme d'essai, certaines données paramètrées doivent être introduites à partir de la console alphanumerique en mode conversationnel. Ces données sont sauvegardées sur l'imprimante.

Deux types de données doivent être communiquées :

- (i) les données purement descriptives :
	- date
	- nom du manipulateur
	- type d'échantillon utilisé

(ii) les données qui paramètrent l'essai :

- nombre d'échantillons (maxima et minima)
- variation du décrément logarithmique maximum et minimum.

Ces 4 informations servant au calcul du nombre d'échantillons à mesurer lors d'un cycle **(5IV.2.3.1)** 

- la valeur de l'amplitude des oscillations et le temps de montée de l'amplitude.

- et enfin 6 pour le calcul de la dérive apparaissant au cours des cycles d'oscillations.

IV.2.3 - Description de la tâche FOND

Cette tâche concerne essentiellement l'acquisition des données.

Décrivons les différentes phases de la tâche FOND :

Dans un premier temps, le pendule étant écarté de sa position d'équilibre, nous proposons d'enregistrer la valeur de la température t et l'instant initial de mise sous oscillation libre du pendule.

Dans une seconde phase, ce programme élabore le tableau d'acquisition des données selon le séquencement décrit ci-dessous.

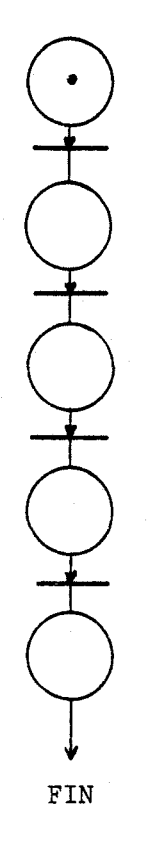

Envoi du courant pour l'excitation du pendule

Enregistrement de l'heure et de la valeur de la température

Prise de mesure (voir figure 45)

Elaboration du tableau de mesures

Enregistrement de la valeur de la température et réajustement de la position du capteur

**TACHE** FOND

Figure 44

Le déroulement du cycle de la prise de mesure est plus précisément détaillé sur le réseau de la figure 45.

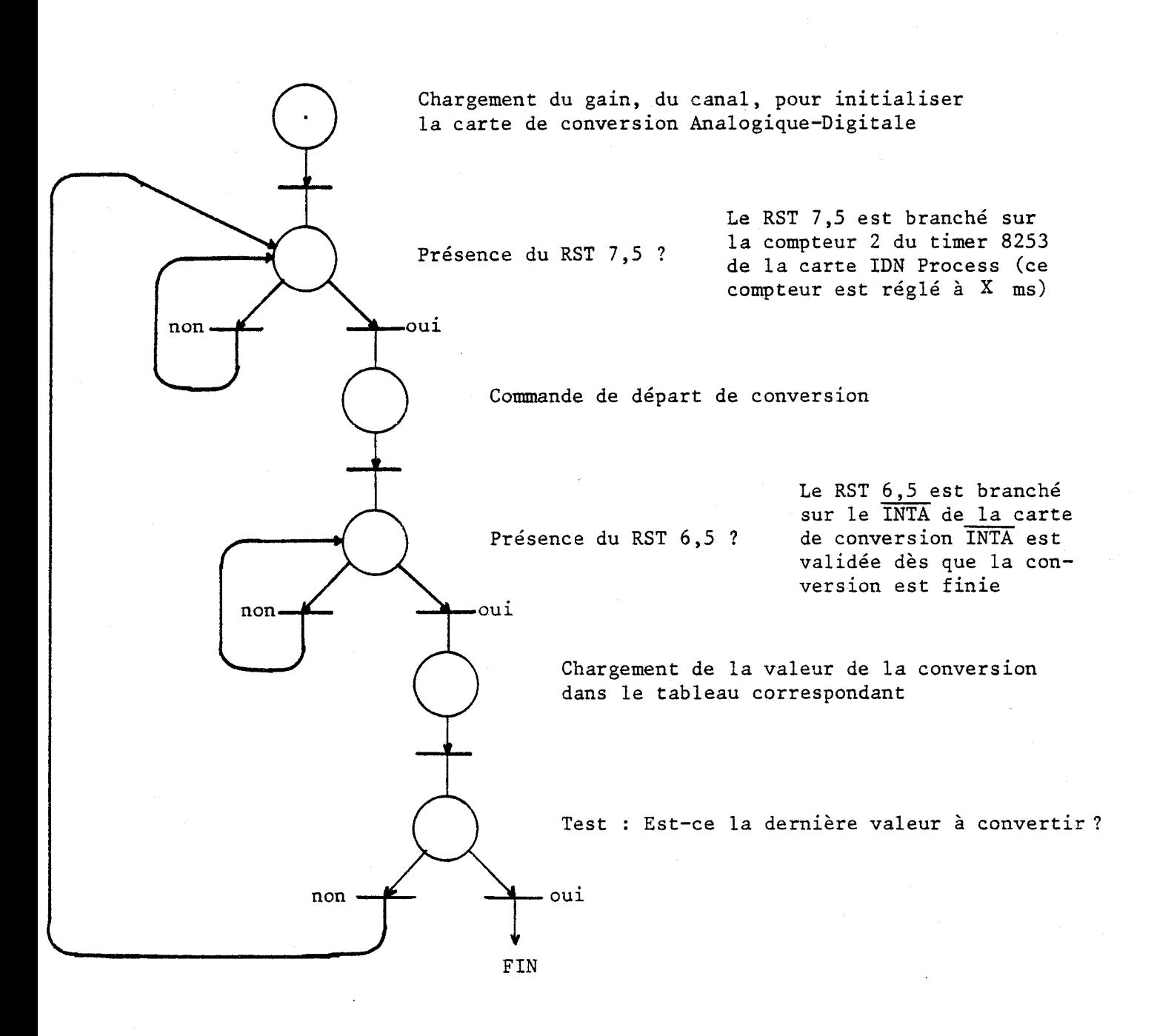

PRISE DE MESURE

# Figure **45**

IV.2.4 - Traitement numérique

 $IV.2.4.1 - Optimization du nombre de prize de message  $|1|$$ 

Cette optimisation découle du raisonnement suivant, plus le décrément logarithmique est important, plus le nombre N de mesures à réaliser est petit.

**0** 

On définit ainsi la variable N comme une fonction linéaire décroissante du décrément logarithmique (Figure *46).* 

C'est ainsi que dans la tâche CONS, les valeurs du nombre d'échantillons, et de la variation du décrément logarithmique maxima et minima sont à spécifier .

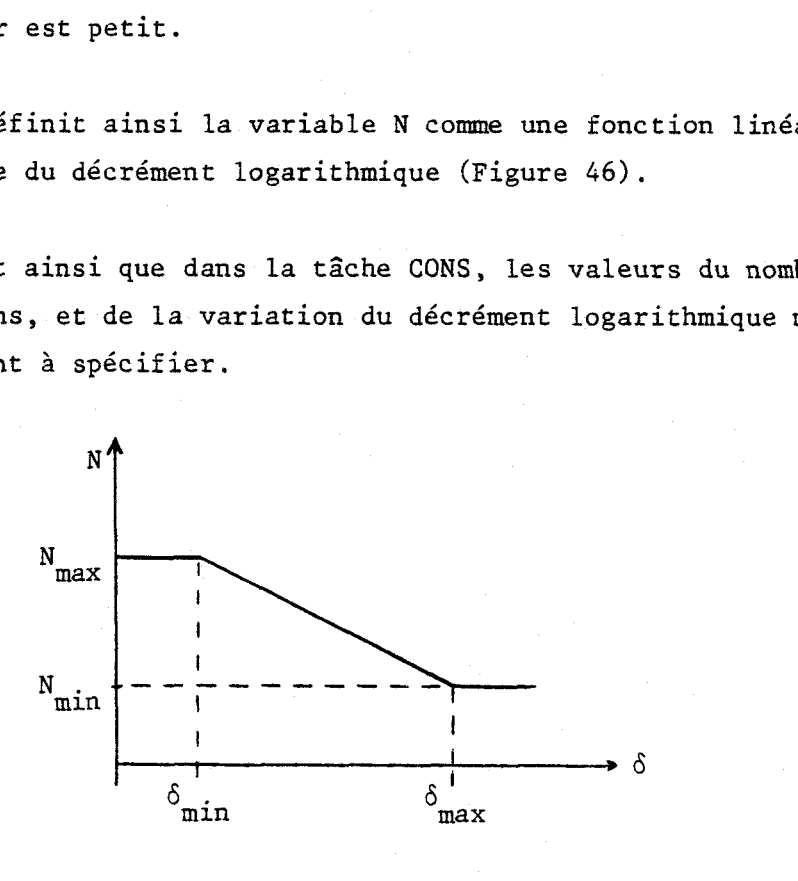

VARIATION DE N EN FONCTION DE 6

# Fizure 46

Les valeurs de N<sub>max</sub>, N<sub>min</sub>,  $\delta_{\min}$  et  $\delta_{\max}$  sont des valeurs dépendant directement du type d'échantillon utilisé.

En général,  $N_{\text{max}} \approx 500$   $N_{\text{min}} \approx 150$  (pour  $\Delta T_e = 0.1$  s)<br> $\delta_{\text{max}} \approx 15.10^{-3}$   $\delta_{\text{min}} \approx 1.5.10^{-3}$ 

Pour le premier cycle, c'est la valeur N<sub>max</sub> qui sera prise en compte.

*IV.2.4.2* - *CaZcuZ du décrément Zogarithmique* 

Le calcul du décrément logarithmique se fait à partir de la comparaison successive des valeurs échantillonnées du déplacemnt y<sub>n</sub>, donnant ainsi directement la valeur des maxima rangés dans un tableau.

A partir de ce tableau, nous calculons les décréments successifs (du premier et du second échantillon, du premier et du troisième, ...), ainsi prend forme une table des variables :

$$
\delta_{\mathbf{i}} = \frac{1}{\mathbf{i}} \log \frac{A_{\mathbf{i}}}{A_{\mathbf{0}}}
$$

Pour minimiser l'erreur commise sur la valeur finale du décrément, il reste à procéder à un calcul de moyenne :

$$
\delta = \frac{1}{n} \sum_{i=1}^{n} \delta_i
$$

\* *SimuZation et caZcu2 d'erreur du décrément sur*  PDP 11/34

La simulation du mouvement du pendule de torsion sur PDP se fait par 1 ' intermédiaire du modèle suivant :

$$
y = Y_0 e^{-\delta t} \sin (\omega t + \rho)
$$

A partir de cette équation, sera calculé le décrément logarithmique (§ IV.2.4.2) appelé  $\delta_n$ .

Le programme de calcul d'erreur calcule tout d'abord le nombre N d'échantillons en fonction de la valeur de  $\Delta T$  (\$IV.2.4.1) :

$$
N = \frac{1}{\delta_{M} - \delta_{m}} \left[ - (N_{M} - N_{m}) \cdot \delta + (\delta_{M} N_{M} - \delta_{m} N_{m}) \right]
$$
  
et  

$$
N_{M} = 50 / \Delta T_{e}
$$

$$
N_{M} = 15.10^{-3} \qquad N_{m} = 15 / \Delta T_{e}
$$

$$
N_{m} = 10^{-2} \qquad (13)
$$

Puis, pour différentes valeurs de 6 (comprises entre 10<sup>-2</sup> et 15.10<sup>-3</sup>) on calcule le décrément logarithmique pratique  $\delta$  . C'est ainsi que sont calculées l'erreur absolue  $|\delta_{\text{p}} - \delta_{\text{th}}|$  et l'erreur

relative :  $100 \cdot |\delta_p - \delta_{\text{th}}|$  /

**Les résultats consignés dans les tableaux 47, 48, 49 induisent la conclusion suivante** :

Plus  $\Delta T$ <sub>e</sub> décroit, plus les erreurs décroissent ; celles-ci **sont donc proportionnelles** à **la période d'échantillonnage du signal.**
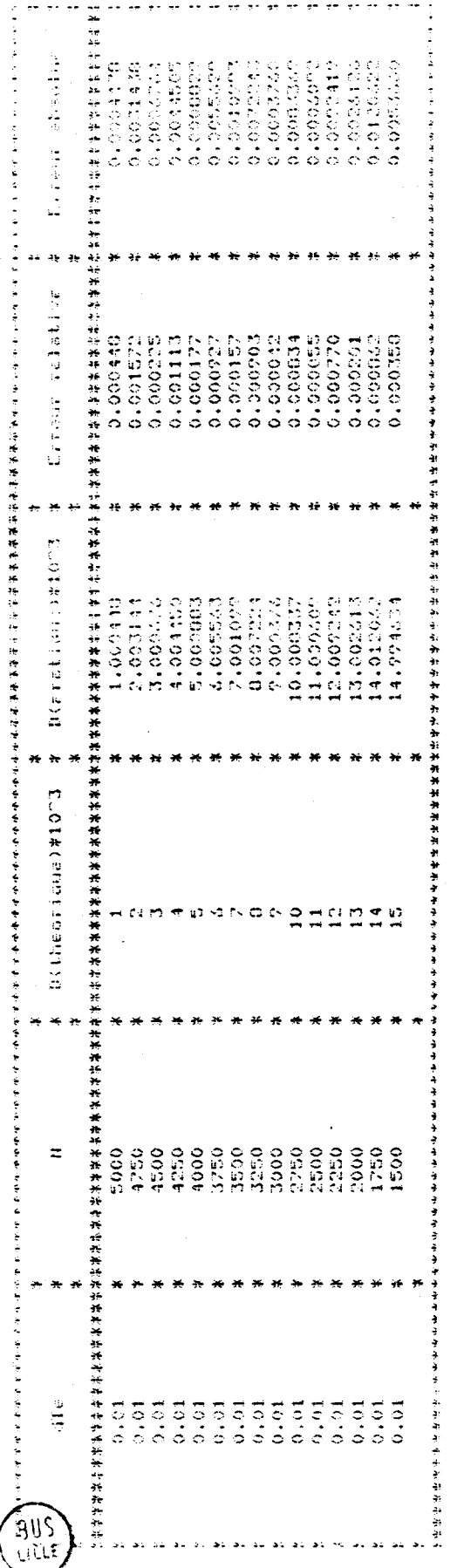

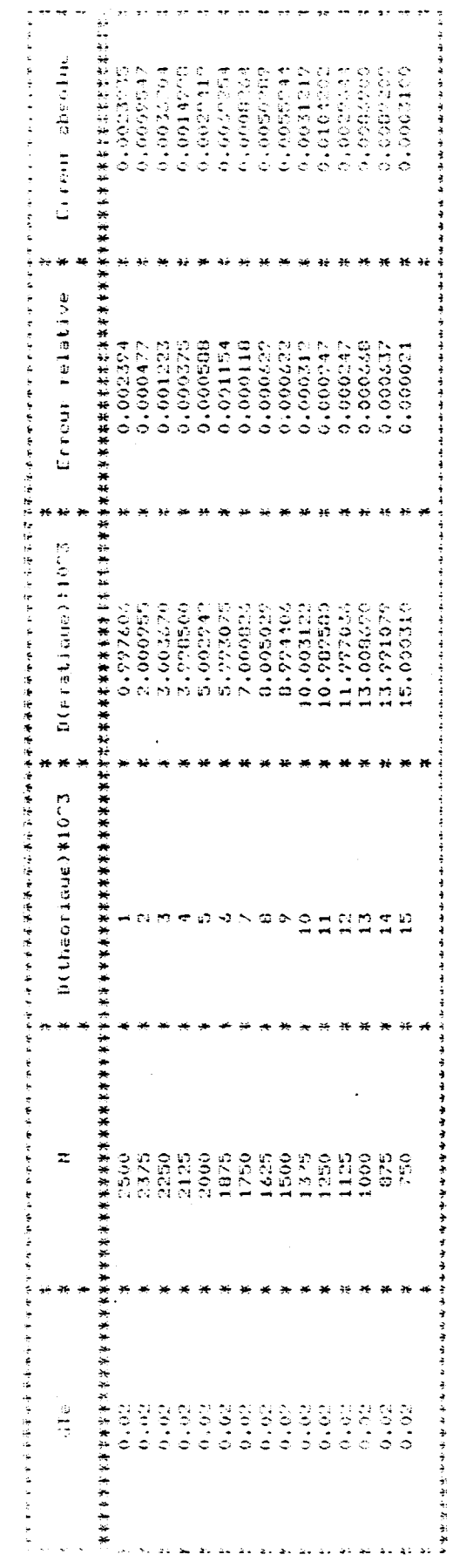

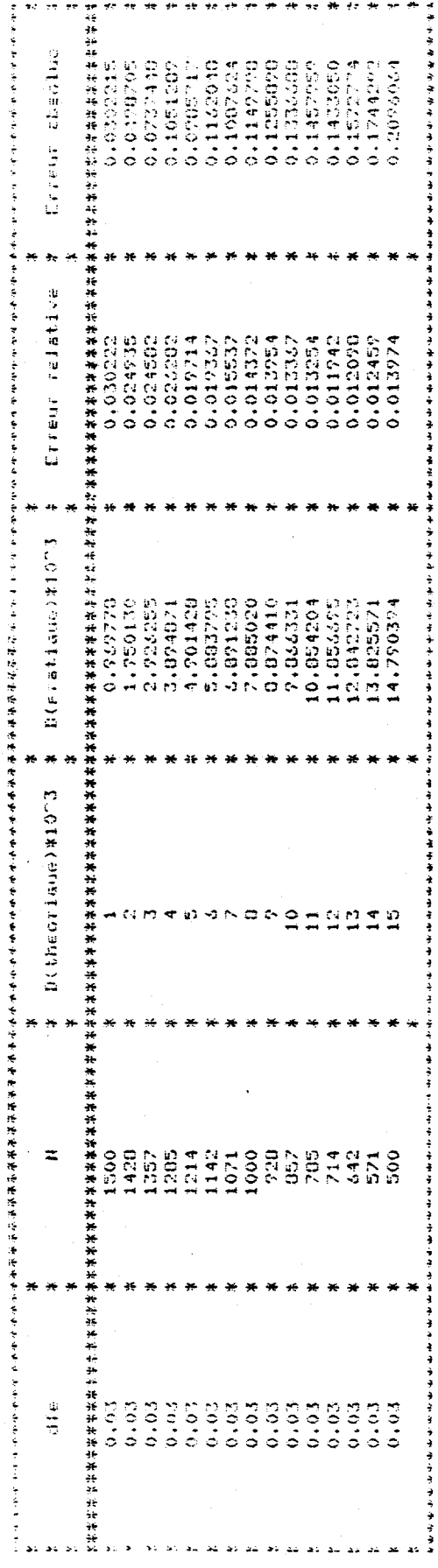

TABLEAUX 47, 48 et 49

885.<br>Hite

 $-139 -$ 

IV.2.4.3 - Calcul de la pseudo période 
$$
|1| |2|
$$

La pseudo période se calcule par la détection de tous les passages par zéro du signal d'amplitude y des mouvements du pendule.

Ce signal a pour période d'échantillonnage  $\Delta T_{e}$ , et y(n) représente la valeur de l'amplitude au n<sup>ième</sup> échantillon.

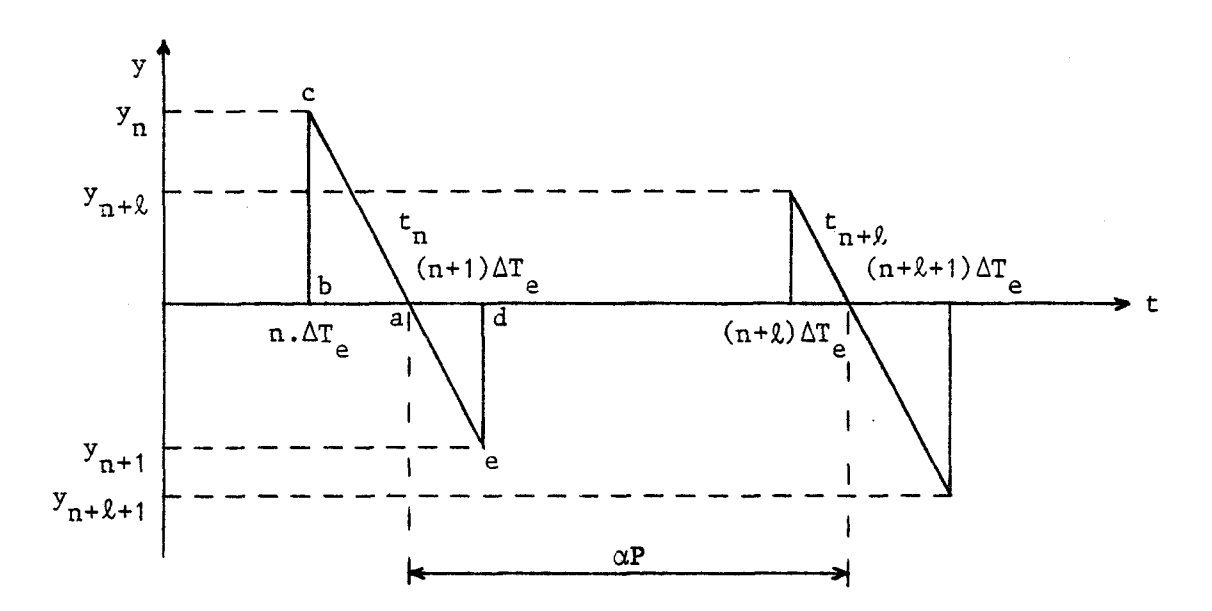

SCHEMA DU PRINCIPE DU CALCUL DE LA PSEUDO PERIODE

### Figure 50

Etablissons un tableau contenant les couples d'échantillons successifs tel que  $y_{n+1}$  < 0  $\le y_n$  ou  $y_n$  < 0  $\le y_{n+1}$ .

La pseudo période aP peut être calculée à partir de la relation suivante :

$$
\alpha P = \ell \cdot \Delta T_e - (t_n - n \cdot \Delta T_e) + (t_{n+\ell} - (n+\ell) \cdot \Delta T_e)
$$

a représentant un nombre donné de pseudo périodes.

Les calculs des valeurs de  $(t_n - n \Delta T_e)$  et  $(t_{n+\ell} - (n+\ell) \Delta T_e)$  se réalisent facilement à partir des relations liant les triangles semblables abc et ade.

**Il** vient donc après calcul, l'expression *(24)* définissant la pseudo période.

$$
P = \frac{\Delta T_e}{\alpha} \left[ \ell + \frac{y_{n+1}}{y_{n+1} + y_{n+2+1}} - \frac{y_n}{y_n + y_{n+1}} \right]
$$
 (14)

\* *Simulation et calcul d 'erreur de Za pseudo période sur* FDP

Selon un principe analogue à celui que nous avons présenté au **5** IV.2.4.2, le calcul des erreurs absolues et relatives sur la pseudo période, conduit aux résultats exposés dans les tableaux 51, 52 et 53.

Nous en déduisons que la méthode du calcul de la pseudo période décrite ci-dessus est très satisfaisante, pour des périodes d'échantillonnages comprises entre 0,01 s et 0,02 s.

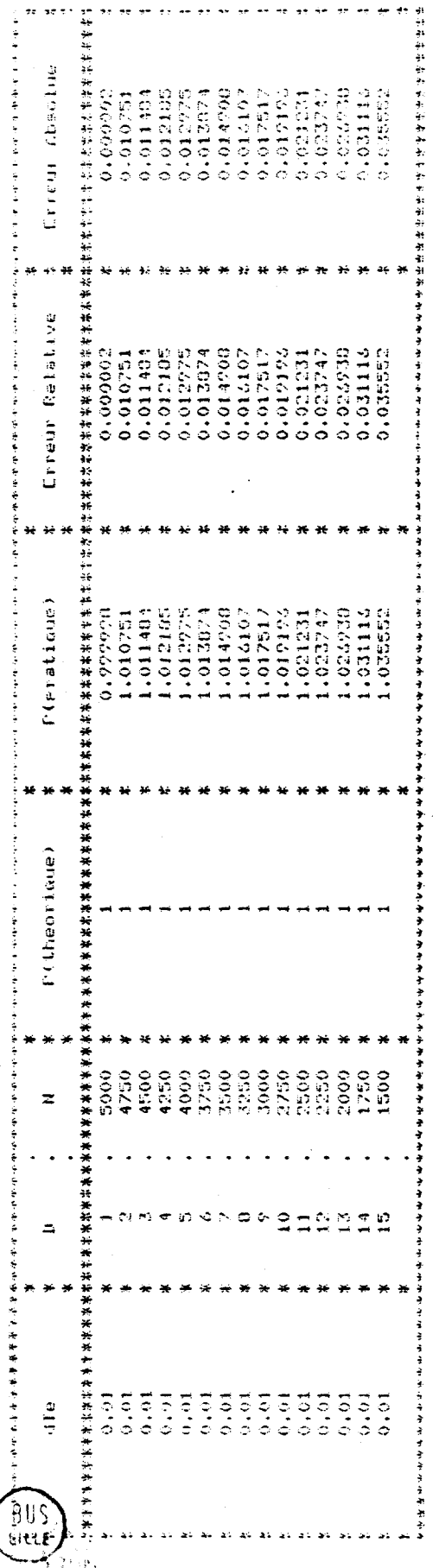

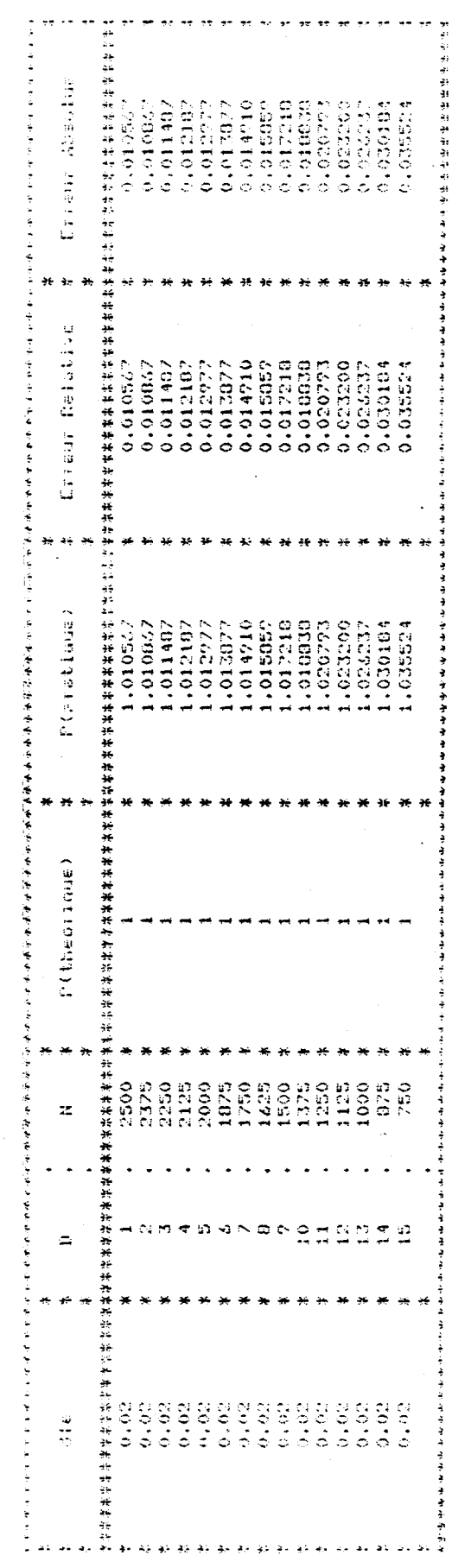

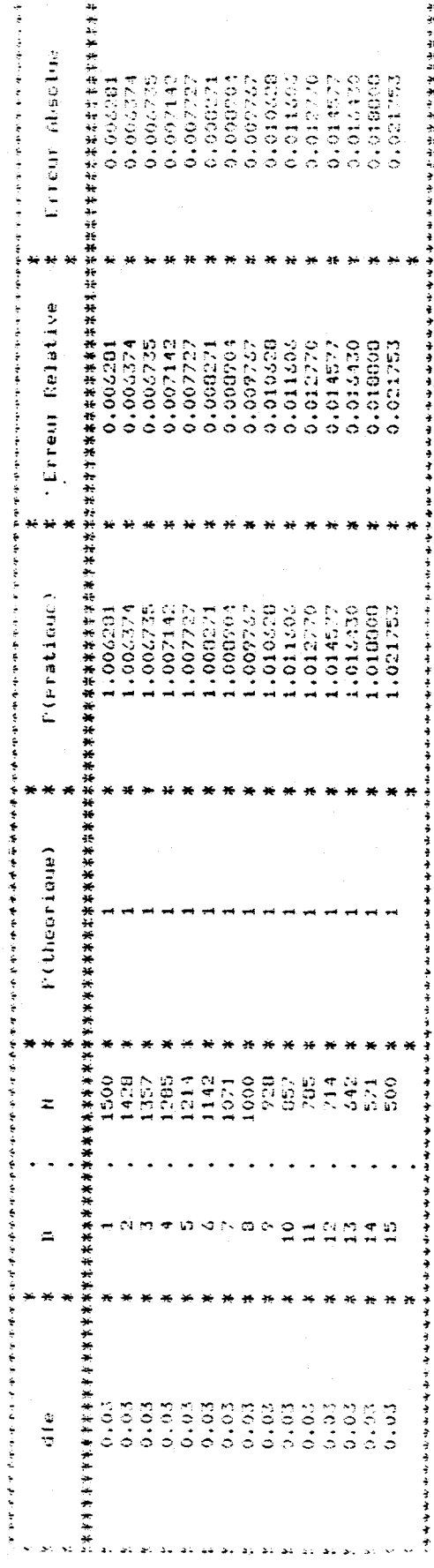

TABLEAUX 51, 52 et 53

 $143$ 

IV.2.5 - Edition des résultats

L'édition des résultats est effectuée sous deux formes différentes :

(i) Par le tracé des courbes  $Q^{-1} = \delta/\pi$  (frottement intérieur) et P (Pseudo période) en fonction de T (température) sur table traçante numérique.

(ii) Par l'éaition des résultats sur listing. Ce listing contenant les informations suivantes, rangées sous forme de tableau : date, température du début et de fin de cycle, pseudo période et décrément 10 garithmique.

#### *CONCLUSION*

Au cours de ce chapitre, nous avons pu aborder les différents aspects relatifs à la mise en œuvre effective du pendule de torsion. Nous avons pu indiquer de quelle manière s'effectue le traitement permettant de saisir et de traiter les informations significatives de l'expérimentation, notamment le décrément logarithmique et la pseudo période.

Dans chaque cas, nous avons indiqué la façon de choisir le nombre de mesures ainsi que la période d'échantillonnage en minimisant les erreurs de mesure.

Les résultats d'un essai sont directement fournis sur table traçante en fonction de la température.

11 1 **M.** DUFAUT

"Automatisation par calculateur d'une chaîne de mesure de frottement intérieur dans les métaux"

Thèse, 1977, Institut National Poiytechnique de Lorraine.

**121** J.M. BARBEZ

"Elaboration d'une chaîne d'acquisition analogique. Application : mesure d'un décrément logarithmique et de sa pseudo période" D. E. A., 1980, Université des Sciences et Techniques de Lille.

- |3| SILEC Semi-Conducteurs Catalogue Opto-électronique.
- 14 SILICONIX

Catalogue **VMOS,** Mars 1979.

# CONCLUSION GENERALE

Dans ce mémoire, nous avons proposé une solution concrète au problème posé par l'automatisation et l'instrumentation d'un pendule de torsion servant essentiellement à définir de manière quantitative, les caractéristiques dites de frottement intérieur des matériaux.

Dans ce sens, nous avons proposé une solution originale basée sur la mise en œuvre d'une structure micro-informatique et d'un logiciel bien adaptés au problème posé.

Le matériel présenté permet notamment d'assurer :

(il L'automatisation des commandes d'oscillations

(ii) L'automatisation complète des mesures

(iii) Une assistance automatisée du nombre de mesures

(iv) Une aide au choix de la période d'échantillonnage

(v) Le traitement des mesures en vue d'une exploitation graphique (vi) L'archivage des données.

L'utilisateur se trouve donc dégagé de la surveillance des essais et de la mise en forme des mesures, il n'intervient que dans l'initialisation du procédé et l'analyse des résultats.

Afin d'améliorer les possibilités d'interprétation, il pourrait être intéressant de réguler la température du four de manière plus précise dans la zone de définition du pic de Snœck. En effet, dans la version présentée ici, la température varie linéairement au cours de l'essai et il pourrait donc être intéressant de générer une dynamique différente de la variation de température dans cette zone.

Enfin, la mesure du frottement intérieur pourrait être obtenue différement en calculant le rapport de l'énergie dissipée par cycle à 1'énergie élastique maximale atteinte au cours du cycle.

Cette mesure s'effectue en oscillations libres, il conviendrait donc d'adjoindre au système présenté dans ce mémoire, un dispositif logiciel permettant de calculer l'énergie absorbée par le pendule.

# ANNEXE **A**

LE **BASIC** 

## LE BASIC

## <sup>1</sup>- COMMANDES DU BASIC

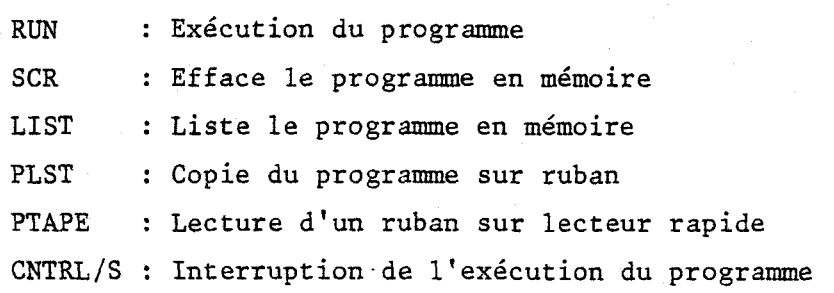

## **<sup>2</sup>**- INSTRUCTIONS DU BASIC

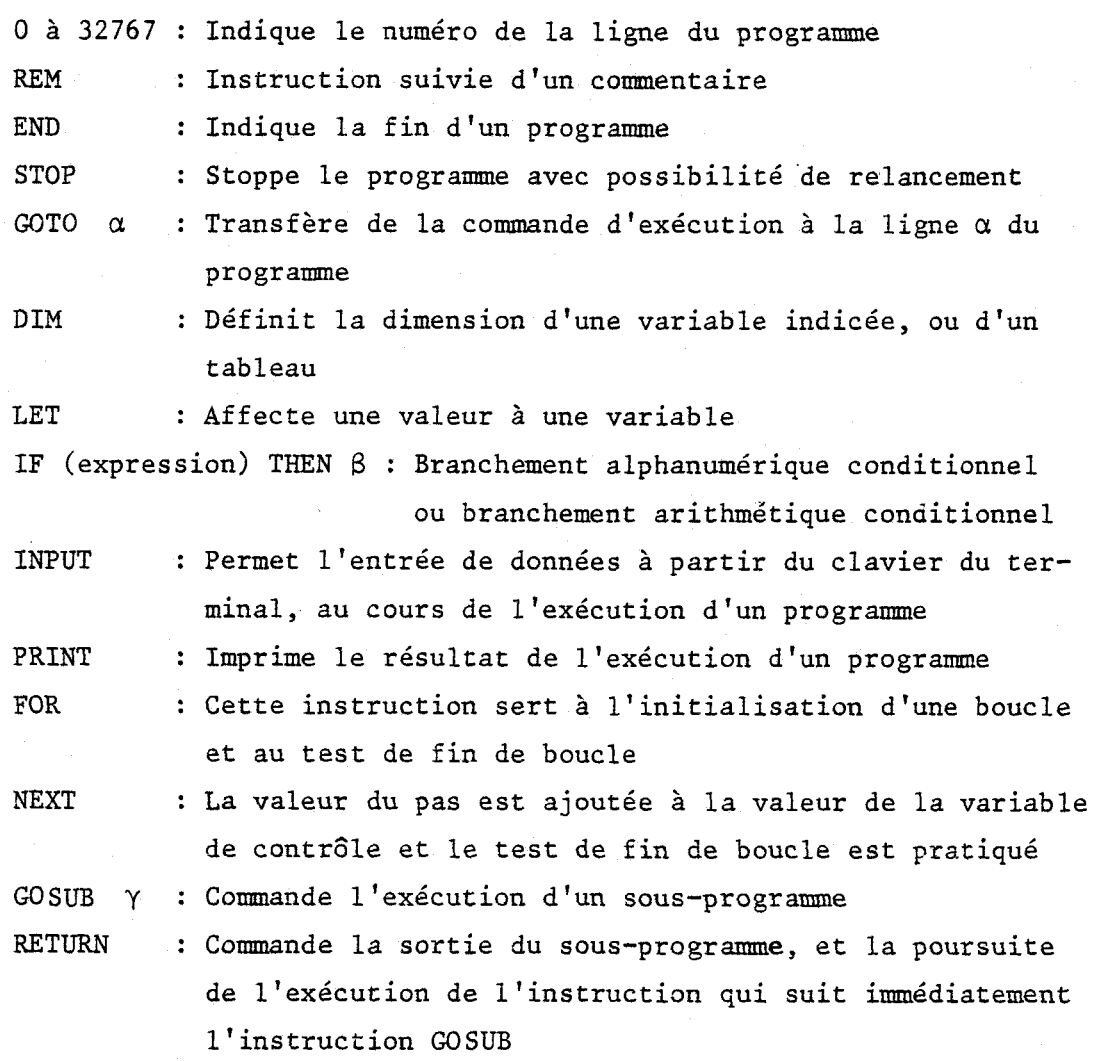

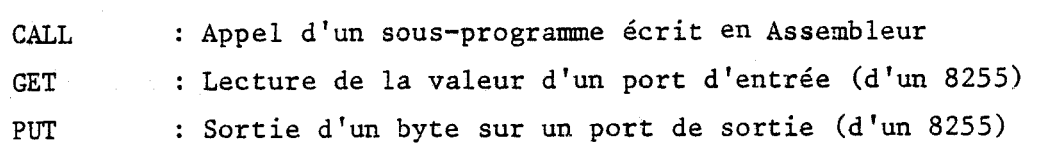

#### <sup>3</sup>- OPERATIONS DU BASIC

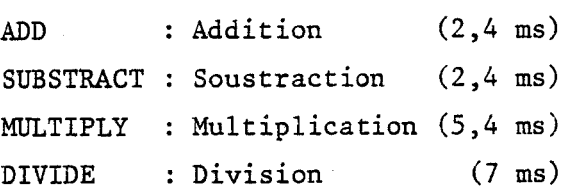

<sup>4</sup>- COMMANDES SPECIALES

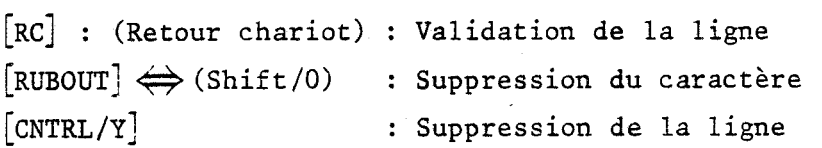

<sup>5</sup>- TABLEAU DES ERREURS

<sup>1</sup>: Program has no END statement

- <sup>2</sup>: Unrecognizable keyword at beginning of statement
- <sup>3</sup>: Source statements exist after END statement
- 4 : Designation line number is improperly formed in a GOTO, COSUB or IF statement
- <sup>5</sup>: Destination line number in a GOTO , GOSUB or IF statement does not exist
- <sup>6</sup>: Unexpected character
- <sup>7</sup>: Unfinished statement
- <sup>8</sup>: Illegally formed expression
- <sup>9</sup>: Error in floating-point conversion
- 10 : Illegal use of a function
- <sup>11</sup>: Duplicate array definition
- <sup>12</sup>: **An** array is referenced before it is defined
- <sup>13</sup>: Error in the floating-point-to-integer routine ; Number is too big
- 14 : Invalid relation in an IF statement.

# ANNEXE B

## CARTE ION PROCESS

**CARTE** IDN **PROCESS** 

- **Brochage et synoptique du 8085**
- **Connecteurs de la carte** IDN **Process**

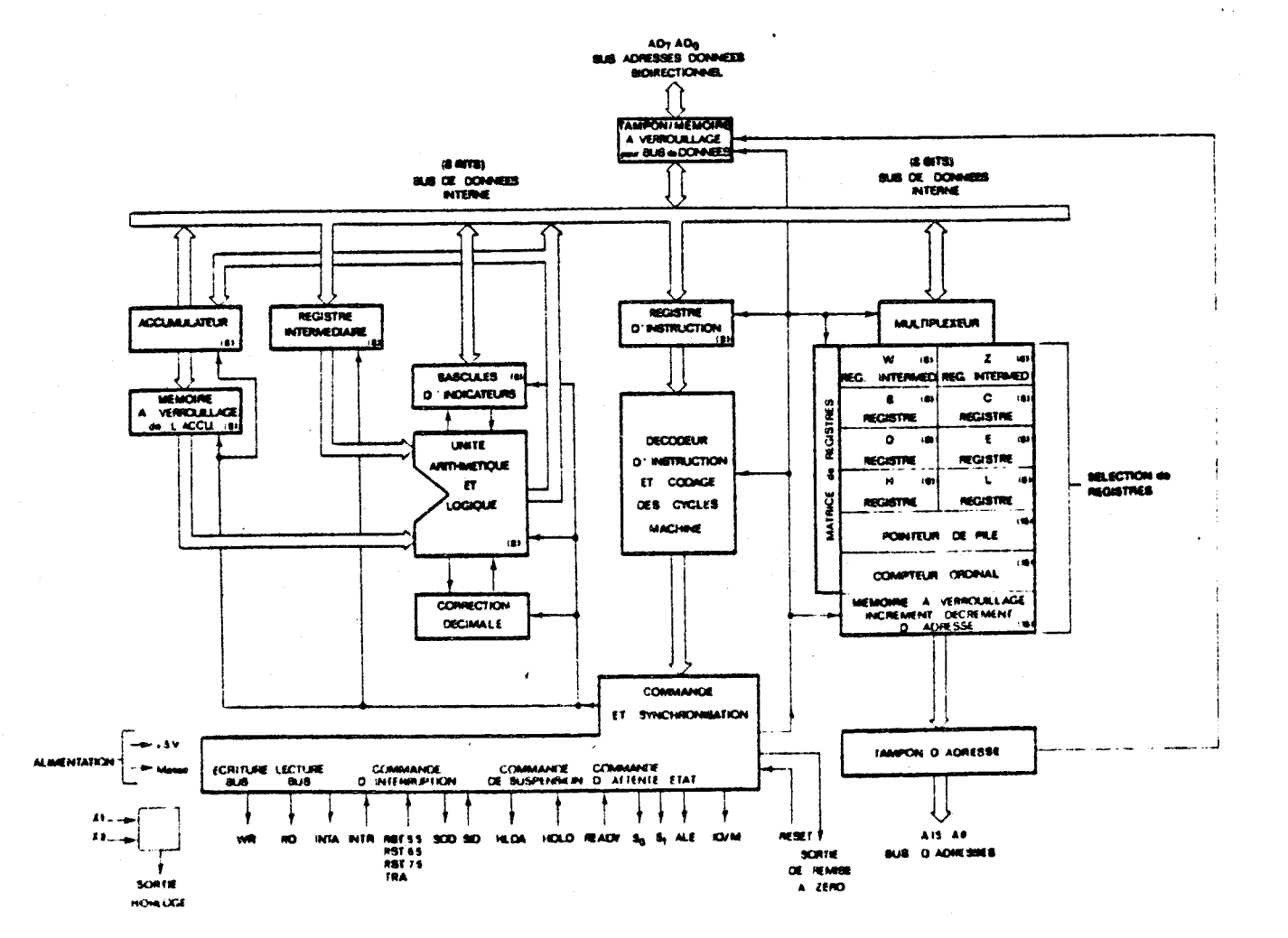

#### SCHEMA SYNOPTIQUE DU MICROPROCESSEUR 8085

888ع<br>محمد

 $- B2 -$ 

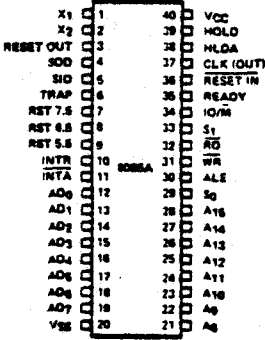

Figure 2. 8085A Pinout Disgram

#### 8085A FUNCTIONAL PIN DEFINITION

The following describes the function of each pin:

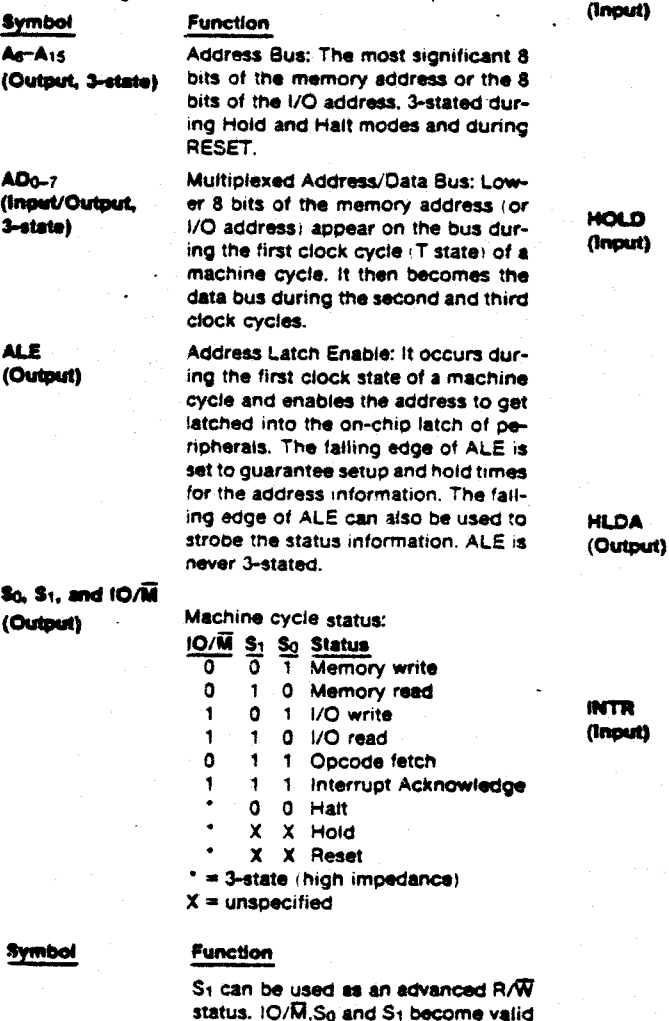

at the beginning of a machine cycle and remain stable throughout the cycle. The failing edge of ALE may be used to latch the state of these lines.

READ control; A low level on RD indicates the selected memory or I/O device is to be read and that the Data Bus is available for the cata transfer, 3-stated during Hold and Halt modes and dunne RESET.

WRITE control: A low level on WR indicates the data on the Data Bus is to be written into the selected memory or I/O location. Data is set up at the trailing edge of WR. 3-stated during Hold and Halt modes and during RESET.

If READY is high during a read or write cycle, it indicates that the memory or pempheral is ready to send or receive data. If READY is low, the opu will wait an integral number of clock cycles for READY to go high before. completing the read or write cycle. READY must conform to specified setup and hold times.

HOLD indicates that another master is requesting the use of the address and data buses. The cpu, upon recaiving the hold request, will relinguish the use of the bus as soon as the completion of the current bus transfer. Internal processing can continue. The processor can regain the bus only after the HCLD is removed. When the HOLD is acknowledged, the Address, Data, AD, WA, and IO/M lines are 3-stated.

HOLD ACKNOWLEDGE: Indicates that the coulhas received the HOLD request and that it will relinquish the bus in the next clock cycle. HLDA goes low after the Hold request is removed. The cpu takes the bus one half clock cycle after HLDA goes low.

INTERRUPT REQUEST: is used as a general ournose interruct. It is sampled only during the next to the last clock cycle of an instruction and during Hold and Halt states. If it is active, the Program Counter. PC will be inhibited from incrementing and an INTA will be issued. During this cycle a RESTART or CALL instruction can be inserted to jump to the interrupt service routine. The INTP is enabled and disabled by software. It is disabled by Reset and immediately after an interrupt is accepted.

**BROCHAGE DU 8085** 

ĀŌ

₩Ŕ

(Output, 3-str

(Output, 3-4

**READY** 

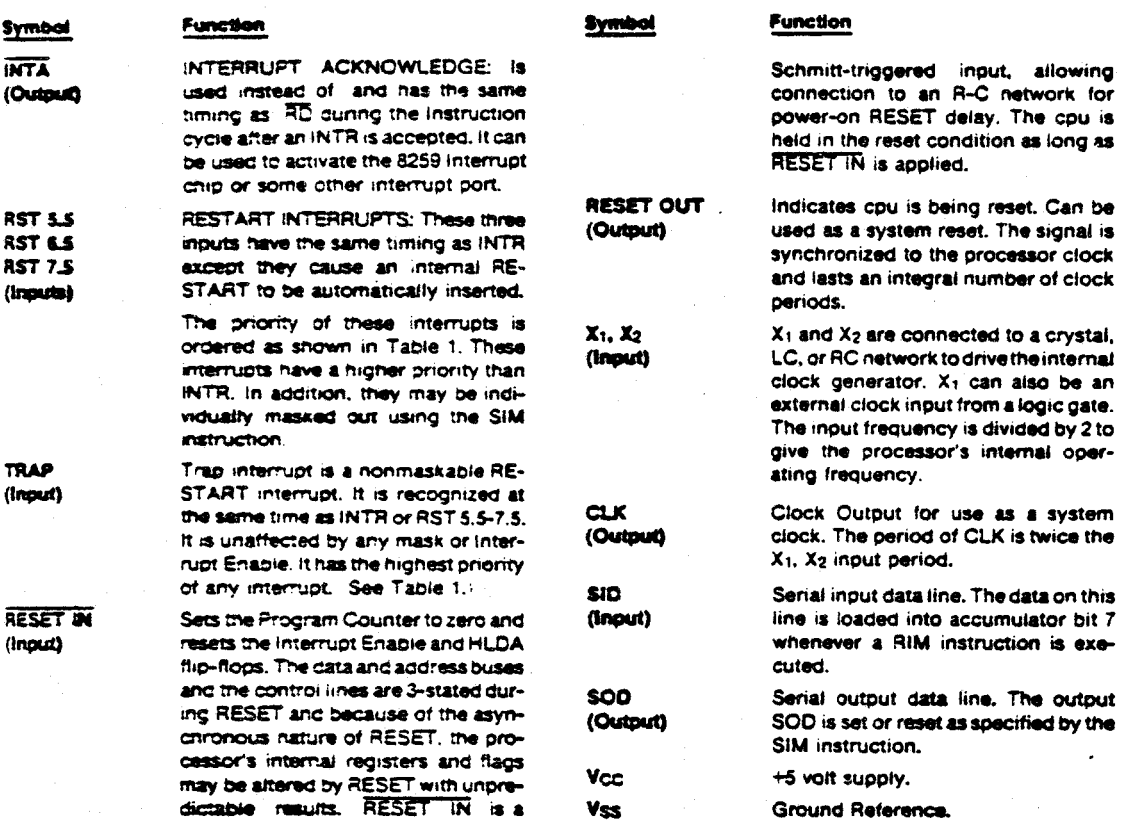

#### TABLE 1. INTERRUPT PRIORITY, RESTART ADDRESS, AND SENSITIVITY

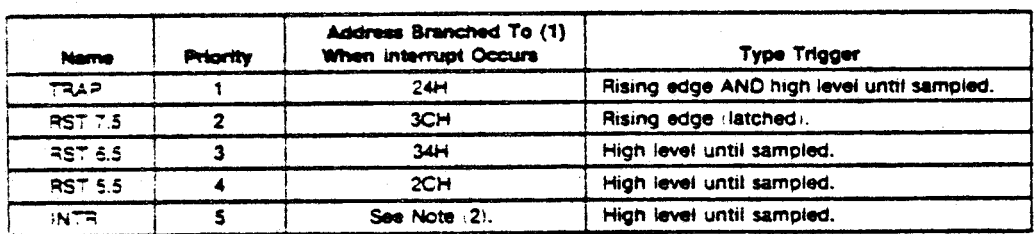

NOTES.

(1) The processor pushes the PC on the stack before branching to the indicated address.

2) The accress branched to depends on the instruction provided to the cpu when the interrupt is acknowledged.

BROCHAGE DU 8085 (suite)

 $\label{eq:2.1} \frac{1}{\sqrt{2\pi}}\int_{\mathbb{R}^3}\frac{1}{\sqrt{2\pi}}\int_{\mathbb{R}^3}\frac{1}{\sqrt{2\pi}}\int_{\mathbb{R}^3}\frac{1}{\sqrt{2\pi}}\int_{\mathbb{R}^3}\frac{1}{\sqrt{2\pi}}\int_{\mathbb{R}^3}\frac{1}{\sqrt{2\pi}}\int_{\mathbb{R}^3}\frac{1}{\sqrt{2\pi}}\int_{\mathbb{R}^3}\frac{1}{\sqrt{2\pi}}\int_{\mathbb{R}^3}\frac{1}{\sqrt{2\pi}}\int_{\mathbb{R}^3}\frac{1$  $\label{eq:2} \frac{1}{2} \sum_{i=1}^n \frac{1}{2} \sum_{j=1}^n \frac{1}{2} \sum_{j=1}^n \frac{1}{2} \sum_{j=1}^n \frac{1}{2} \sum_{j=1}^n \frac{1}{2} \sum_{j=1}^n \frac{1}{2} \sum_{j=1}^n \frac{1}{2} \sum_{j=1}^n \frac{1}{2} \sum_{j=1}^n \frac{1}{2} \sum_{j=1}^n \frac{1}{2} \sum_{j=1}^n \frac{1}{2} \sum_{j=1}^n \frac{1}{2} \sum_{j=1}^n \frac{1}{$  $\mathcal{L}(\mathcal{L}^{\text{max}})$  . The set of  $\mathcal{L}^{\text{max}}$ 

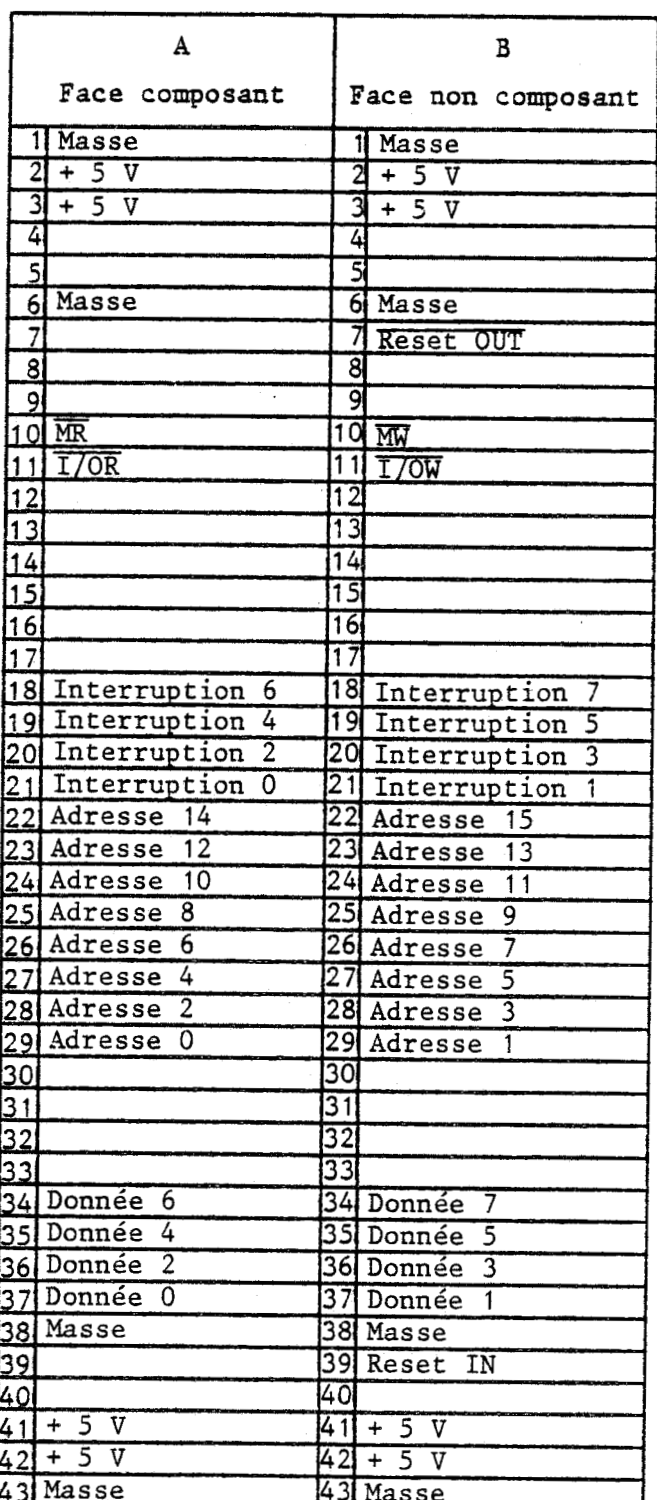

## CONNECTEUR : C1 DE LA CARTE IDN PROCESS

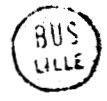

### **CûNNECTEUR** : **C2 DE LA CARTE IDN PROCESS**

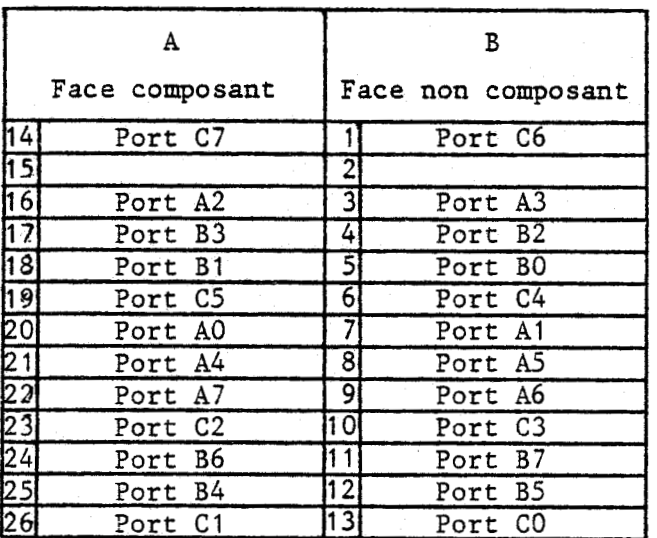

**C2 (8255) 2B** -+ **Imprimante Mode 1** 

**Connecteur de l'interface pdriphérique programmable (8255) raccordé** à **1** ' **imprimante.** 

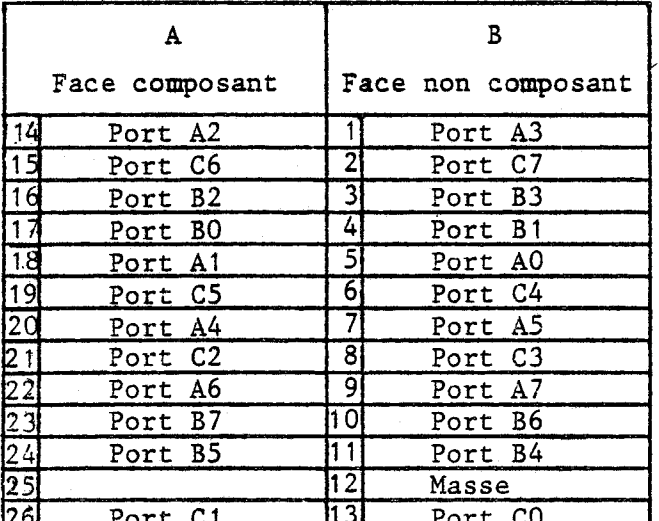

**CONNECTEUR** : **Cl2 DE LA CARTE IDN PROCESS** 

**Cl2 (8255) d'adresse 2C, 2D, 2E, 2F** 

**Connecteur de l'interface périphérique programmable (8255) raccordé** à **1ô table traçante et au processeur arithmétique.** 

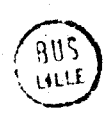

## **CONNECTEUR** : **C3 DE LA CARTE IDN PROCESS**

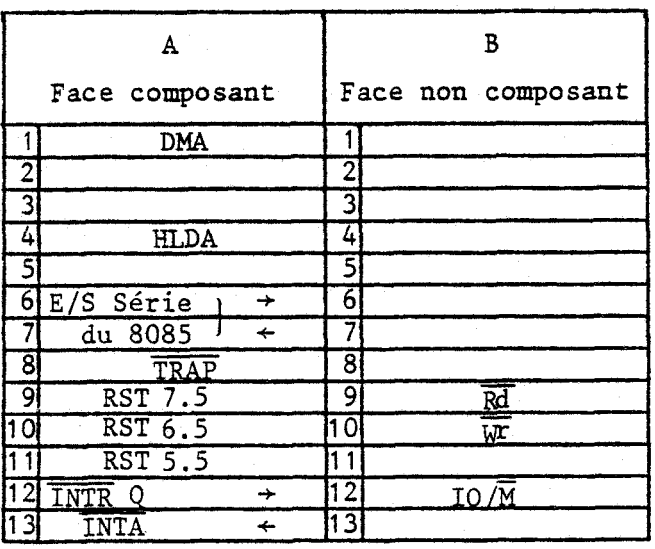

# **ANNEXE** C

## CARTE DE CONVERSION ANALOGIQUE DIGITALE

## **CARTE DE CONVERSION ANALOGIQUE** - **DIGITALE**

- **Cl Programmes de gestion de la carte A/D** 

- **C2 Renseignements divers sur la carte A/D** 

 $-C2 -$ 

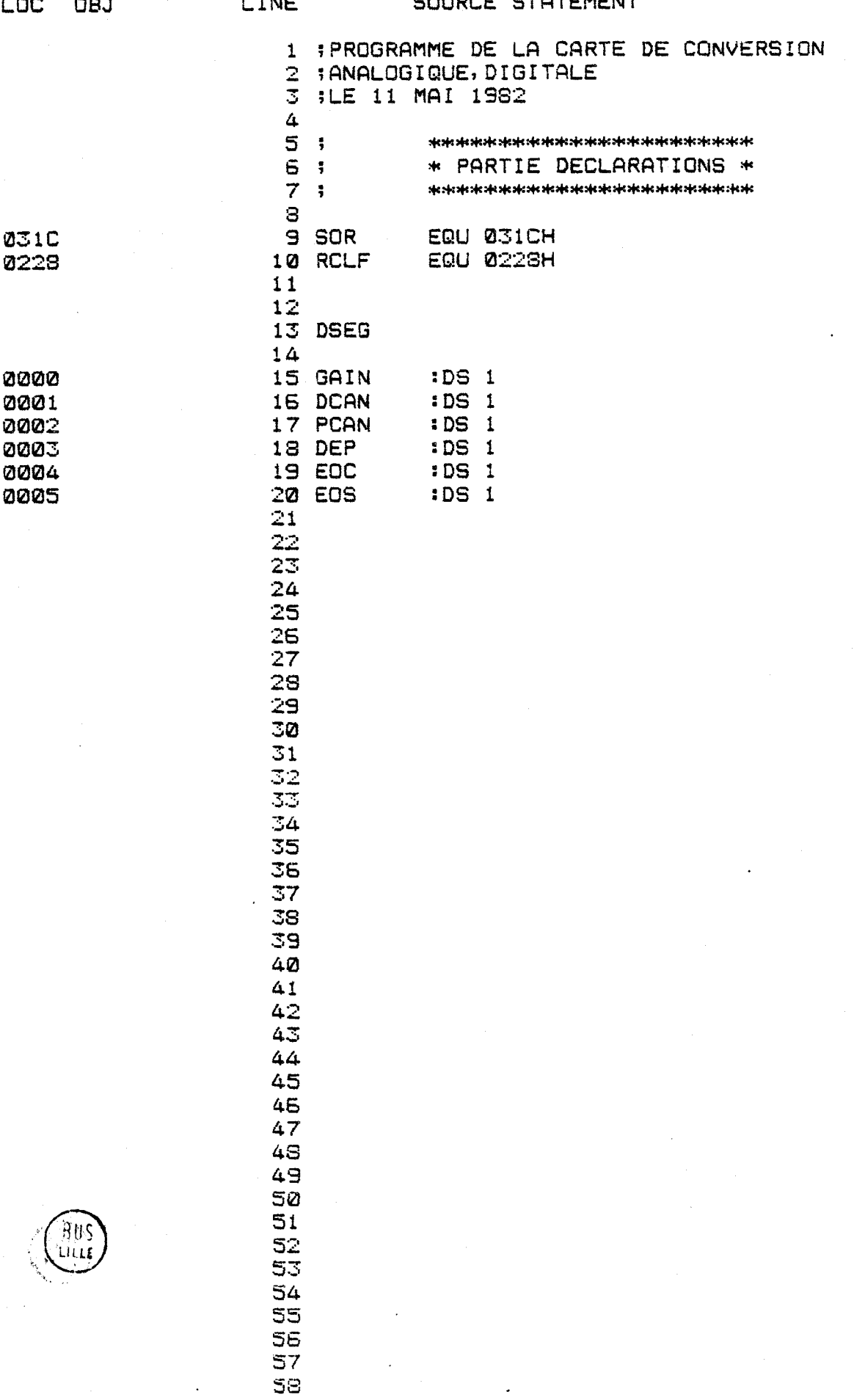

 $\ddot{\phantom{a}}$ 

1919-II 8080/8085 MACRO ASSEMBLER, V3.0 MODULE PAGE 2

 $\sim 800$ 

 $\langle \frac{1}{2} \hat{\theta} \rangle$  ,  $\langle \hat{\theta} \rangle$ 

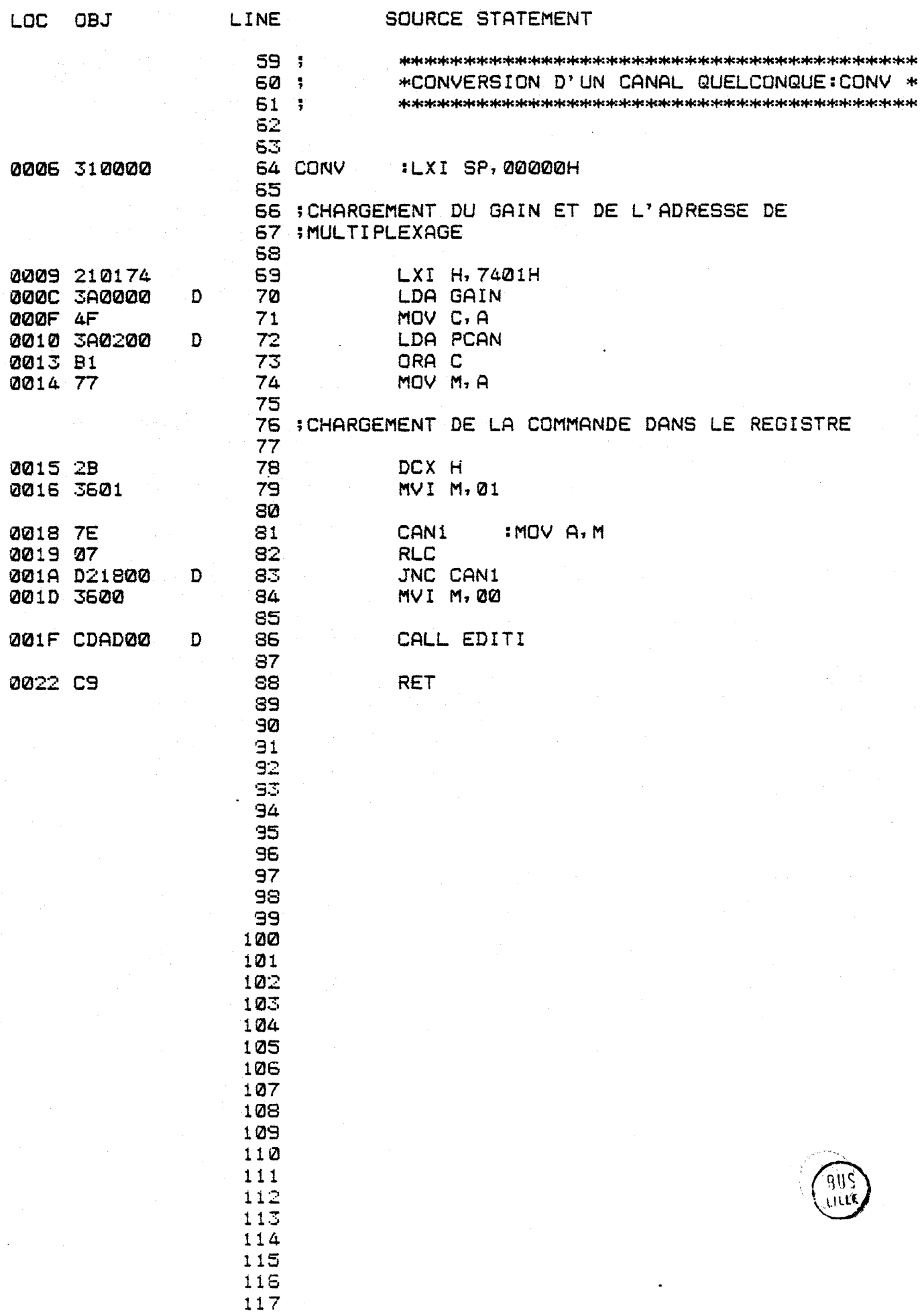

الموارد والمتوارد والمتعارف والموارد ISIS-II 8080/3085 MACRO ASSEMBLER, V3.0 (MODULE PAGE 3

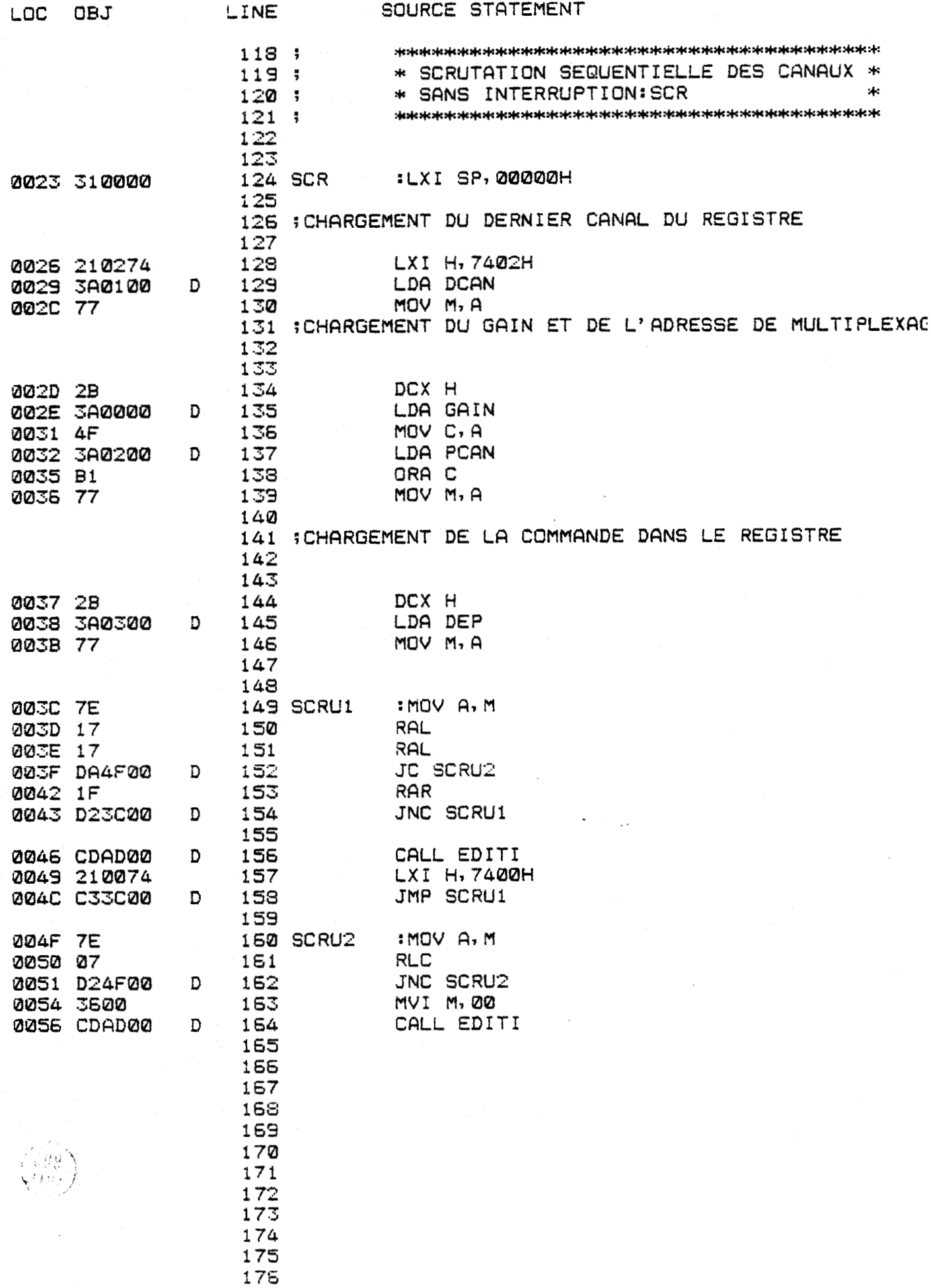

 $-C4 -$ 

 $\mathcal{A}$ 

 $\langle\cdot,\cdot\rangle$ 

 $\epsilon$ 

ISIS-II 8080/8085 MACRO ASSEMBLER, V3.0 MODULE PAGE 4

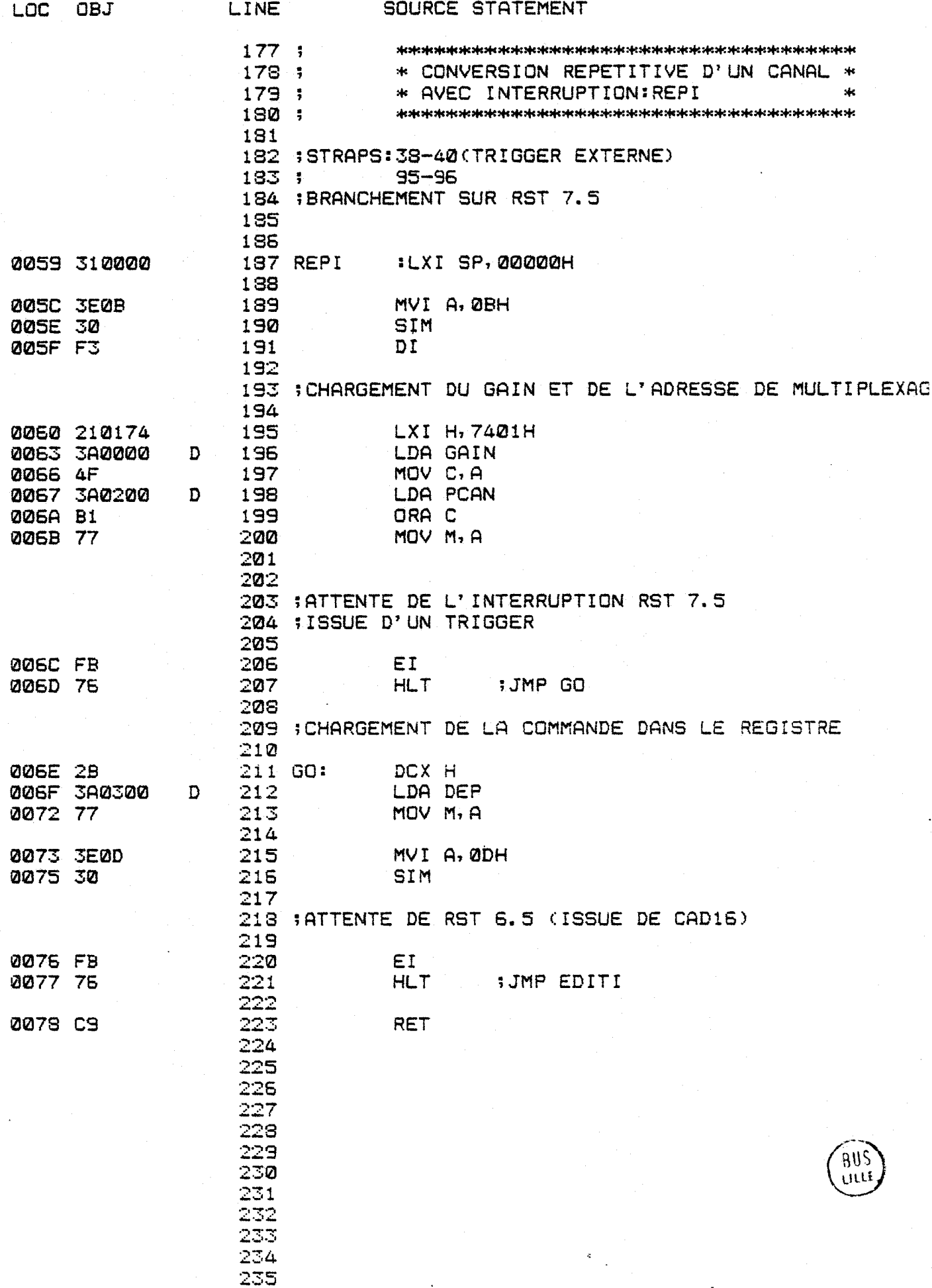

 $\bar{\mathcal{A}}$ 

ł,

 $\ddot{\phantom{0}}$ 

 $\hat{\boldsymbol{\cdot}$ 

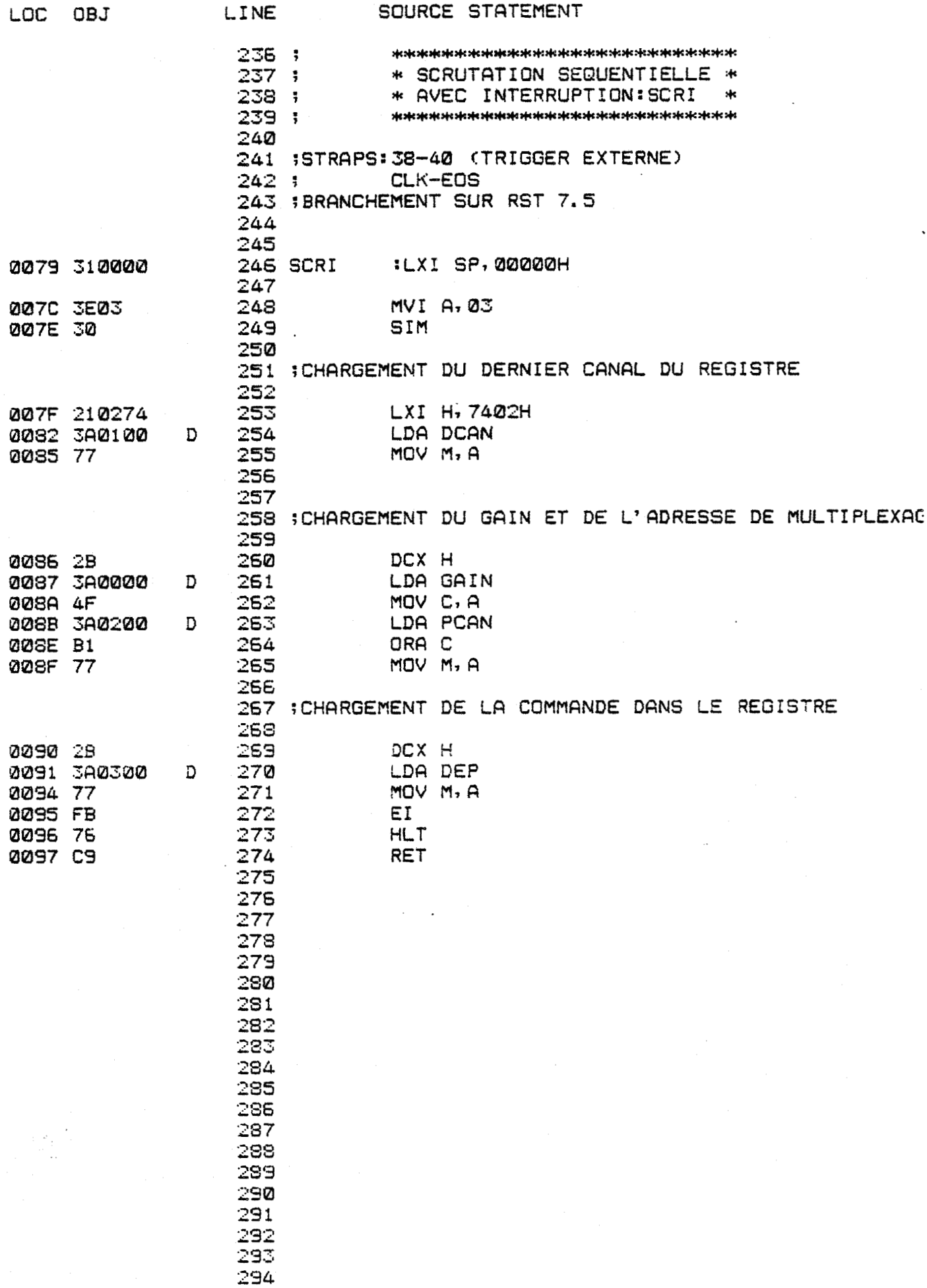

ISIS-II 8080/8085 MACRO ASSEMBLER, V3.0

MODULE

 $\mathbf{I}$  $\frac{1}{2}$  PAGE

 $\boldsymbol{\omega}$ 

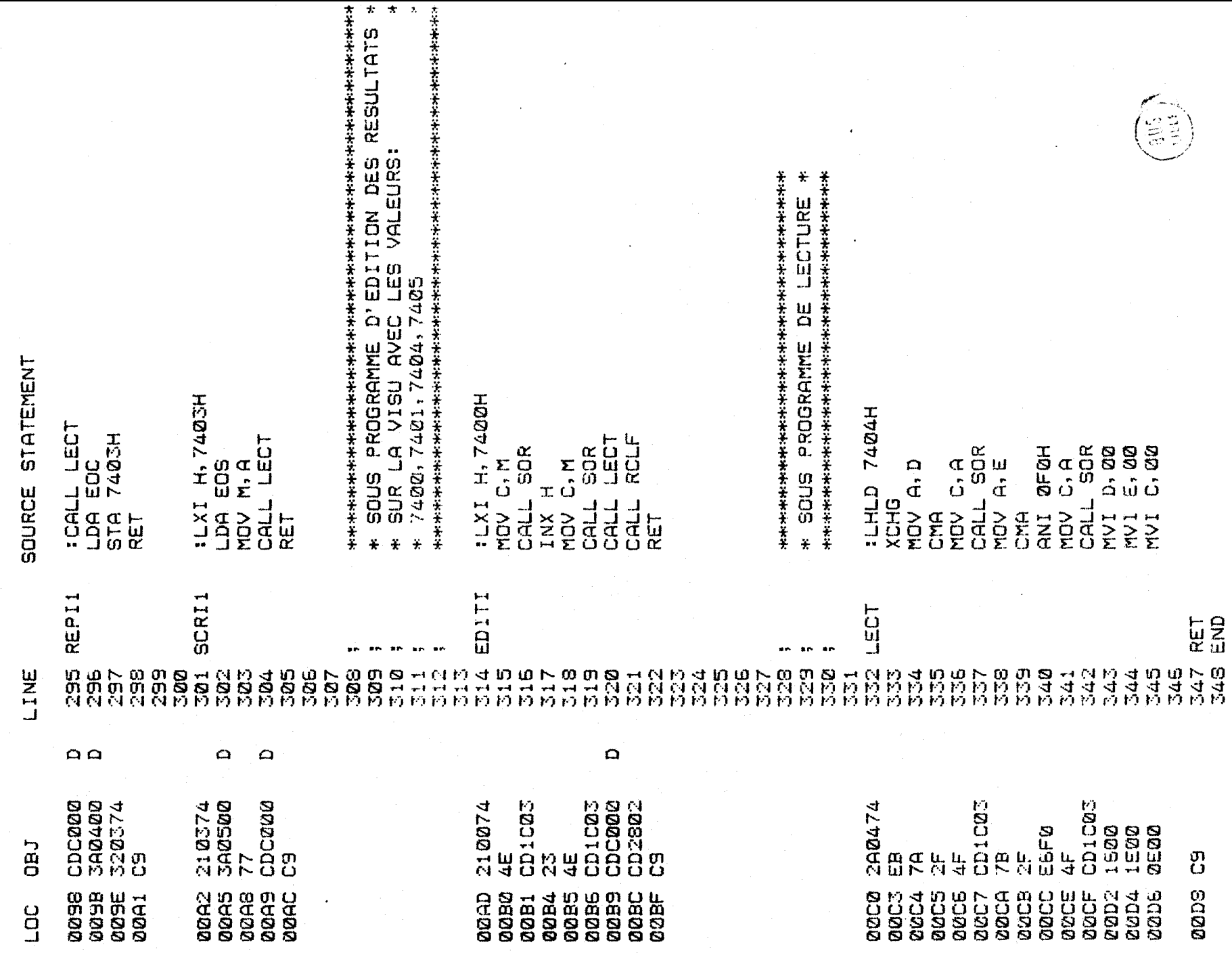

PUBLIC SYMBOLS

 $\epsilon$ 

### RENSEIGNEMENTS DIVERS SUR LA CARTE

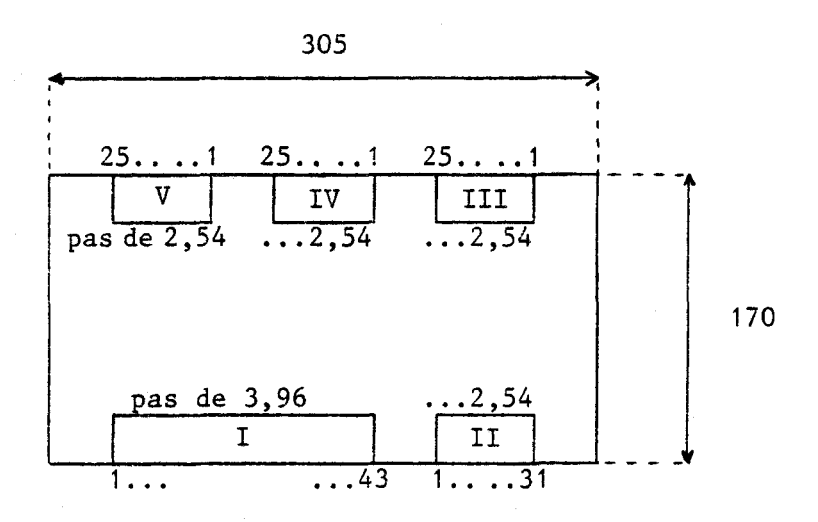

Carte face composant

## - Composants utilisés :

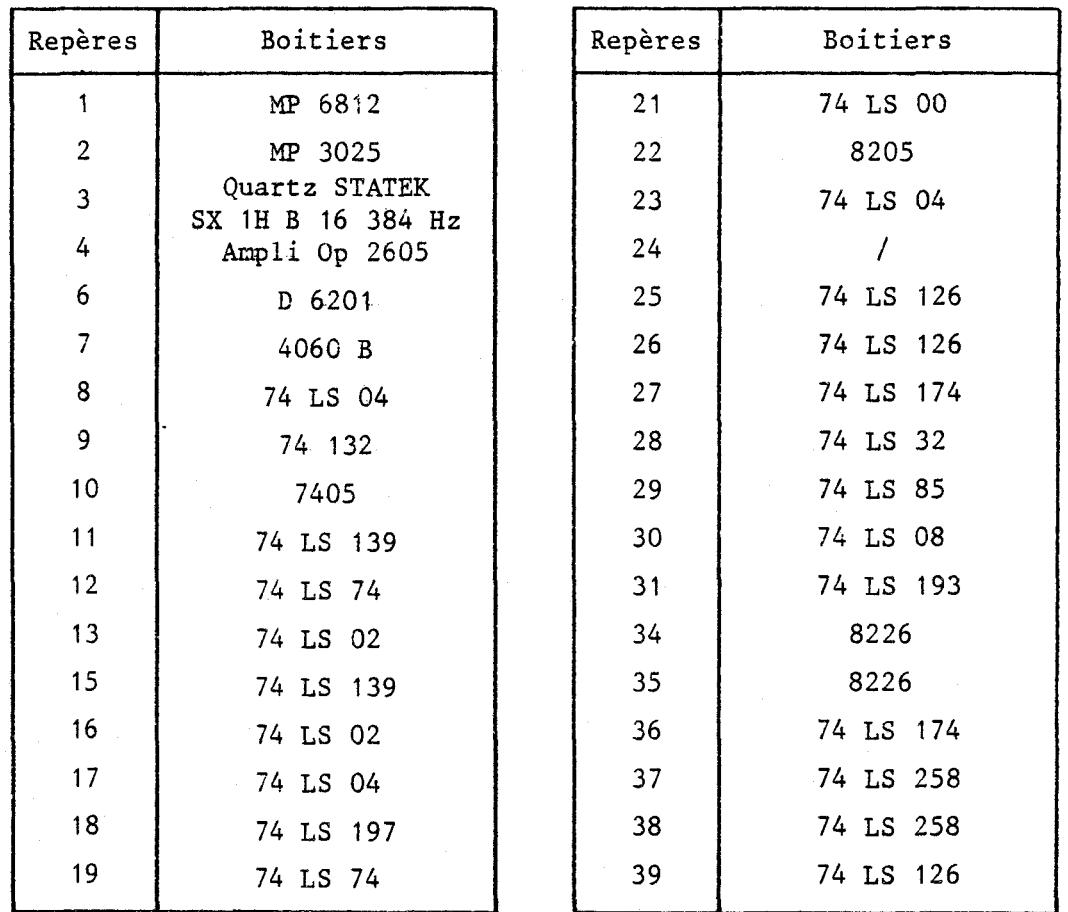

## - Tableaux des straps :

### \* Circuit 31 : 74 LS 193

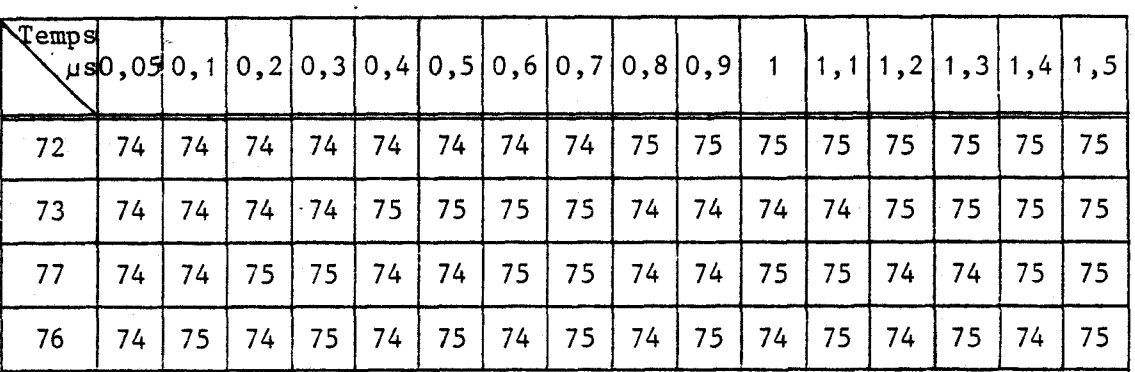

### \* Circuit 7 : 4060 B

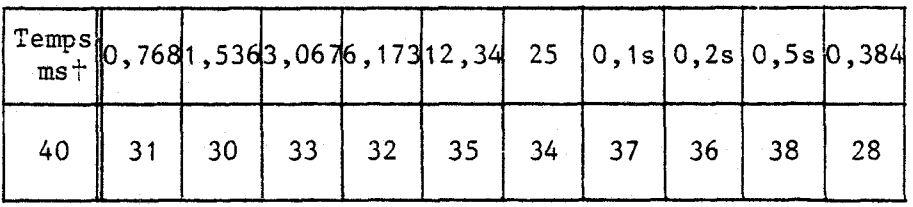

† Sauf indication contraire

\* Polarisation

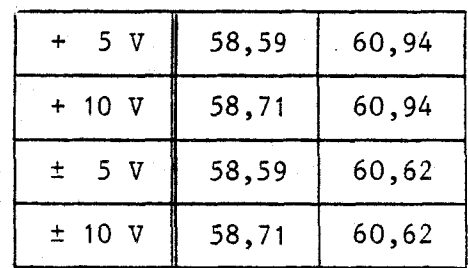

### \* Modes de mesure

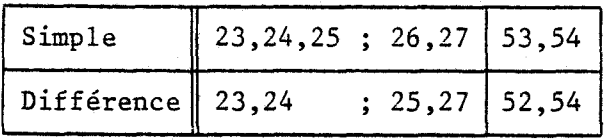

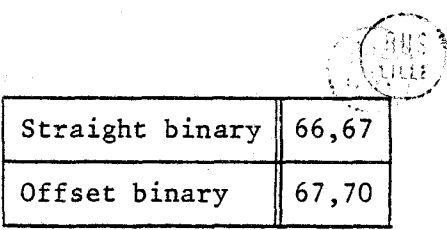

\* **Nombre de bits de la valeur convertie** 

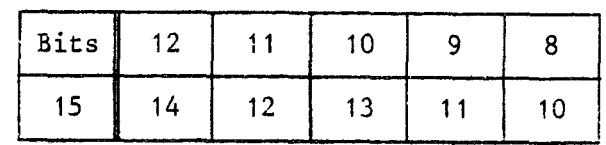

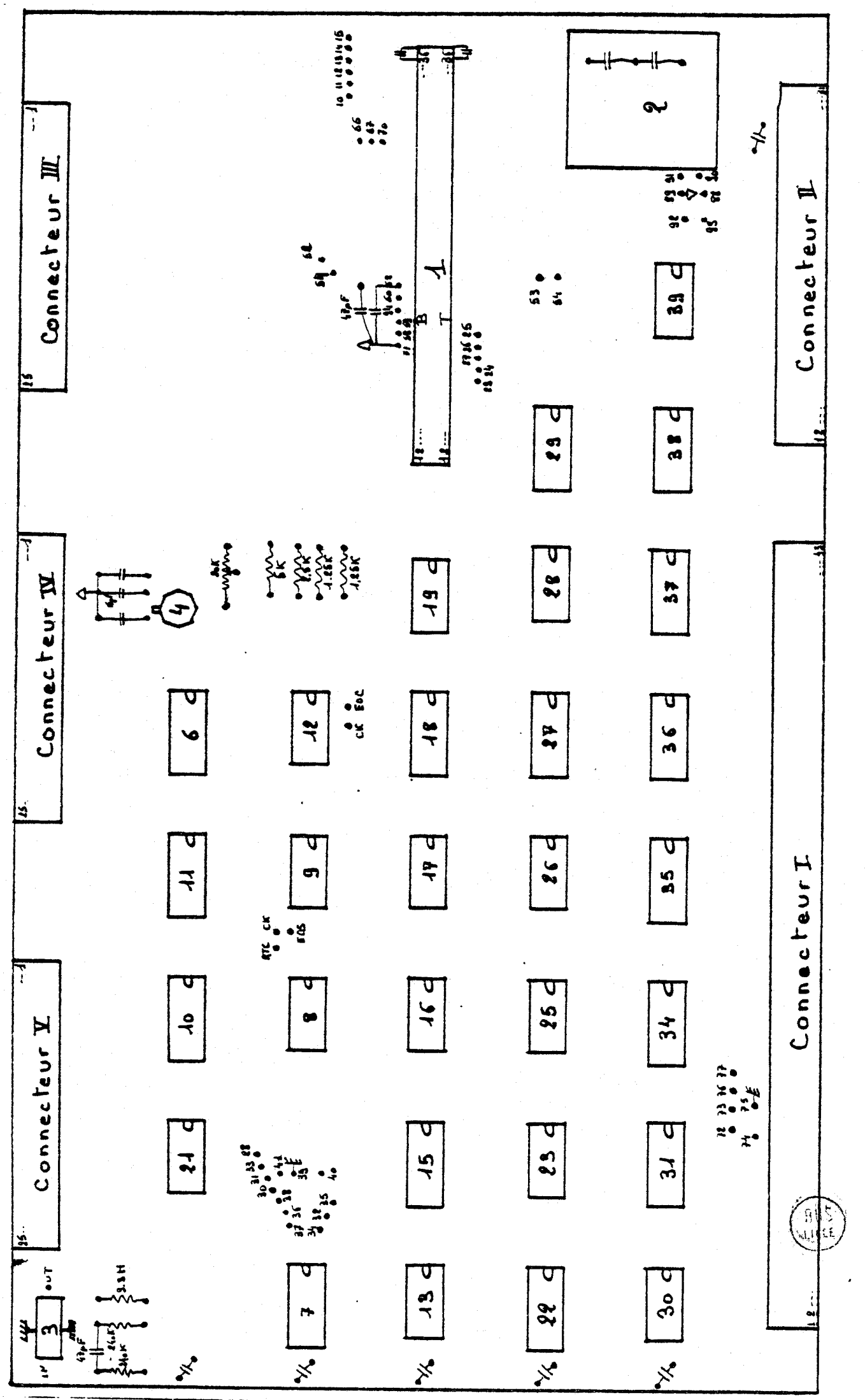
## **CONNECTEUR** : **1**

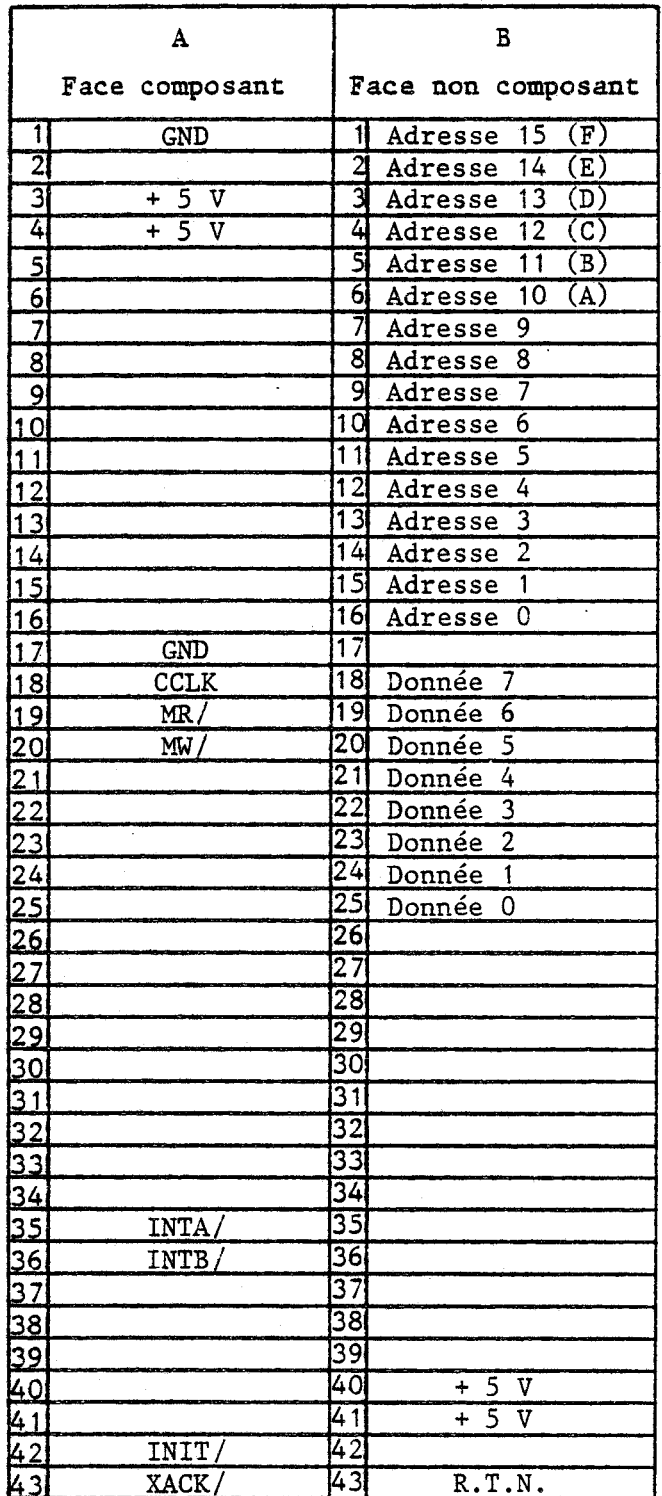

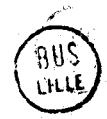

#### CONNECTEUR : II

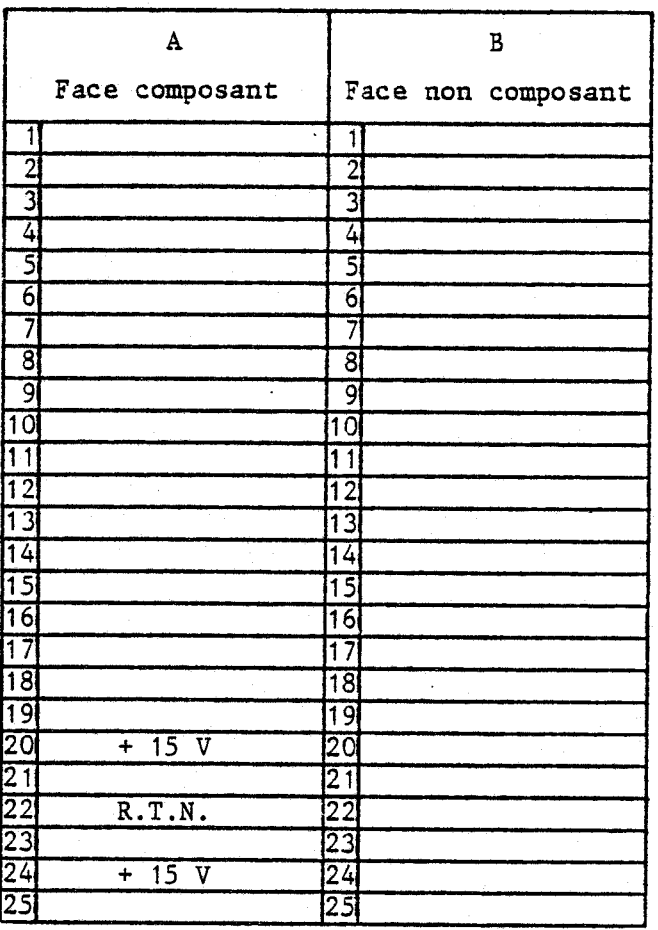

 $-$  C13  $-$ 

#### CONNECTEUR : III

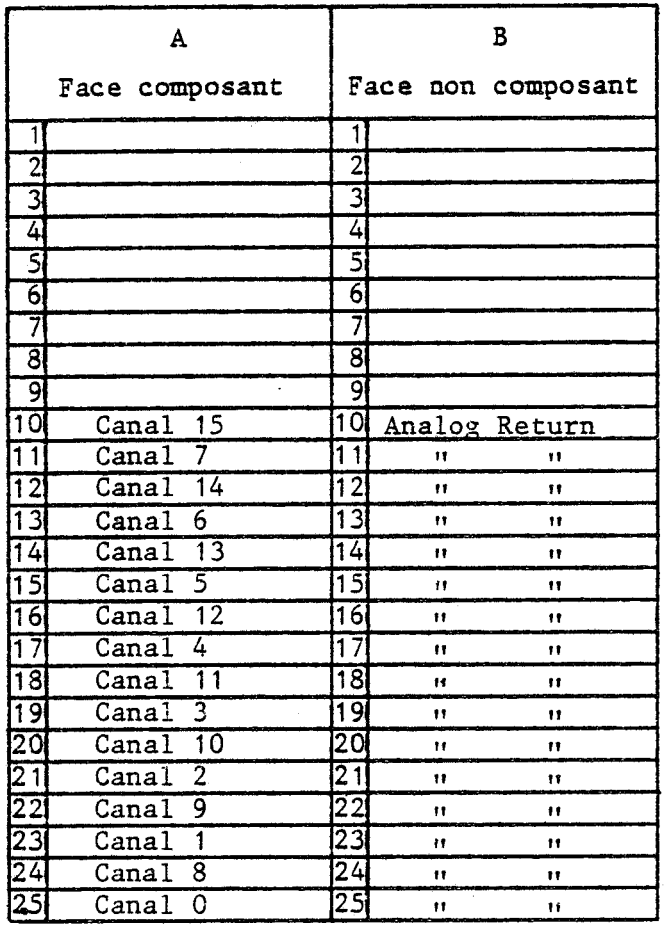

#### CONNECTEUR : IV

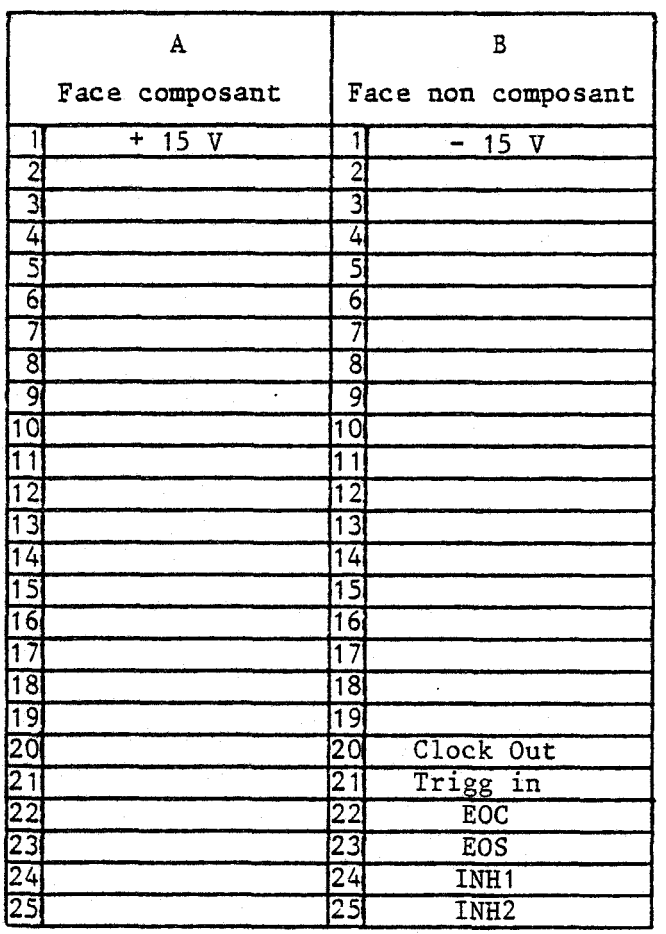

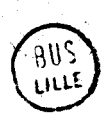

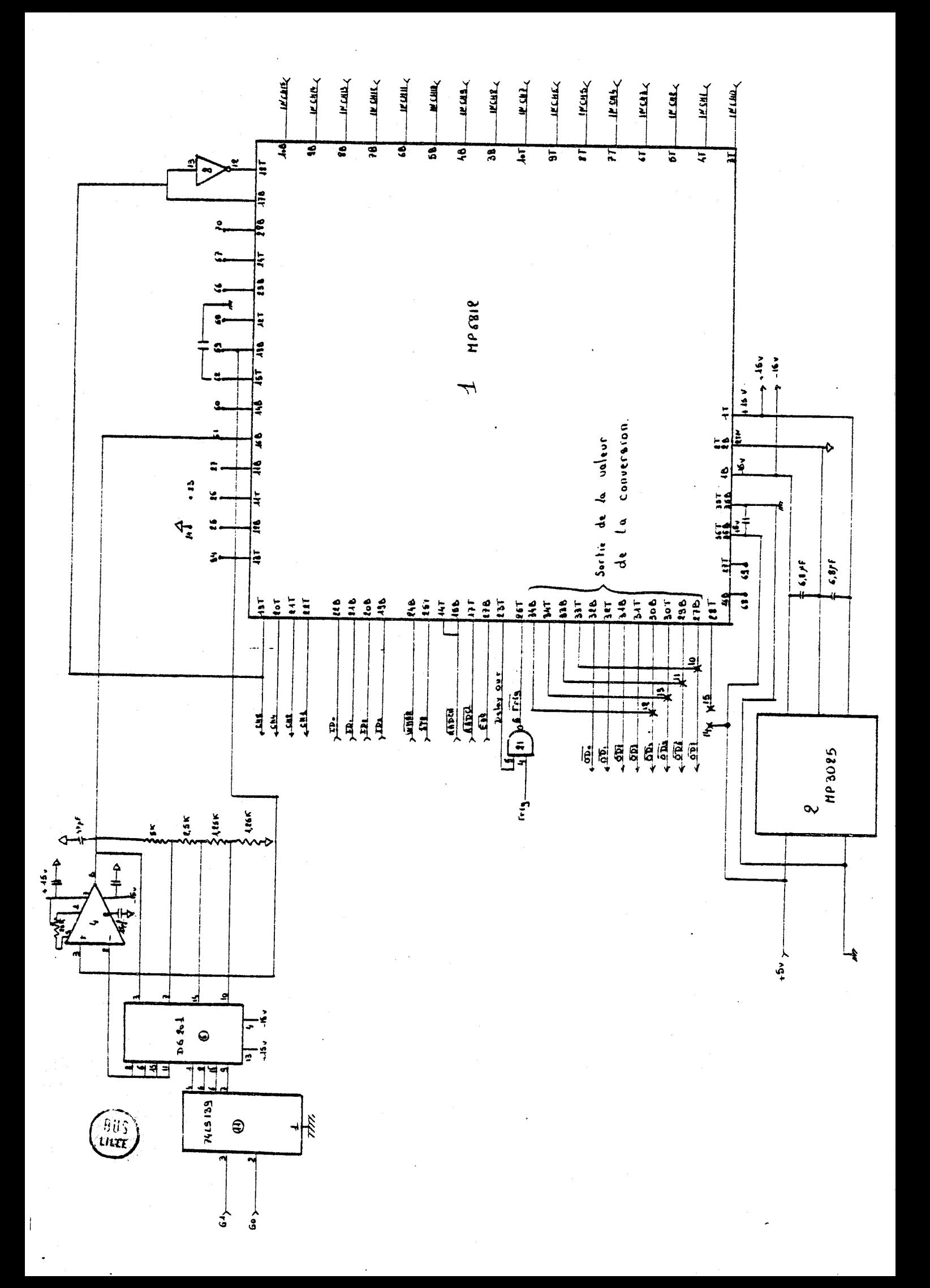

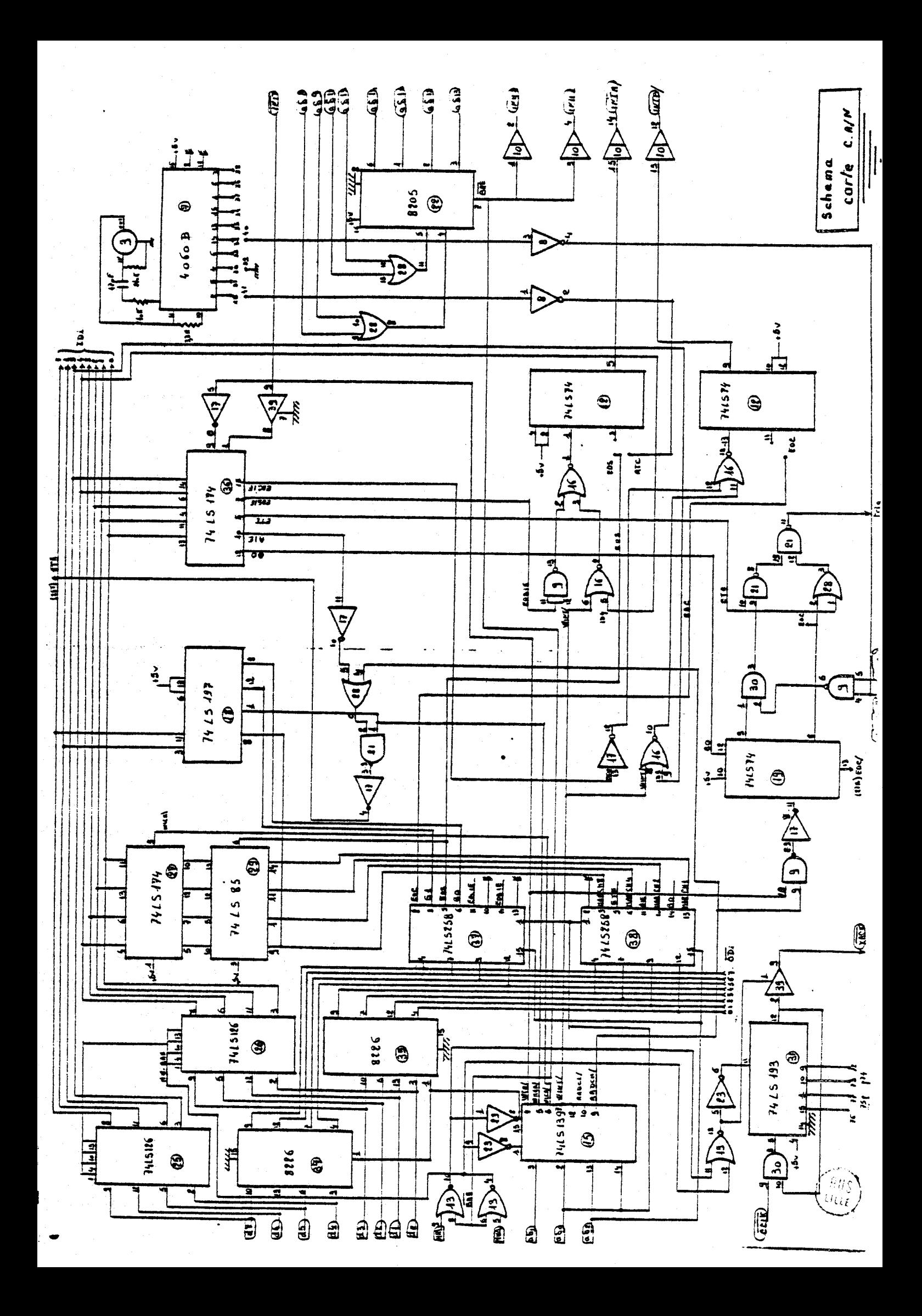

# ANNEXE D

# CARTES PERIPHERIQUES

#### CARTES PERIPHERIQUES

- **D.l** : Brochage et Synoptique du **<sup>8251</sup>** Connecteur de la carte extension **8251**
- **D.2** : Brochage et Synoptique du **<sup>8253</sup>** Connecteur de la carte extension **8253**
- **0.3** : Brochage et Synoptique du **<sup>8255</sup>** Connecteur de la carze extension **8255**
- **D.4** : Brochage et Synoptique de la **<sup>2114</sup>** Brochage et Synoptique de la **2716**  Connecteur des cartes extensions **RAM** et EPROM et du Back Panel
- **D.5** : Brochage et Synoptique du **DAC UP** 8 BC Connecteur de la carte DAC

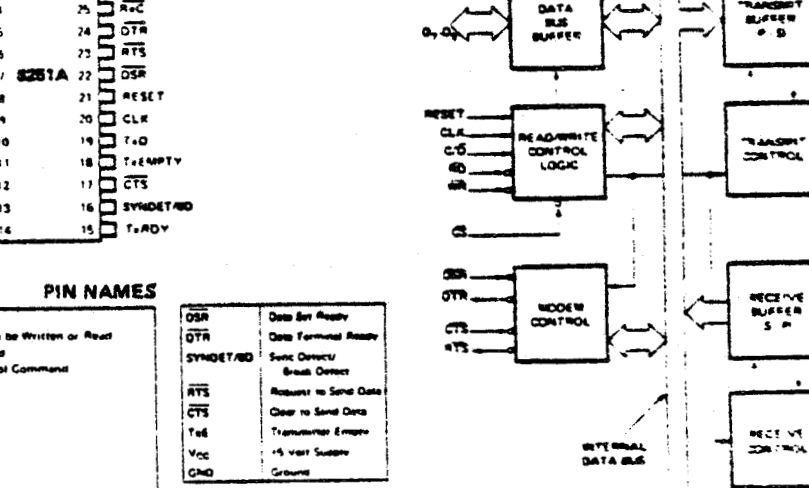

PIN CONFIGURATION

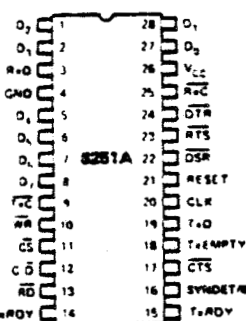

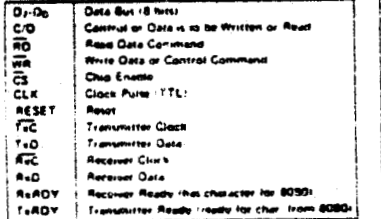

SCHEMA SYNOPTIQUE ET BROCHAGE DU 8251 (Interface série programmable)

 $\frac{60}{100}$ 

**BLOCK DIAGRAM** 

 $\ddot{\phantom{0}}$ 

 $\approx$ 

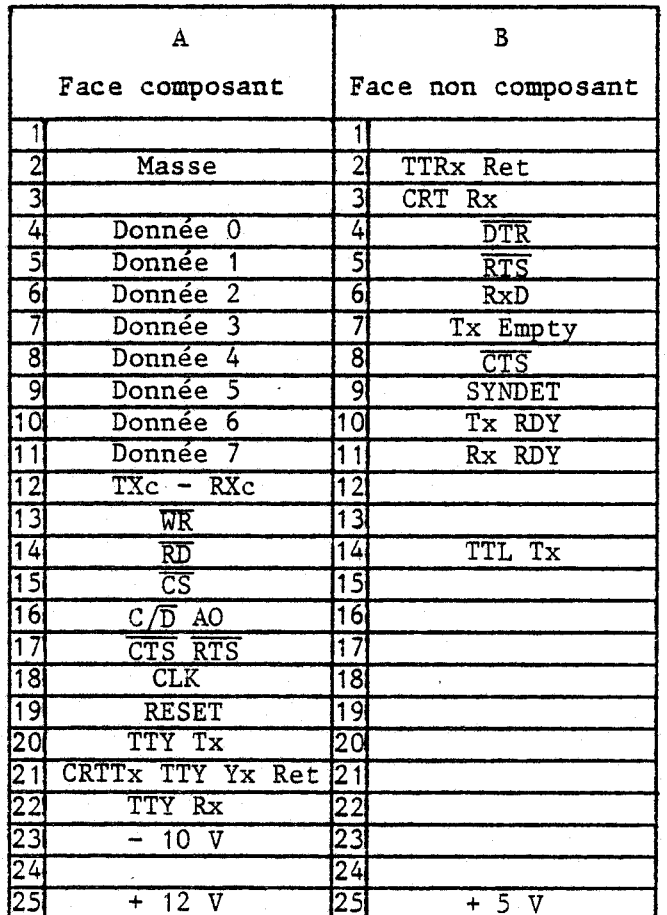

**CONNECTEUR DE LA CARTE EXTENSION 8251 (USART 8251)** 

0474<br>BUS<br>SUFFER COUNTER<br>-1 ┳ j READ<br>BRITE<br>LOGIC CONTROL<br>HORO<br>REGISTER  $\frac{1}{2}$ 

**INTERNAL BUS** 

#### PIN CONFIGURATION

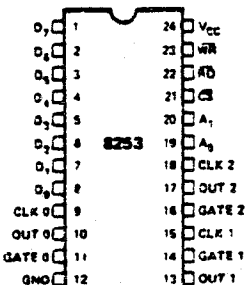

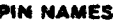

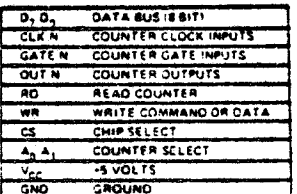

**BLOCK DIAGRAM** 

as :

**GATE 3** 

 $\alpha$ rt a

 $0.35$ o m

a×:

**GATT 2** out t

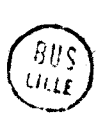

SCHEMA SYNOPTIQUE ET BROCHAGE DU 8253 (Registre d'horloge programmable)

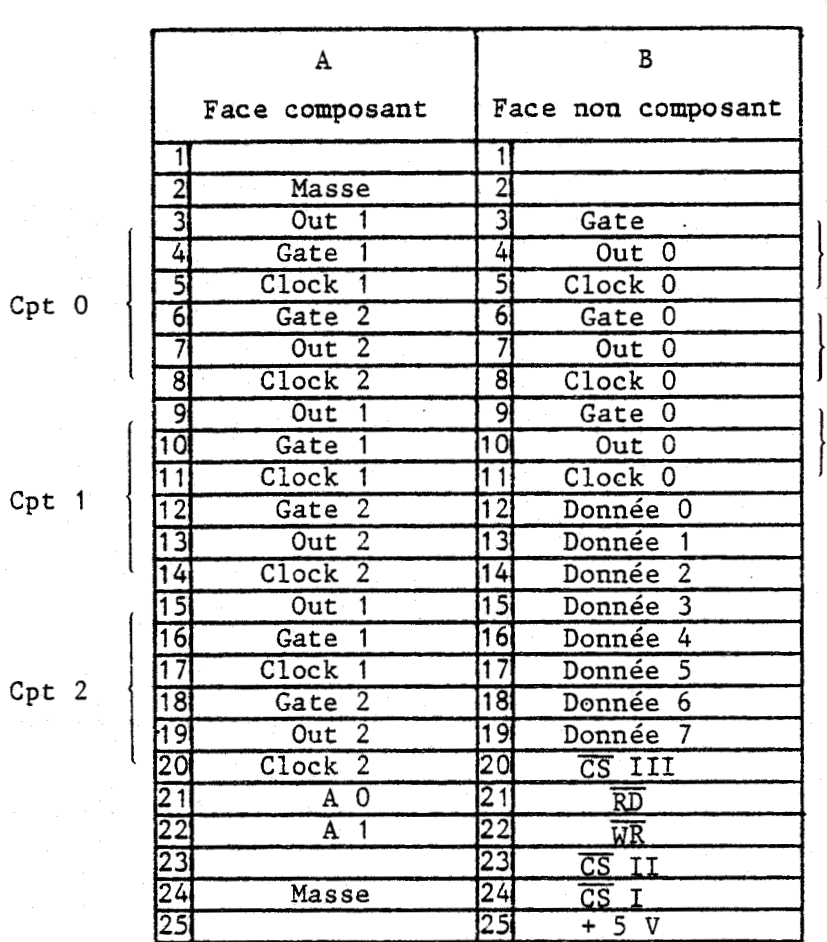

**CONNECTEUR DE LA** CARTE **EXTENSION** 8253

Cette carte possède **3** boitiers 8253, 1, II, III.

Cpt O

Cpt 1

Cpt **2** 

 $-$  D5  $-$ 

SCHEMA SYNOPTIQUE ET BROCHAGE DU 8255 (Interface périphérique programmable)

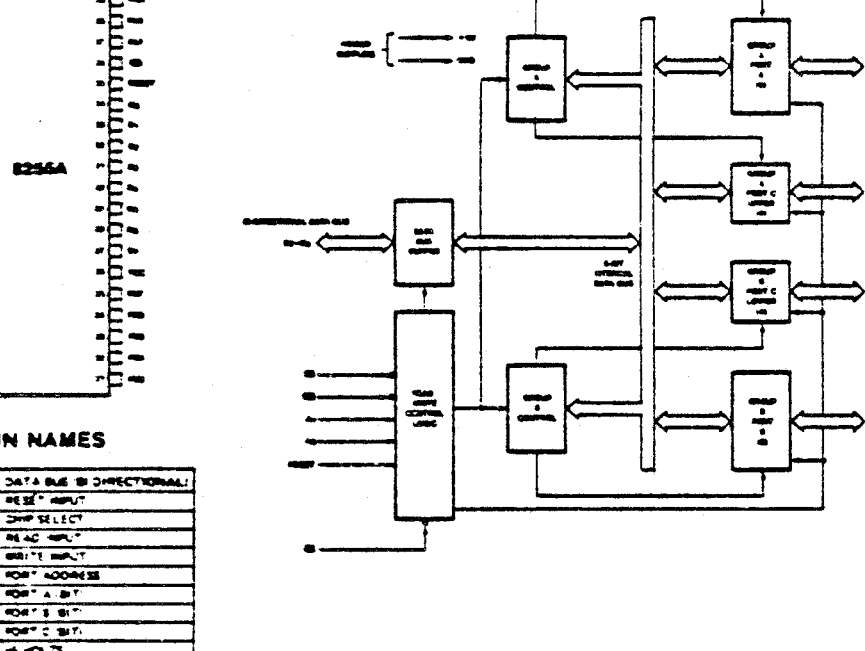

8255A BLOCK DIAGRAM

PIN CONFIGURATION

12564

PIN NAMES

 $\overline{M}$  and  $\overline{M}$ न्त  $\overline{\phantom{a}}$ ▔▖▔  $\overline{\cdot}$  . ਰਭਾ  $\overline{\bullet}$  $\overline{\overline{\cdots}}$ Ξ

۱. ٩.

. ٠

٠ ı, ž. 6.

 $\ddot{\phantom{0}}$ 

#### **CONNECTEUR DE LA CARTE EXTENSION** 8255

- **CS** : <sup>8255</sup>**A (AC,** AD, **AE, AF)**  - <del>. .</del> . 8255 A (AC, AD, AE, AF)<br>- . 8255 B (BO, B1, B2, B3)

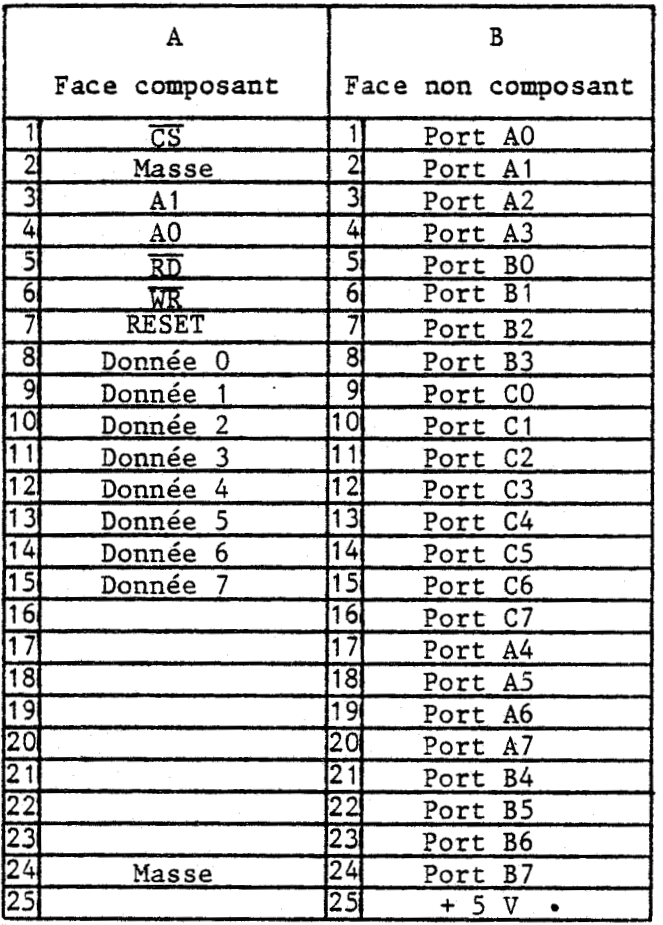

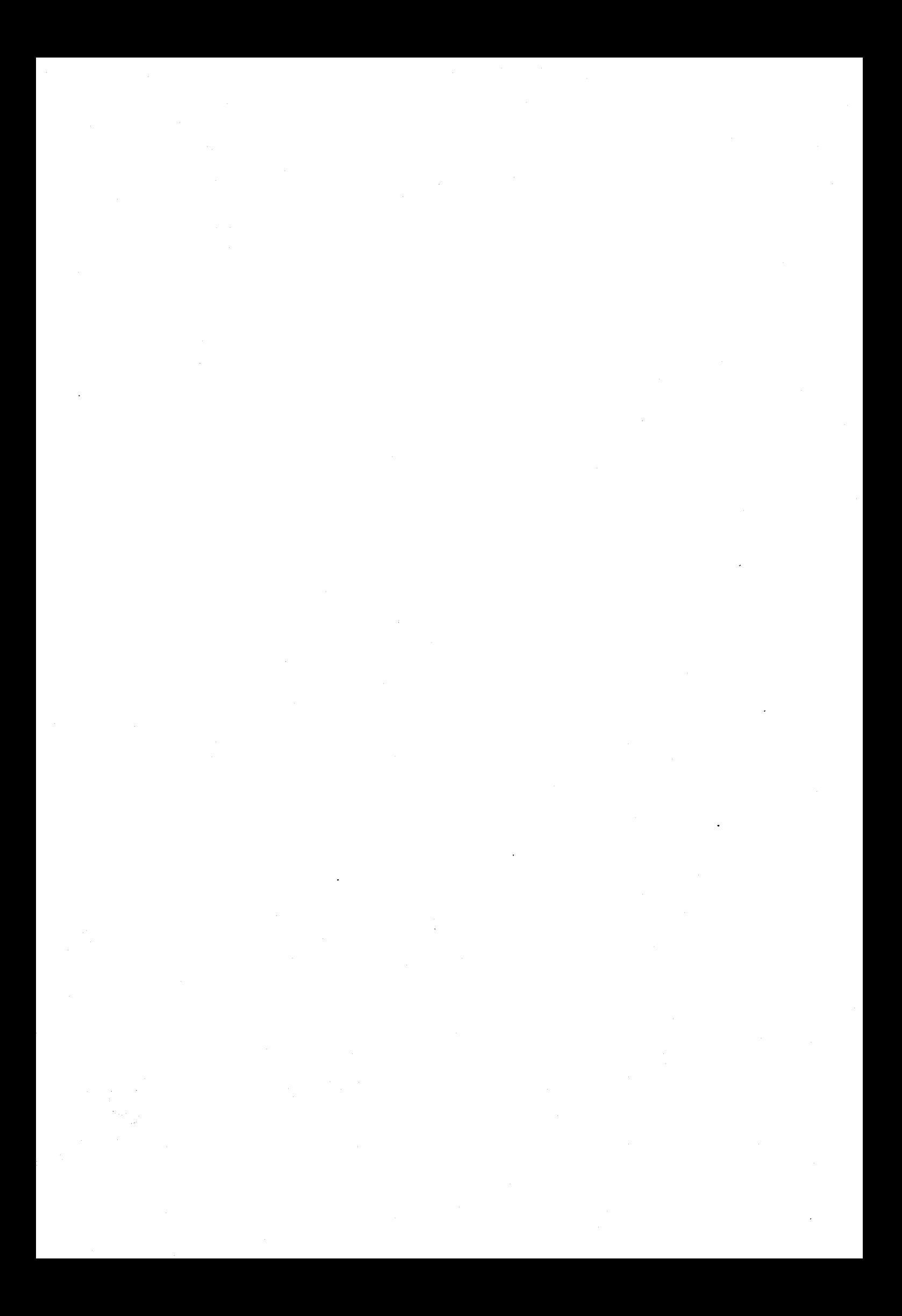

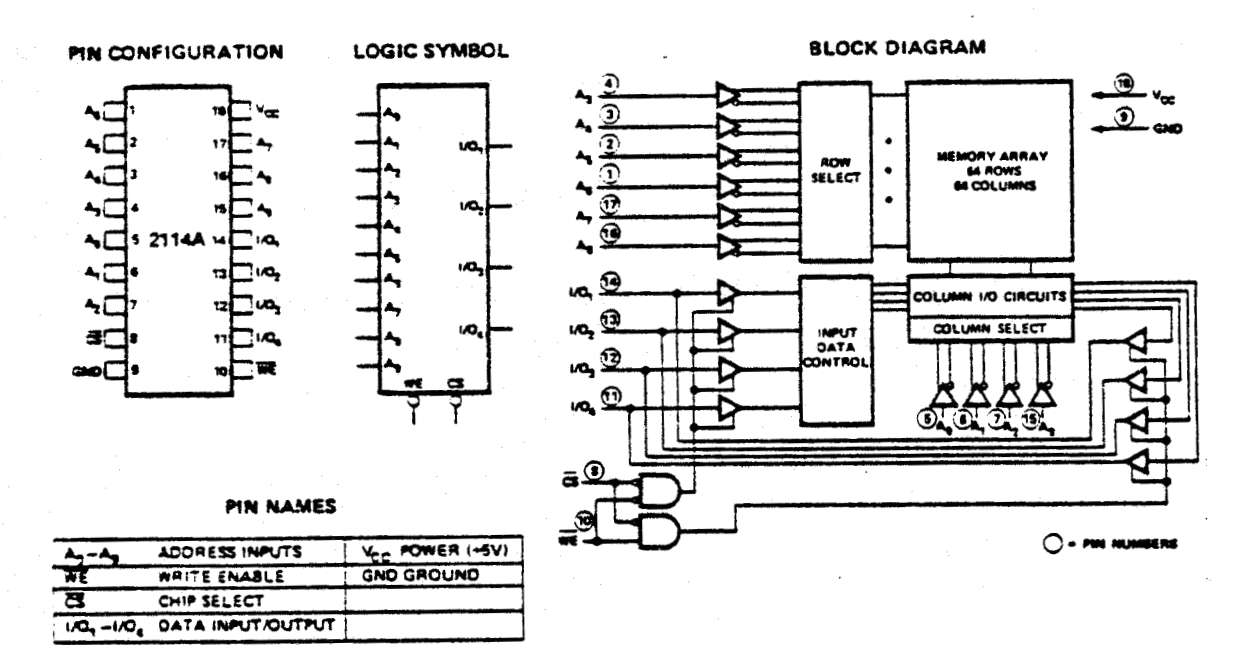

#### **SCHEMB SYNOPTIQUE ET BROCRAGE DE LA 2114 (RAM** : **mémoire vive)**

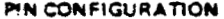

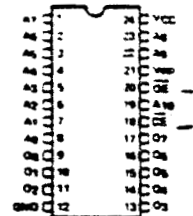

#### **MODE SELECTION**

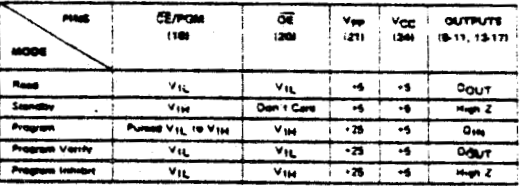

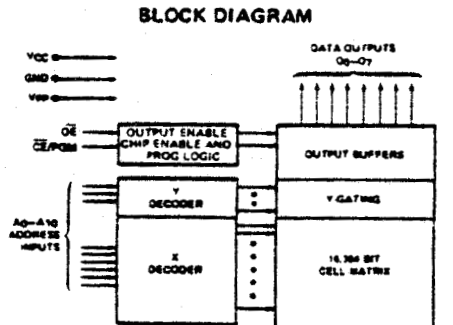

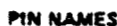

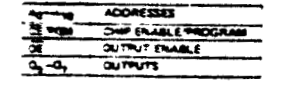

 $\bar{z}$ 

SCHEMA SYNOPTIQUE ET BROCHAGE DE LA 2716 (EPROM : mémoire morte)

#### CONNECTEUR I DU BACK PANEL

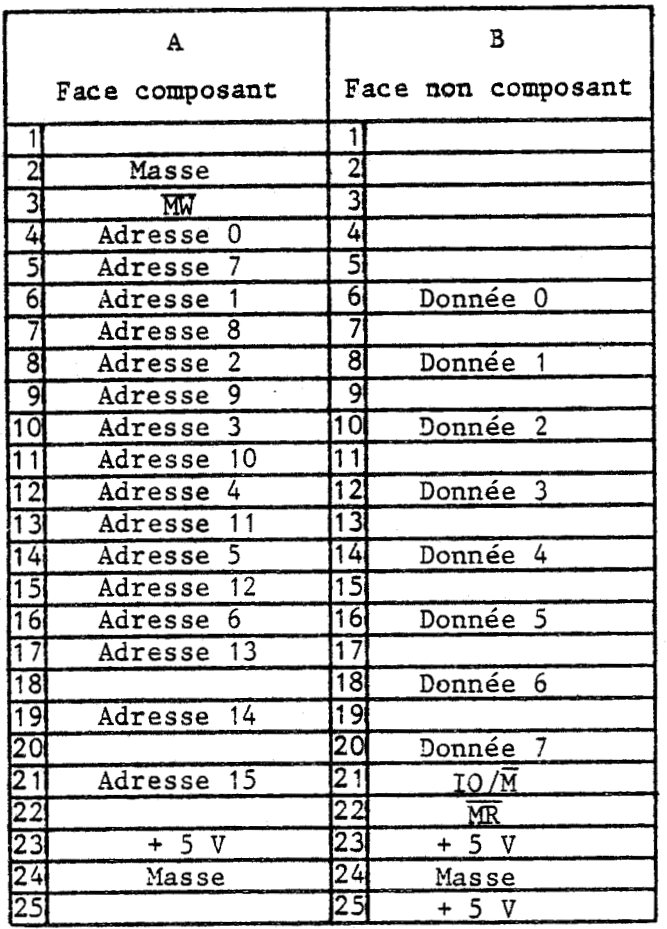

9tf<br>4tt

### **CONNECTEUR II DE LA CARTE** BUFFER

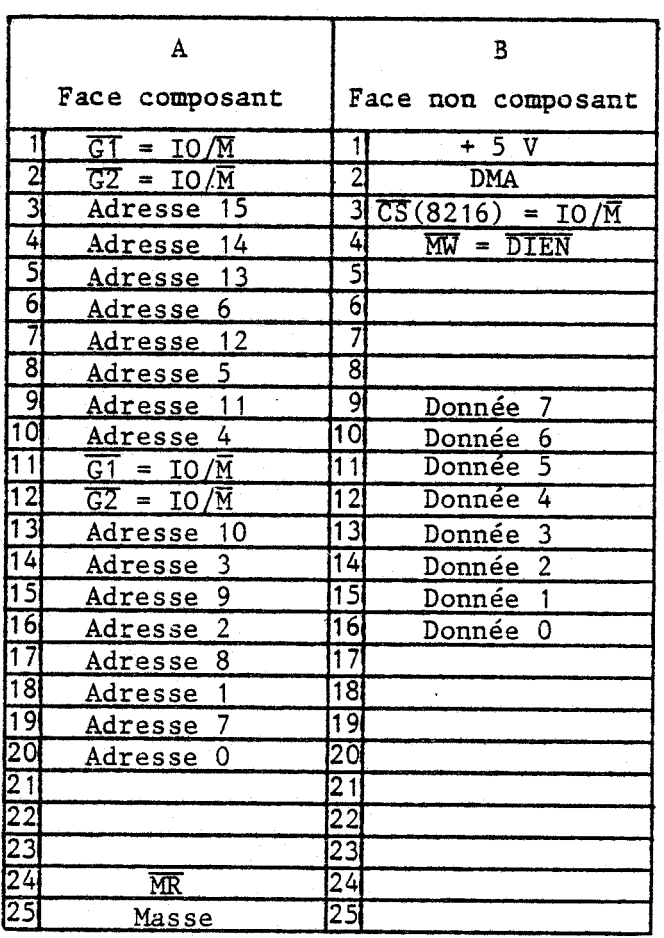

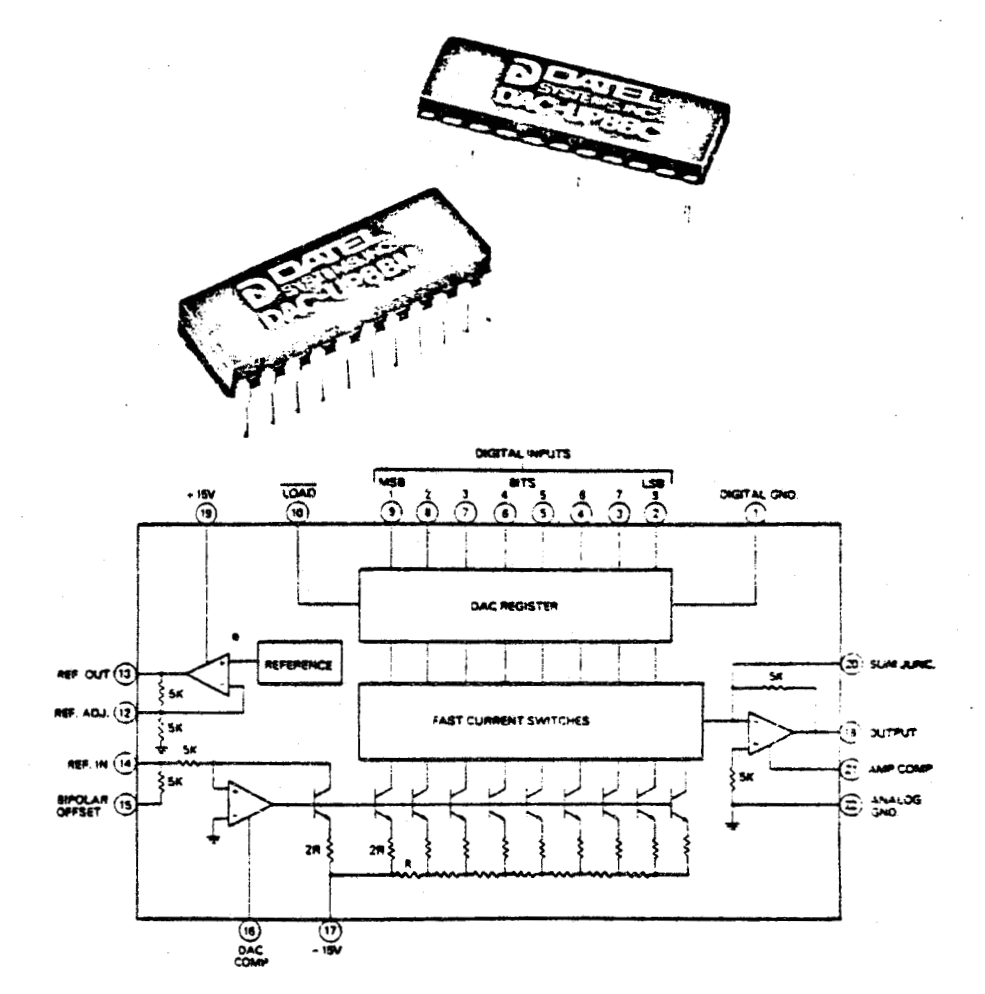

### SCHEMA SYNOPTIQUE ET BROCHAGE DU DAC - UP 8 BC

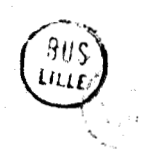

CONNECTEUR DE LA CARTE EXTENSION DAC

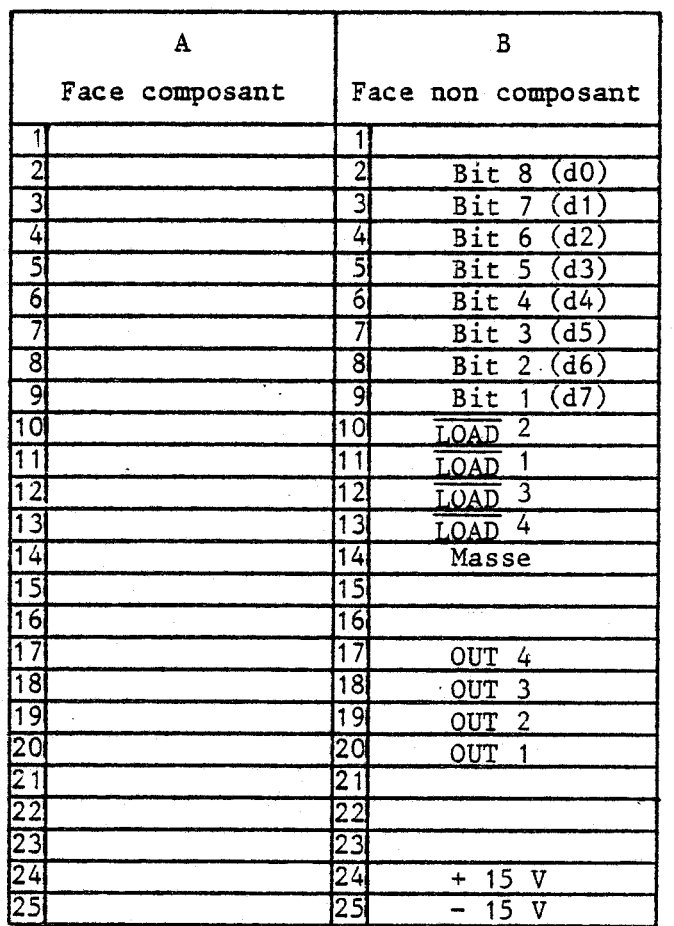

Cette carte possède 4 boitiers DAC.

 $\hat{\mathcal{A}}$ 

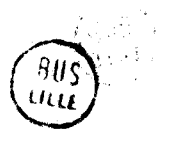

# ANNEXE E

# PROCESSEUR ARITHMETIQUE

#### **PROCESSEUR ARITHMETIQUE**

- E.l : **Fonctions du** <sup>8231</sup>
- E.2 : **Signaux de contrôle du** <sup>8231</sup>
- E.3 : **Brochage** èt **Synoptique du** <sup>8231</sup> **Brochage et Table de vérité du** 74 **LS** 154 **Connecteur de** la **carte** 8231

- **E.4** : **Programme de gestion du** <sup>8231</sup>

#### E.1 : FONCTIONS DU 8231

- A représente le sommet de la pile et B son emplacement suivant.

- POP STACK indique une opération d'extraction dans la pile.
- (S) Signe ; (Z) Zéro ; (O) Overflow ; (C) Carry ; (E) Erreur de Code.
- 1) Simple précision

Flags affectés CLK

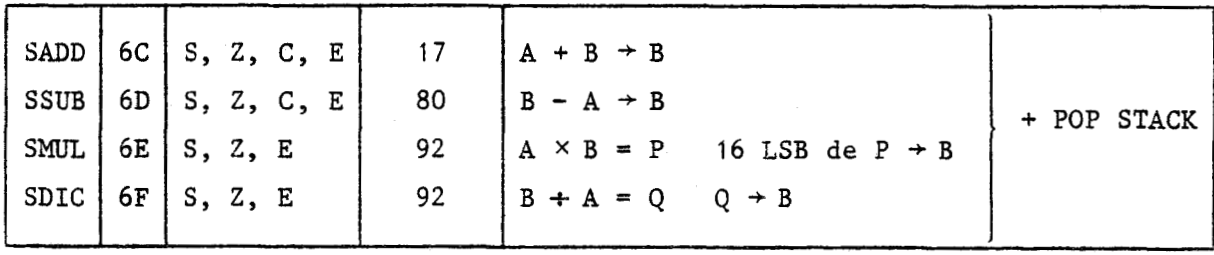

2) Double précision

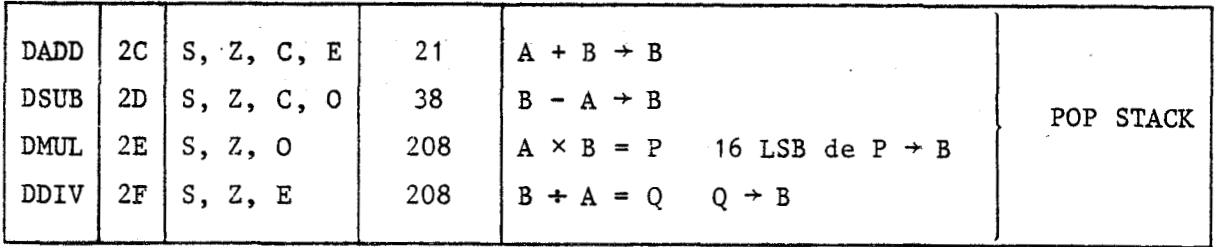

#### 3) Flottant

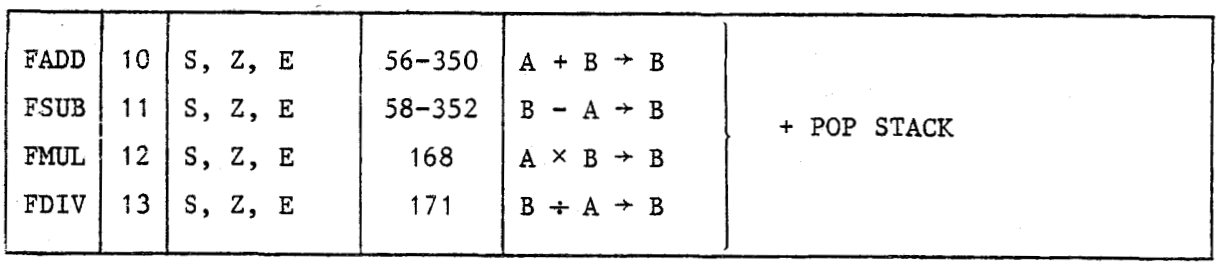

# 4) Fonction en Flottant

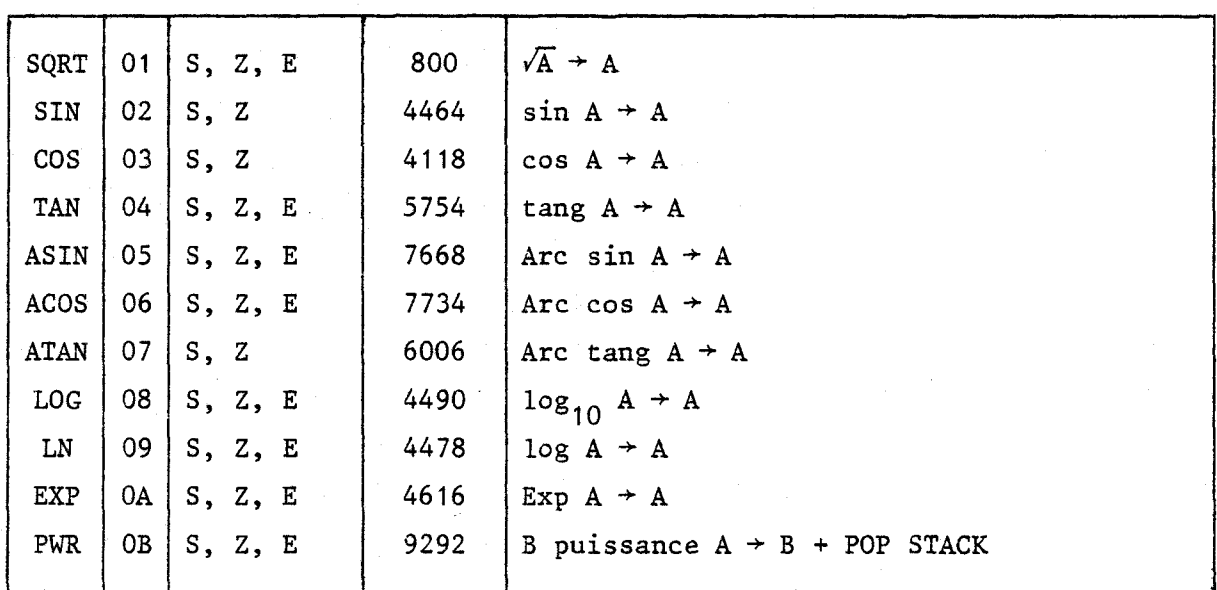

## 5) Commande de données

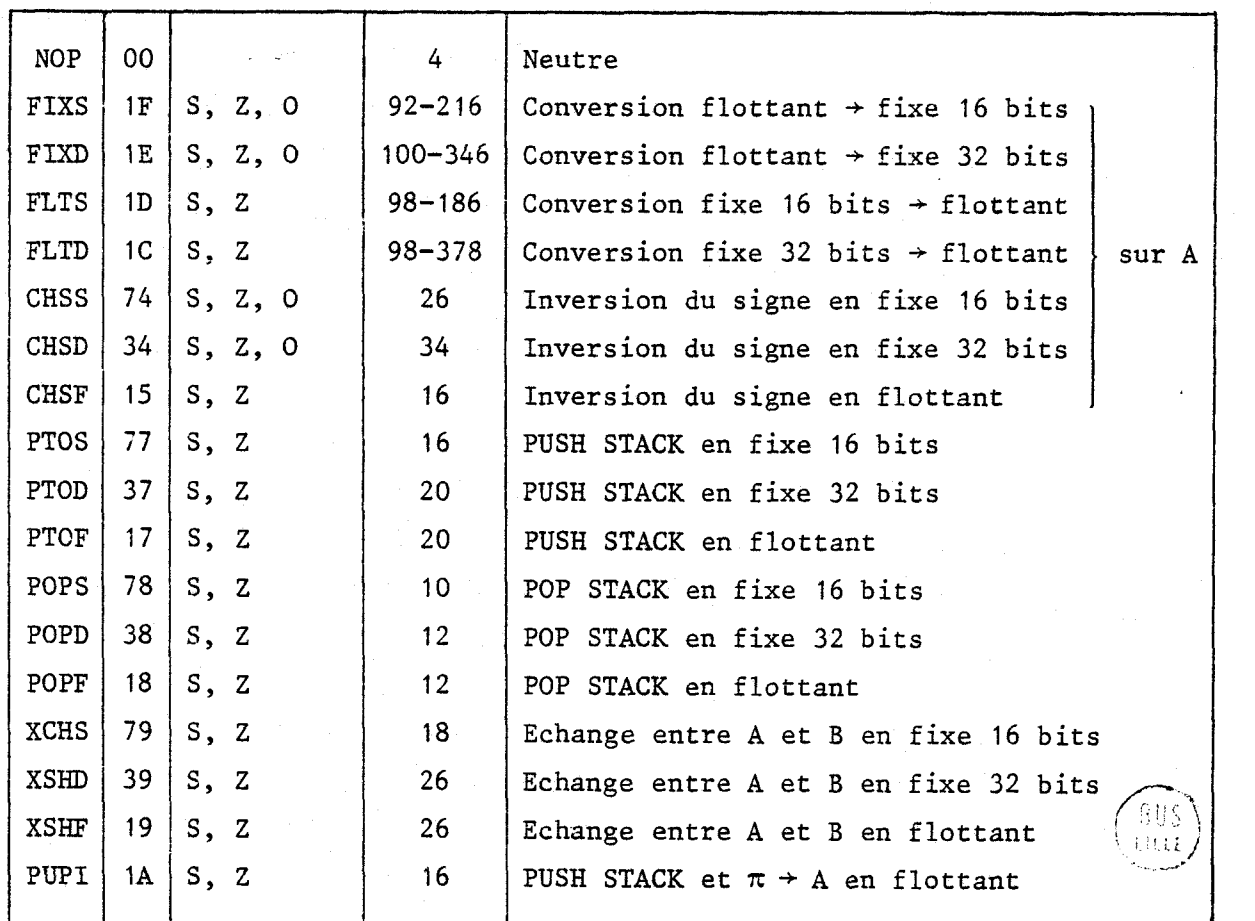

E.2 : SIGNAUX DE CONTRCLE DU PROCESSEUR ARITHMETIQUE

- RESET : Initialisation du composant. L'activation de cette ligne a pour conséquences l'arrêt de toute opération en cours, la RAZ du registre d'état, le positionnement du composant dans un état d'attente.
- EACK : End Acknowledge (acquittement de fin). Remet à zéro la sortie tente.<br>End Acknowledge (acquittement de fin<br>END indiquant la fin du traitement.
- SVACK : Service acknowledge (acquittement de service). Remet à zéro la<br>
sortie SVERQ indiquant une demande de service.<br>
END : End execution (fin d'exécution). Indique que l'exécution de la sortie SVERQ indiquant une demande de service.
- END : End execution (fin d'exécution). Indique que l'exécution de la dernière opération demandée est terminée.
- **SVREQ** : Service Request (demande de service). Indique qu'un servive particulier post-opératoire a été demandé. particulier post-opératoire a été demandé.<br>
PAUSE : Pause ; cette ligne est activée dans les conditions suivantes :
- une entrée est demandée alors qu'une opération est en cours d'exécution.
	- une entrée de données est demandée alors que la donnée précédante n'est pas encore rangée en pile.
	- une sortie (de données ou de mots d'écat) est demandée et l'information n'est pas encore validée sur le bus.

Elle permet donc de se synchroniser avec le microprocesseur maître par l'intermédiaire d'une procédure d'attente.

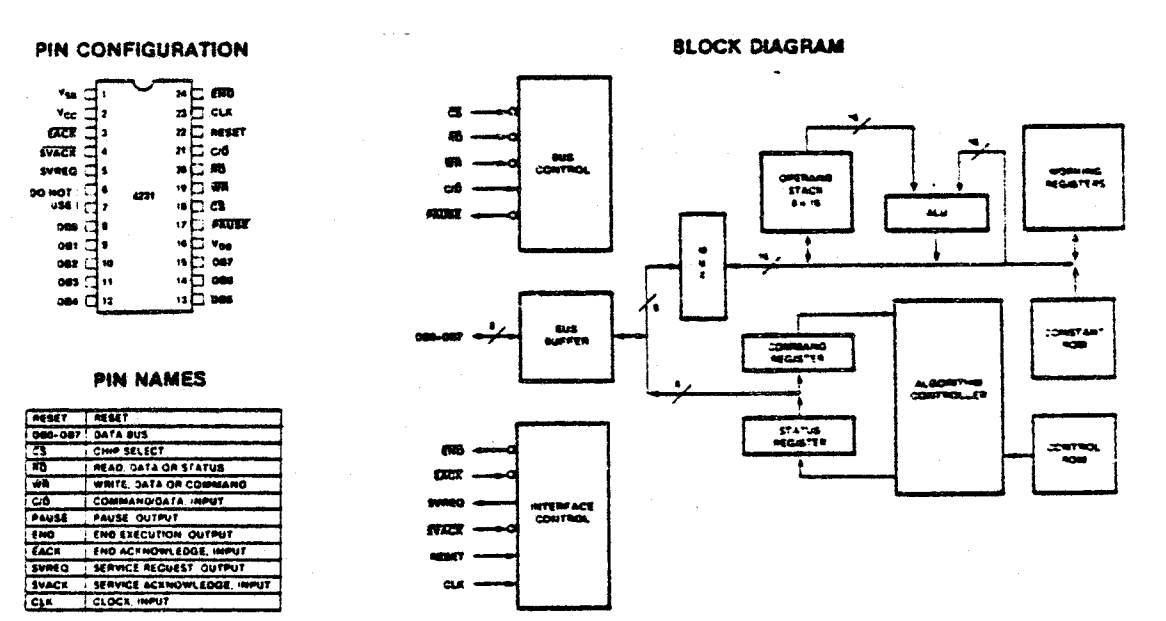

#### SCHEMA SYNOPTIQUE ET BROCHAGE DU PROCESSEUR ARITHMETIQUE 8231

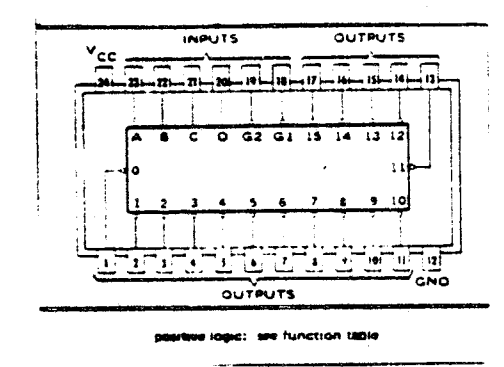

BROCHAGE DU 74 LS 154

TABLE DE VERITE DU 74 LS 154

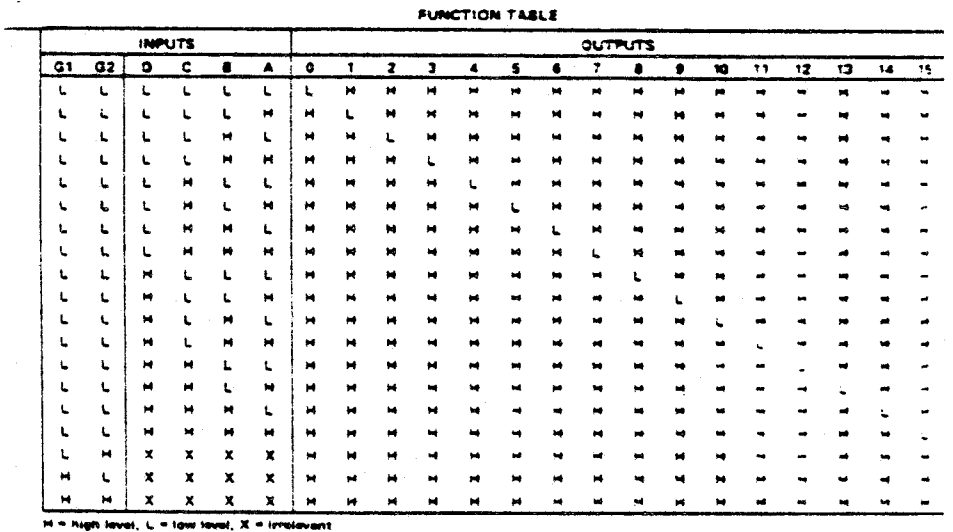

์ BIIS<br>|<br>|บน

 $\sim$ 

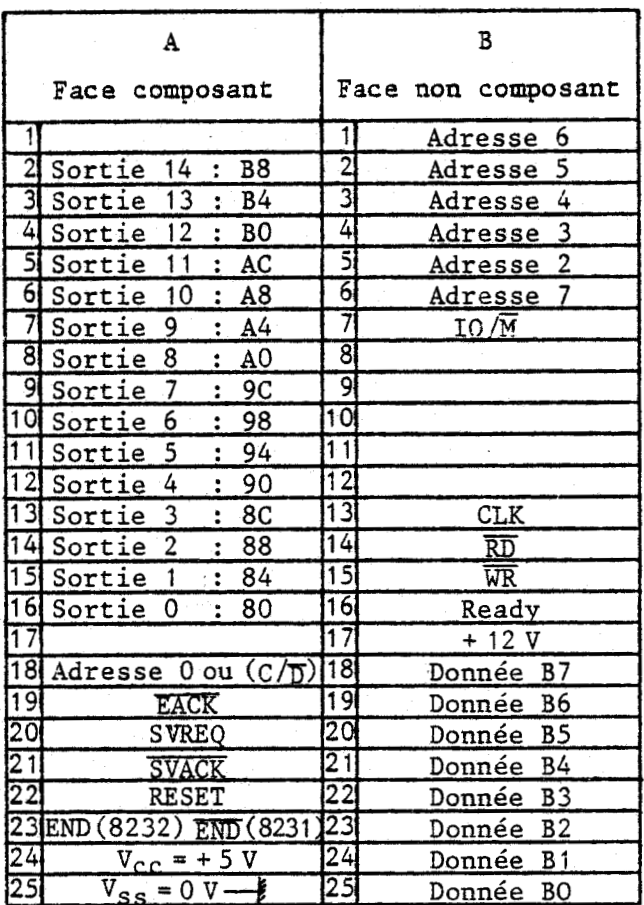

CONNECTEUR DE LA CARTE DU PWCESSEUR **ARITHMETIQUE** (8231)

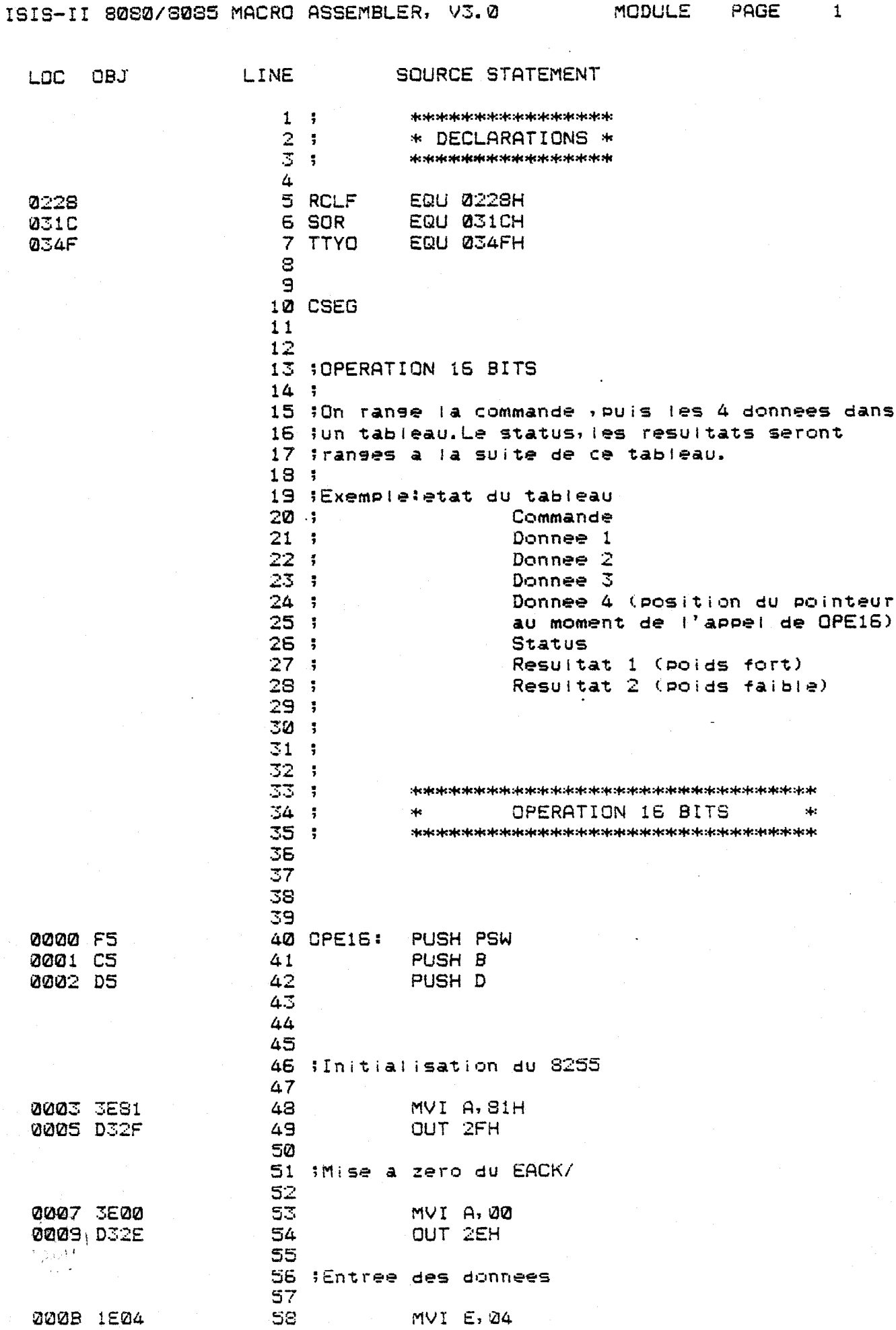

 $\sim$   $\sim$ 

 $\mathcal{L}_{\text{max}}$ 

 $\sim 10^{11}$  km

 $\ddot{\phantom{a}}$ 

 $\mathcal{L}=\mathcal{L}$ 

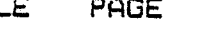

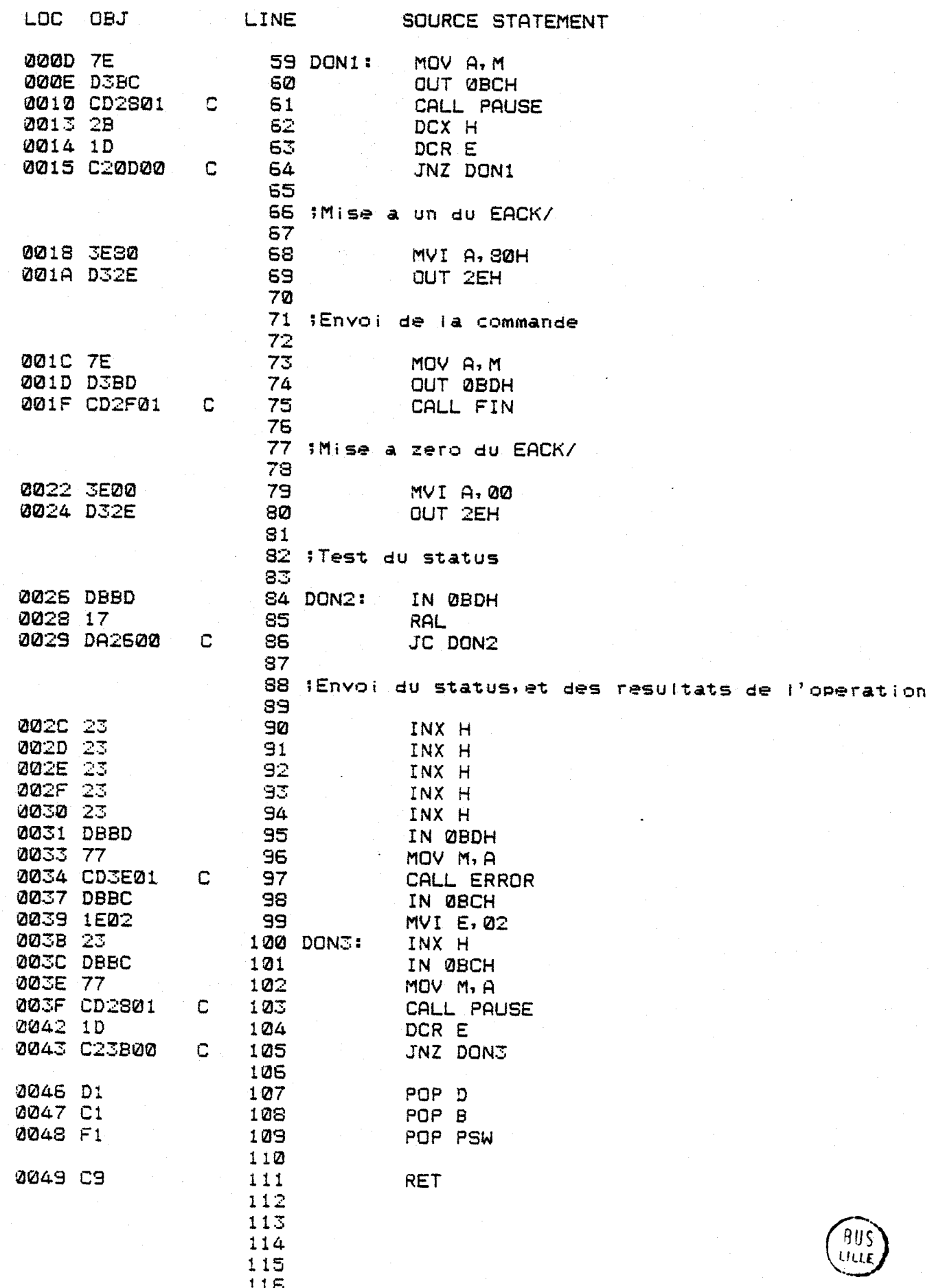

 $\begin{array}{c} 115 \\ 117 \end{array}$ 

ISIS-II 8080/8085 MACRO ASSEMBLER, V3.0 MODULE PAGE 3 LOC OBJ LINE SOURCE STATEMENT 110 FEDNOTTON 16 RTTS

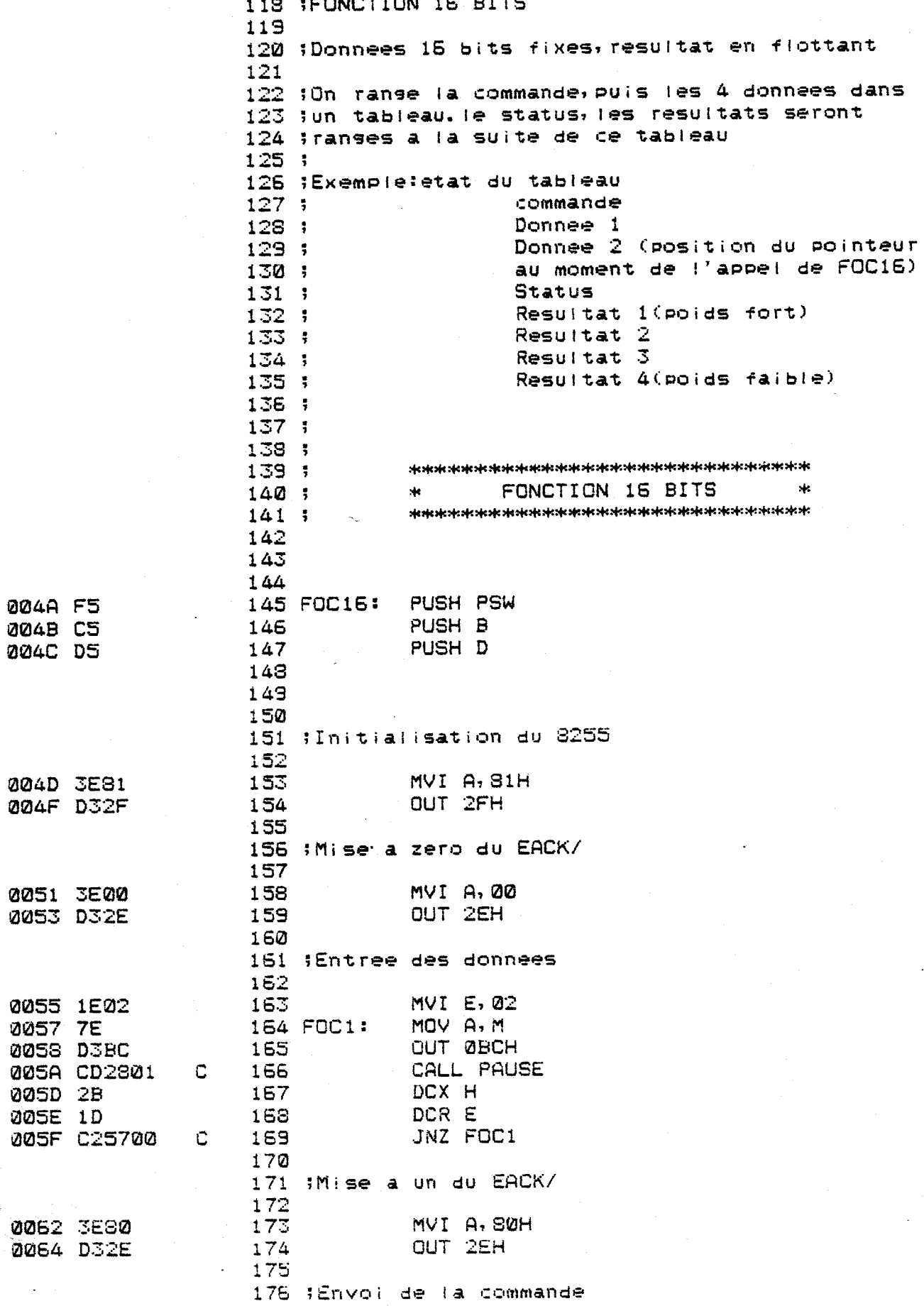

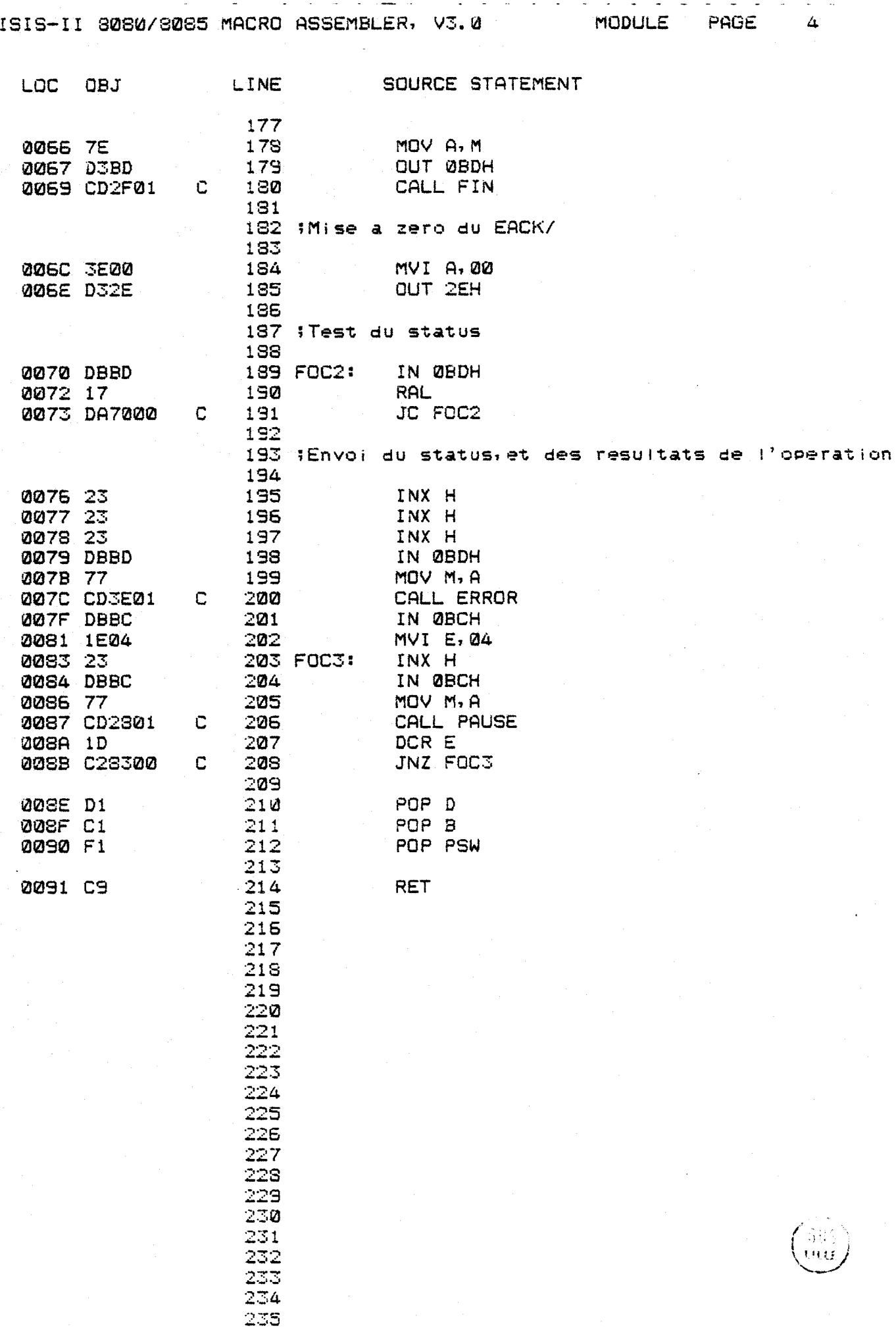

 $- E11 -$ 

MODULE PAGE 5 ISIS-II 8080/8085 MACRO ASSEMBLER, V3.0 SOURCE STATEMENT LINE LOC OBJ 236 (OPERATION 32 BITS, FIXE OU FLOTTANT 237 238 : On range la commande, puis les 8 donnees dans 239 jun tableau.le status, les resultats seront 240 franses a la suite de ce tableau  $241:$ 242 (Exempleietat du tableau  $243:$ Commande Donnee<sub>1</sub>  $244:$ Donnee<sub>2</sub>  $245:$ Donnee<sup>3</sup>  $246:$  $247:$ Donnee 4  $248:$ Donnee 5  $249:$ Donnee 6  $250:$ Donnee 7 Donnee 8 (position du pointeur  $251:$ au moment de l'appel de OPE32)  $252, 3$ **Status**  $253 :$ Resultat 1 (plus fort poids)  $254:$ Resultat 2  $255:$  $256:$ Resultat 3 Resultat 4 (plus faible poids)  $257:$  $258:$  $259:$  $260:$  $261:$ \* OPERATION 32 BITS \*  $262:1$  $263;$ 264 265 266 267 OPE32: PUSH PSW 0092 F5 **0093 CS** PUSH B 268 PUSH D 2094 D5 269 270 271 272 finitialisation du 8255  $273$ MVI A, S1H 0095 3E81 274 OUT 2FH 0097 D32F 275 276 277 inise a zero du EACK/ 278 **0099 3E00** 279 MVI A, 00 OUT 2EH 009B D32E 280 281 282 ;Entree des donnees 283 MVI E.08 00SD 1E08 284 **ØØSF 7E** 285 DONN1: MOV A.M **ØØAØ DJBC** -286 OUT ØBCH 00A2 CD2801  $\overline{\mathbf{C}}$ 287 CALL PAUSE **20A5 2B** DCX H 288 **ØØA6 1D** DCR E 289. JNZ DONN1 00A7 C2SF00  $\overline{C}$ 290  $\sqrt{u}$  at  $\int$ 291

**ØØAA 3E80** 

بمرديديها

MVI A, SØH

292 IMise a un du EACK/

293 294

 $\hat{\mathcal{A}}$ 

ISIS-II 3080/8085 MACRO ASSEMBLER, V3.0 MODULE PAGE 6

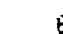

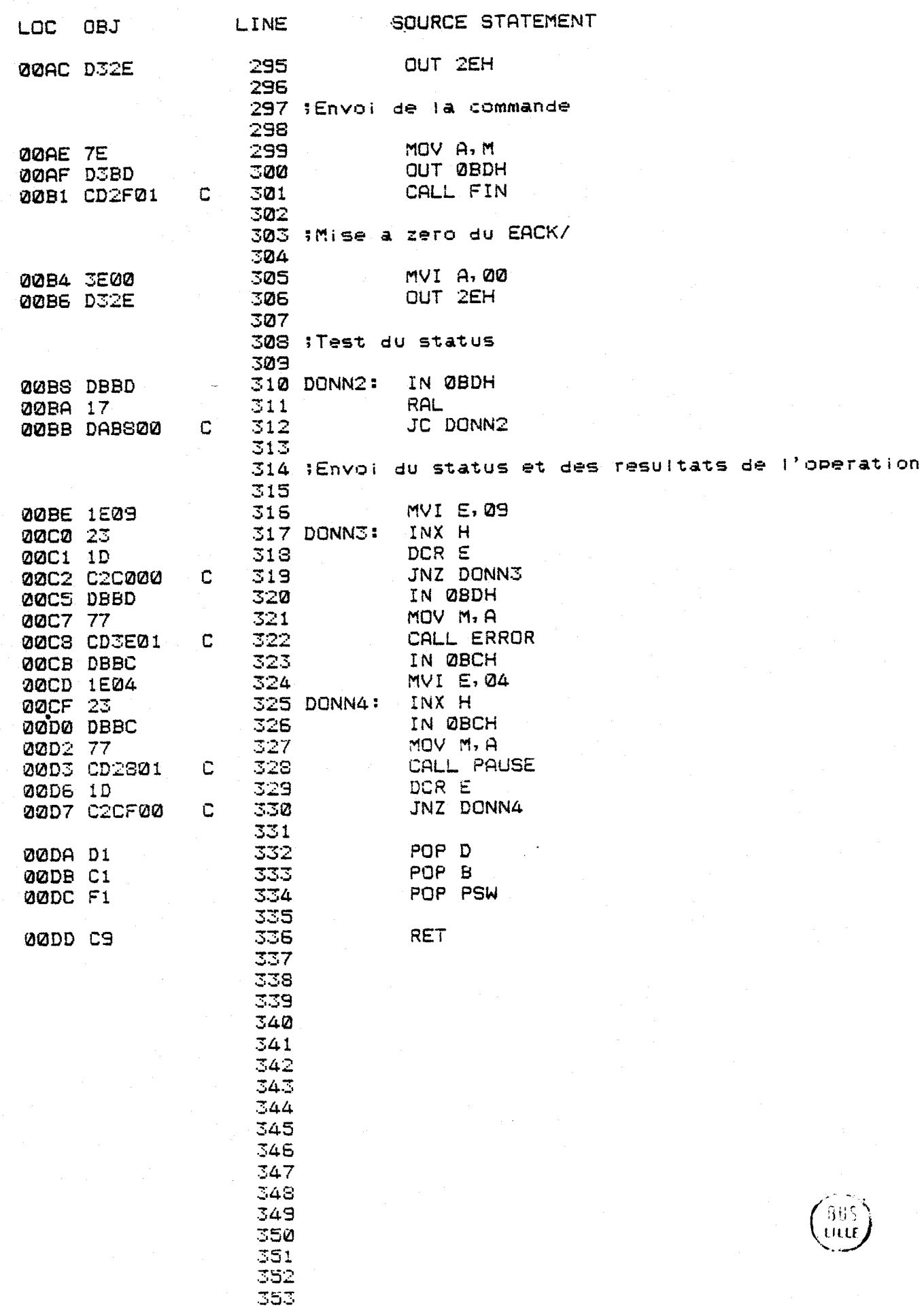

ISIS-II 8080/8085 MACRO ASSEMBLER, V3.0 MODULE PAGE 7

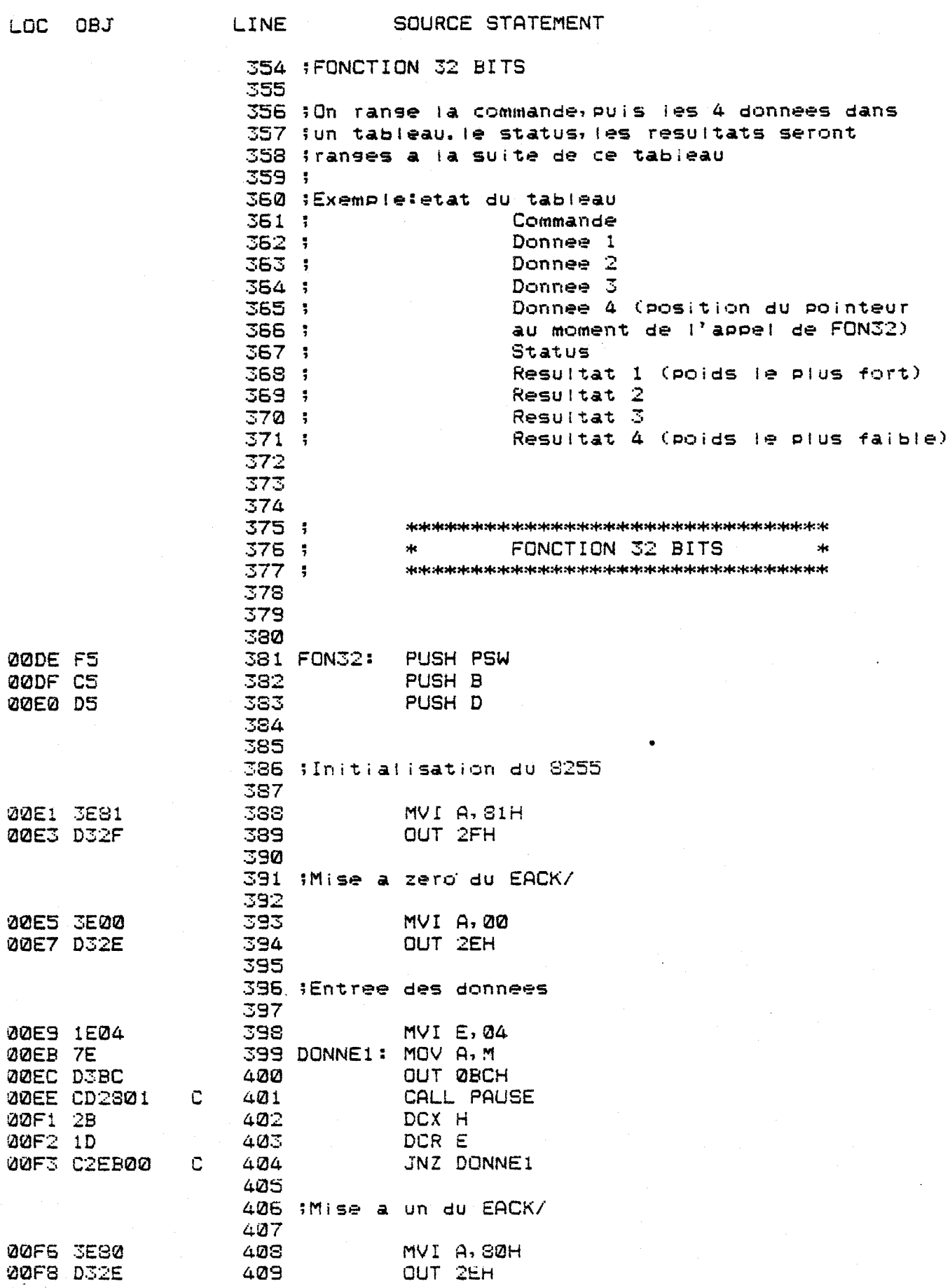

411 (Envoi de la commande  $412.$ 

 $410$ 

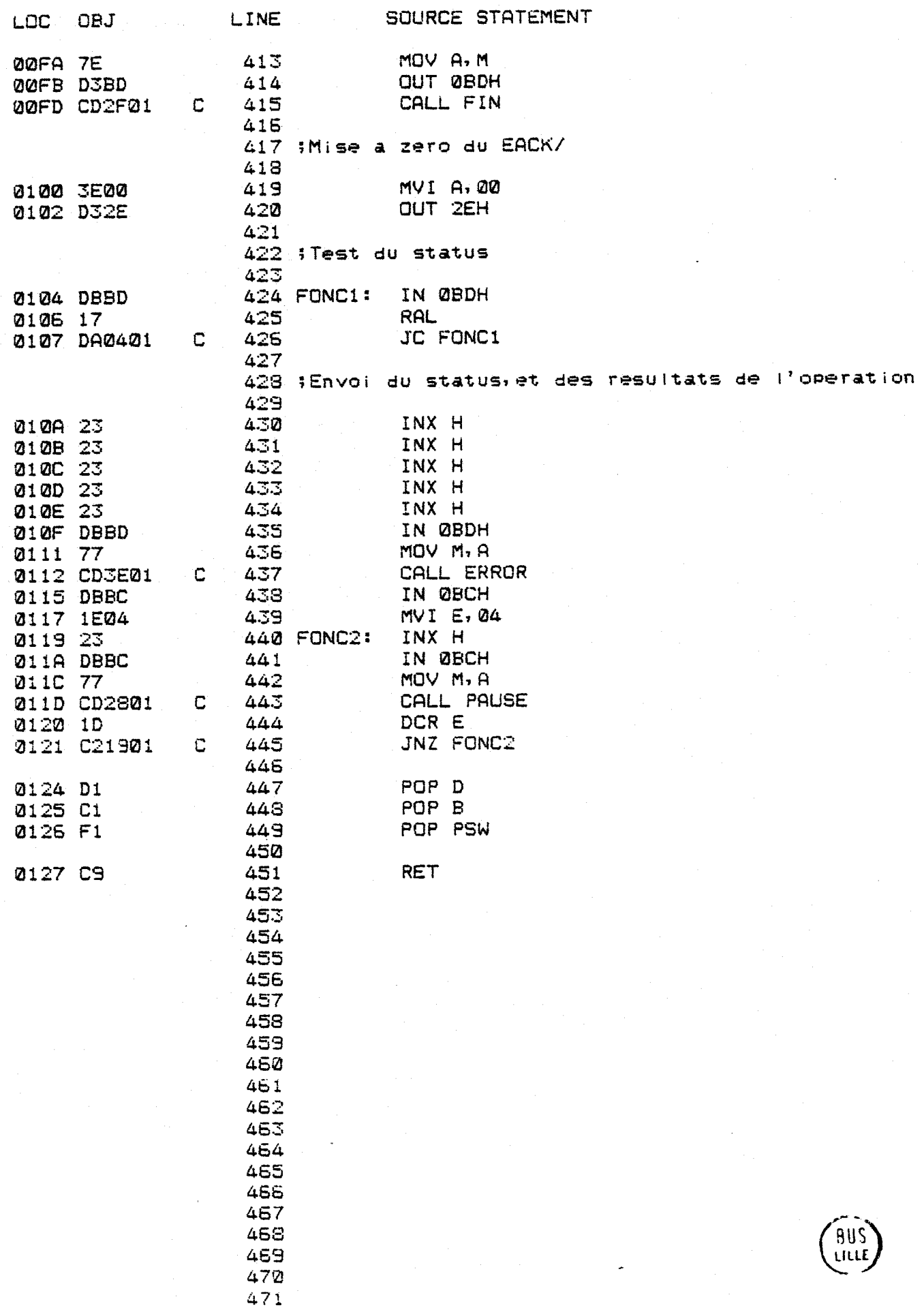
$\overline{\phantom{a}}$ 

 $\alpha$  ,  $\alpha$ 

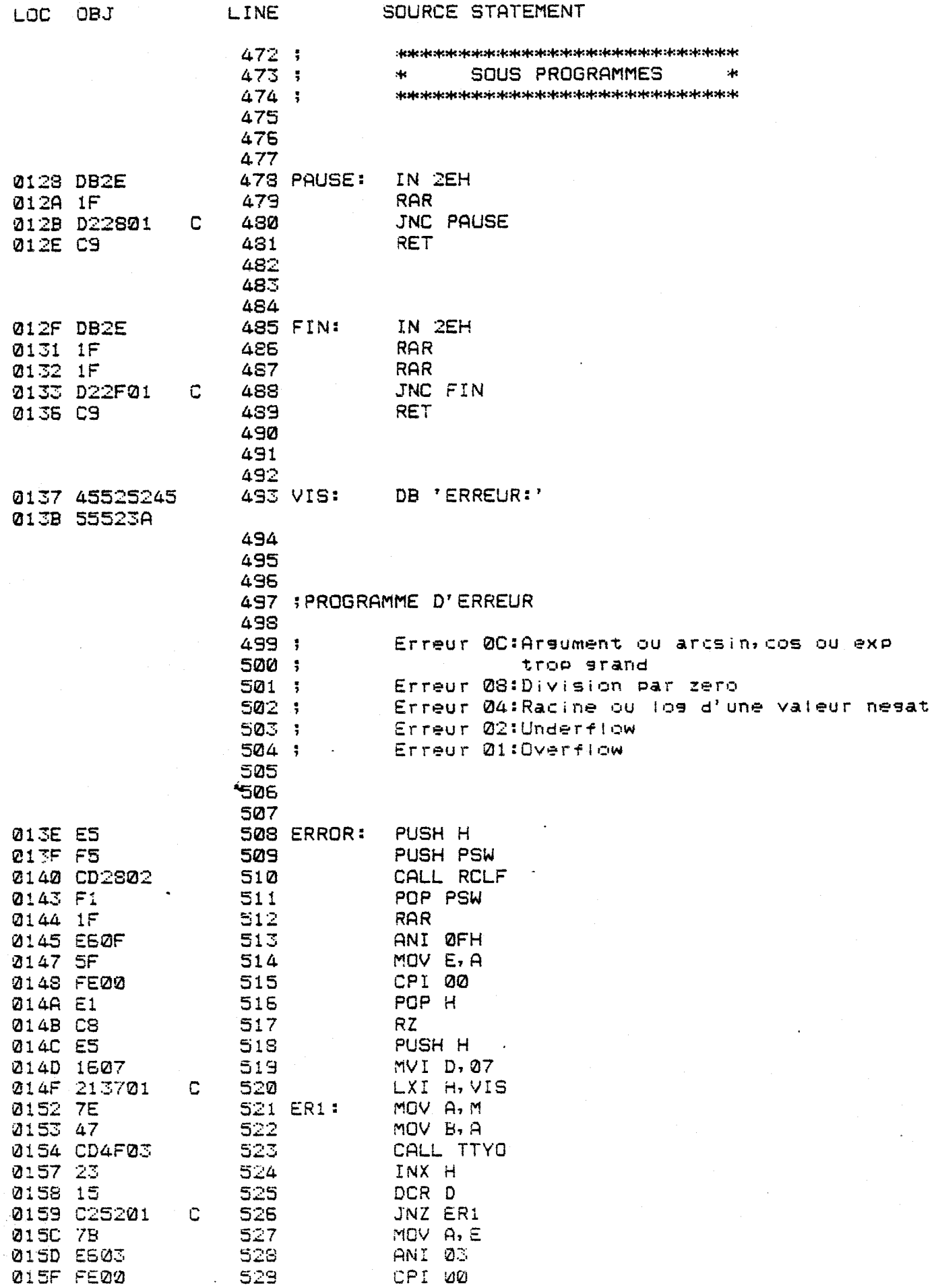

 $\ddot{\phantom{a}}$ 

 $\bar{\star}$ 

 $\epsilon$ 

ISIS-II 8080/8085 MACRO ASSEMBLER, V3.0 MODULE PAGE 10

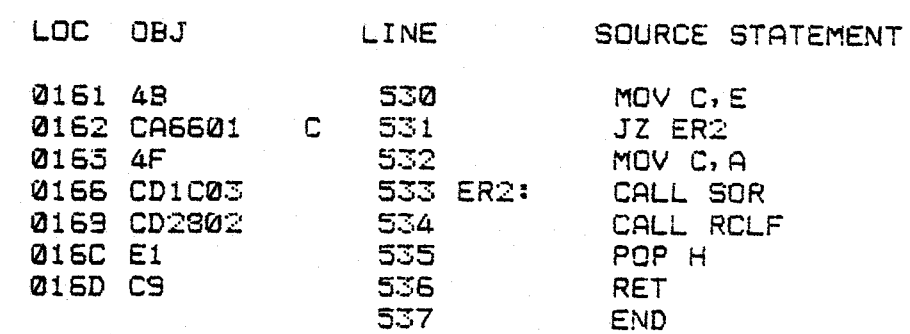

PUBLIC SYMBOLS

EXTERNAL SYMBOLS

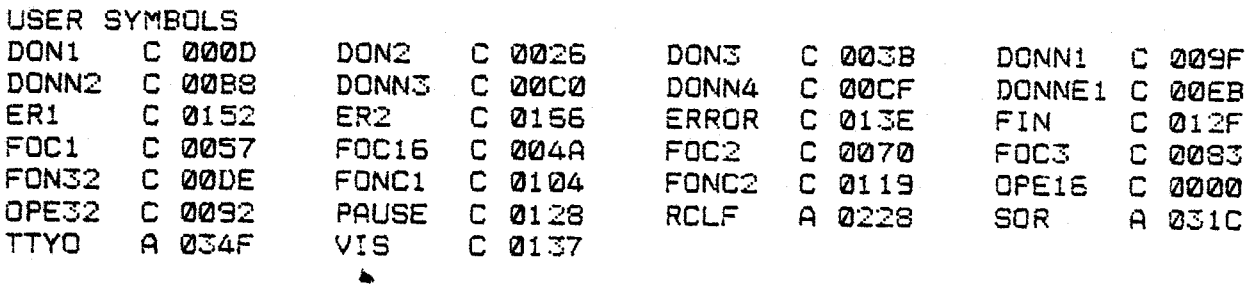

ASSEMBLY COMPLETE, NO ERRORS

ISIS-II ASSEMBLER SYMBOL CROSS REFERENCE, V2.1

PAGE

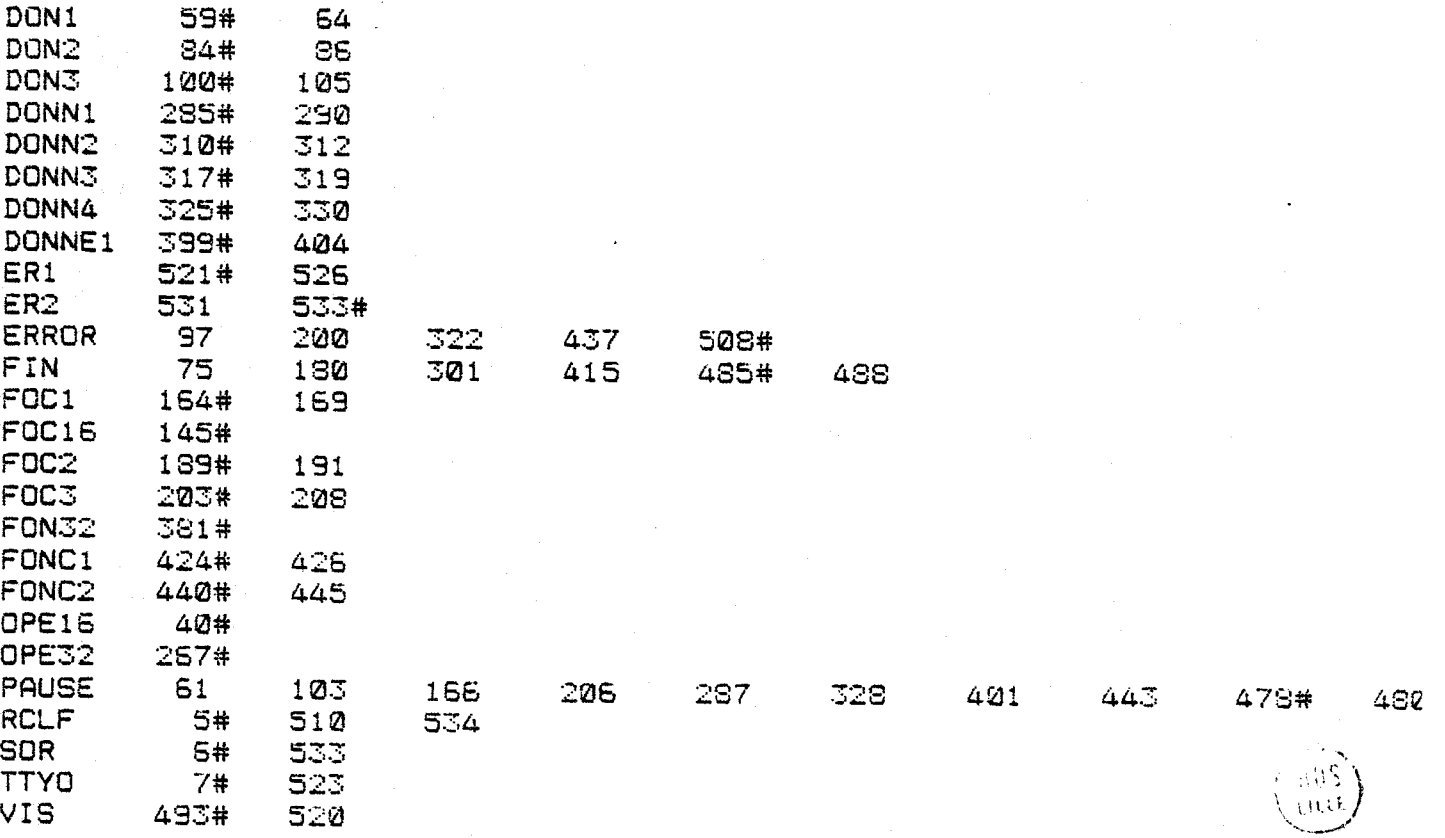

## ANNEXE F

### TABLE TRACANTE WATANABE

### DIGIT PLOT - Model WX 4671

### Plotting commands

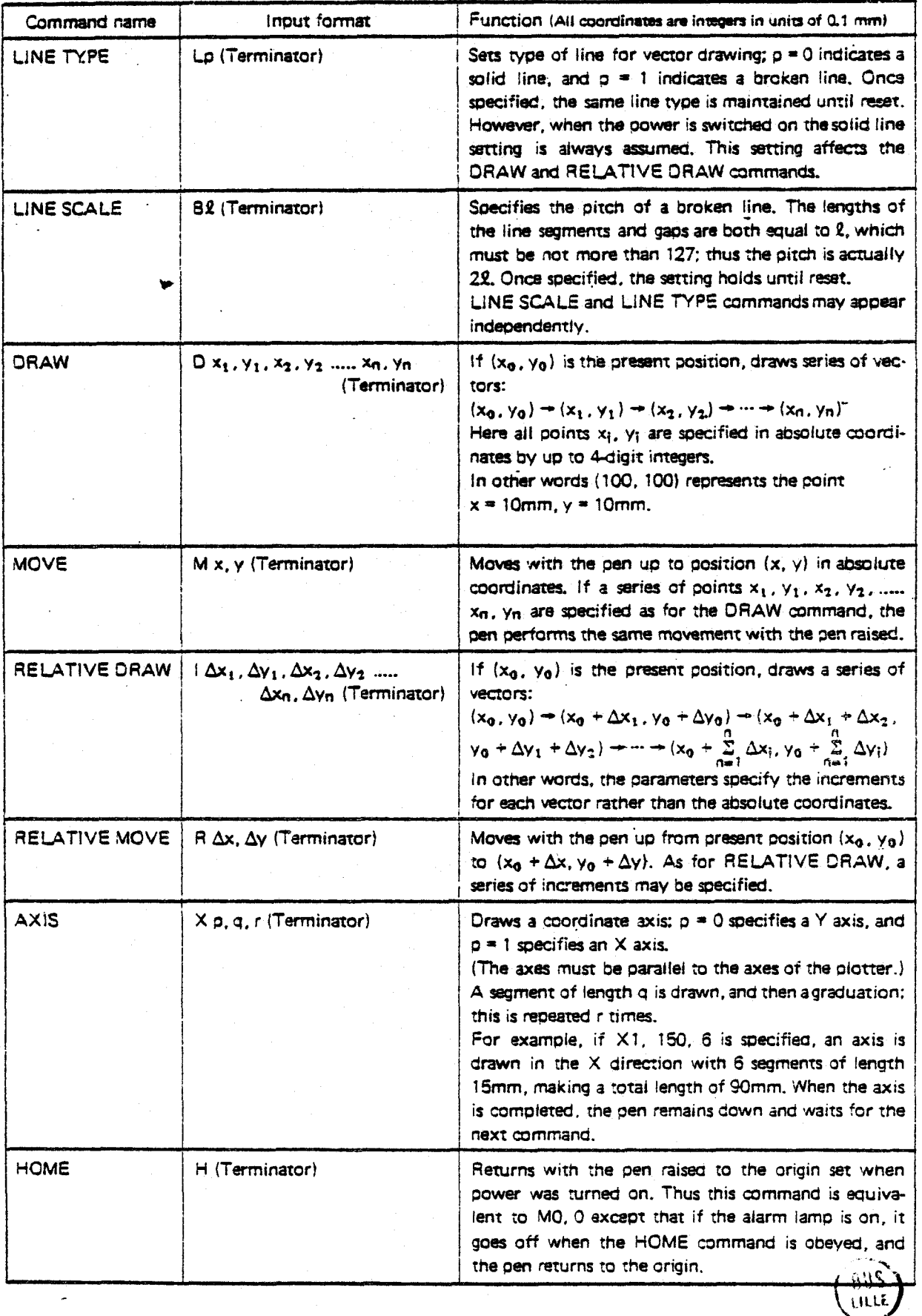

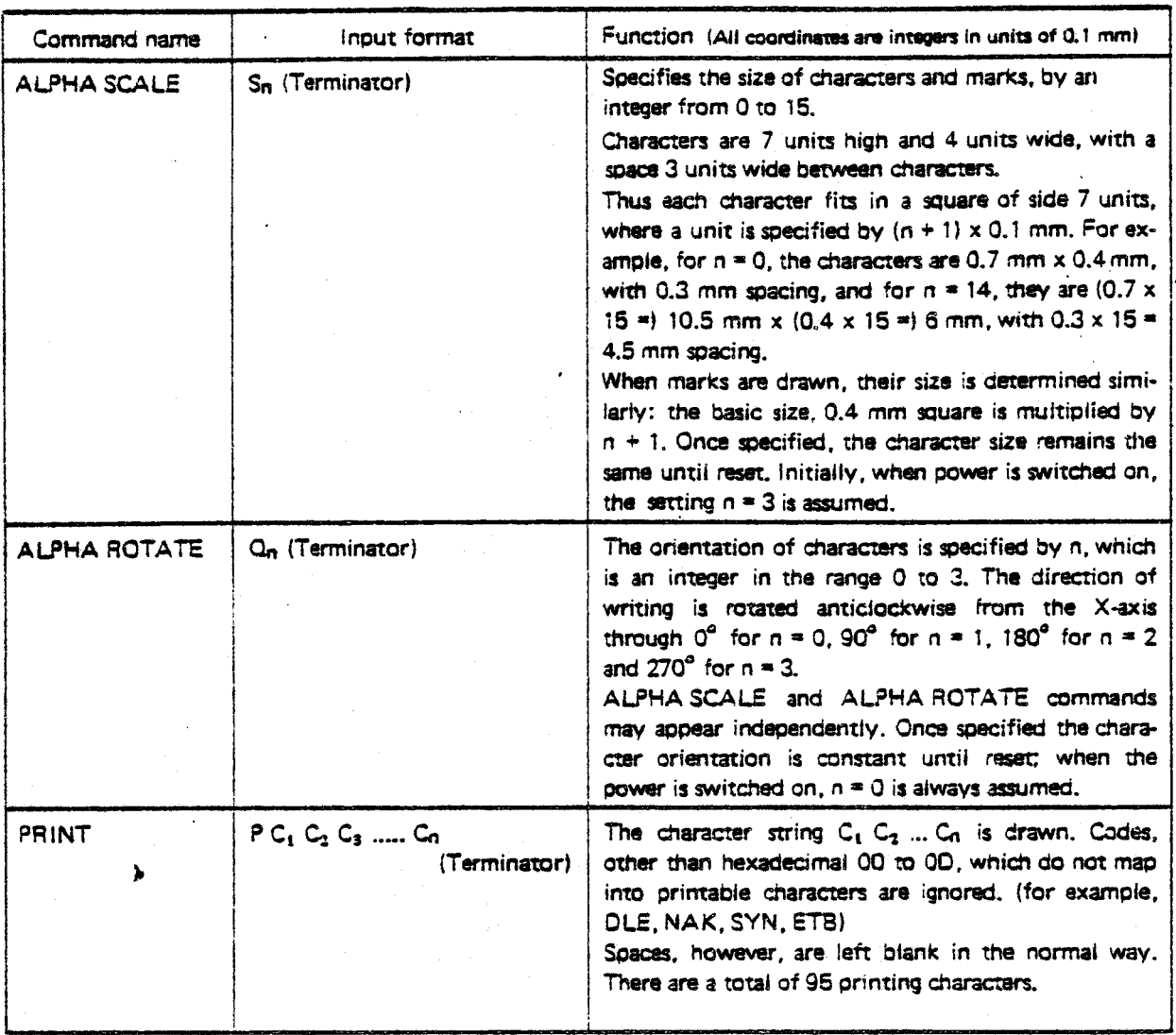

## ANNEXE G

## SUPPORT **.A** CASSETTE MAGNETIQUE

### **SUPPORT A CASSETTES MAGNETIQUE TU 58**

- Description des différents paquets de message

**La spécification de la commande est déterminée par un byte appelé**  "Op - Code". Les différentes commandes possibles sont décrites dans le **tableau suivant.** 

 $- G2 -$ 

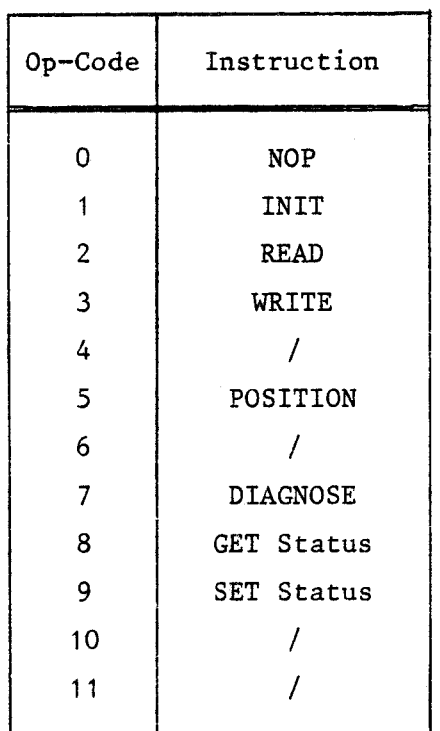

**Annexe E** 

**Le paquet de commande se décompose comme suit** :

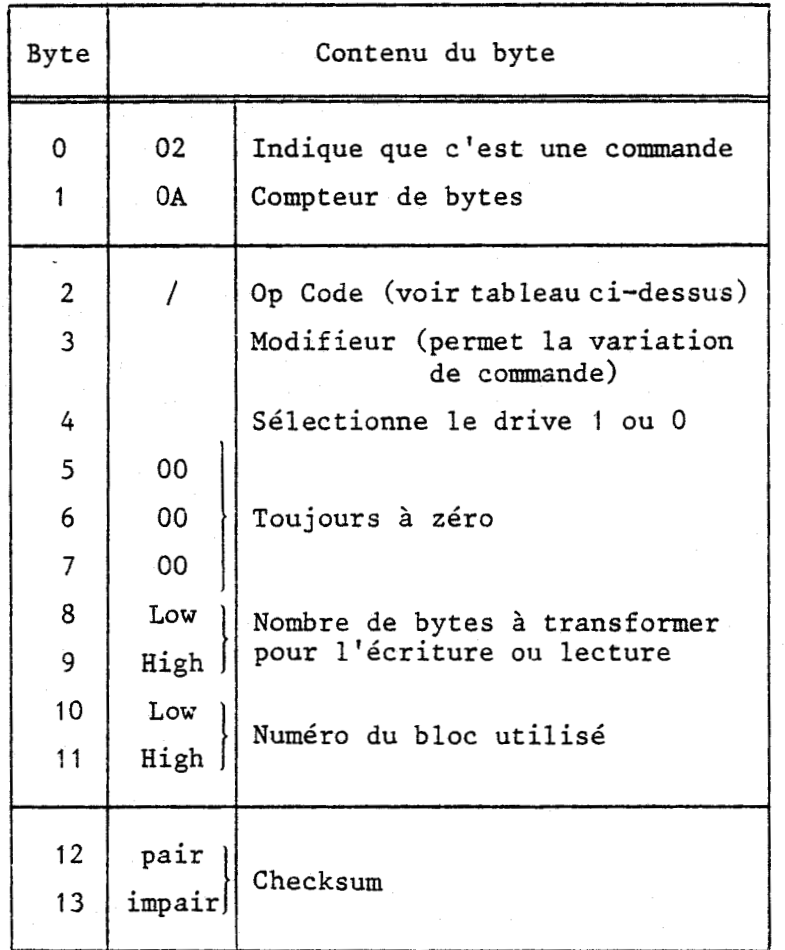

 $- G3 -$ 

**Dans le tableau suivant, nous décrivons le contenu d'un paquet de données.** 

 $\cdot$ 

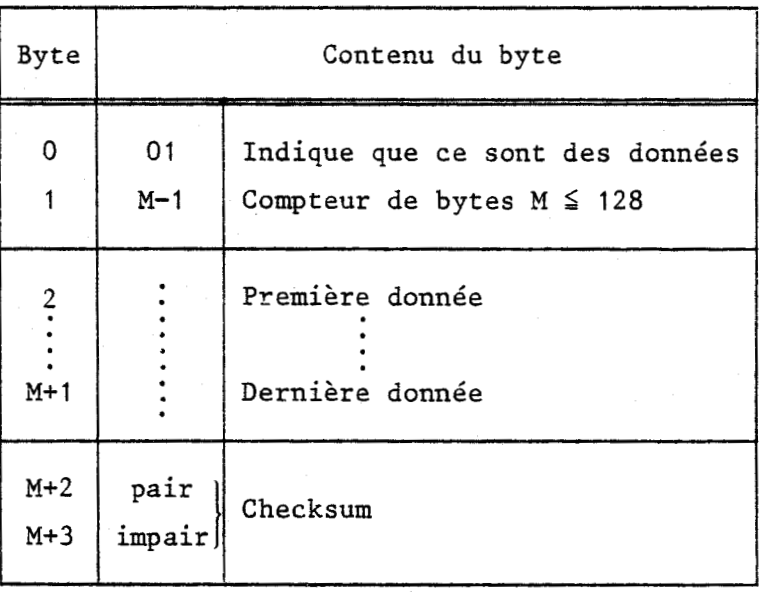

וורבן<br>רורבן

Dans ce dernier tableau, nous trouvons la succession des byces du "End Packet".

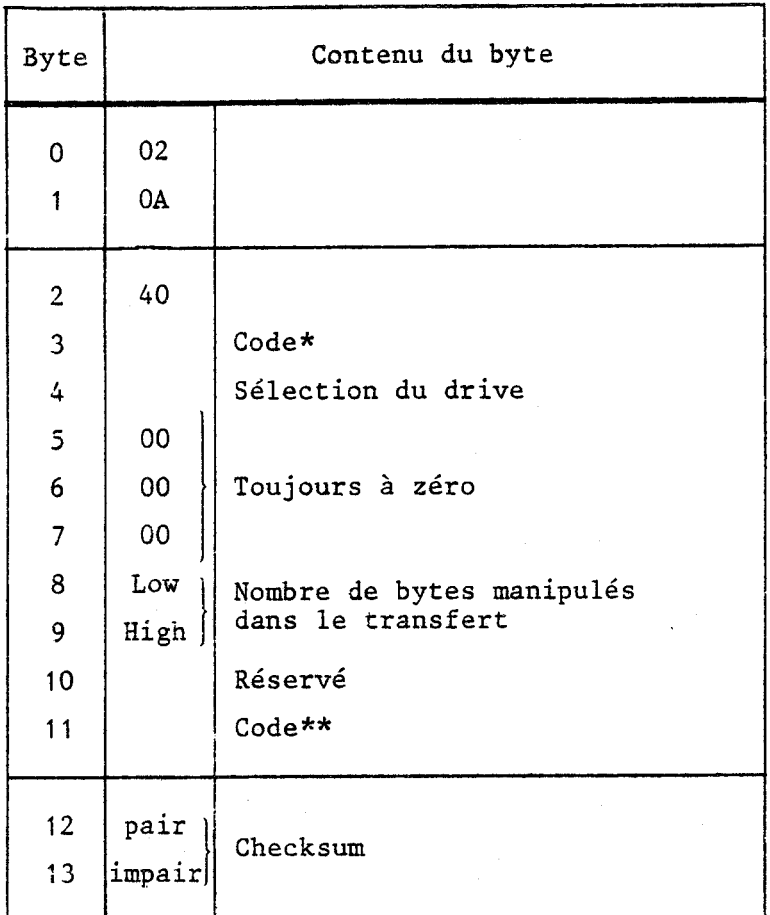

- \*  $00:$  Normal Success
	- 01 : Success but with retries bit 4 : Logic Error
	- FF : Falled Self Test
	- FE : Partial Operation
	- F8 : Bad Unit Number
	- **F7** : No cartridge
	- F5 : Write protected
	- EF : Dara Check Error
- **,.-A-** \*
- DO : Bad Op Code

**\\bC> EO** : Seck Error O **L** DF : Motor Stopped

**Cg** : Bad Record Number

- \*\* bits 0 à 3 réservés
	-
	- bit 5 : Motion Error
	- Bit 6 : Tranfer Error
	- Bit 7 : Special condition

# ANNEXE H

## SYSTEME DE DEVELOPPEMENT MDS 800

 $\left(\frac{1}{2}+\frac{1}{2}\right)$ 

 $\bullet$ 

MDS 800

Le MDS 800 est un système de développement facilitant le processus d'élaboration et de test des programmes.

Sa structure modulaire permet une extension à plusieurs niveaux. Ainsi, autour de l'unité centrale, peut être raccordé une console de visualisation, un téléimprimeur, un lecteur, une imprimante par caractères, une mémoire à disque souple, un programmateur de PROM et l'adaptateur d'émulation et de test ETA.

Les programmes système représentés sur la figure ci-après sont disponibles pour la commande et la surveillance du matériel du système ainsi que pour l'aide au développement de programmes ou le test d'applications de micro-ordinateur.

Les flèches entre les élèments du matériel et du logiciel symbolisent les sens de liaison des données et des commandes à l'intérieur du système. Nous voyons ainsi que le programme MONITEUR assure les séquences d'instructions nécessaires à l'échange de données entre la mémoire **RAM**  de l'unité centrale et le périphérique considéré.

Le programme ISIS complète ces fonctions en exécutant l'échange de données entre la mémoire **RAM** de l'unité centrale et la mémoire à disque souple. Les fonctions d'ISIS comprennent également la gestion des zones de mémoire sur la disquette, avec tenue à jour de listes des emplacements libres et occupés en mémoire, ainsi que de descriptions des informations mémorisées.

Les programmes EDITEUR DE TEXTES et ASSEMBLEUR facilitent l'élaboration de programmes. L'EDITEUR DE TEXTES sert à l'écriture et à la modification de programmes dans la mémoire **RAM** de l'unité centrale et produit, après cette phase de traitement de texte, le rangement du programme sur disquette. L'ASSEMBLEUR convertit le programme source en code machine.

Le programme désigné par le sigle ETA facilite l'application de l'adaptateur d'émulation et de test. Il comporte des interfaces avec le MONITEUR et ISIS, servant au transfert d'instructions ou de résultat d'essai de sorte que la console de visualisation permet une commande confortable du test d'un système à micro-ordinateur.

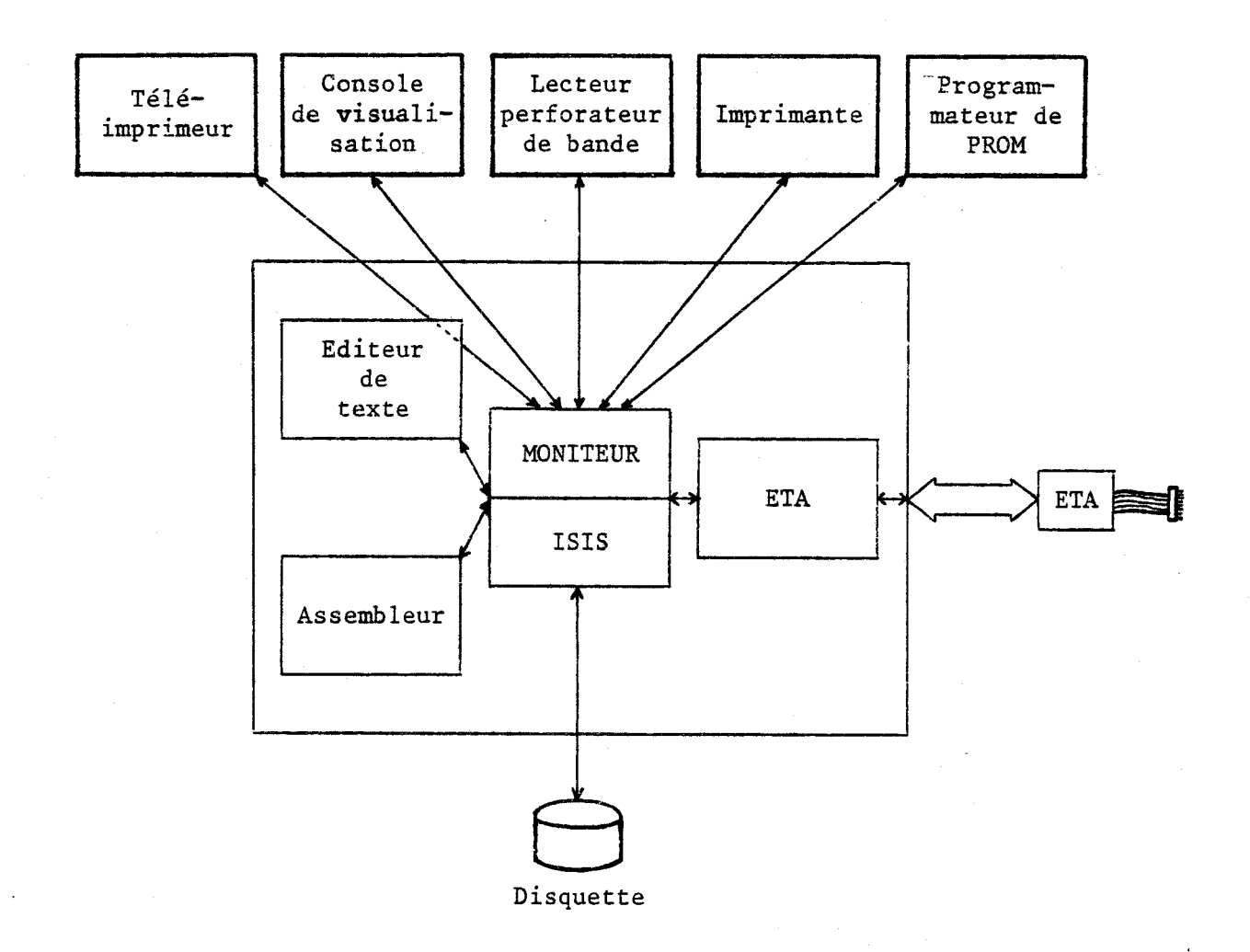

# ANNEXE I

## MINI ORDINATEUR SYGAL

#### MIN1 CALCULATEUR SY **GAL**

**SYGAL** se compose de deux racks distincts. L'un est composé des éléments d'alimentazion et de cartes périphériques spécifiques, tandis que l'autre rack, de conception standard, peut recevoir toute carte périphérique qui ont fait l'objet d'une description complète dans le chapitre III.

La face arrière du prototype dispose de tous les convecteurs permettant tout raccordement au dispositif.

Les dimensions sont :

 $L = 510$  mm  $P = 450$  mm  $h = 470$  mm

Les alimentations disponibles sont :

 $+ 5 \nabla$ ; + 12 V; - 12 V, + 15 V et - 15 V.

#### SYGAL

#### SYSTEME DE GESTION ANALOGIQUE LOGIQUE

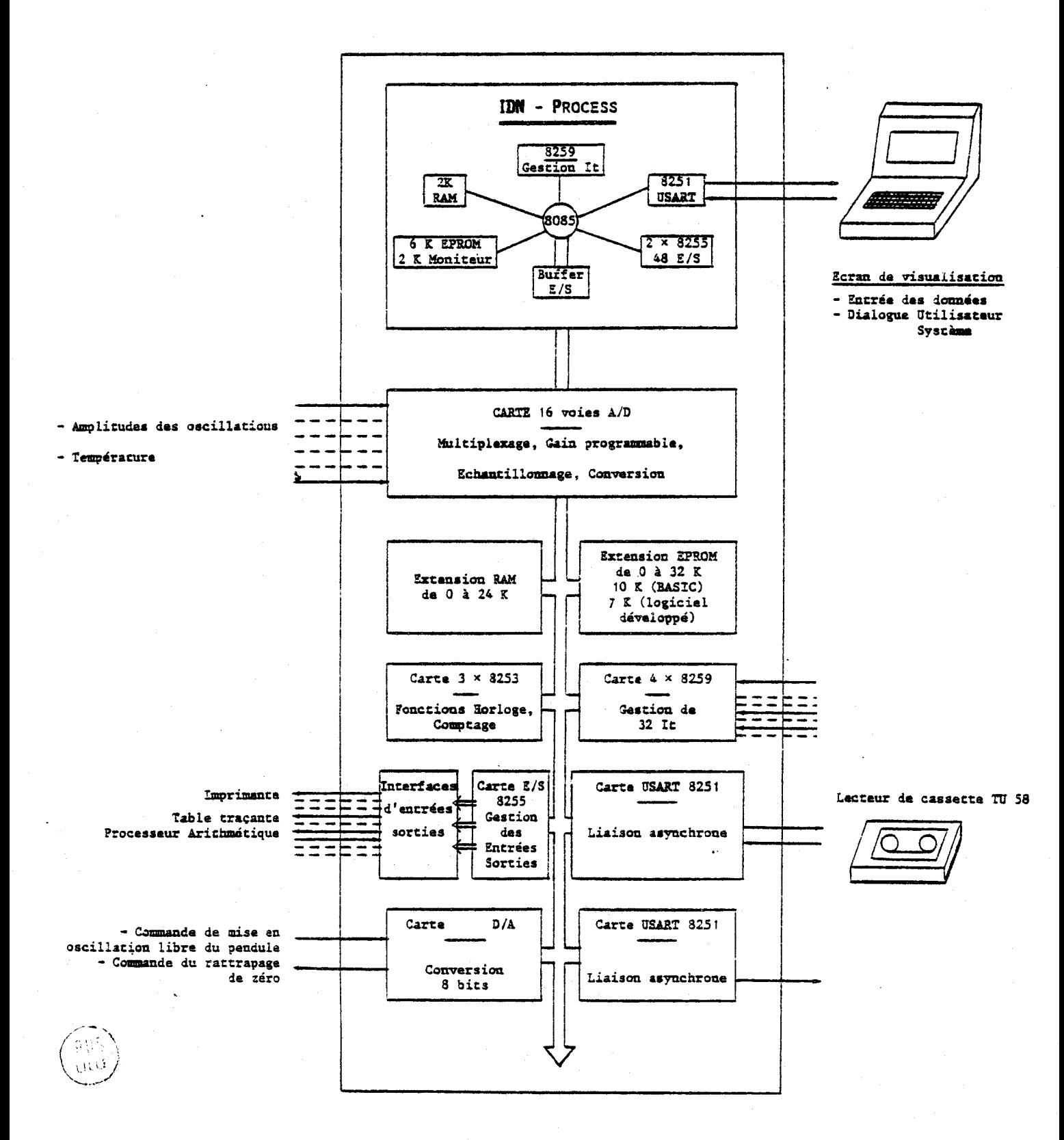

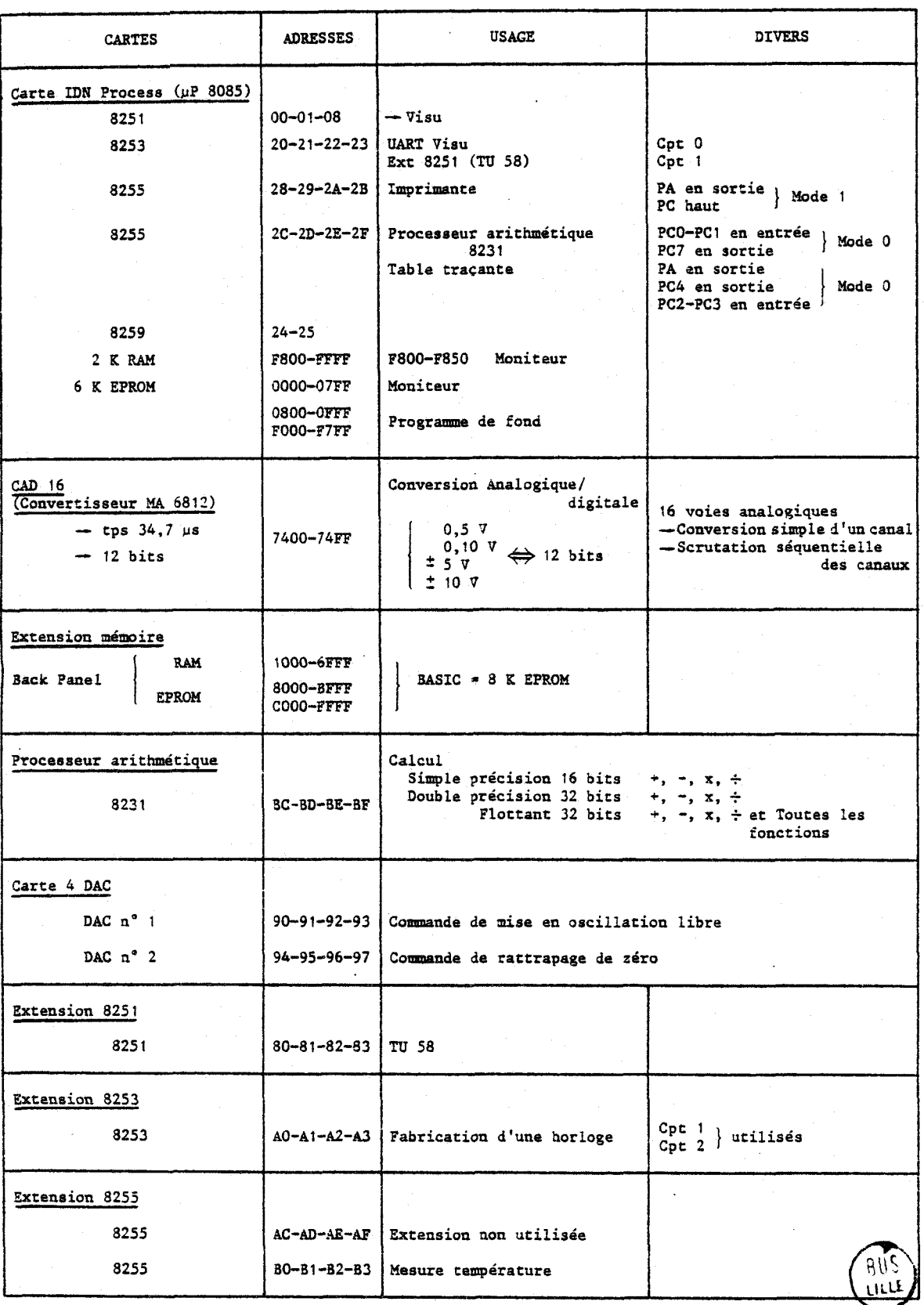

# ANNEXE J

### MONITEUR IDN PROCESS

#### MONITEUR IDN PROCESS

L'initialisation su système provoque le contrôle du système par le moniteur IDN placé en **0000H.** 

Ce dernier affiche un message sur la console de visualisation et et l'adresse du pointeur de pile.

#### LISTE DES INSTRUCTIONS EXECUTABLES :

- Adresse haute ; Adresse basse : , , Examen du contenu de l'adresse mémoire spécifiée, avec éventuellement modification de ce contenu.

Provoque l'incrémentation de l'adresse.

Provoque la décrémentation de l'adresse.

- $-$  [RC] Fin de la modification de la zone mémoire.
- Adresse haute ; Adresse basse G Exécution du programme à partir de l'adresse spécifiée.
- Adresse haute ; Adresse basse ; Adresse haute ; Adresse basse Examen du contenu du tableau mémoire défini par les deux adresses spécifiées .

 $- A =$ 

Examen du contenu des ïegistres A, B, C, **Dy** E, H, L, F.

 $-2$ 

Le caractère précédent ce message est un caractère erroné. Celui-ci étant refusé, il faut le remplacer par le bon caractère.